# **UNIVERSIDAD NACIONAL TORIBIO RODRÍGUEZ DE MENDOZA DE AMAZONAS**

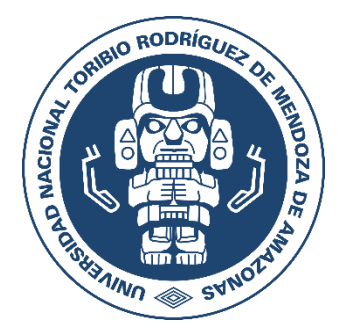

# **FACULTAD DE INGENIERÍA DE SISTEMAS Y MECÁNICA ELÉCTRICA**

**ESCUELA PROFESIONAL DE INGENIERÍA DE SISTEMAS**

**TESIS PARA OBTENER EL TÍTULO PROFESIONAL DE INGENIERO DE SISTEMAS**

# **TÍTULO DE LA TESIS IMPLEMENTACIÓN DE APLICATIVO MÓVIL PARA MEJORAR EL PROCESO DE VENTA DE PASAJES EN EVANGELIO E.I.R.L**

**Autor: Bach. Angel Javier Ruiz Chillos Asesor: Mg. Eder Nicanor Figueroa Piscoya**

Registro: (……)

**CHACHAPOYAS – PERÚ**

**2023**

# <span id="page-1-0"></span>AUTORIZACIÓN DE PUBLICACIÓN DE LA TESIS EN EL REPOSITORIO **INSTITUCIONAL DE LA UNTRM**

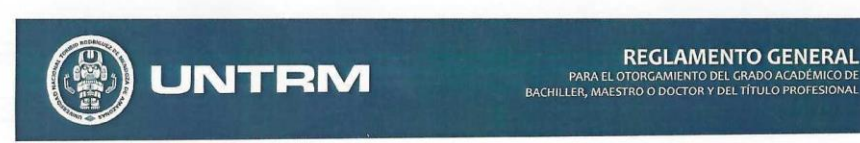

#### **ANEXO 3-H**

#### AUTORIZACIÓN DE PUBLICACIÓN DE LA TESIS EN EL REPOSITORIO INSTITUCIONAL DE LA **UNTRM**

#### 1. Datos de autor 1

Ruiz Chillos Angel Javier Apellidos y nombres (tener en cuenta las tildes): Ruiz Ch<br>DNI Nº: 7493 9155<br>Correo electrónico: 7493915541@ Untrm. eclu.pe

Facultad: Ingeniería de Sistemas y Mecánica Eléctrica<br>Escuela Profesional: Ingeniería de Sistemas.

#### Datos de autor 2

Apellidos y nombres (tener en cuenta las tildes): DNI N°: Correo electrónico:

Facultad:

- Escuela Profesional:
- 2. Título de la tesis para obtener el Título Profesional<br><u>Implementación de Aplicativo Móvil</u> para mejorar el proceso de venta<br><u>de pasajes en Evangelio</u> E.I.R.L.
- 3 Datos de asesor 1
- Datos de asesor 1<br>Apellidos y nombres: Figueroa Piscoya Eder Nicanor<br>DNI, Pasaporte, C.E. Nº: 72042592

Open Research and Contributor-ORCID (https://orcid.org/0000-0002-9670-0970) https://orcid.org/0000-0001-7970-434X

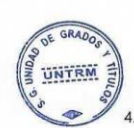

#### Datos de asesor 2 Apellidos y nombres:

DNI, Pasaporte, C.E Nº:

Open Research and Contributor-ORCID (https://orcid.org/0000-0002-9670-0970)

Campo del conocimiento según la Organización para la Cooperación y el Desarrollo Económicos-OCDE (ejemplo: Ciencias médicas, Ciencias de la Salud-Medicina básica-Inmunología)

https://catalogos.concytec.gob.pe/vocabulario/ocde\_ford.html 2.00.00 -- Ingeniería, Tecnología

#### 5. Originalidad del Trabajo

Con la presentación de esta ficha, el(la) autor(a) o autores(as) señalan expresamente que la obra es original, va que sus contenidos son producto de su directa contribución intelectual. Se reconoce también que todos los datos y las referencias a materiales ya publicados están debidamente identificados con su respectivo crédito e incluidos en las notas bibliográficas y en las citas que se destacan como tal.

6. Autorización de publicación

El(los) titular(es) de los derechos de autor otorga a la Universidad Nacional Toribio Rodríguez de Mendoza de Amazonas (UNTRM), la autorización para la publicación del documento indicado en el punto 2, bajo la Licencia creative commons de tipo BY-NC: Licencia que permite distribuir, remezclar, retocar, y crear a partir de su obra de forma no comercial por lo que<br>la Universidad deberá publicar la obra poniéndola en acceso libre en el repositorio instituciona el Registro Nacional de Trabajos de Investigación-RENATI, dejando constancia que el archivo digital que se está entregando, contiene la versión final del documento sustentado y aprobado por el Jurado Evaluador.

> Chachapoyas, 12, junio  $,2023$

Firma del Asesor 2

Firma del autor 2

### **DEDICATORIA**

<span id="page-2-0"></span>Dedico esta tesis a mi amada madre, Zoila Chillos Vilca. Con su amor incondicional y su firmeza incuestionable, ella me inculcó los valores fundamentales de respeto y disciplina. Gracias a su sabiduría y fortaleza, aprendí a sobresalir en medio de las adversidades y a esforzarme por ser una mejor persona cada día. Estos elementos cruciales han sido la base para alcanzar mis metas, tanto a nivel personal como profesional. Este logro es también tuyo, mamá.

#### **AGRADECIMIENTO**

<span id="page-3-0"></span>Mi más profundo agradecimiento a todas las personas que han depositado su confianza en mí, y que no han dudado en brindarme su apoyo en los momentos más críticos. Valoro enormemente los consejos y el respaldo constante que me han ofrecido a lo largo de mi vida. Cada uno de ustedes ha sido un pilar fundamental en mi trayectoria y esta tesis es también el reflejo de su incansable apoyo y fe inquebrantable en mí.

Deseo expresar mi gratitud a la Empresa Transportes Evangelio por facilitarme todos los recursos necesarios para la realización de mi tesis y por su cooperación invaluable en el desarrollo de la misma.

Un agradecimiento especial a mi mentor, el Mg. Eder Nicanor Figueroa Piscoya, por sus invaluables consejos, su tiempo generosamente compartido y la paciencia que ha demostrado durante mi formación.

A todos ustedes, mi más sincero agradecimiento.

# <span id="page-4-0"></span>**AUTORIADES DE LA UNIVERSIDAD NACIONAL TORIBIO RODRÍGUEZ DE MENDOZA DE AMAZONAS**

## Ph.D. JORGE LUIS MAICELO QUINTANA **RECTOR**

# Dr. OSCAR ANDRÉS GAMARRA TORRES **VICERRECTOR ACADÉMICO**

# Dra. MARÍA NELLY LUJÁN ESPINOZA **VICERRECTORA DE INVESTIGACIÓN**

Dr. ÍTALO MALDONADO RAMÍREZ **DECANO DE LA FACULTAD DE INGENIERÍA DE SISTEMAS Y MECÁNICA ELÉCTRICA**

#### **VISTO BUENO DEL ASESOR DE LA TESIS**

<span id="page-5-0"></span>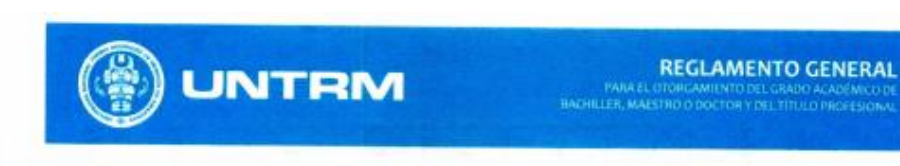

#### ANEXO 3-L

#### VISTO BUENO DEL ASESOR DE TESIS PARA OBTENER EL TÍTULO PROFESIONAL

El que suscribe el presente, docente de la UNTRM (X )/Profesional externo ( ), hace constar que ha asesorado la realización de la Tesis titulada IMPLEMENTACIÓN DE APLICATIVO MÓVIL PARA MEJORAR EL PROCESO DE VENTAS DE PASAJES EN EVANGELIO E.I.R.L. del egresado Angel Javier Ruiz Chillos de la Facultad de Ingeniería de Sistemas y Mecánica Eléctrica Escuela Profesional de Ingeniería de Sistemas de esta Casa Superior de Estudios.

El suscrito da el Visto Bueno a la Tesis mencionada, dándole pase para que sea sometida a la revisión por el Jurado Evaluador, comprometiéndose a supervisar el levantamiento de observaciones que formulen en Acta en conjunto, y estar presente en la sustentación.

**UNTEN** 

 $de$  2023 junio Chachapoyas, 12 de

Eder Nicanor Figuena Piscoya

Mp. Firma y nombre completo del Asesor

### <span id="page-6-0"></span>**JURADO EVALUADOR DE LA TESIS**

Dr. CARLOS ALBERTO RIOS CAMPOS

**RRESIDENTE** 

Dr. ROBERTO CARLOS SANTA CRUZ ACOSTA

**SECRETARIO** 

Dr. ROBERTO PEREZ ASTONITAS VOCAL

#### **CONSTANCIA DE ORIGINALIDAD DE LA TESIS**

<span id="page-7-0"></span>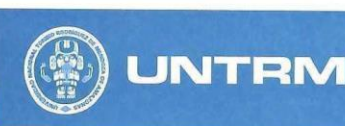

**REGI AMENTO GENERAL** EL OTORGAMIENTO DEL GRADO ACADE<br>AESTRO O DOCTOR Y DEL TÍTULO PROF

#### **ANEXO 3-Q**

#### CONSTANCIA DE ORIGINALIDAD DE LA TESIS PARA OBTENER EL TÍTULO PROFESIONAL

.<br>Annatomas al al Terra del Perdero dei a del Perderikto de dei

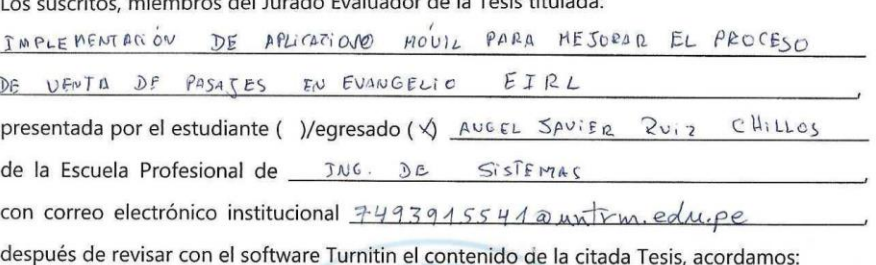

a) La citada Tesis tiene 23 % de similitud, según el reporte del software Turnitin que se adjunta a la presente, el que es menor  $(x)$  / igual () al 25% de similitud que es el máximo permitido en la UNTRM.

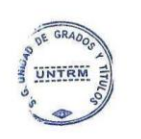

b) La citada Tesis tiene % de similitud, según el reporte del software Turnitin que se adjunta a la presente, el que es mayor al 25% de similitud que es el máximo permitido en la UNTRM, por lo que el aspirante debe revisar su Tesis para corregir la redacción de acuerdo al Informe Turnitin que se adjunta a la presente. Debe presentar al Presidente del Jurado Evaluador su Tesis corregida para nueva revisión con el software Turnitin.

VOCA

de Setion Chachapoyas, 08  $del \ 2023$ 

SECRETARIC

**OBSERVACIONES:** 

### **ACTA DE SUSTETACIÓN DE LA TESIS**

<span id="page-8-0"></span>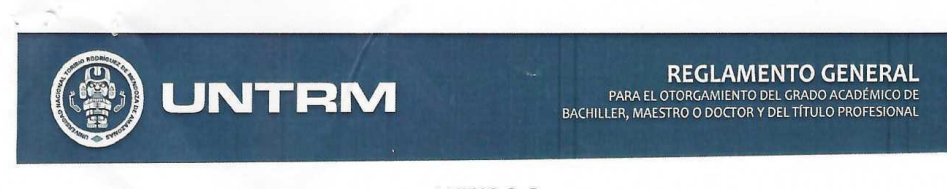

#### ANEXO 3-S

#### ACTA DE SUSTENTACIÓN DE TESIS PARA OBTENER EL TÍTULO PROFESIONAL

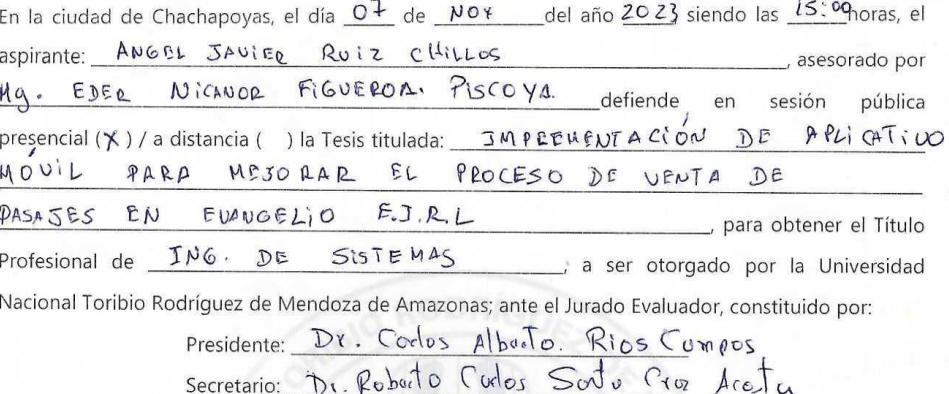

Procedió el aspirante a hacer la exposición de la Introducción, Material y métodos, Resultados, Discusión y Conclusiones, haciendo especial mención de sus aportaciones originales. Terminada la defensa de la Tesis presentada, los miembros del Jurado Evaluador pasaron a exponer su opinión sobre la misma, formulando cuantas cuestiones y objeciones consideraron oportunas, las cuales fueron contestadas por el aspirante.

Peros

Astonia

Robeto

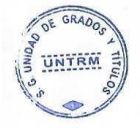

Tras la intervención de los miembros del Jurado Evaluador y las oportunas respuestas del aspirante, el Presidente abre un turno de intervenciones para los presentes en el acto de sustentación, para que formulen las cuestiones u objeciones que consideren pertinentes.

Seguidamente, a puerta cerrada, el Jurado Evaluador determinó la calificación global concedida a la sustentación de la Tesis para obtener el Título Profesional, en términos de:

Aprobado ( $\swarrow$ ) por Unanimidad ( $\swarrow$ )/Mayoría ()

Vocal:

Desaprobado ()

Otorgada la calificación, el Secretario del Jurado Evaluador lee la presente Acta en esta misma sesión pública. A continuación se levanta la sesión.

Siendo las 16:00 horas del mismo día y fecha, el Jurado Evaluador concluye el acto de sustentación de la Tesis para obtenar el Título Profesional.

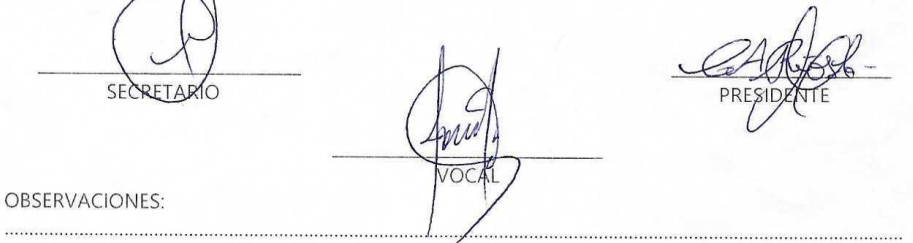

## ÍNDICE O CONTENIDO GENERAL

<span id="page-9-0"></span>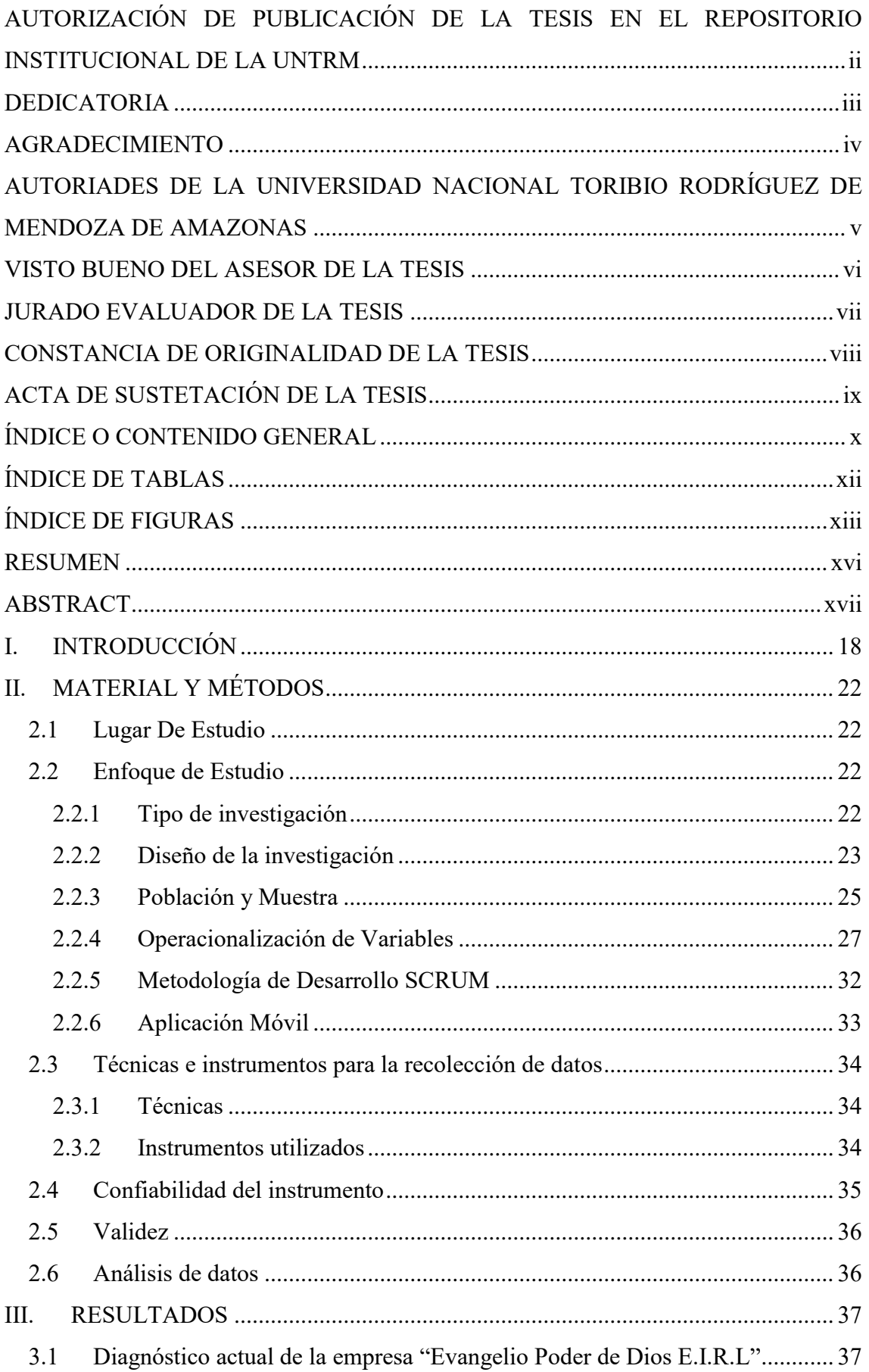

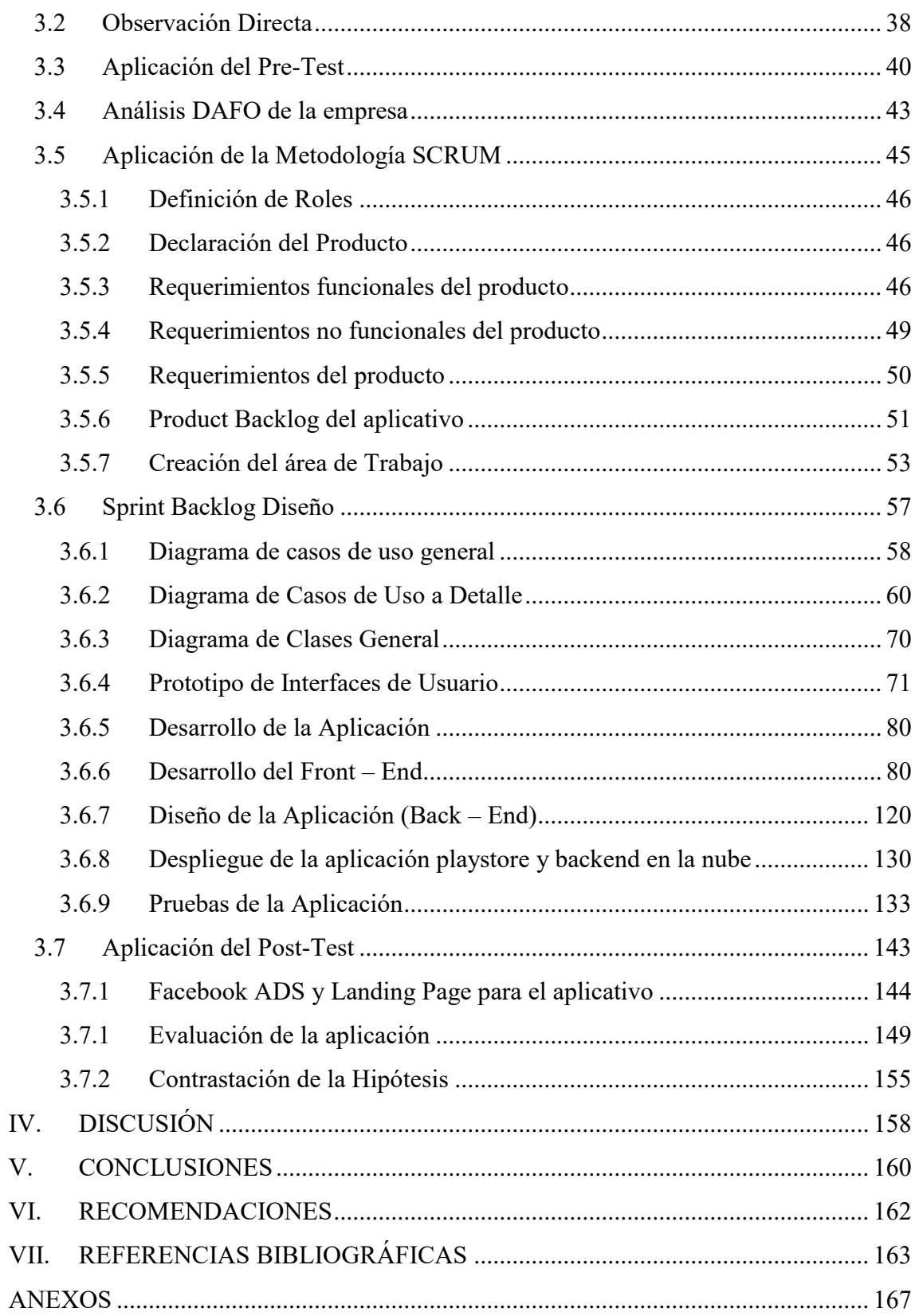

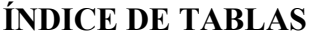

<span id="page-11-0"></span>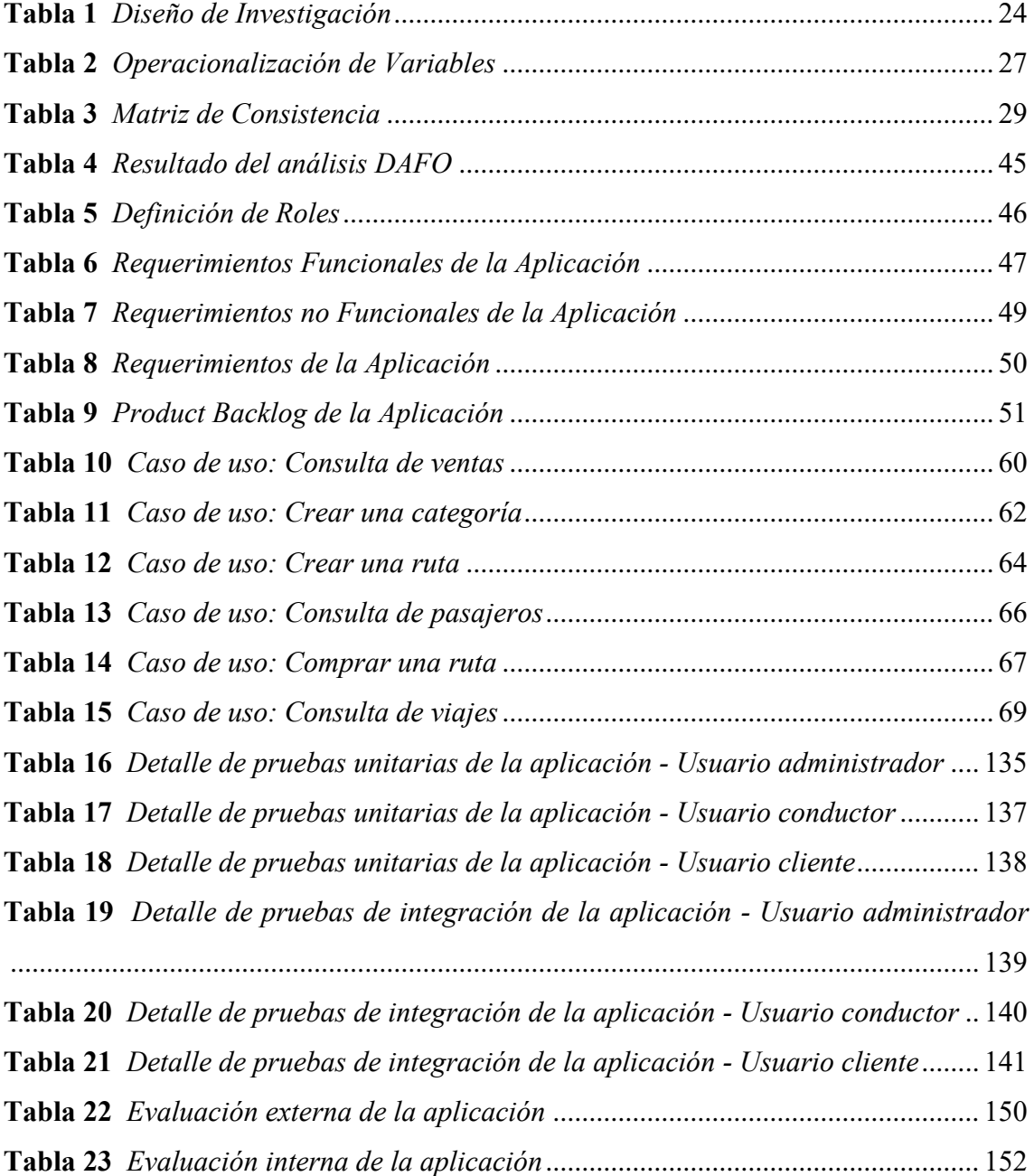

### **ÍNDICE DE FIGURAS**

<span id="page-12-0"></span>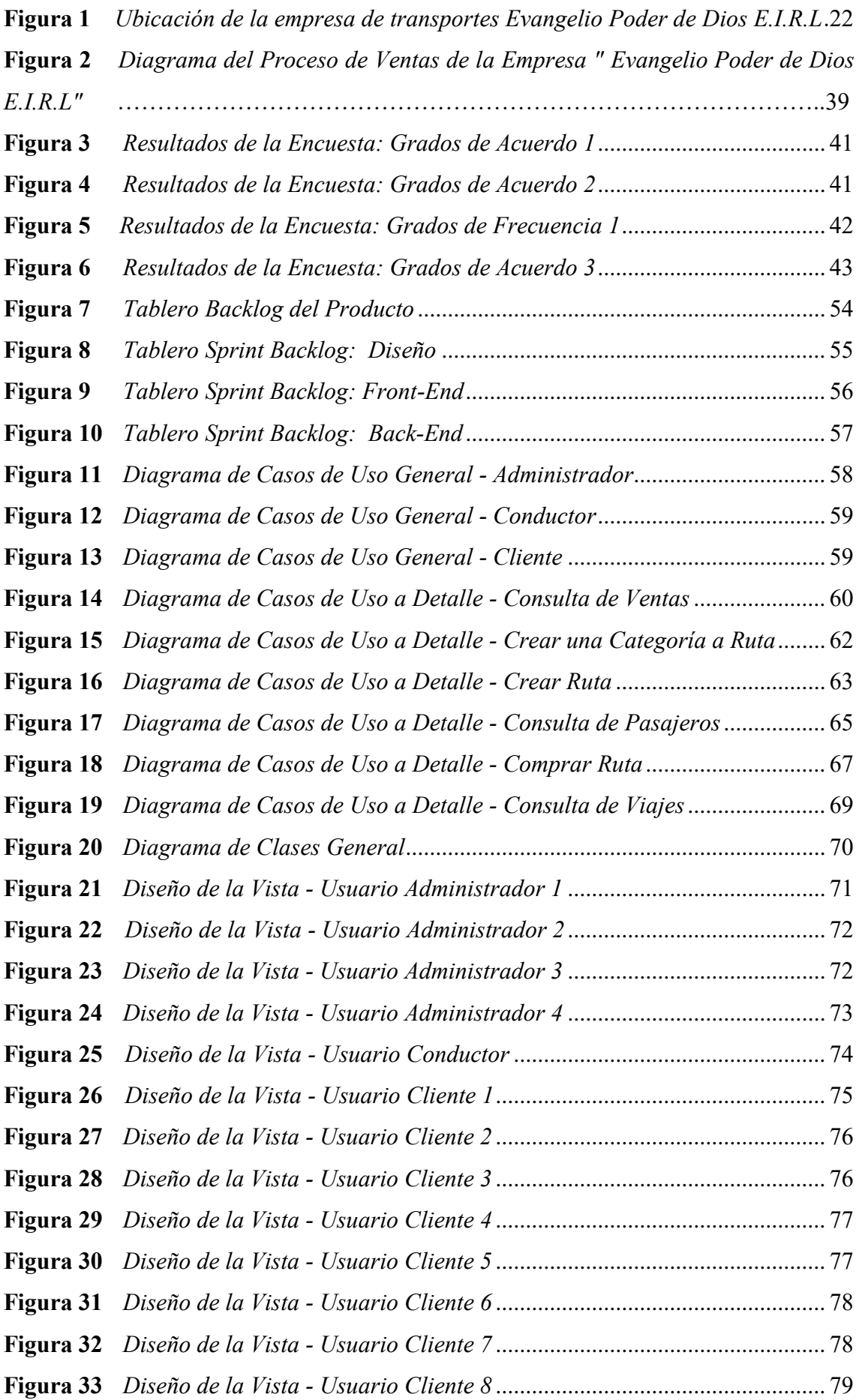

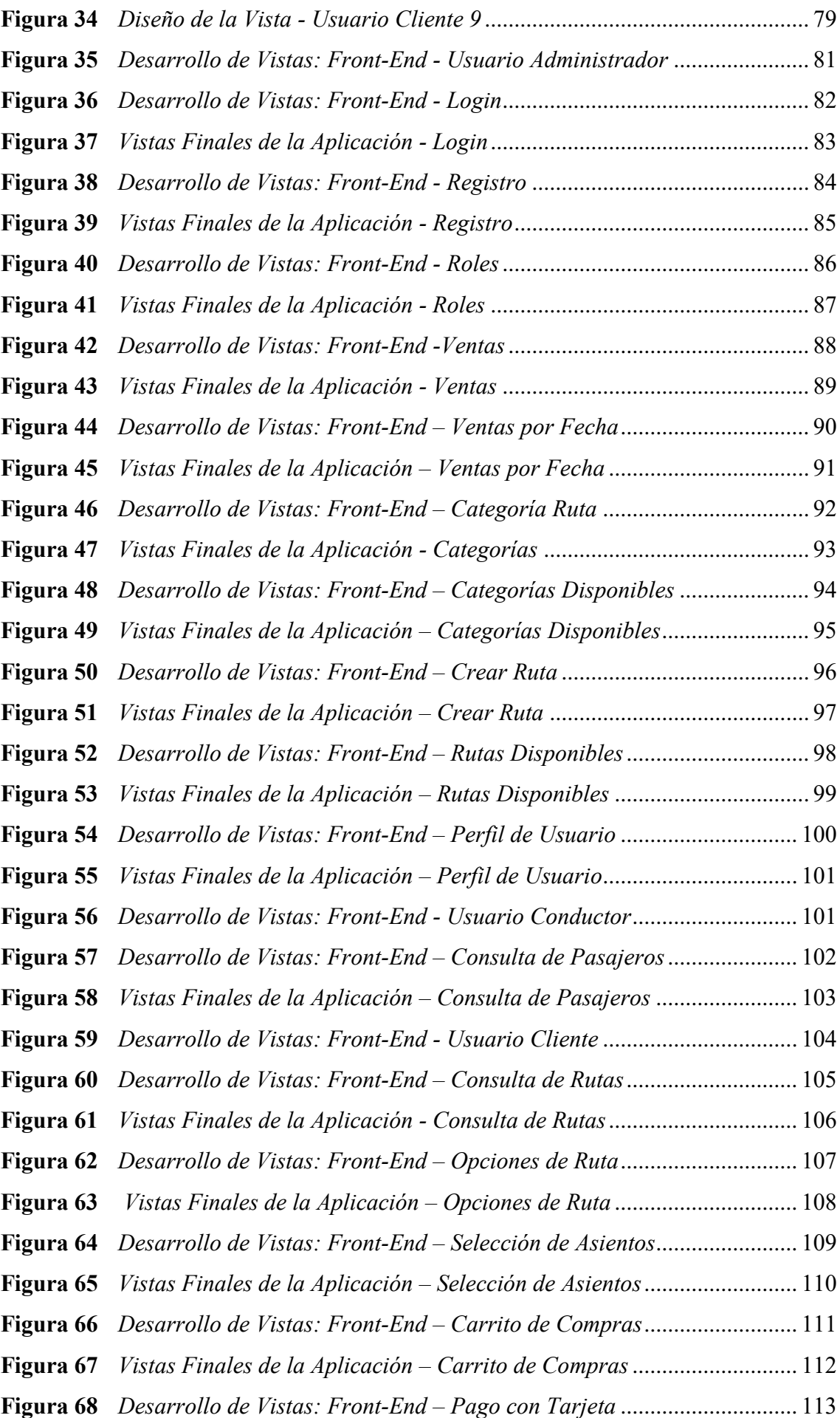

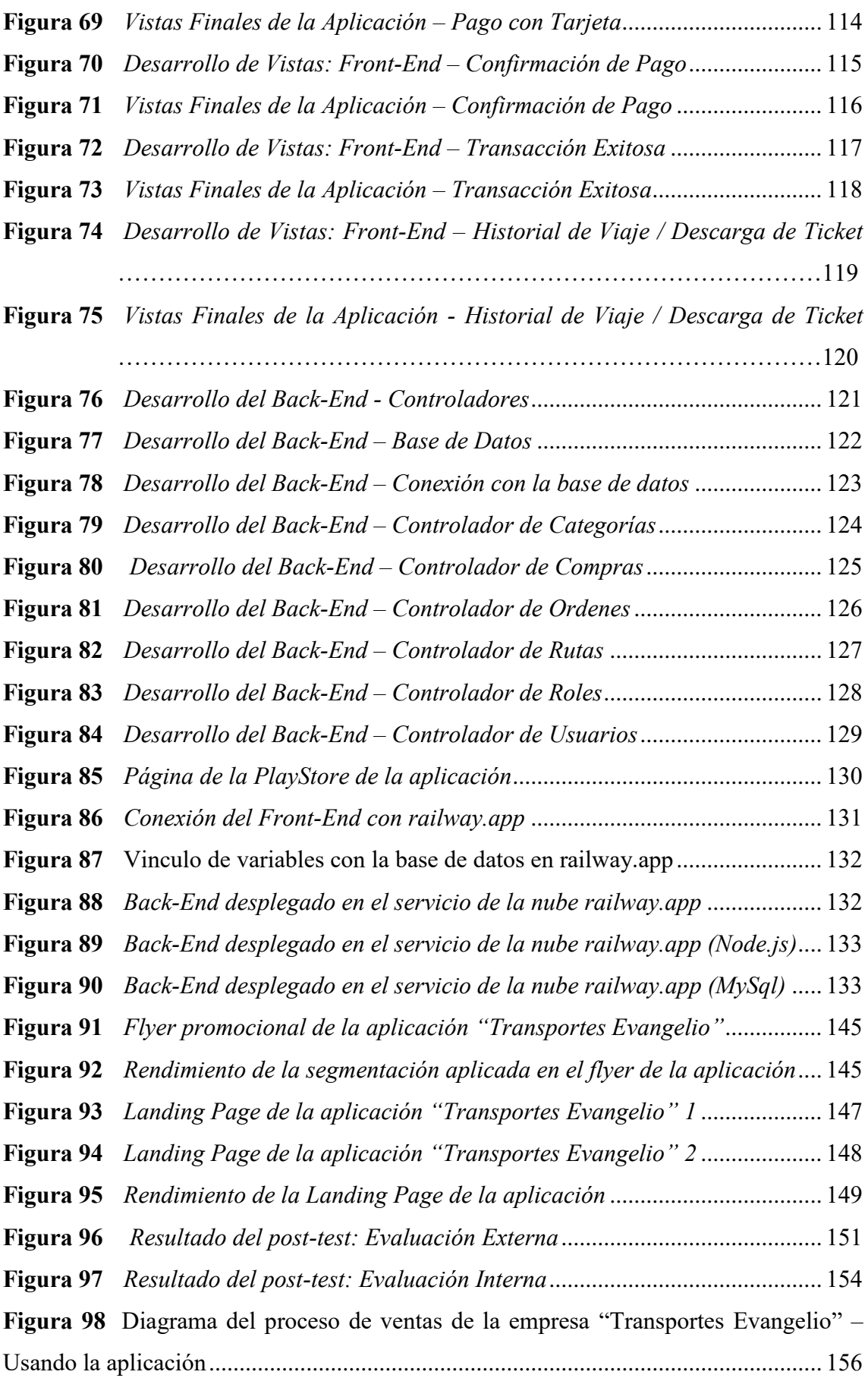

#### **RESUMEN**

<span id="page-15-0"></span>La presente investigación aspiró a optimizar el proceso de ventas de pasajes en la "Empresa de Transporte Evangelio Poder de Dios E.I.R.L." de Chachapoyas, mediante la implementación de un aplicativo móvil de reserva de pasajes. Este estudio implicó un diagnóstico de la situación actual, identificando factores influyentes en el proceso de ventas y, posteriormente, el desarrollo y evaluación de un aplicativo móvil destinado a mejorar este proceso.

En este estudio de interpretación aplicada, fue dirigido a la población de Chachapoyas, entre 20 y 35 años, con una muestra de 368 personas. La investigación estableció como variable independiente el aplicativo móvil y, como variable dependiente, el proceso de venta de pasajes. Se emplearon checklists y cuestionarios para la recolección de datos, y un enfoque SCRUM para el desarrollo del aplicativo, utilizando Flutter, node.js y Mysql en su construcción.

El análisis de datos se realizó con SPSS y MS Excel, y se utilizaron encuestas y mediciones como técnicas de recolección de datos. La interpretación de los resultados se basó en la hipótesis de que la implementación de la aplicación móvil mejorará en un 50% el proceso de venta de pasajes de transporte interprovincial para la empresa "Evangelio Poder de Dios E.I.R.L." en la ciudad de Chachapoyas.

En resumen, este proyecto de tesis buscó abordar la problemática de las ventas de pasajes de transporte interprovincial en Chachapoyas, desarrollando e implementando una aplicación móvil para mejorar este proceso y aumentar la satisfacción de los usuarios y la eficiencia de la empresa.

**Palabras clave:** aplicación móvil, transporte interprovincial, proceso de venta de pasajes, Flutter, Node.js.

#### **ABSTRACT**

<span id="page-16-0"></span>This research aimed to optimize the ticket sales process in the "Empresa de Transporte Evangelio Poder de Dios E.I.R.L." of Chachapoyas, through the implementation of a mobile ticket reservation application. This study involved a diagnosis of the current situation, identifying influential factors in the sales process and, subsequently, the development and evaluation of a mobile application aimed at improving this process.

In this study of applied interpretation, it was directed to the population of Chachapoyas, between 20 and 35 years of age, with a sample of 368 people. The research established the mobile application as an independent variable and the ticket sales process as a dependent variable. Checklists and questionnaires were used for data collection, and a SCRUM approach was used for the development of the application, using Flutter, node.js and Mysql in its construction.

Data analysis was performed with SPSS and MS Excel, and surveys and measurements were used as data collection techniques. The interpretation of the results was based on the hypothesis that the implementation of the mobile application will improve by 50% the process of selling interprovincial transportation tickets for the company "Evangelio Poder de Dios E.I.R.L." in the city of Chachapoyas.

In summary, this thesis project sought to address the problem of interprovincial transportation ticket sales in Chachapoyas, developing and implementing a mobile application to improve this process and increase user satisfaction and business efficiency.

**Keywords:** mobile application, interprovincial transportation, ticket sales process, Flutter, Node.js.

### <span id="page-17-0"></span>**I. INTRODUCCIÓN**

El transporte interprovincial es fundamental para el desarrollo económico y social de las regiones y países. La aparición y evolución de las aplicaciones móviles ha transformado diversas industrias, incluido el sector del transporte, donde estas tecnologías han demostrado ser altamente efectivas para mejorar la experiencia del usuario y optimizar la gestión de los servicios (Preciado-Ortiz, 2021).

A nivel mundial, las aplicaciones móviles han generado cambios significativos en la forma en que los usuarios acceden a los servicios de transporte. Por ejemplo, en Europa, aplicaciones como Trainline y Omio han facilitado la compra de pasajes de tren y autobús, mejorando la experiencia de usuario y permitiendo un mayor control sobre las opciones de viaje (Husnina et al., 2022). Similarmente, en Asia, aplicaciones como 掌上火车票12306抢票 en China e IRCTC Rail Connect en India han revolucionado el proceso de reserva de pasajes de tren, aumentando la eficiencia y la satisfacción del cliente (Ou et al., 2022).

Harini et al., (2020) describen como el servicio te transporte ha evolucionado con el paso del tiempo y en territorios desarrollados de todo el mundo; las aplicaciones para lograr este servicio han suplantado al formato clásico, esto ha ocurrido por la facilidad que traen consigo las tecnologías actuales y la seguridad que estas transmiten. Hoy en día, la confiabilidad en el transporte público es muy importante. Las personas que usan este servicio pierden una gran cantidad de tiempo reservando un pasaje y esperando su transporte en los paraderos sin saber cuándo llegara. Actualmente, esto puede solucionarse utilizando una aplicación móvil que indique al usuario las horas de salida de un bus y la disponibilidad de adquirir un pasaje desde cualquier sitio contando con un teléfono móvil.

Además, como sugieren Amorim et al., (2019) se debe tener en cuenta que el beneficio no solo es para los consumidores del servicio, sino también para ayudar a preservar el medio ambiente, ya que al contar con una aplicación móvil que nos ayude a obtener una reserva de viaje digital, se estaría evitando el uso de papel para imprimir dicho boleto reduciendo el impacto de este proceso en el medio ambiente.

Este aspecto ayuda a concientizar sobre los beneficios que actualmente las tecnologías nos proporcionan y como estas nos ayudan a ser más amigables con el medio ambiente.

También Bartin et al., (2018) resaltan que, en Estados Unidos, como en el resto de países del extranjero, varias agencias de tránsito han comenzado a implementar aplicaciones móviles de emisión de boletos, que ahorran tiempo a los pasajeros durante la compra de boletos y les permite evitar los recargos en los que generalmente se incurre al comprar boletos a bordo. Las aplicaciones de emisión de boletos móviles también tienen un alto potencial para ayudar a las agencias de tránsito a reducir costos, brindarles una mejor comprensión del comportamiento de los viajeros y permitirles hacer que sus servicios sean más eficientes.

De igual forma, Alfred (2019) explica cómo el rápido crecimiento de la población en Dar Es Salaam ha impulsado la demanda de un sistema de transporte efectivo en la ciudad. Este tremendo aumento de la población provocó graves congestiones de tráfico en las carreteras, lo que trae una serie de desafíos a la ciudad y otras áreas urbanas en crecimiento. Dicho problema generó el diseño de un aplicativo móvil que generó una mejor solución para los pasajeros al utilizar el sistema de transporte público facilitándoles adquirir un pasaje de manera más rápida y segura.

En el contexto peruano, la adopción de aplicaciones móviles de compra de pasajes en el transporte interprovincial ha experimentado un crecimiento significativo en los últimos años. Aplicaciones como RedBus han permitido a los usuarios comparar precios, horarios y servicios de diversas empresas de transporte, lo que ha llevado a una mayor competencia y a la mejora de la calidad de los servicios ofrecidos (Quispe et al., 2018).

Sin embargo, en la ciudad de Chachapoyas, Amazonas, aún existen brechas en la adopción de tecnologías digitales para la compra de pasajes de transporte interprovincial. La falta de aplicaciones móviles específicas para esta región ha generado dificultades para los usuarios en el proceso de adquisición de pasajes y ha limitado el alcance de los beneficios experimentados en otras partes del mundo y del país (Huamaní et al., 2020).

En este contexto, la aplicación de soluciones tecnológicas a los procesos de transporte interprovincial puede tener un impacto importante en la eficiencia y la satisfacción de los usuarios. Esta tesis se enfocó en la mejora del proceso de ventas de pasajes del transporte interprovincial para la empresa "Evangelio Poder de Dios E.I.R.L." en la ciudad de Chachapoyas mediante la implementación de un aplicativo móvil de reserva de pasajes.

Dada la observación detallada de la problemática en cuestión, surgió la interrogante que guía esta investigación: ¿Cómo podría mejorarse en un 50% el proceso de ventas de pasajes del transporte interprovincial para la empresa "Evangelio Poder de Dios E.I.R.L" de la ciudad de Chachapoyas mediante la implementación de un aplicativo móvil de reserva de pasajes. Por consiguiente, el objetivo primordial de esta investigación fue la mejora en un 50% del proceso de ventas de pasajes del transporte interprovincial para dicha empresa, utilizando como estrategia la implementación de un aplicativo móvil de reserva de pasajes.

Para alcanzar este objetivo general, se propuso un conjunto de objetivos específicos:

- Diagnosticar el estado actual del proceso de venta de pasajes del transporte interprovincial en la empresa "Evangelio Poder de Dios E.I.R.L" de la ciudad de Chachapoyas.
- Identificar los factores que influyen en el proceso de venta de pasajes del transporte interprovincial en la empresa "Evangelio Poder de Dios E.I.R.L".
- Desarrollar una aplicación móvil para mejorar el proceso de venta de pasajes de transporte interprovincial en la empresa "Evangelio Poder de Dios E.I.R.L" de la ciudad de Chachapoyas.
- Estimar los resultados que generaría la implementación de una aplicación móvil en el proceso de venta de pasajes de transporte interprovincial en la empresa "Evangelio Poder de Dios E.I.R.L" de la ciudad de Chachapoyas.

En primer lugar, se procedió a diagnosticar el estado actual del proceso de venta de pasajes, identificando los factores influyentes en el mismo. Seguidamente, se desarrolló la aplicación móvil con la finalidad de optimizar dicho proceso. La hipótesis que orientó este estudio postuló que la implementación de la aplicación móvil contribuyo a mejorar en un 50% el proceso de venta de pasajes de transporte interprovincial para la empresa "Evangelio Poder de Dios E.I.R.L" en la ciudad de Chachapoyas. A lo largo de esta investigación, se abordaron distintos aspectos relevantes para el desarrollo e implementación de la aplicación móvil, como el análisis de la población y muestra, la definición de variables de estudio, la metodología empleada y el análisis de datos. Además, se discutieron los resultados obtenidos y se propusieron posibles mejoras y futuras investigaciones.

### <span id="page-21-0"></span>**II. MATERIAL Y MÉTODOS**

#### <span id="page-21-1"></span>**2.1 Lugar De Estudio**

La presente investigación se desarrolló en la Empresa de Transporte Evangelio Poder de Dios E.I.R.L., ubicada en el jirón Triunfo N° 223 de la provincia de Chachapoyas, distrito de Chachapoyas de la región Amazonas.

#### <span id="page-21-4"></span>**Figura 1**

*Ubicación de la empresa de transportes Evangelio Poder de Dios E.I.R.L*

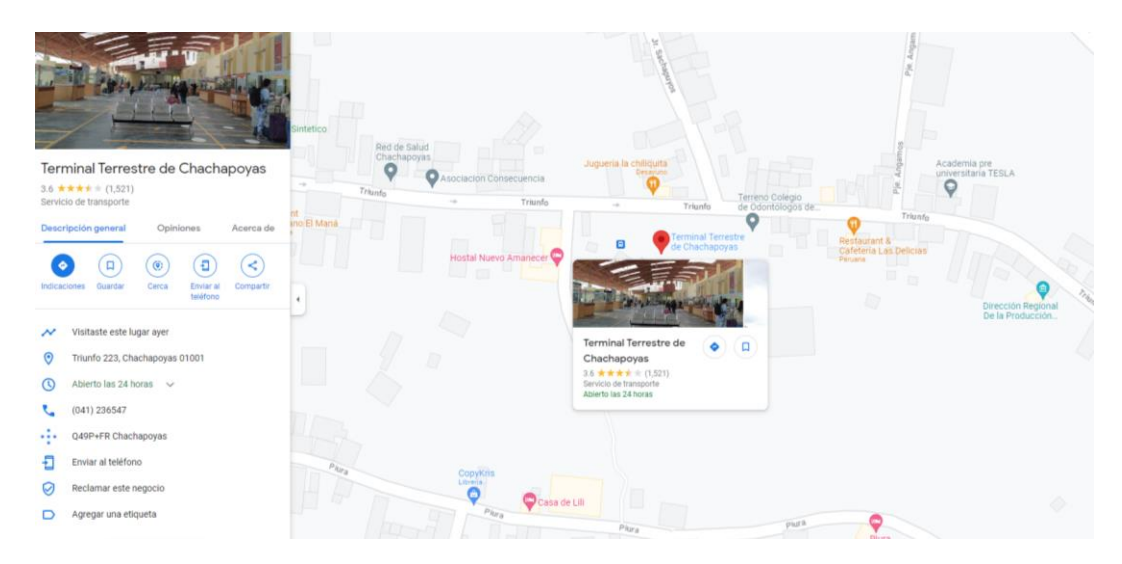

### <span id="page-21-3"></span><span id="page-21-2"></span>**2.2 Enfoque de Estudio**

#### *2.2.1 Tipo de investigación*

El presente estudio se basó en un enfoque mixto, que combina elementos tanto cuantitativos como cualitativos. Según Granikov et al., (2020), el enfoque mixto de investigación combina elementos de la investigación cualitativa y cuantitativa para capitalizar las fortalezas de ambos enfoques y mitigar sus debilidades. Este enfoque es particularmente útil para el estudio de sistemas complejos y fenómenos multifacéticos, como el proceso de venta de pasajes de transporte interprovincial y la implementación de una aplicación móvil para su mejora.

En el lado cuantitativo, este estudio recopiló datos numéricos sobre aspectos como la eficiencia de venta, los tiempos de espera y las ventas de pasajes. Este enfoque permitió al estudio probar hipótesis establecidas y realizar un análisis estadístico detallado para identificar patrones y tendencias en los datos.

Por otro lado, el enfoque cualitativo de este estudio permitió una comprensión más profunda de las experiencias y percepciones de los empleados y clientes en relación con el proceso de venta de pasajes y la implementación de la aplicación móvil. A través de técnicas como las entrevistas y las observaciones, este estudio se pudo captar los matices y las complejidades que no se pueden medir cuantitativamente.

#### <span id="page-22-0"></span>*2.2.2 Diseño de la investigación*

El diseño de esta tesis se centró en una interpretación aplicada. El propósito de la investigación fue descubrir y consolidar el conocimiento sobre los métodos eficientes y efectivos para mejorar el proceso de ventas de pasajes de transporte interprovincial, específicamente para la empresa "Evangelio Poder de Dios E.I.R.L" de la ciudad de Chachapoyas. Este conocimiento se aplicó en el diseño, desarrollo y utilidad de un aplicativo móvil de reserva de pasajes, con el objetivo de enriquecer el patrimonio y la producción cultural y científica en el campo de la tecnología y la gestión de transporte. En cuanto al alcance del estudio, este es relevante porque en la hipótesis se evaluaron las bases para definir este estudio:

### <span id="page-23-0"></span>**Tabla 1**

 $\sim$ 

*Diseño de Investigación*

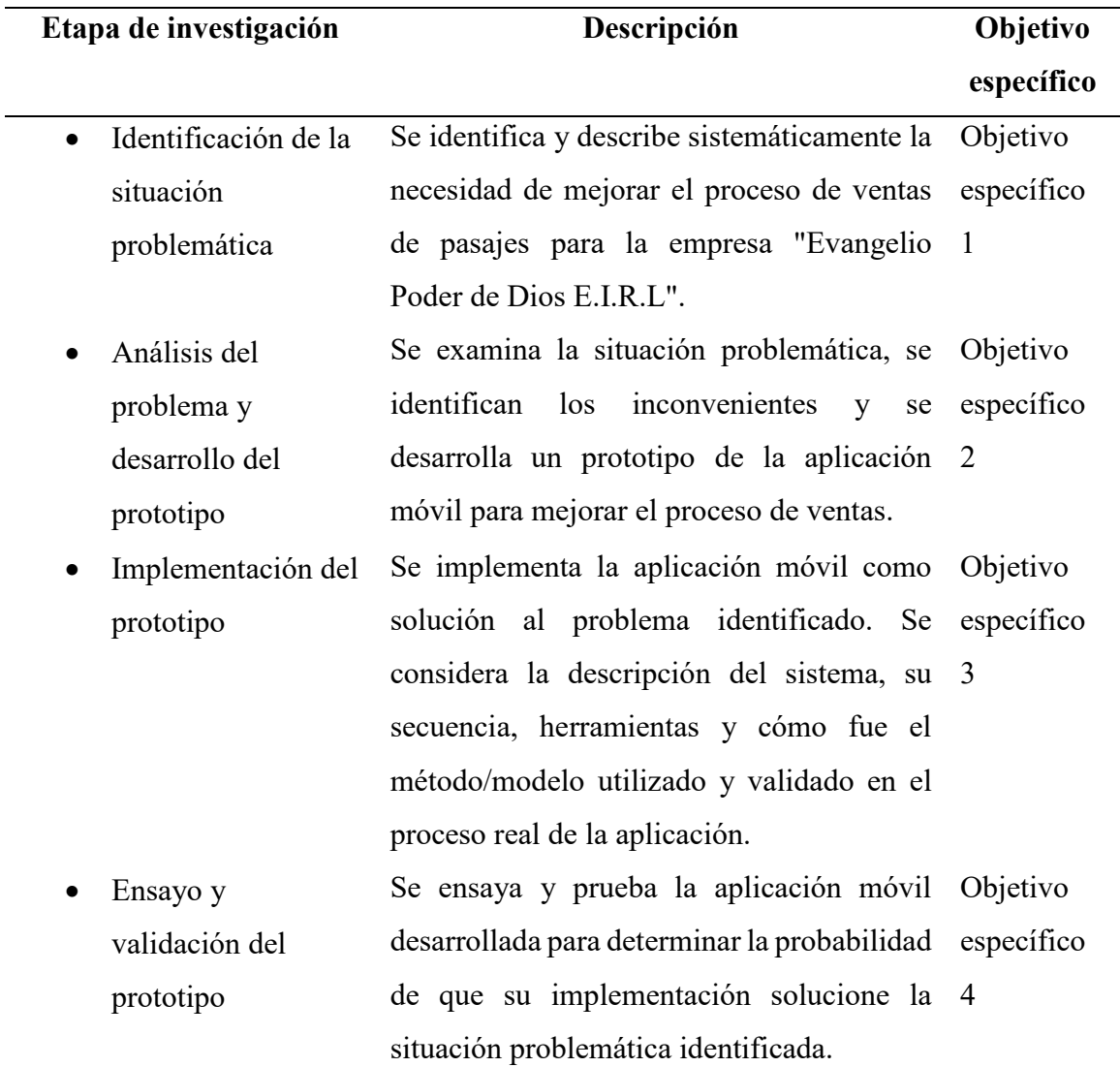

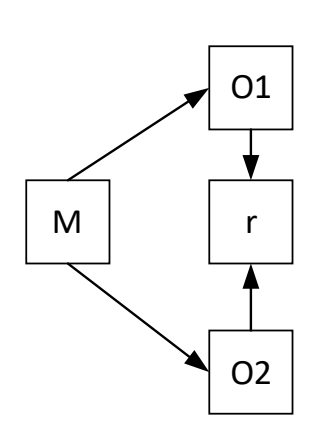

Donde:

**M** = Muestra: La empresa "Evangelio Poder de Dios E.I.R.L" y sus clientes, quienes serán los usuarios finales del aplicativo móvil.

**O<sup>1</sup>** = Variable 1 - Aplicación móvil: El aplicativo móvil que se diseñará, desarrollará y probará como parte de la investigación. Esta es la intervención que se aplicó para mejorar el proceso de venta de pasajes.

**O<sup>2</sup>** = Variable 2 - Proceso de Venta de Pasajes: El proceso actual de venta de pasajes de la empresa "Evangelio Poder de Dios E.I.R.L". Esto representa el estado actual del problema que se pretende resolver.

**r** = Relación entre las variables de estudio: La relación que se exploró y analizó es cómo la implementación del aplicativo móvil (O1) puede mejorar el proceso de venta de pasajes (O2).

#### <span id="page-24-0"></span>*2.2.3Población y Muestra*

Dado que el área objetivo de este estudio son las personas que habitan la zona de Chachapoyas y que usan con frecuencia los servicios de transporte interprovincial, se estimó como población de análisis para esta encuesta el grupo de residentes de 20 a 35, tomando en cuenta del total general de 8988 personas (INEI, 2018).

$$
n = \frac{N * Z^2 * P * Q}{d^2(N-1) + Z^2 * P * Q}
$$

En donde:

Población (N): 8988 personas

Coeficiente de confiabilidad para el 95% de nivel de confianza. (Z=1.96) P y Q: Probabilidad a favor y en contra

d: Error de consideración seleccionado 5%

$$
n = \frac{(8988) * (1.96)^2 * (0.5) * (0.5)}{(0.05)^2 (8988 - 1) + (1.96)^2 * (0.5) * (0.5)}
$$

$$
n = 368.452793
$$

A través de un muestreo probabilístico dio como resultado que la muestra sería de 368 personas comprendidas entre personas de 20 y 35 años, debido a que este rango de edades es la que más opta por utilizar aplicaciones para entrar al servicio de transporte (Kemp, 2021).

### *2.2.4 Operacionalización de Variables*

Variable Independiente: Aplicación móvil Variable Dependiente: Proceso de Venta de Pasajes

### **Tabla 2**

### *Operacionalización de Variables*

<span id="page-26-1"></span><span id="page-26-0"></span>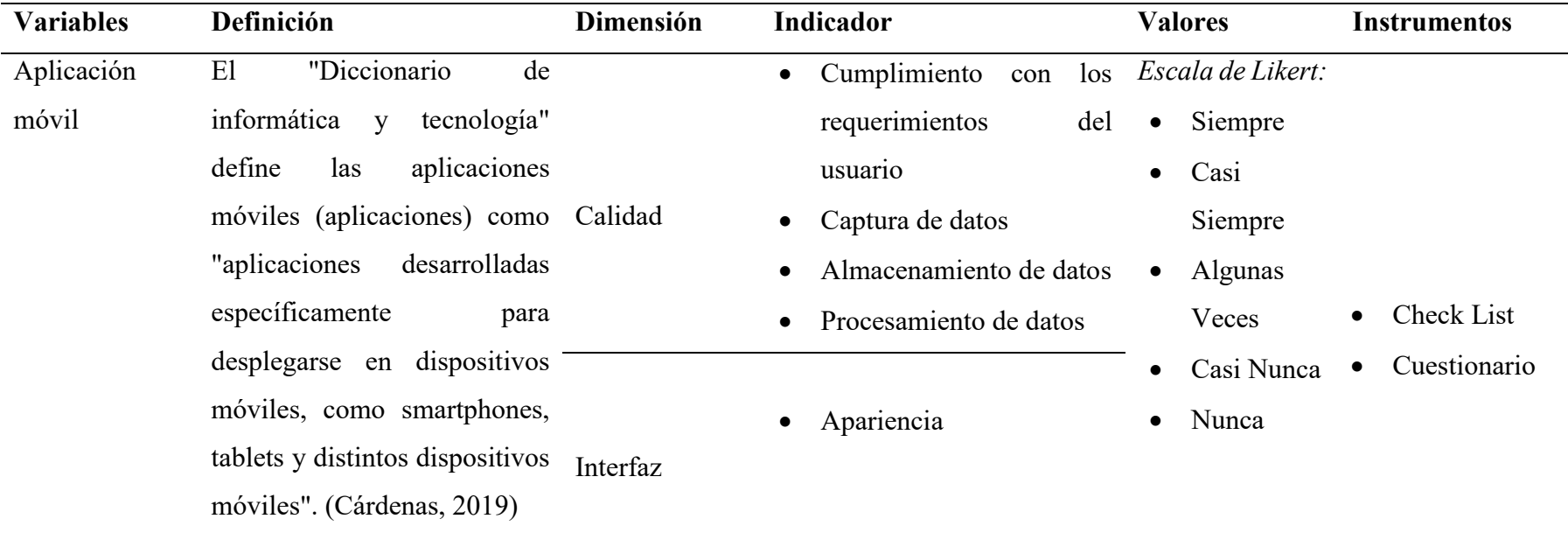

• Navegabilidad

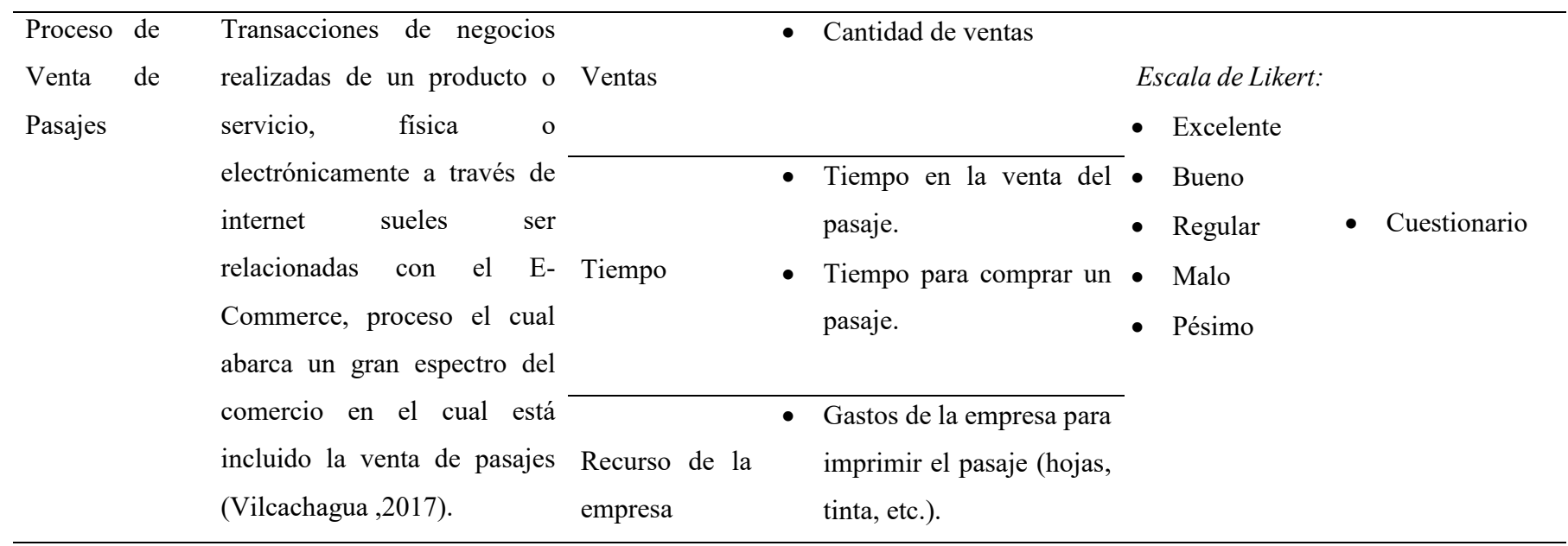

### **Tabla 3**

### *Matriz de Consistencia*

<span id="page-28-0"></span>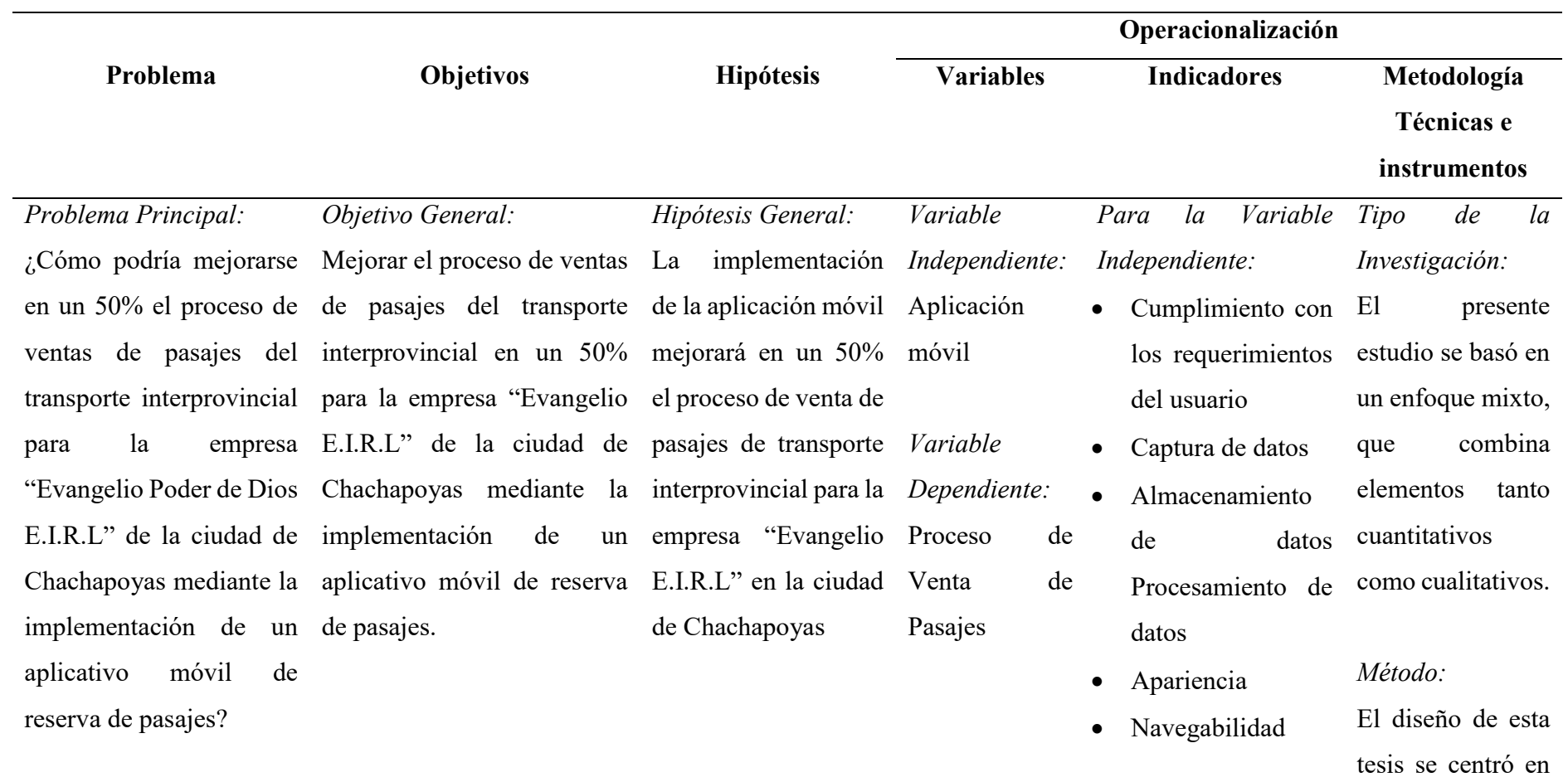

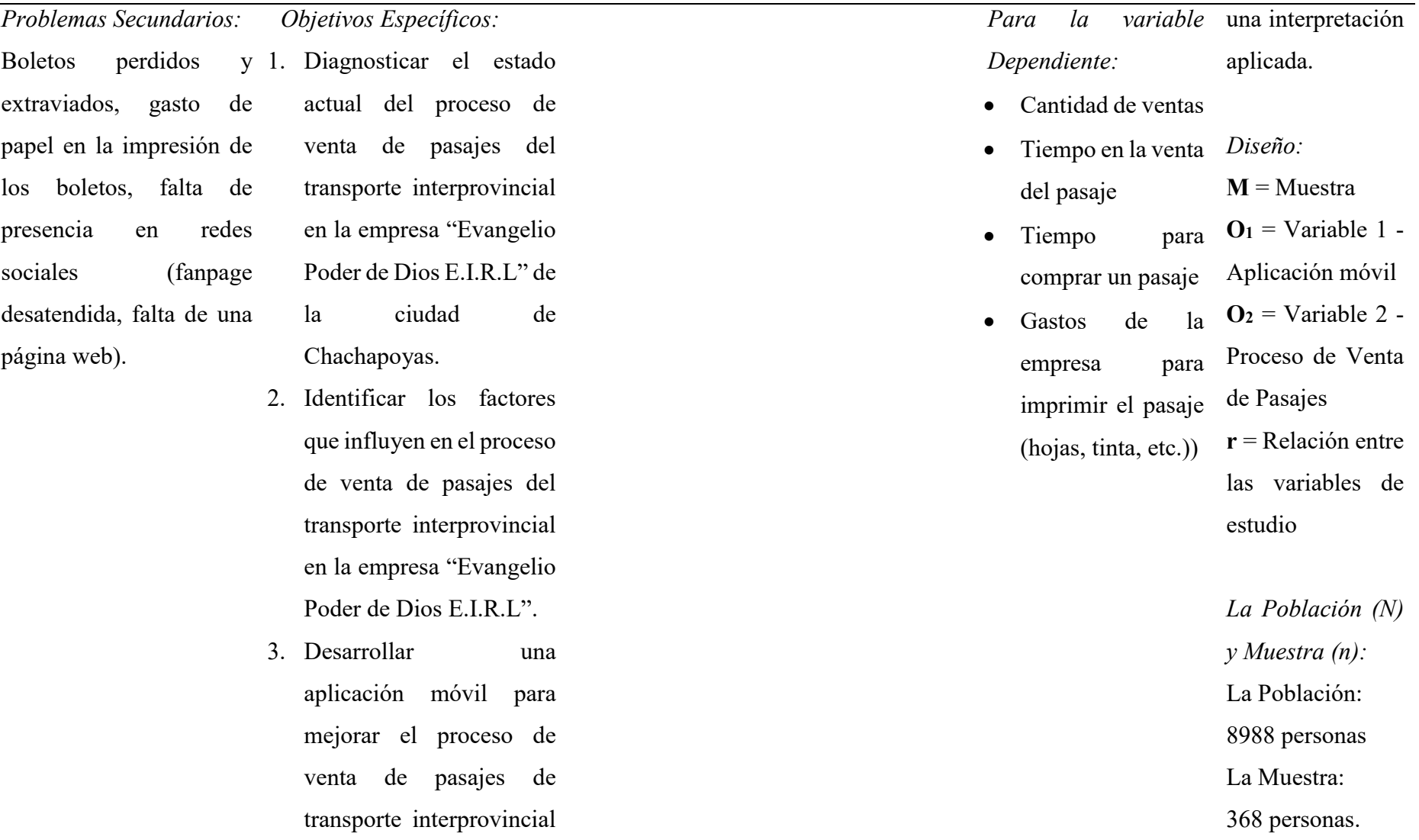

en la empresa "Evangelio

Poder de Dios E.I.R.L" de

la ciudad de

Chachapoyas.

4. Estimar los resultados

que generaría la implementación de una aplicación móvil en el proceso de venta de pasajes de transporte interprovincial en la empresa "Evangelio Poder de Dios E.I.R.L" de la ciudad de Chachapoyas.

#### <span id="page-31-0"></span>*2.2.5 Metodología de Desarrollo SCRUM*

Se eligió la Metodología de Desarrollo SCRUM para mi tesis debido a su carácter iterativo y flexible, que es especialmente adecuado para proyectos de desarrollo de software como la aplicación móvil que se diseñó para mejorar el proceso de venta de pasajes en " Evangelio Poder de Dios E.I.R.L".

SCRUM es una metodología ágil que facilita el desarrollo de productos complejos y adaptables a través de iteraciones cortas y regulares conocidas como sprints (Schwaber & Sutherland, 2020). En cada sprint, se realiza una pequeña porción del trabajo total, permitiendo que el producto evolucione y se adapte a los cambios y las nuevas necesidades a medida que se desarrolla el proyecto. Esta flexibilidad es crucial en el desarrollo de aplicaciones móviles, donde las necesidades de los usuarios y los requerimientos técnicos pueden cambiar rápidamente.

Además, SCRUM fomenta la colaboración y la comunicación entre los miembros del equipo, lo que permite que las decisiones se tomen de manera más rápida y eficaz. Este enfoque colaborativo es esencial para mi proyecto, ya que necesito trabajar estrechamente con los usuarios finales, los administradores y los desarrolladores para asegurarme de que la aplicación cumple con las necesidades y expectativas de todos los implicados.

Otro aspecto valioso de SCRUM para mi proyecto es su énfasis en la entrega de valor en cada sprint. Al final de cada iteración, se debe tener un producto funcional que aporte valor al usuario final (Abrar et al., 2019). Esto no solo me permitió obtener feedback temprano y regular de los usuarios, sino que también facilitó la adopción de la aplicación, ya que los usuarios pudieron ver y experimentar los beneficios de la aplicación desde las primeras etapas de su desarrollo.

En resumen, la Metodología de Desarrollo SCRUM fue la elección ideal para mi tesis debido a su enfoque iterativo y flexible, su fomento de la colaboración y la comunicación, y su énfasis en la entrega de valor en cada sprint. Creo que estos elementos fuerón cruciales para el éxito de mi proyecto de desarrollo de una aplicación móvil para mejorar el proceso de venta de pasajes en "Evangelio Poder de Dios E.I.R.L".

#### <span id="page-32-0"></span>*2.2.6 Aplicación Móvil*

Se decidió usar Flutter como el marco de desarrollo para la aplicación móvil de mi tesis debido a su versatilidad, eficiencia y capacidad para proporcionar una experiencia de usuario de alta calidad. Flutter es un marco de desarrollo de aplicaciones móviles creado por Google que permite el desarrollo de aplicaciones nativas tanto para Android como para iOS a partir de un único código base (Hort et al., 2022). Esto significa que puedo desarrollar una aplicación para ambas plataformas simultáneamente, lo que ahorra tiempo y recursos en comparación con el desarrollo por separado para cada plataforma.

Además, Flutter ofrece un rendimiento excepcionalmente alto. A diferencia de otros marcos que dependen de puentes de JavaScript para la interacción con los componentes nativos del dispositivo, Flutter compila directamente en el código nativo de la máquina, lo que resulta en un rendimiento rápido y sin interrupciones (Hort et al., 2022). Esta eficiencia es crucial para mi proyecto, ya que quiero proporcionar a los usuarios una experiencia de compra de pasajes rápida y fluida.

En cuanto a la experiencia del usuario, Flutter ofrece una amplia gama de widgets predefinidos que se pueden personalizar para adaptarse a la marca y al estilo de "Evangelio Poder de Dios E.I.R.L". Esto me permitió diseñar una interfaz de usuario atractiva y consistente que facilite a los usuarios la navegación y la compra de pasajes. Además, Flutter permite la implementación de animaciones y transiciones suaves, lo que puede mejorar aún más la experiencia del usuario.

Finalmente, la comunidad de desarrolladores de Flutter es activa y en constante crecimiento, lo que asegura el acceso a una gran cantidad de recursos, soporte y actualizaciones regulares. Esto me dio la seguridad de que podré mantener y mejorar la aplicación a medida que cambien las necesidades y expectativas de los usuarios.

En conclusión, elegí Flutter para el desarrollo de la aplicación móvil de mi tesis debido a su versatilidad, rendimiento y capacidad para proporcionar una excelente experiencia de usuario.

#### <span id="page-33-1"></span><span id="page-33-0"></span>**2.3 Técnicas e instrumentos para la recolección de datos**

#### *2.3.1 Técnicas*

La técnica aplicada para obtener datos para la presente investigación fue encuestas, entrevistas y un análisis documental con el único propósito de recopilar información relevante para el estudio.

#### <span id="page-33-2"></span>*2.3.2 Instrumentos utilizados*

- **Cuestionarios de encuesta:** Los cuestionarios se diseñaron para recopilar datos cuantitativos de la población objetivo. Estos incluyeron preguntas en escala Likert para evaluar aspectos como la familiaridad con las aplicaciones móviles, la percepción de la eficiencia del proceso de venta de pasajes actual y la disposición para utilizar una aplicación móvil para comprar pasajes. Los cuestionarios se distribuyeron a través de medios físicos y digitales para maximizar la participación.
- **Guías de entrevista semiestructuradas:** Se desarrollaron guías de entrevista para recopilar datos cualitativos de los empleados y la administración de "Evangelio Poder de Dios E.I.R.L". Las entrevistas se centraron en los factores influyentes en el proceso de venta de pasajes y en la percepción de la necesidad y la viabilidad de una aplicación móvil para mejorar este proceso.
- **Check List:** Este instrumento se utilizó para evaluar la funcionalidad y el rendimiento de la aplicación móvil durante su desarrollo y después de su implementación. Las listas de comprobación se basaron en criterios de calidad y rendimiento establecidos, e incluyeron aspectos como el cumplimiento de los requerimientos del usuario, la captura de datos, el almacenamiento de datos, el procesamiento de datos, la apariencia y la navegabilidad.
- **Registros de ventas:** Se utilizaron los registros de ventas actuales de la empresa para recopilar datos sobre el número de pasajes vendidos, los tiempos de espera y otros aspectos relevantes del proceso de venta. Estos datos proporcionaron una línea de base para comparar el rendimiento antes y después de la implementación de la aplicación móvil.

La combinación de estos instrumentos permitió una recopilación de datos robusta y diversa, proporcionando una comprensión completa del estado actual del proceso de venta de pasajes y del impacto de la implementación de la aplicación móvil.

#### <span id="page-34-0"></span>**2.4 Confiabilidad del instrumento**

La fiabilidad del instrumento se determinó mediante una prueba piloto en una población similar a la muestra para este estudio, y posteriormente se aplicó el coeficiente alfa de Cronbach, el cual tuvo una confiabilidad de 0.98, demostrando que el instrumento es apto.

Fórmula para calcular el alfa de Crombach:

$$
\alpha = \frac{K}{K-1} \left[ 1 - \frac{\sum S_1^2}{S_T^2} \right]
$$

Donde:

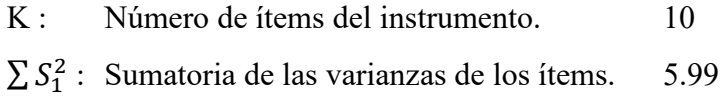

- $S_T^2$ : Varianza total del instrumento. 32.71
- α : Coeficiente de confiabilidad del cuestionario.

$$
\alpha = \frac{10}{10 - 1} \left[ 1 - \frac{5.99}{32.71} \right] = 0.98
$$

#### <span id="page-35-0"></span>**2.5 Validez**

La validez del instrumento se realizó a través del juicio de tres expertos, quienes evaluaron la validez, análisis y la interpretación con arreglo a criterios como la claridad, la coherencia y la pertinencia

- A cada uno de los expertos se les envió un expediente con la solicitud de participar como experto en la validación.
- Se aplicó la validez por contenido de criterio mediante juicio de expertos (Anexo 1: Validación del instrumento, Anexo 8: Validación del aplicativo)
- A través de la guía de análisis documentario, se obtuvo datos como en análisis interno y externo de la aplicación. (Tabla 20: Análisis externo de la aplicación, Tabla 21: Análisis interno de la aplicación)
- Mediante la entrevista semi estructurada (Anexo 8) realizada al gerente de la empresa de "Transportes Evangelio" se obtuvieron datos como: proceso de ventas de pasajes de la empresa, problemas que existen con los clientes, problemas que existen después de comprado un pasaje, necesidades de la empresa.

#### <span id="page-35-1"></span>**2.6 Análisis de datos**

Los resultados se analizaron con Excel, que me permitió crear tablas, figuras y/o medidas de resumen a partir de los datos obtenidos.
#### **III.RESULTADOS**

La presente investigación se estructuró en tres etapas esenciales, fundamentales para verificar la hipótesis en concordancia con el diseño de estudio de interpretación aplicada.

- La etapa inicial se centró en la implementación de la prueba Pre-Test. Esta prueba involucró la medición de cada indicador antes de la implementación del aplicativo propuesto, lo que permitió determinar el estado de las variables de estudio y establecer un punto de partida para la intervención (Mendizábal, 2018).
- Tras obtener los resultados del Pre-Test, se procedió a la etapa de desarrollo del aplicativo. Este desarrollo estuvo fundamentado en las necesidades identificadas a partir del Pre-Test, lo que garantizó que la solución propuesta estuviera en línea con las necesidades y expectativas de la empresa.
- Finalmente, se realizó una medición de los indicadores una vez implementado el aplicativo, es decir, se efectuó el Post-Test. Este permitió realizar comparaciones basadas en los datos obtenidos en cada etapa de la investigación, proporcionando una visión clara del impacto y la efectividad de la intervención propuesta.

Los datos recopilados en las distintas etapas de la investigación fueron analizados con el apoyo del software Microsoft Excel 2021. El uso de este software facilitó la determinación de la viabilidad de las encuestas a través del alfa de Cronbach y permitió la comprobación de la veracidad o falsedad de las hipótesis planteadas en este estudio.

### **3.1 Diagnóstico actual de la empresa "Evangelio Poder de Dios E.I.R.L"**

Para llevar a cabo un diagnóstico preciso del proceso de venta de la empresa, se implementó una auditoría exhaustiva y detallada del sistema de venta existente. Este proceso no solo implicó un estudio meticuloso de los procedimientos actuales de la empresa, sino también la recopilación y análisis de datos de una prueba preliminar implementada en la propia organización.

Esta evaluación comprensiva permitió una interpretación más informada y precisa de los datos, proporcionando un entendimiento profundo de la realidad actual del proceso de ventas.

### **3.2 Observación Directa**

Al inicio del estudio, inicie la observación directa a primeras horas de la mañana, antes de que la mayoría de los clientes comenzaran a llegar. Aquí, pude observar la dinámica inicial de la jornada laboral, notando el uso de sistemas de gestión de ventas, la preparación del personal y la puesta en marcha de la infraestructura tecnológica.

Durante las horas pico de la mañana, me centré en observar el proceso de ventas y cómo los empleados interactuaban con los clientes. Noté que las ventas presenciales eran el método más común, con una pequeña porción de clientes comprando a través de llamadas telefónicas. La interacción con los clientes era en general cordial, con los empleados respondiendo de manera eficiente a las preguntas y dudas. Sin embargo, también noté que, durante los momentos de alta demanda, el tiempo que tardaba cada transacción aumentaba considerablemente, llegando en ocasiones a los 30 minutos (Anexo 19).

En relación a la tecnología utilizada, la empresa contaba con un sistema de computadora básico para la emisión de los boletos. No obstante, observé que este sistema presentaba problemas de conexión a internet de vez en cuando que retrasaban el proceso de venta. Además, la falta de un sistema de venta en línea generaba largas colas en la terminal.

Identifiqué que uno de los principales desafíos que enfrentaban los empleados era la gestión de las quejas de las clientes relacionadas con los retrasos y la falta de un sistema de venta en línea. También observé problemas con la asignación de asientos durante las horas pico, lo que causaba confusiones y retrasos.

*Diagrama del Proceso de Ventas de la Empresa " Evangelio Poder de Dios E.I.R.L"*

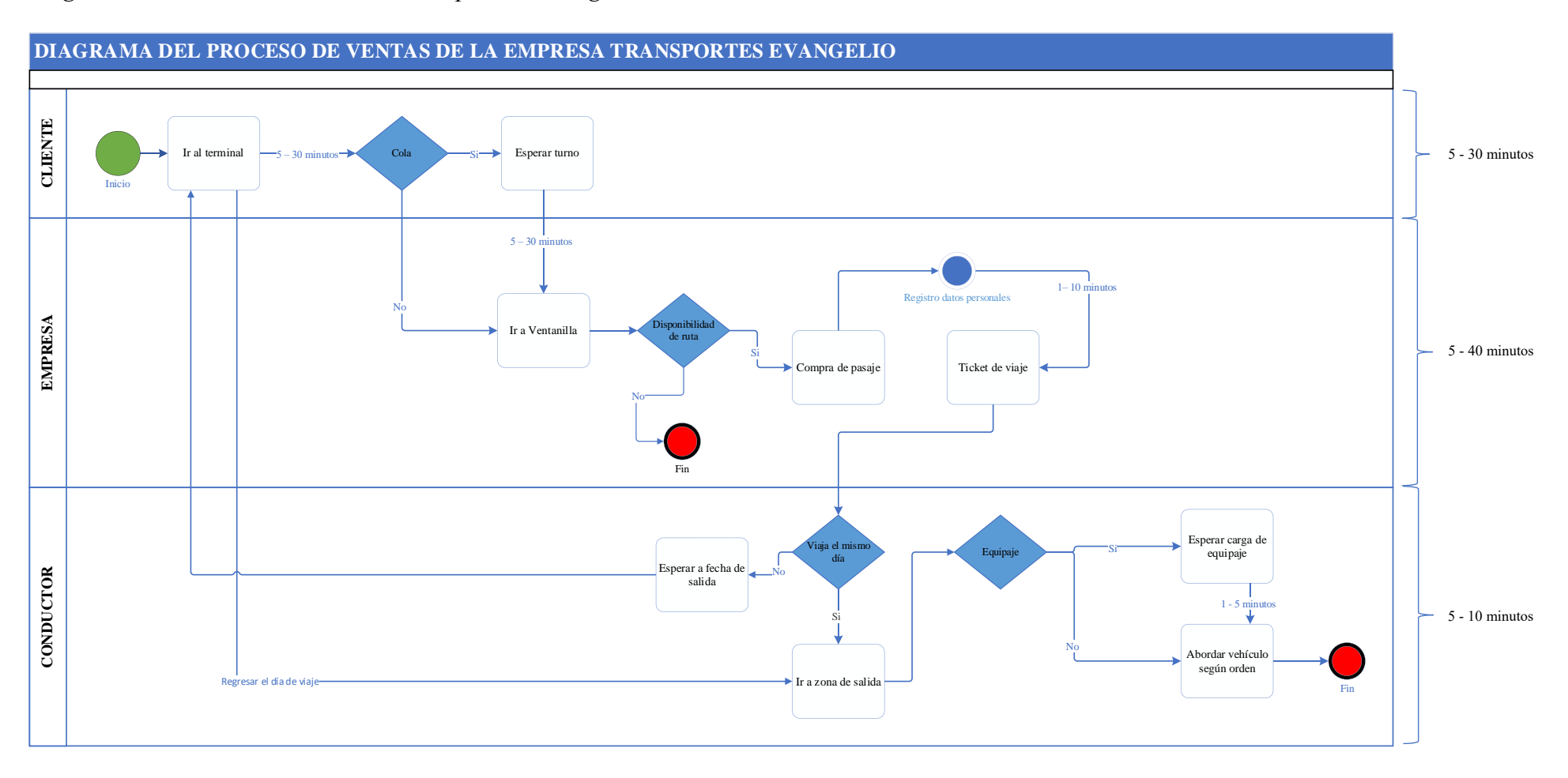

#### **3.3 Aplicación del Pre-Test**

En el curso de mi investigación, me propuse recopilar información relevante para el cumplimiento de mis objetivos mediante entrevistas y encuestas, este proceso es conocido como pre test. Primero, tuve una entrevista con el gerente de la empresa de transporte "Evangelio Poder de Dios E.I.R.L". En esta reunión, pude obtener una comprensión profunda del funcionamiento interno de la empresa y su visión del futuro, especialmente en relación con el proceso de venta de pasajes.

Durante la entrevista, el gerente enfatizó el interés de la empresa en modernizar su proceso de venta de pasajes para ofrecer un mejor servicio a sus clientes y mantenerse competitivo en el mercado. Este hecho validó mi propuesta de introducir una aplicación móvil para la venta de pasajes y estableció una base sólida para su desarrollo (Anexo 8).

Además de la entrevista, realicé una encuesta a los clientes actuales de la empresa y al público en general. El objetivo era comprender mejor sus expectativas y nivel de satisfacción con respecto a la empresa. La encuesta cubría aspectos clave como la calidad del servicio, la experiencia de compra de pasajes y su disposición a utilizar una aplicación móvil para la compra de pasajes (Anexo 11).

Los resultados de la encuesta mostraron una alta expectativa de calidad y rapidez del servicio por parte de los clientes y un grado moderado de satisfacción con los procesos actuales de la empresa, como se puede apreciar en la **Figura 3,4**.

*Resultados de la Encuesta: Grados de Acuerdo 1*

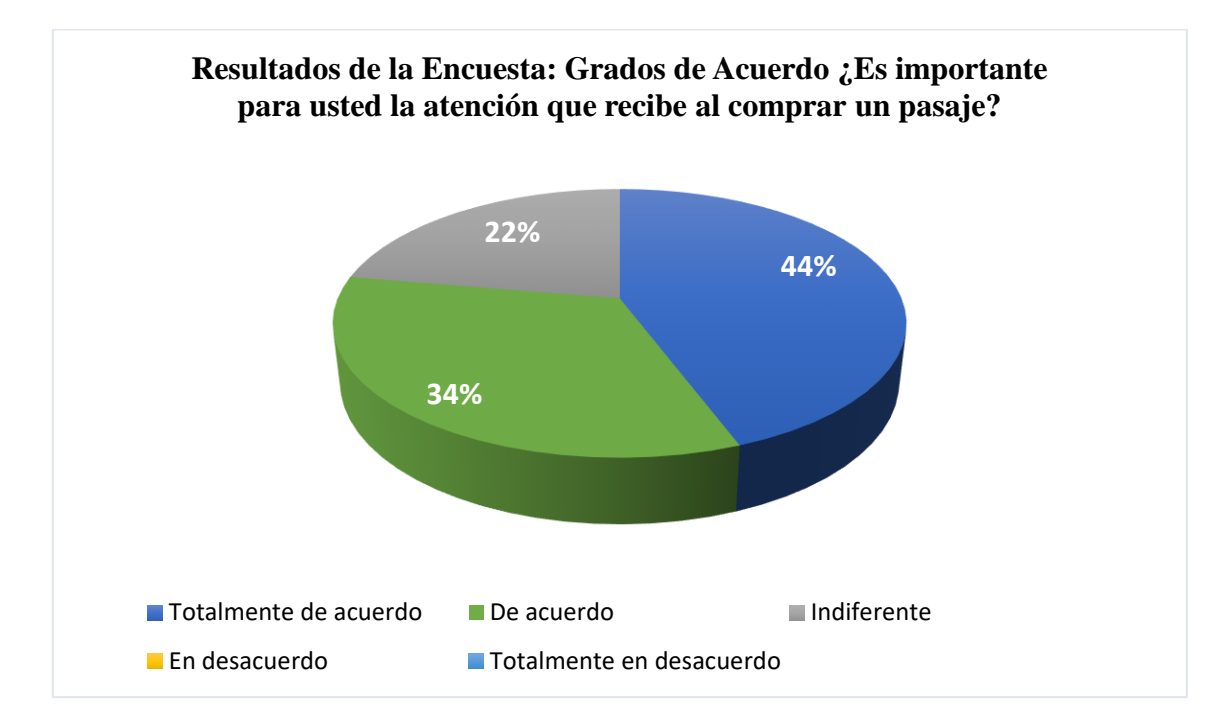

## **Figura 4**

*Resultados de la Encuesta: Grados de Acuerdo 2*

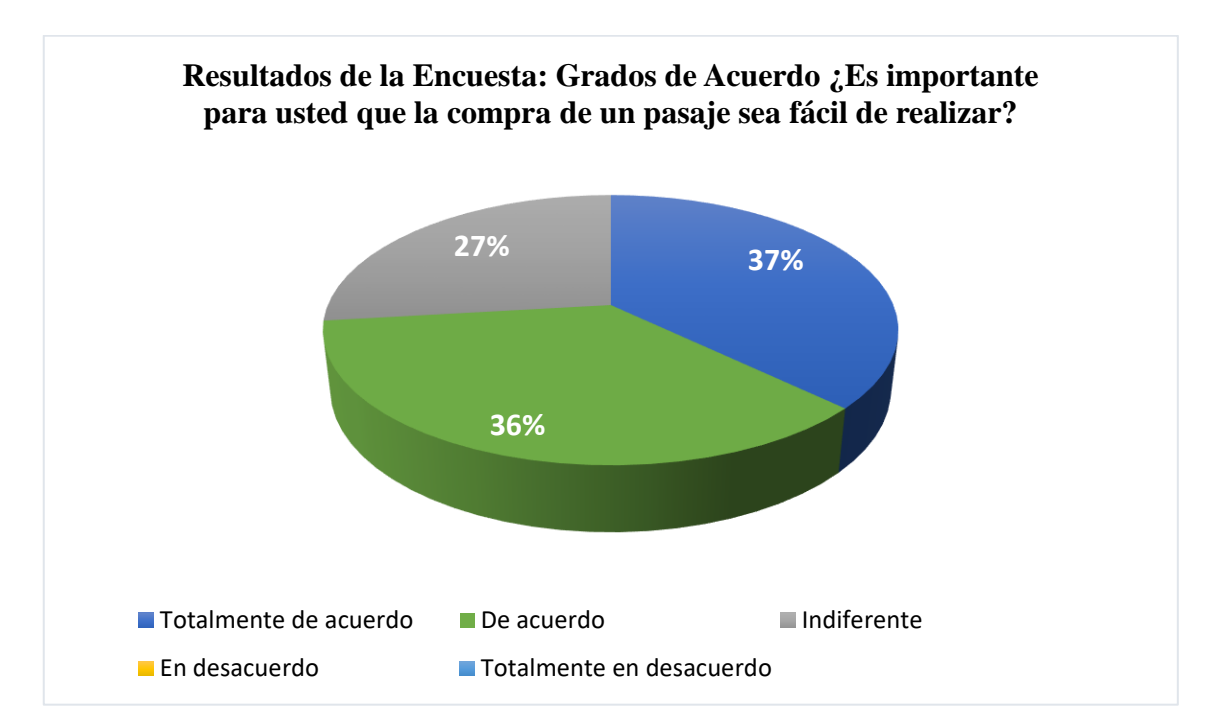

Sin embargo, la experiencia de compra de pasajes fue identificada como un área de mejora, ya que varios clientes indicaron que siempre es fácil adquirir un pasaje cuando hay aglomeración de clientes. (**Figura 5)**

## **Figura 5**

*Resultados de la Encuesta: Grados de Frecuencia 1*

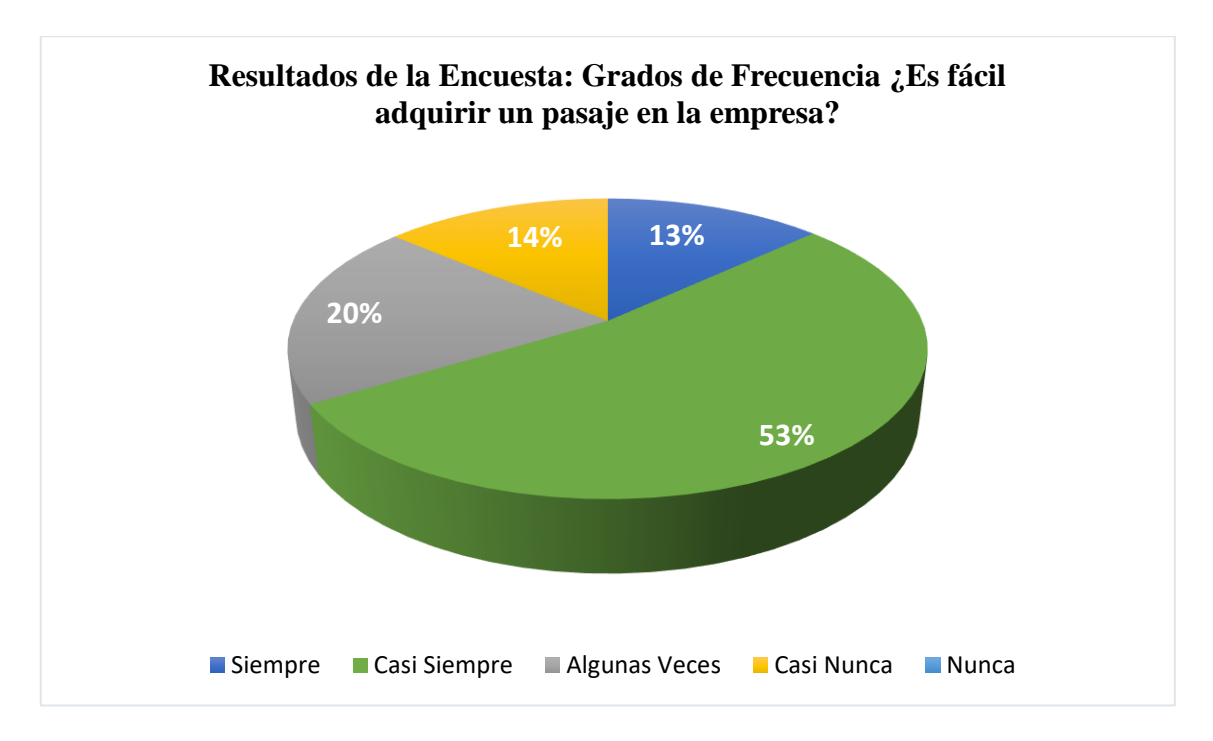

Además, la encuesta reveló una gran disposición a utilizar una aplicación móvil para la compra de pasajes. Este resultado es consistente con la tendencia general de digitalización en el sector de transporte y demuestra que la introducción de una aplicación sería una mejora bien recibida por los clientes (**Figura 6).**

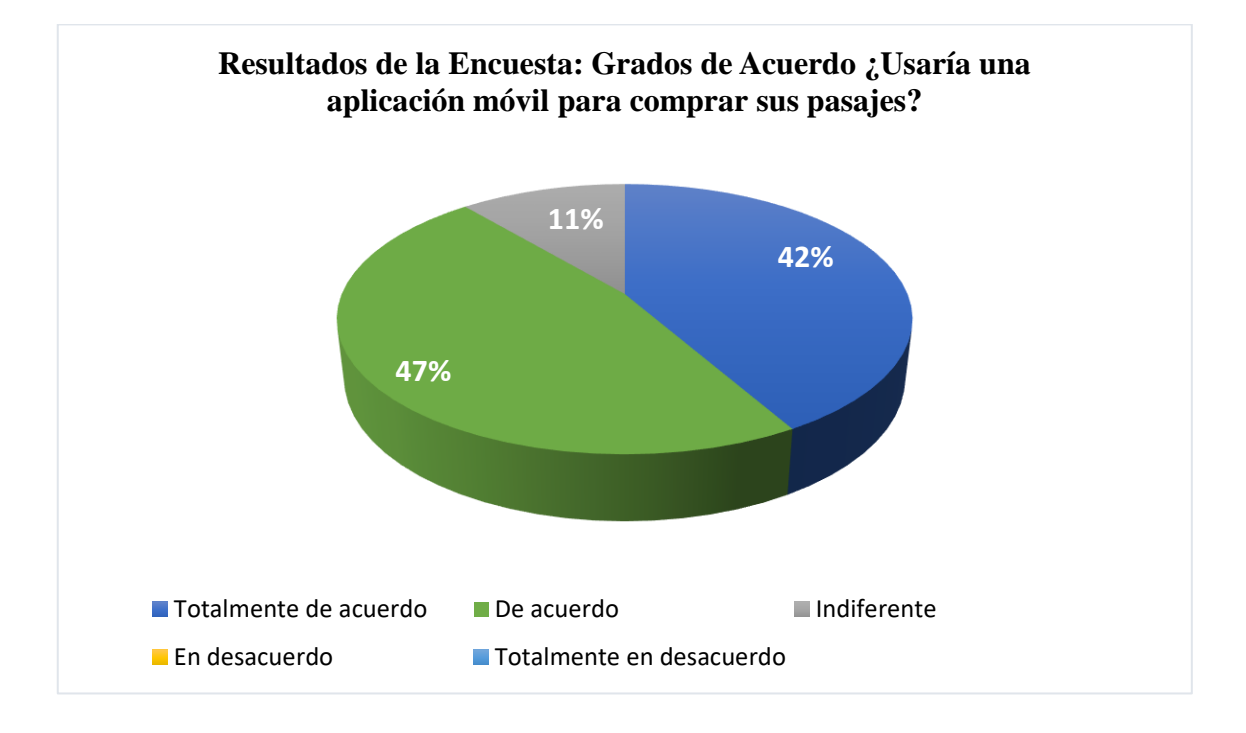

*Resultados de la Encuesta: Grados de Acuerdo 3*

En conclusión, los resultados de la entrevista y la encuesta proporcionan un fuerte respaldo para el desarrollo de una aplicación móvil para la venta de pasajes y establecen una base sólida para su implementación en la empresa de transporte "Evangelio Poder de Dios E.I.R.L".

#### **3.4 Análisis DAFO de la empresa**

Por último, para determinar los factores influyentes en el proceso de venta de pasajes de la empresa "Transportes Evangelio" se realizó un análisis DAFO. Este análisis me permitió identificar las Debilidades, Amenazas, Fortalezas y Oportunidades presentes en el contexto actual de la empresa.

• Las Debilidades son los aspectos internos que limitan o reducen la capacidad de la empresa para alcanzar sus objetivos. Durante mi observación, noté que la empresa aún depende en gran medida de la venta presencial de boletos, lo que puede ser una limitación en momentos de alta demanda o situaciones de distanciamiento social. Además, la falta de un

sistema de reserva y venta de boletos en línea limita su capacidad para llegar a un público más amplio y moderno (Alghizzawi, 2019).

- En cuanto a las Amenazas, se identificaron factores externos que podrían poner en peligro el funcionamiento o la rentabilidad de la empresa. Una amenaza importante es la existencia de competidores que tienen más personal y recursos, lo que les permite atender a un mercado más amplio y flexible. Además, posibles cambios en las regulaciones de transporte podrían requerir la modernización de los sistemas de venta de boletos, lo que supone un desafío adicional (Ahani et al., 2019).
- Sin embargo, no todo es negativo. A pesar de las debilidades y amenazas, la empresa cuenta con varias Fortalezas. La empresa de "Evangelio Poder de Dios E.I.R.L" tiene un sólido conocimiento de sus operaciones y un personal con experiencia, lo que es un activo valioso a la hora de implementar cambios. Además, su establecida presencia en la región de Chachapoyas y la fuerte relación con la comunidad local son ventajas competitivas que pueden ser aprovechadas (Romero et al., 2020).
- Finalmente, también identifiqué varias Oportunidades para la mejora y el crecimiento. La implementación de una aplicación móvil para la venta y reserva de boletos podría aumentar la eficiencia del proceso de venta y reducir los tiempos de transacción. Esto también podría aumentar la satisfacción del cliente, ofreciendo una experiencia de compra más cómoda y rápida. Además, existe la oportunidad de aprovechar la creciente tendencia de uso de tecnología móvil en el sector de transporte (Saharan et al., 2020).

A continuación, presento la tabla con el resumen de los resultados del análisis DAFO:

## **Tabla 4**

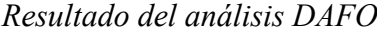

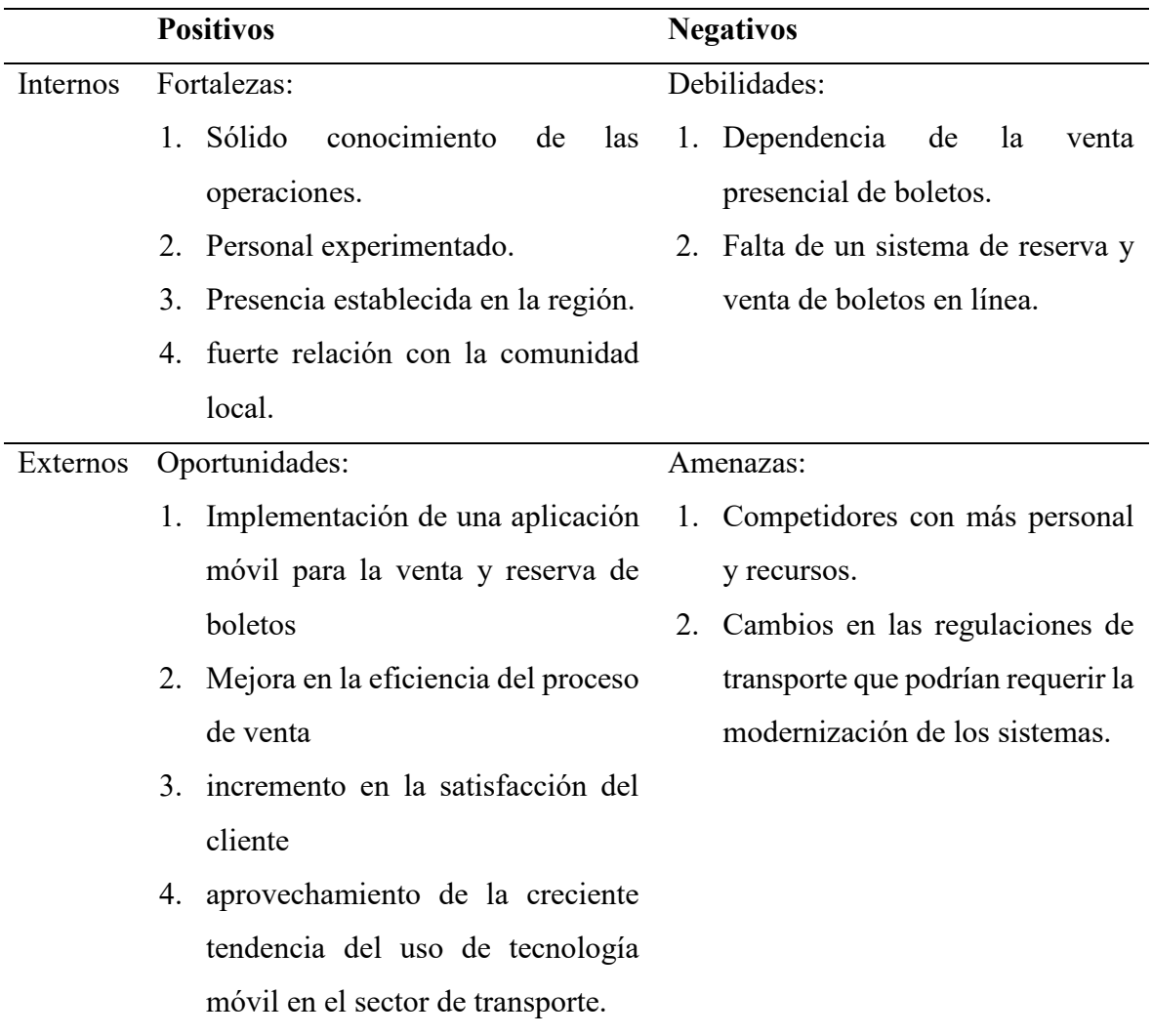

## **3.5 Aplicación de la Metodología SCRUM**

El objetivo de este capítulo es el mostrar el proceso de desarrollo luego de aplicar la metodología SCRUM, se definieron los roles de cada integrante para conseguir finalizar el proceso con éxito y se concluyó con el entregable de este Sprint, se denomina "Product Backlog" según el calendario de actividades definido en nuestro proyecto de tesis.

#### *3.5.1 Definición de Roles*

En este apartado se detalla los responsables que desempeñaron cada rol propuesto por la metodología (para el caso de este estudio los roles fueron repartidos entre el autor de la tesis y el gerente de la empresa Transportes Evangelio). Mantendremos su nomenclatura en inglés para evitar confusiones con la teoría.

## **Tabla 5**

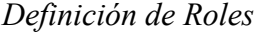

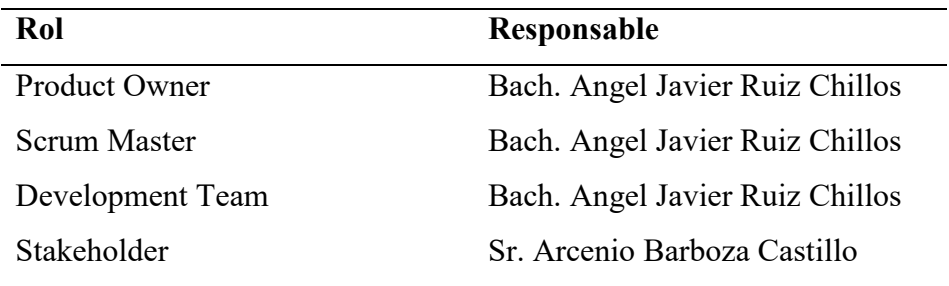

### *3.5.2 Declaración del Producto*

Este fue una aplicación móvil destinada a los clientes de la empresa de transporte interprovincial "Evangelio Poder de Dios E.I.R.L" de la ciudad de Chachapoyas. La aplicación permitió a los usuarios comprar pasajes de manera rápida, eficiente y segura desde la comodidad de sus dispositivos móviles. Los usuarios pudieron ver los horarios de las combis, seleccionar asientos, realizar pagos y recibir confirmaciones de sus compras, todo en tiempo real. Esta implementación pretendió mejorar en un 50% el proceso de venta de pasajes de la empresa, facilitando la experiencia de compra de los clientes y optimizando las operaciones de la empresa.

#### *3.5.3 Requerimientos funcionales del producto*

Nos permite comprender las características operativas (funciones, datos y rendimiento) del software, instruir al software para que interactúe con otros elementos del sistema y determinar las restricciones que debe cumplir el software.

## **Tabla 6**

# *Requerimientos Funcionales de la Aplicación*

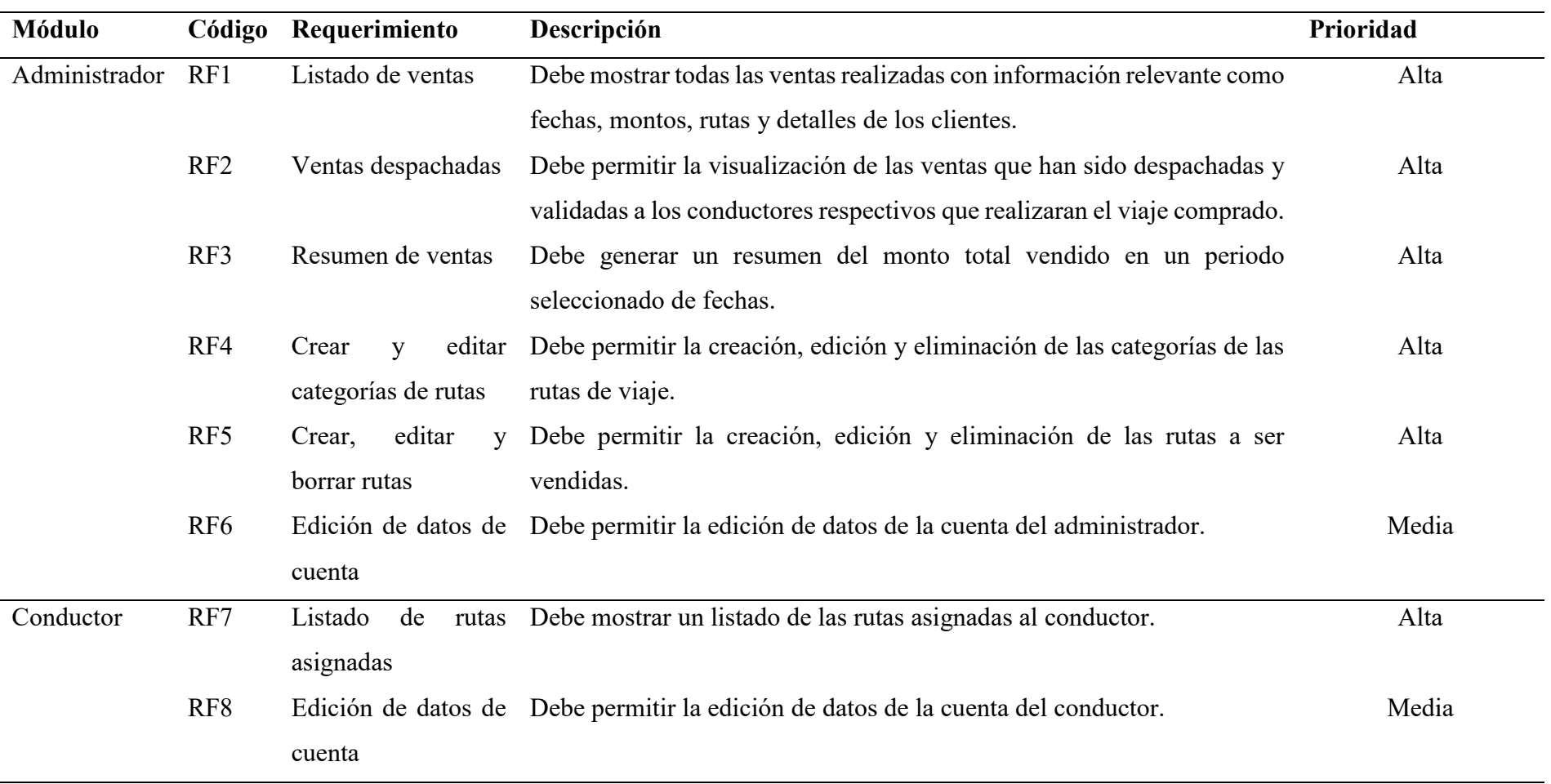

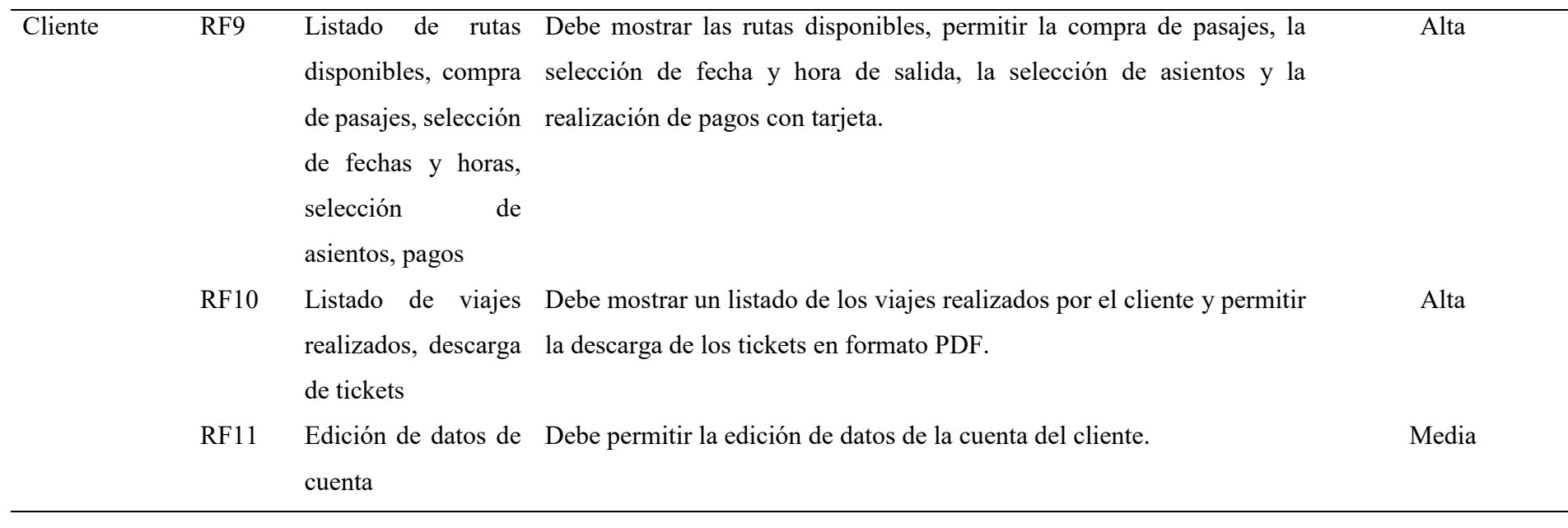

## *3.5.4 Requerimientos no funcionales del producto*

Los requerimientos no funcionales representan características generales y restricciones de la aplicación o sistema que se esté desarrollando.

## **Tabla 7**

## *Requerimientos no Funcionales de la Aplicación*

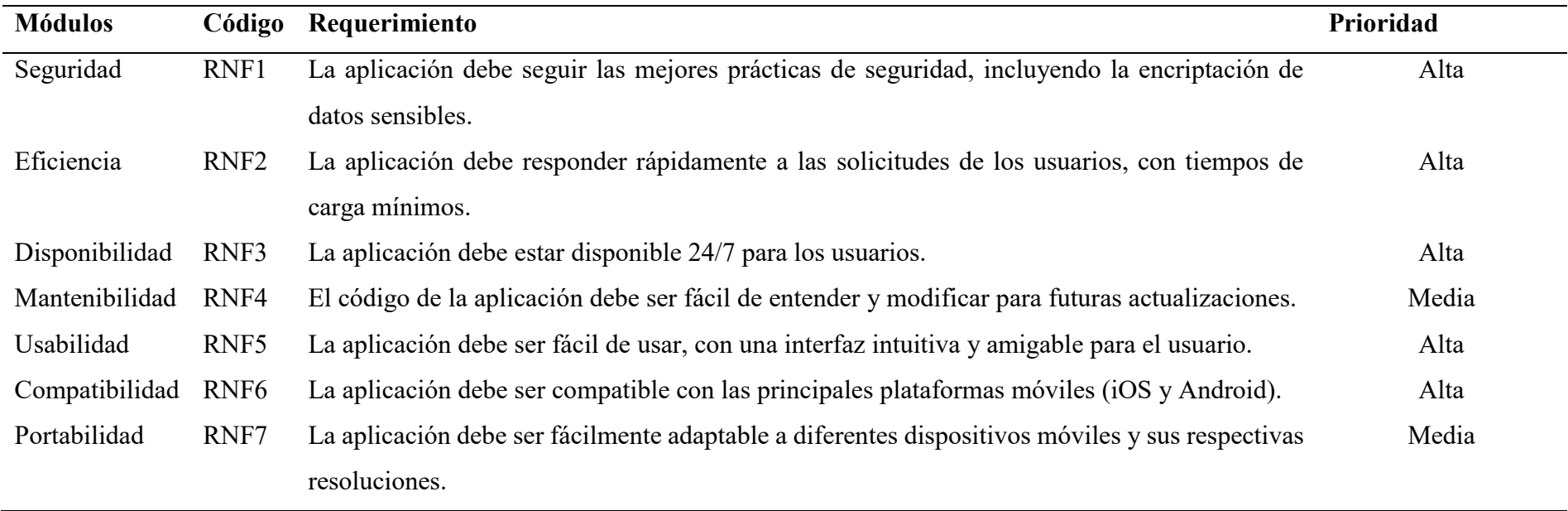

## *3.5.5 Requerimientos del producto*

Estos requerimientos especifican el comportamiento del producto. Dentro de estos encontramos lo referente a Rendimiento del sistema.

## **Tabla 8**

## *Requerimientos de la Aplicación*

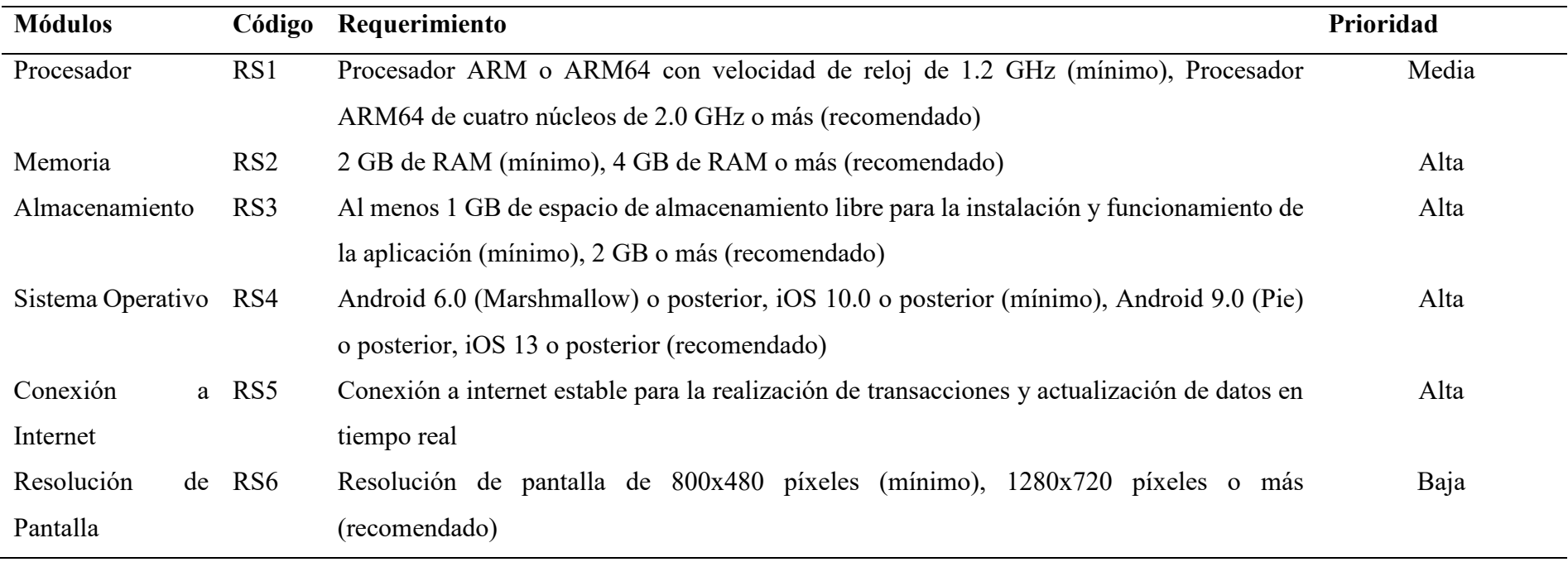

## *3.5.6 Product Backlog del aplicativo*

El product backlog es una lista priorizada de características y requisitos que la aplicación móvil necesita para satisfacer las necesidades de los usuarios y los objetivos de la empresa "Evangelio Poder de Dios E.I.R.L.". Este backlog es el resultado de una colaboración continua entre el propietario del producto (quien representa los intereses de los usuarios y de la empresa) y el equipo de desarrollo. A continuación, se describen los elementos del product backlog para la aplicación móvil "Transportes Evangelio":

## **Tabla 9**

## *Product Backlog de la Aplicación*

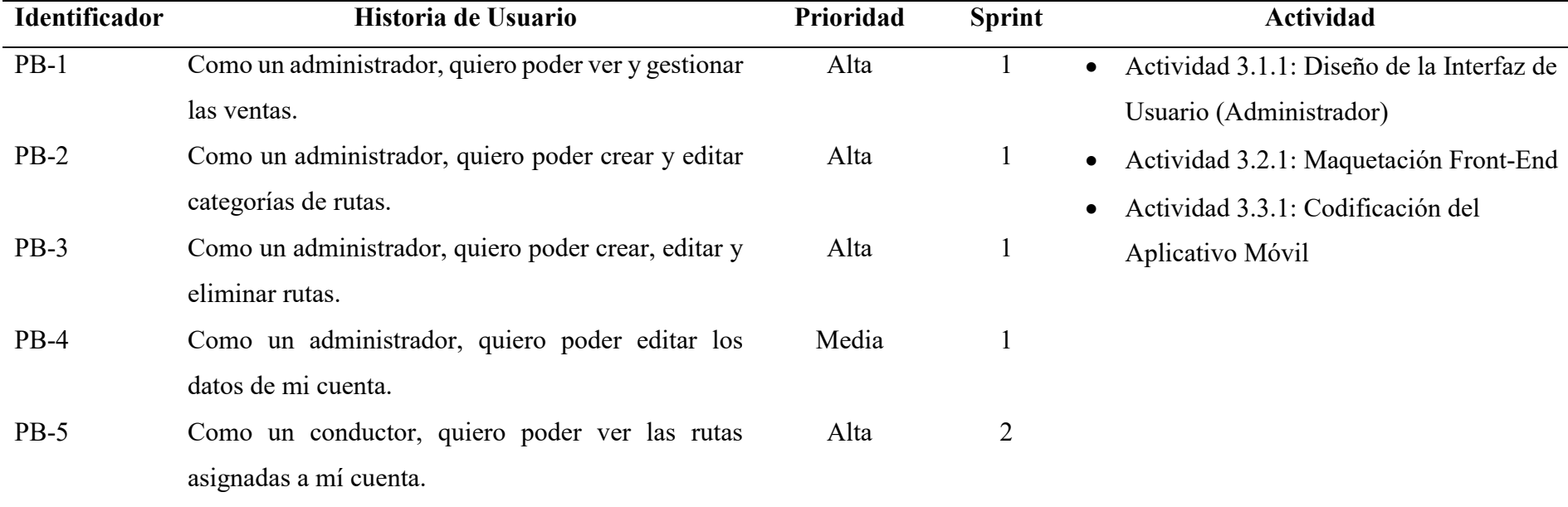

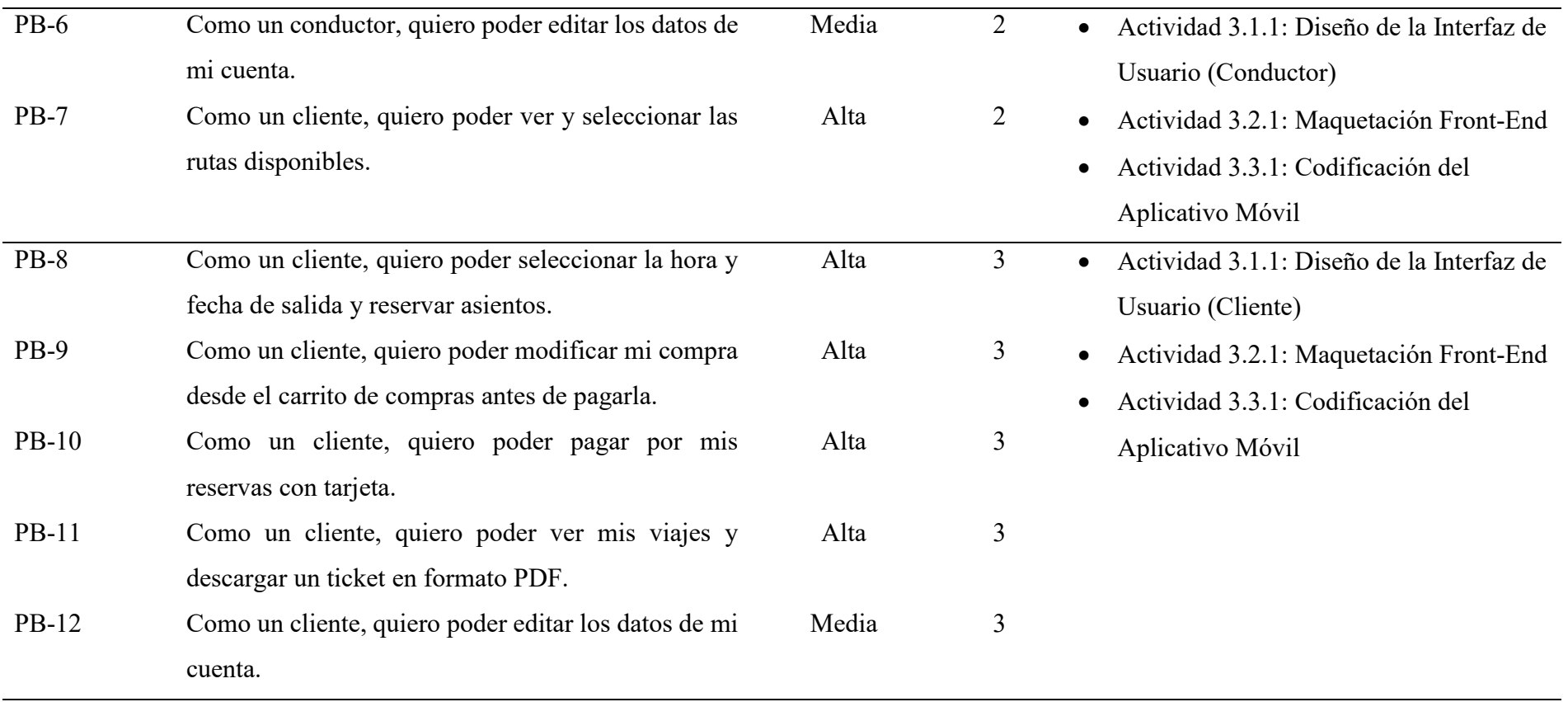

#### *3.5.7 Creación del área de Trabajo*

Para la implementación de nuestra metodología Scrum en el desarrollo de la aplicación móvil, es crucial establecer un área de trabajo adecuada que promueva una comunicación fluida y constante entre todos los miembros del equipo (Schwaber & Sutherland, 2020). En el mundo moderno y digital de hoy, este espacio de trabajo no necesariamente debe ser físico. En lugar de ello, podemos crear y aprovechar un espacio virtual que ofrece flexibilidad y accesibilidad para todos los miembros del equipo, independientemente de su ubicación.

Para ello, optamos por utilizar "Jira Software", una herramienta en línea de Atlassian, reconocida en la industria de desarrollo de software por su adaptabilidad a varios marcos de trabajo, incluyendo Scrum (Atlassian, 2021). Jira no solo permite crear, asignar y seguir el progreso de las tareas, sino que también proporciona un tablero Scrum visual para rastrear el flujo de trabajo (**Figura 7**). Esta herramienta fue nuestro equivalente virtual de un tablero Scrum físico con post-its, lo que nos permitió tener un seguimiento en tiempo real del progreso del proyecto.

Nuestro tablero Scrum en Jira se dividió en las siguientes listas, que representan las diferentes etapas del flujo de trabajo de Scrum:

- **Backlog de Producto:** Aquí se registraron todas las historias de usuario y tareas pendientes que deben completarse durante el proyecto.
- **To Do:** Esta lista contiene todas las tareas que se han planificado para el Sprint actual, pero aún no han comenzado.
- **En Progreso:** Aquí se encuentran las tareas que actualmente están siendo trabajadas por los miembros del equipo.
- **En Revisión/Testing:** Esta lista contiene las tareas que han sido completadas, pero están pendientes de revisión o pruebas.
- **Finalizado:** Una vez que las tareas han sido revisadas y aprobadas, se mueven a esta lista.

Este marco de trabajo digital, que combina los principios de Scrum con la eficacia de Jira, nos permitió colaborar de manera eficiente, mantener una transparencia constante y adaptarnos rápidamente a cualquier cambio que pueda surgir durante el curso del proyecto.

## **Figura 7**

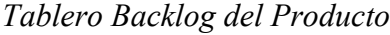

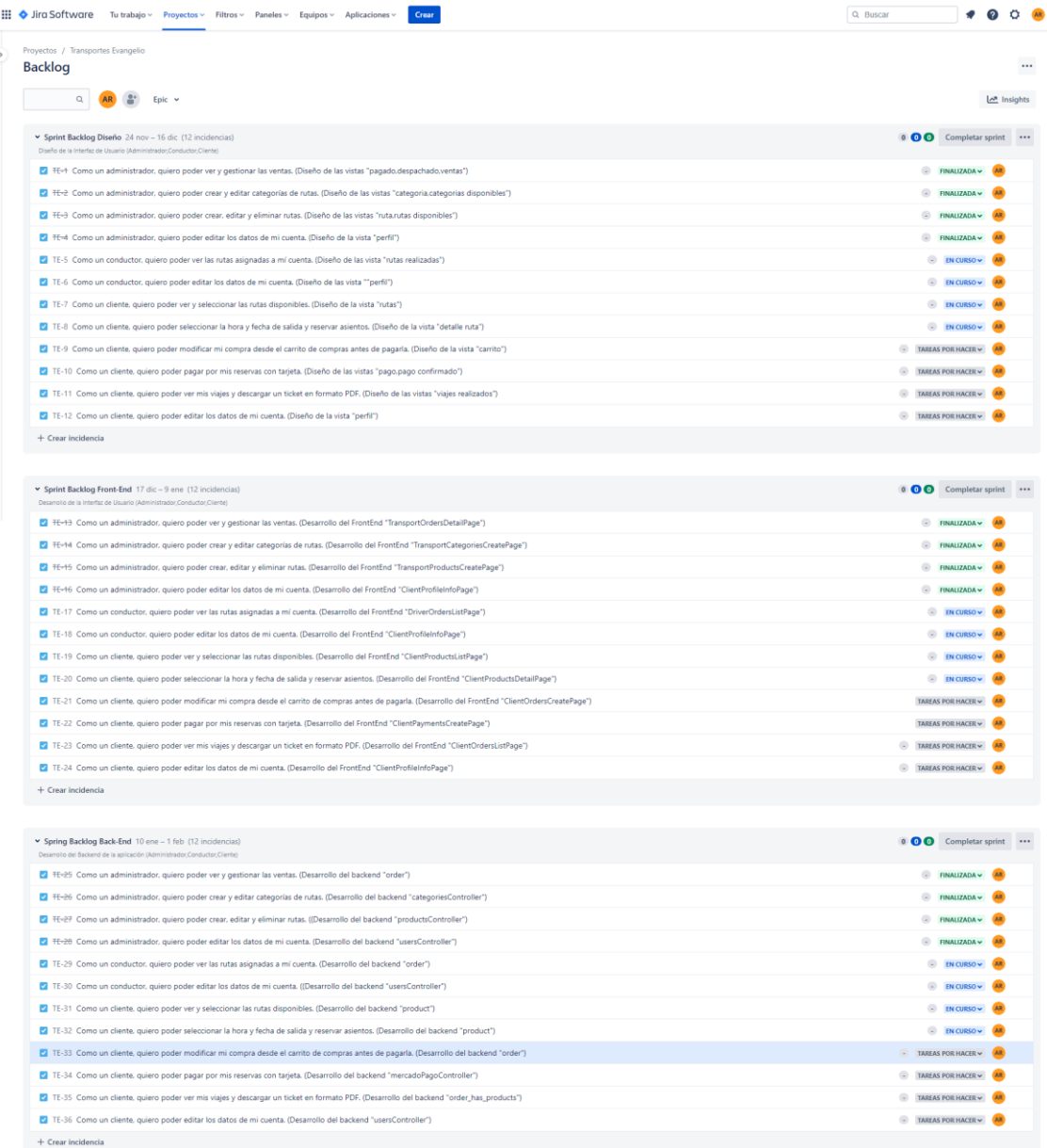

## *Tablero Sprint Backlog: Diseño*

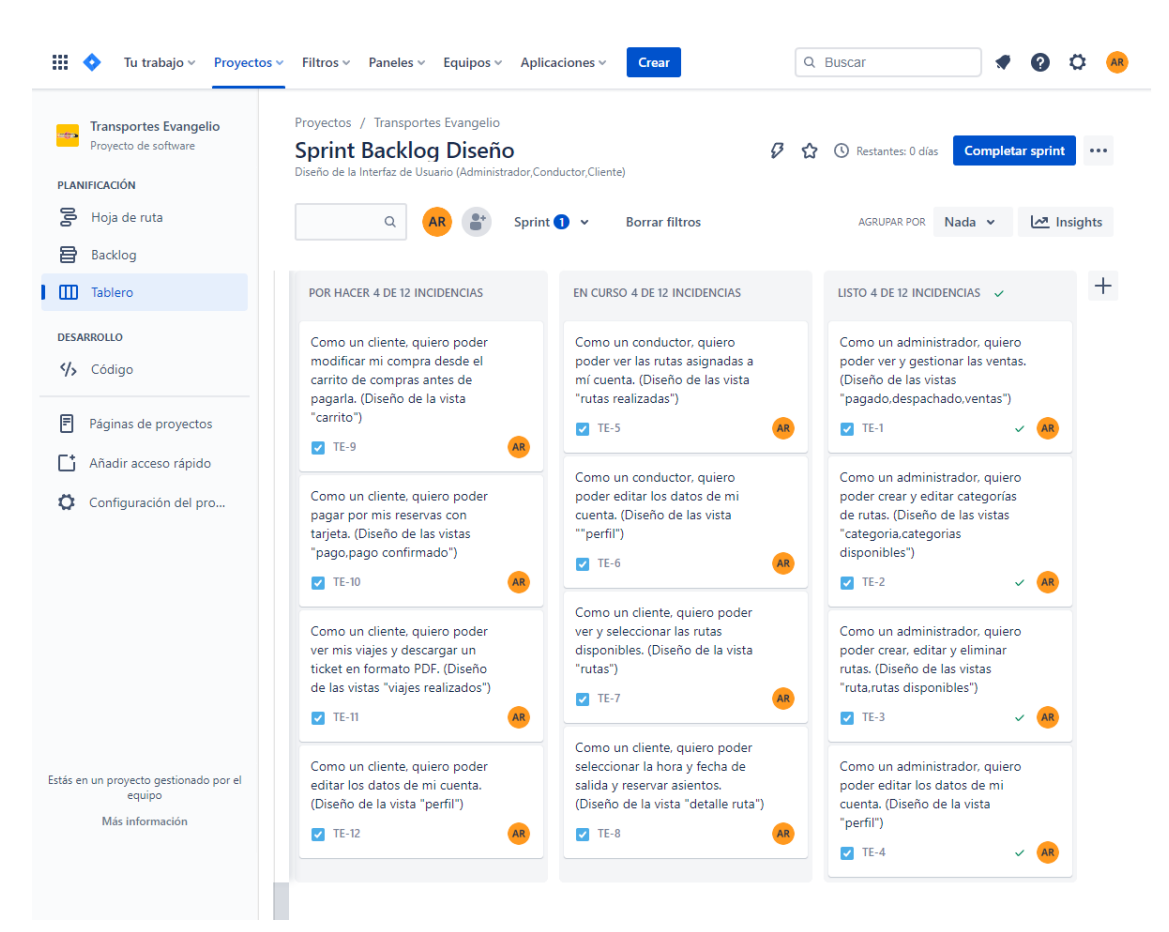

## *Tablero Sprint Backlog: Front-End*

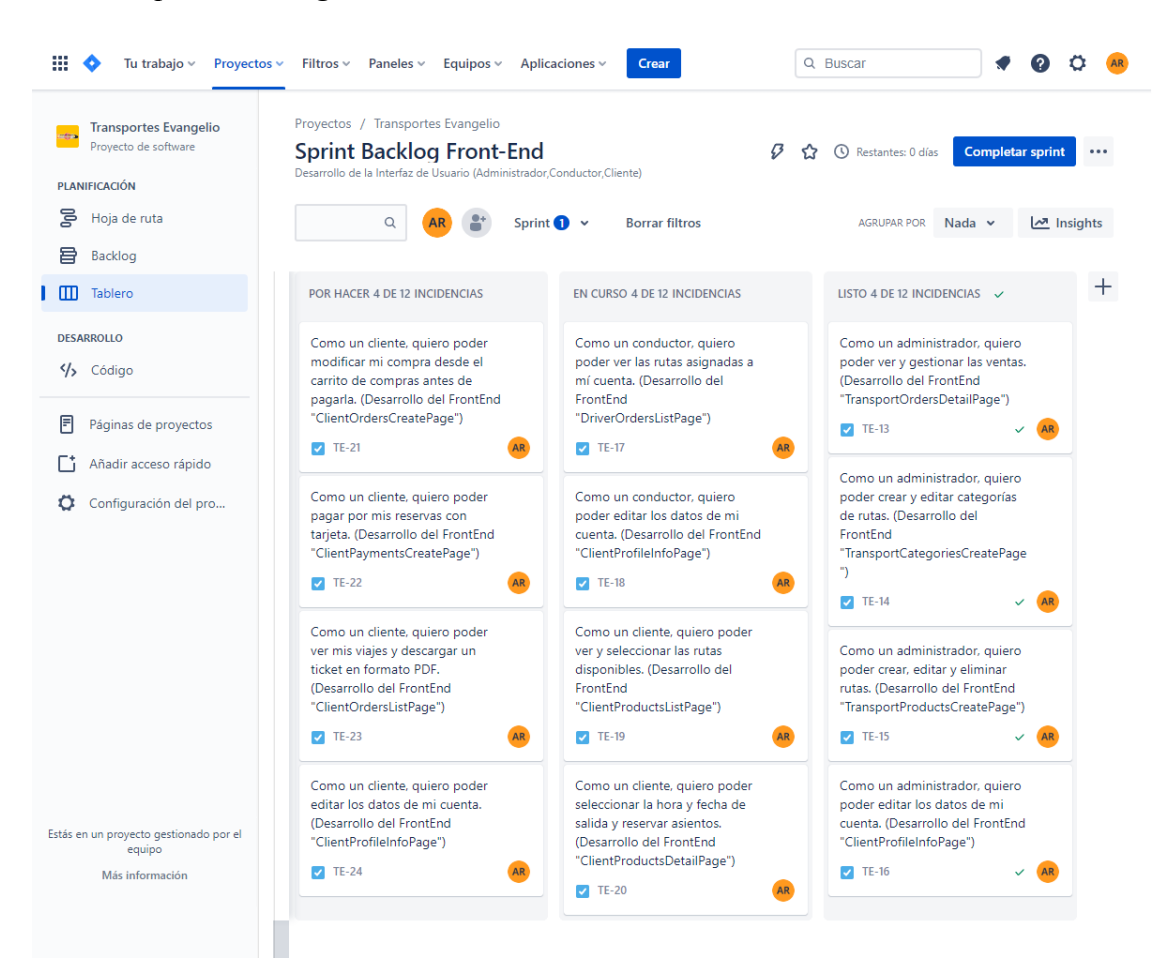

*Tablero Sprint Backlog: Back-End*

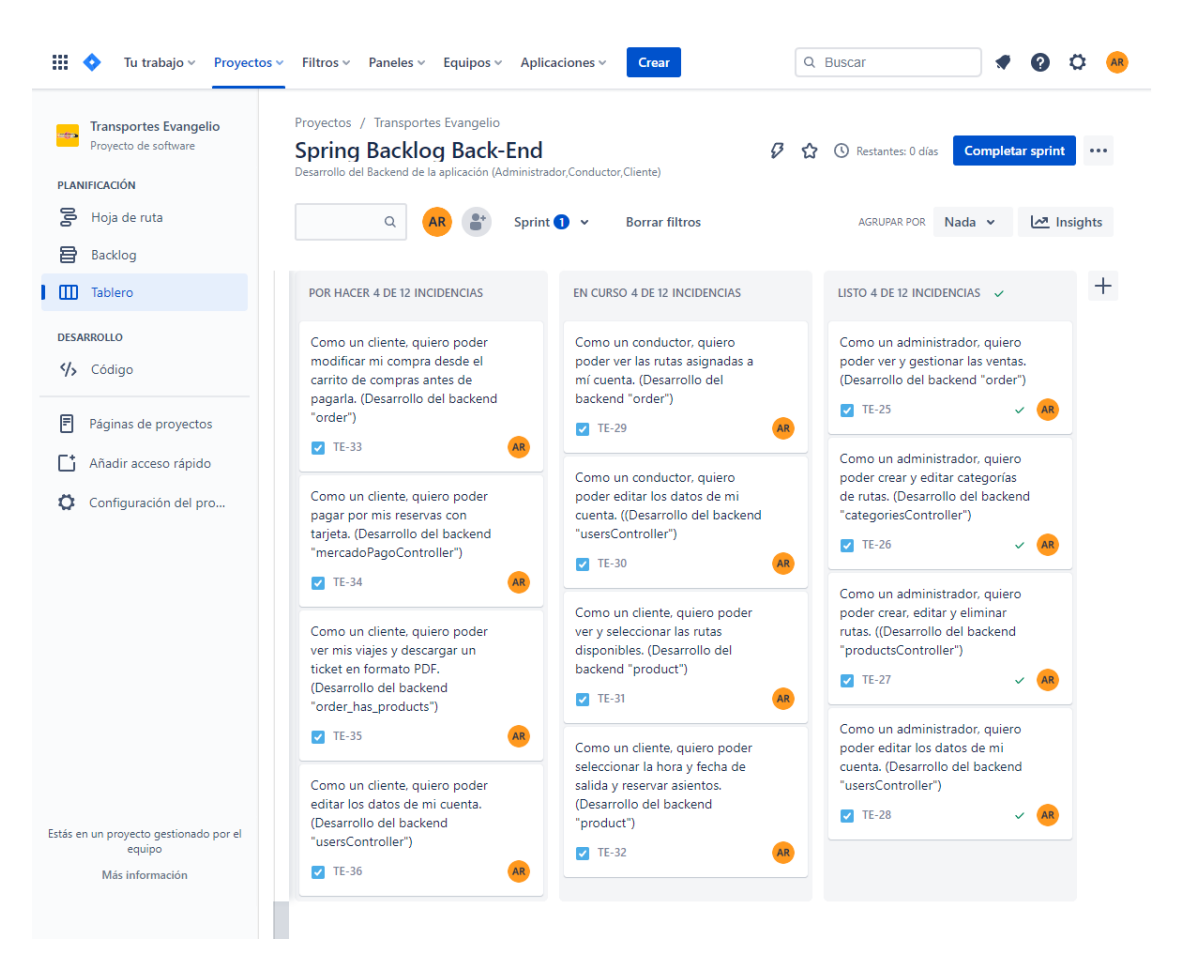

#### **3.6 Sprint Backlog Diseño**

Para lograr un diseño coherente y efectivo de la aplicación móvil en este estudio, opté por emplear el Lenguaje Unificado de Modelado (UML, por sus siglas en inglés), que se ha convertido en una metodología estándar para el modelado de sistemas basados en objetos (OMG, 2020). UML ofrece una forma unificada y estandarizada de visualizar y documentar los aspectos de diseño de la aplicación, lo que facilita enormemente el proceso de desarrollo y mantenimiento.

Mi elección de UML para este proyecto se basó en la facilidad que ofrece para describir los diferentes aspectos del sistema. Para una descripción detallada del sistema, he seleccionado los siguientes diagramas UML:

- Diagrama de Casos de Uso General
- Diagrama de Casos de Uso Detallado:
- Diagrama de Clases:

Estos diagramas, en conjunto, proporcionaron una representación visual y textual detallada del diseño de la aplicación móvil. Esta información fue inestimable a medida que avance en las fases de desarrollo y pruebas de la aplicación.

#### *3.6.1 Diagrama de casos de uso general*

Este diagrama proporcionó una visión general de cómo los diferentes actores (usuarios, administradores y conductores) interactúan con el sistema. Los casos de uso representan las diferentes funciones que los actores pueden realizar en la aplicación.

### **Figura 11**

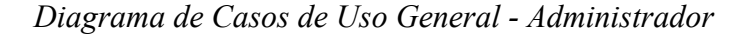

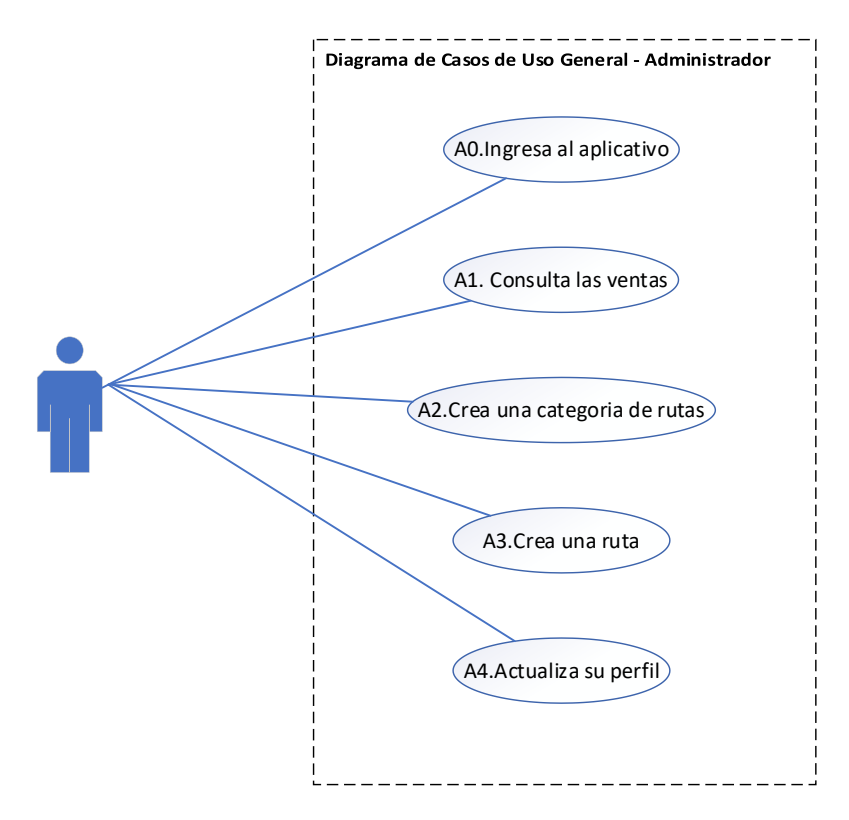

*Diagrama de Casos de Uso General - Conductor*

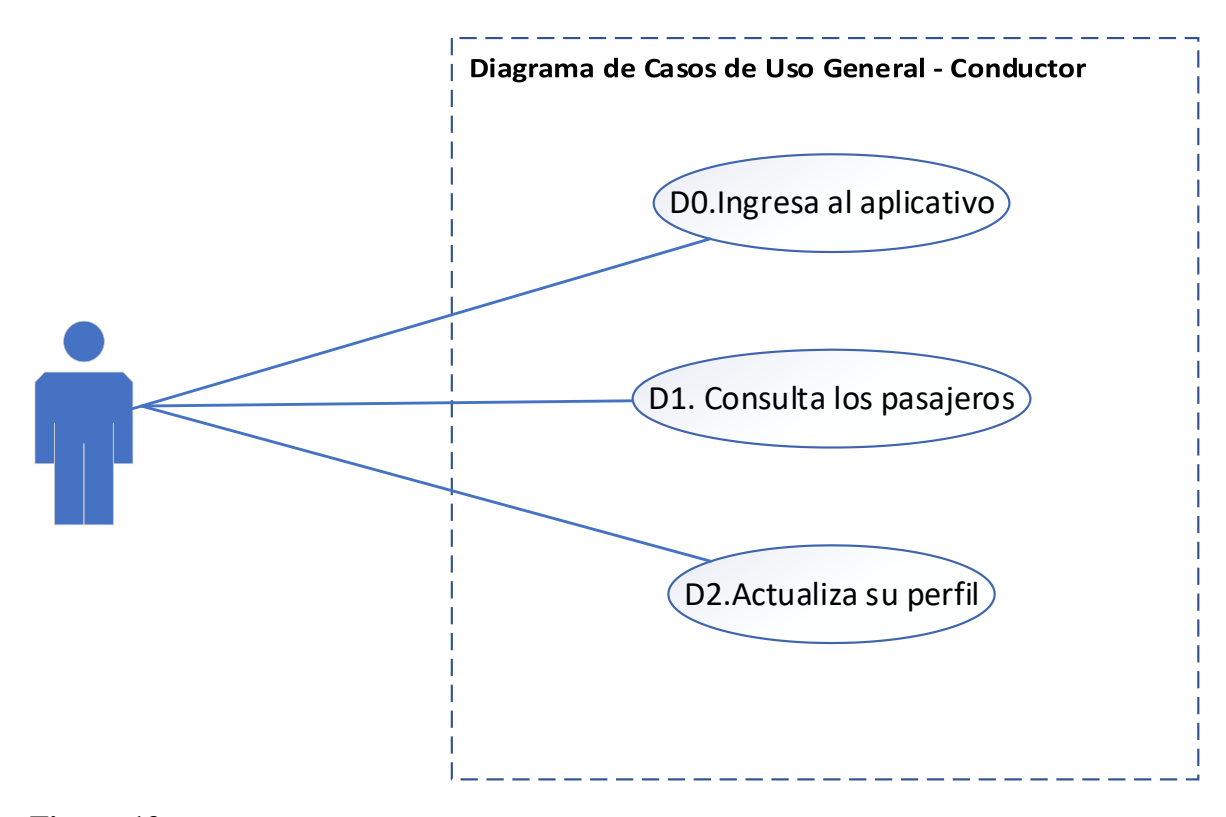

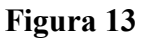

*Diagrama de Casos de Uso General - Cliente*

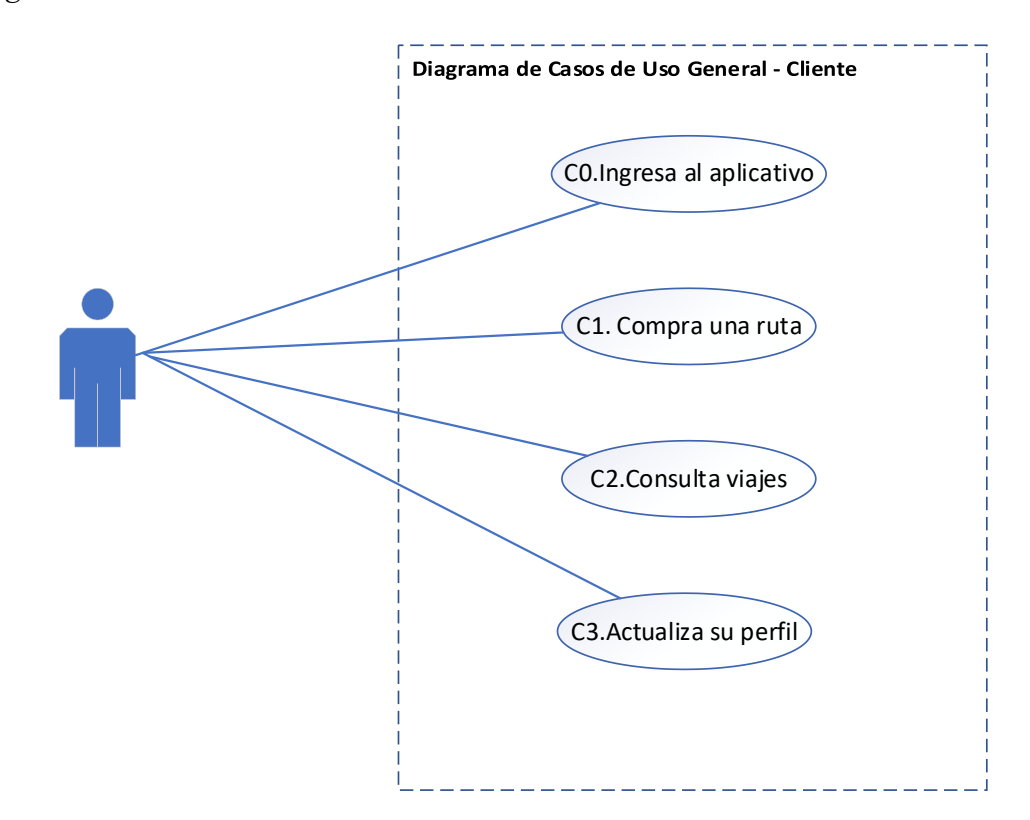

#### *3.6.2 Diagrama de Casos de Uso a Detalle*

A partir del diagrama general, se detalló cada uno de los casos de uso importantes para el proceso, así obtendremos un entendimiento común y mayor abstracción del problema.

### **Figura 14**

*Diagrama de Casos de Uso a Detalle - Consulta de Ventas*

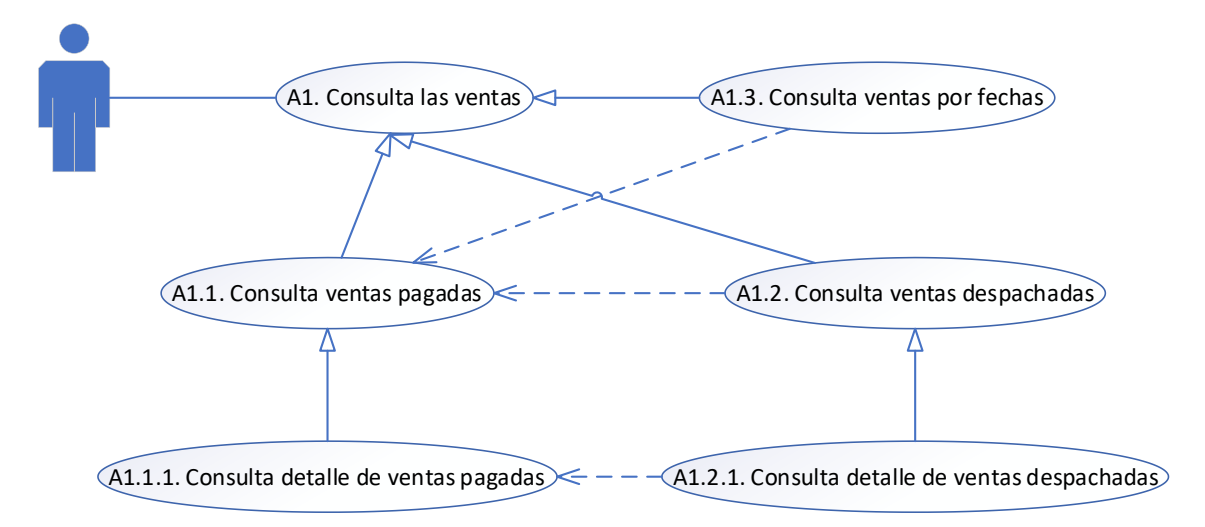

## **Tabla 10**

*Caso de uso: Consulta de ventas*

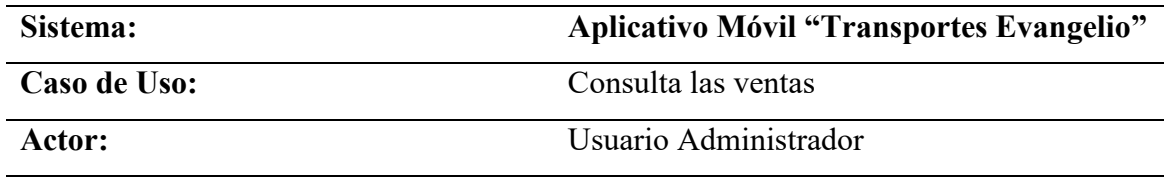

## **Excepciones:**

- 1. El actor ingresa al usuario administrador.
- 2. El actor ingresa al activity ventas.
- 3. El sistema se conecta con la base de datos
- 4. El sistema carga los datos en la activity. (A1.1)
- 5. El sistema muestra los datos en forma de lista.
- 6. El actor realiza un click en cualquier elemento de la lista de ventas pagadas.
- 7. El sistema abre la activity de detalle de ventas pagadas.
- 8. El sistema carga los datos en la activity. (A1.1.1)
- 9. El sistema muestra los datos en la pantalla.
- 10. El actor puede despachar la orden si todo está correcto.
- 11. La venta cambia de estado "pagado" a "despachado"
- 12. El actor selecciona "Despachar venta".
- 13. El actor visualiza los cambios.
- 14. El actor ingresa al activity ventas despachadas.
- 15. El sistema carga los datos en la activity. (A1.2)
- 16. El sistema muestra los datos en forma de lista.
- 17. El actor realiza un click en cualquier elemento de la lista de ventas despachadas.
- 18. El sistema abre la activity de detalle de ventas despachadas.
- 19. El sistema carga los datos en la activity. (A1.2.1)
- 20. El sistema muestra los datos en la pantalla.
- 21. El usuario visualiza los datos del cliente y el conductor que realizará el viaje.
- 22. El actor ingresa al activity ventas por fechas.
- 23. El actor selecciona "Fecha inicial y final"
- 24. El sistema carga los datos en la activity. (A1.3)
- 25. El sistema muestra los datos en forma de tabla.

### **Flujo Alterno:**

Consultar con el administrador del sistema

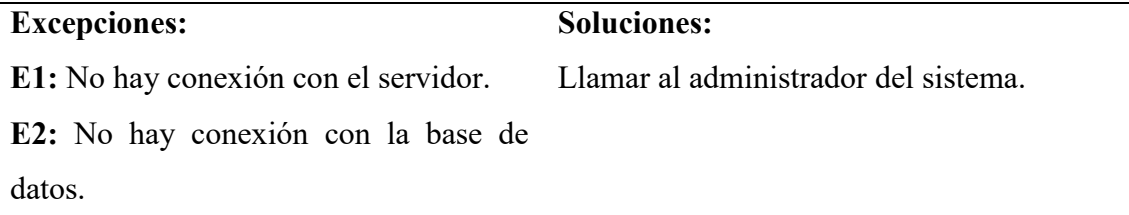

*Diagrama de Casos de Uso a Detalle - Crear una Categoría a Ruta*

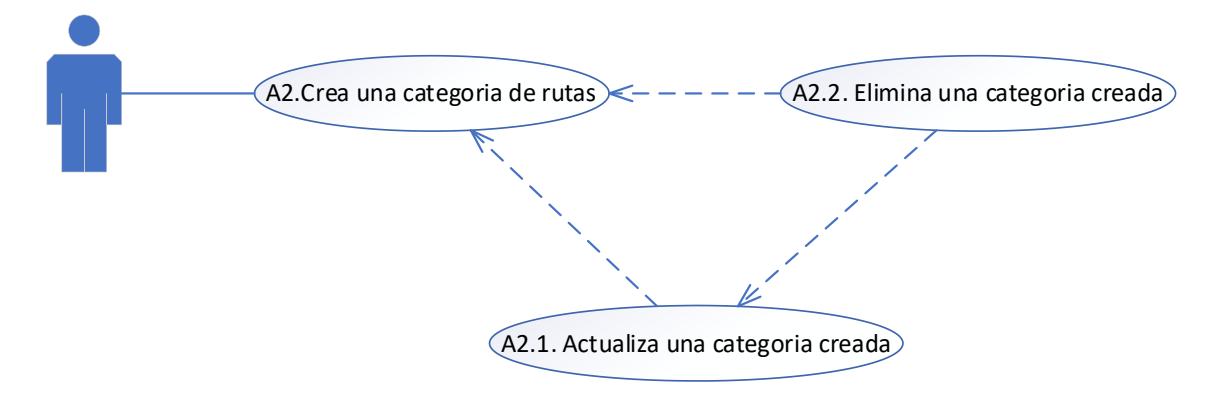

### **Tabla 11**

*Caso de uso: Crear una categoría*

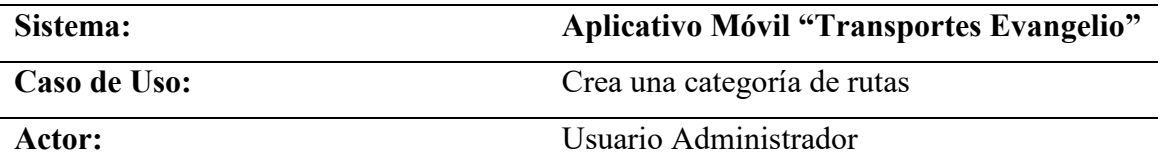

#### **Excepciones:**

- 1. El actor ingresa al usuario administrador.
- 2. El actor ingresa al activity categoría.
- 3. El sistema se conecta con la base de datos
- 4. El sistema carga los datos en la activity. (A2)
- 5. El sistema muestra los datos en forma de formulario.
- 6. El actor selecciona "Crear categoría"
- 7. El actor puede actualizar una categoría ingresando al activity categorías.
- 8. El sistema carga los datos en la activity. (A2.1)
- 9. El sistema muestra los datos en forma de lista.
- 10. El usuario puede actualizar la categoría creada haciendo click en el nombre de la categoría.
- 11. El actor selecciona "Actualizar categoría"
- 12. El sistema muestra los datos en forma de lista con los datos nuevos.
- 13. En caso contrario para eliminar la categoría el usuario puede eliminar la categoría creada haciendo click en el botón de eliminar ubicado al lado derecho de la categoría (botón con forma de basurero). (A2.2)

14. El actor selecciona "Eliminar categoría"

15. El sistema muestra los datos en forma de lista con los datos nuevos.

## **Flujo Alterno:**

Consultar con el administrador del sistema

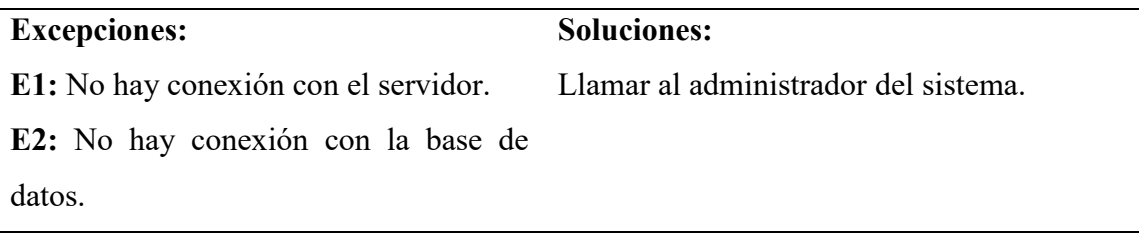

## **Figura 16**

*Diagrama de Casos de Uso a Detalle - Crear Ruta*

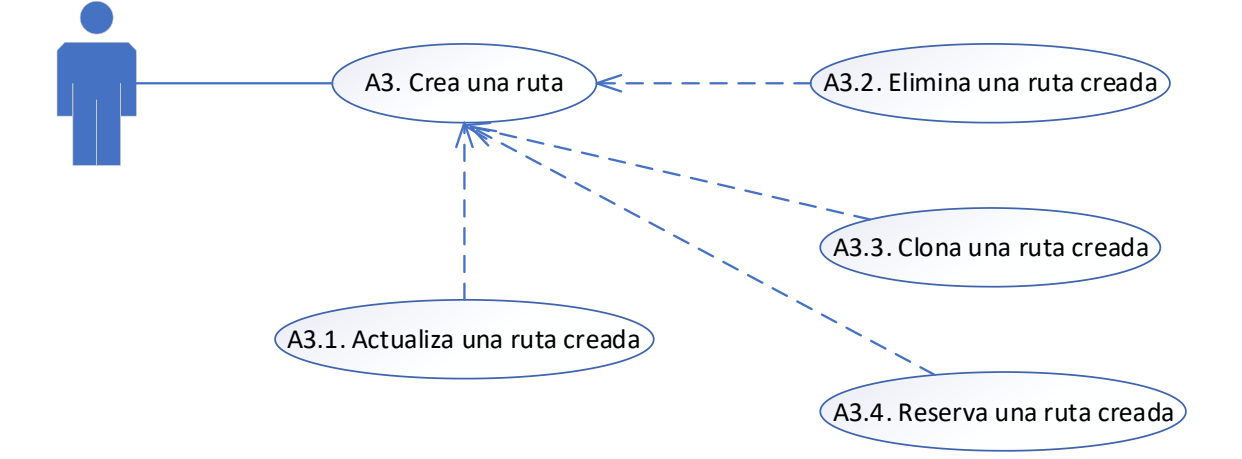

### **Tabla 12**

*Caso de uso: Crear una ruta*

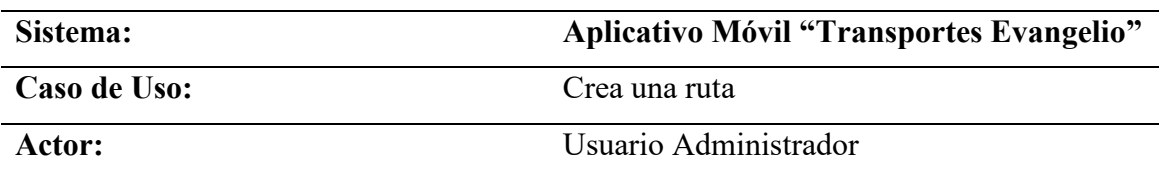

### **Excepciones:**

- 1. El actor ingresa al usuario administrador.
- 2. El actor ingresa al activity ruta.
- 3. El sistema se conecta con la base de datos
- 4. El sistema carga los datos en la activity. (A3)
- 5. El sistema muestra los datos en forma de formulario.
- 6. El usuario puede asignarle una categoría especifica creada con anterioridad.
- 7. El usuario puede asignar los asientos que estarán libres para la ruta.
- 8. El actor selecciona "Crear ruta"
- 9. El sistema muestra los datos en forma de lista con los datos nuevos.
- 10. El actor ingresa al activity rutas.
- 11. El sistema carga los datos en la activity. (A3.1)
- 12. El sistema muestra los datos en forma de lista.
- 13. El usuario puede actualizar una ruta haciendo click sobre ella.
- 14. El actor selecciona "Actualizar ruta"
- 15. El sistema muestra los datos en forma de lista con los datos nuevos.
- 16. En caso contrario el usuario puede eliminar la ruta haciendo click en el botón al derecho de la ruta (botón con forma de basurero). (A3.2)
- 17. El actor selecciona "Eliminar ruta"
- 18. El sistema muestra los datos en forma de lista con los datos nuevos.
- 19. El actor puede clonar una ruta si desea agilizar el proceso de creación de rutas (botón con forma de páginas superpuestas). (A3.3)
- 20. El actor selecciona "Clonar ruta"
- 21. El sistema muestra los datos en forma de lista con los datos nuevos.
- 22. Si el usuario requiere reservar una ruta, puede hacerlo haciendo click en el botón al derecho de la ruta (botón con forma de reserva). (A3.4)
- 23. El actor selecciona "Reservar ruta"
- 24. El sistema muestra los datos en forma de lista con los datos nuevos.
- 25. La reservara una ruta se usará para evitar conflictos en el aplicativo cuando una ruta se compre presencialmente por un cliente.

## **Flujo Alterno:**

Consultar con el administrador del sistema

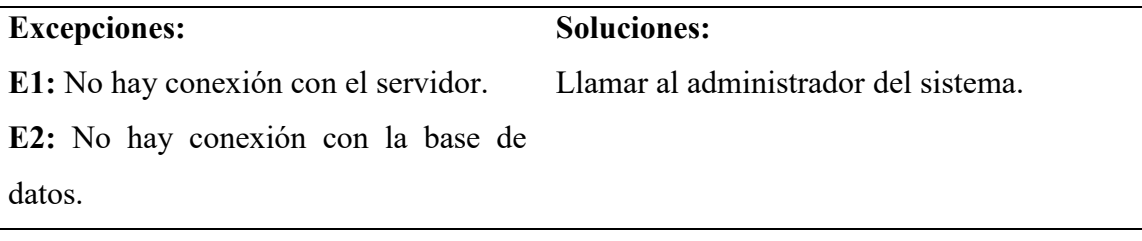

## **Figura 17**

*Diagrama de Casos de Uso a Detalle - Consulta de Pasajeros*

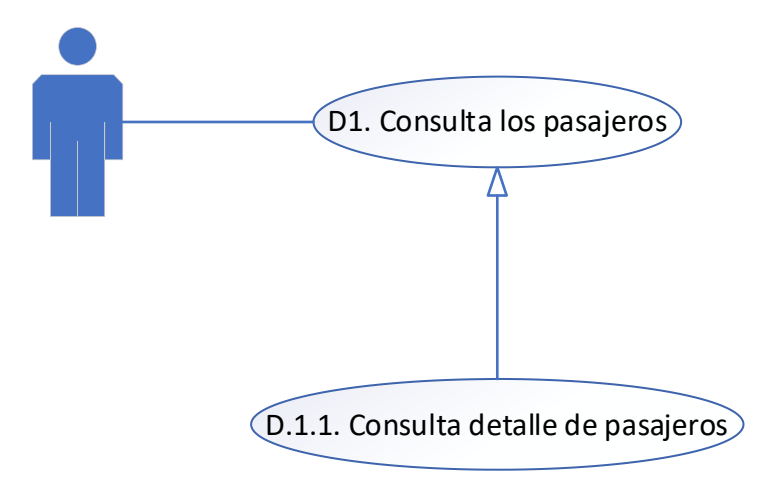

## **Tabla 13**

*Caso de uso: Consulta de pasajeros*

| Sistema:     | Aplicativo Móvil "Transportes Evangelio" |
|--------------|------------------------------------------|
| Caso de Uso: | Consulta los pasajeros                   |
| Actor:       | Usuario Conductor                        |

## **Excepciones:**

- 1. El actor ingresa al usuario conductor.
- 2. El actor ingresa al activity rutas.
- 3. El sistema se conecta con la base de datos
- 4. El sistema carga los datos en la activity. (D1)
- 5. El sistema muestra los datos en forma de lista.
- 6. El actor puede realizar click en cualquier elemento de la lista de rutas despachadas.
- 7. El actor visualizará en forma de lista los datos del cliente que transportará según la ruta que compro. (D1.1)

## **Flujo Alterno:**

Consultar con el administrador del sistema

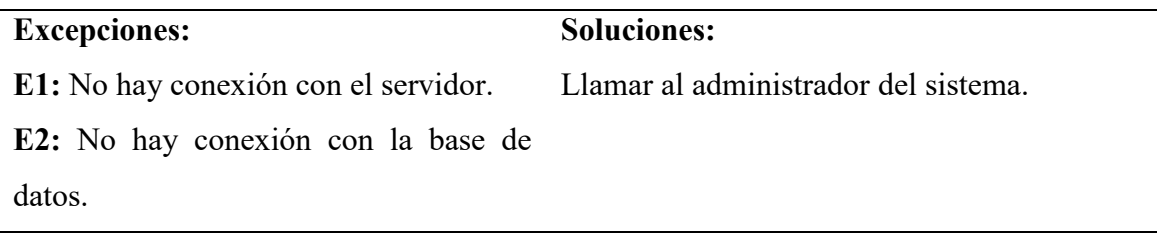

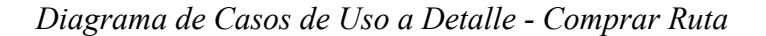

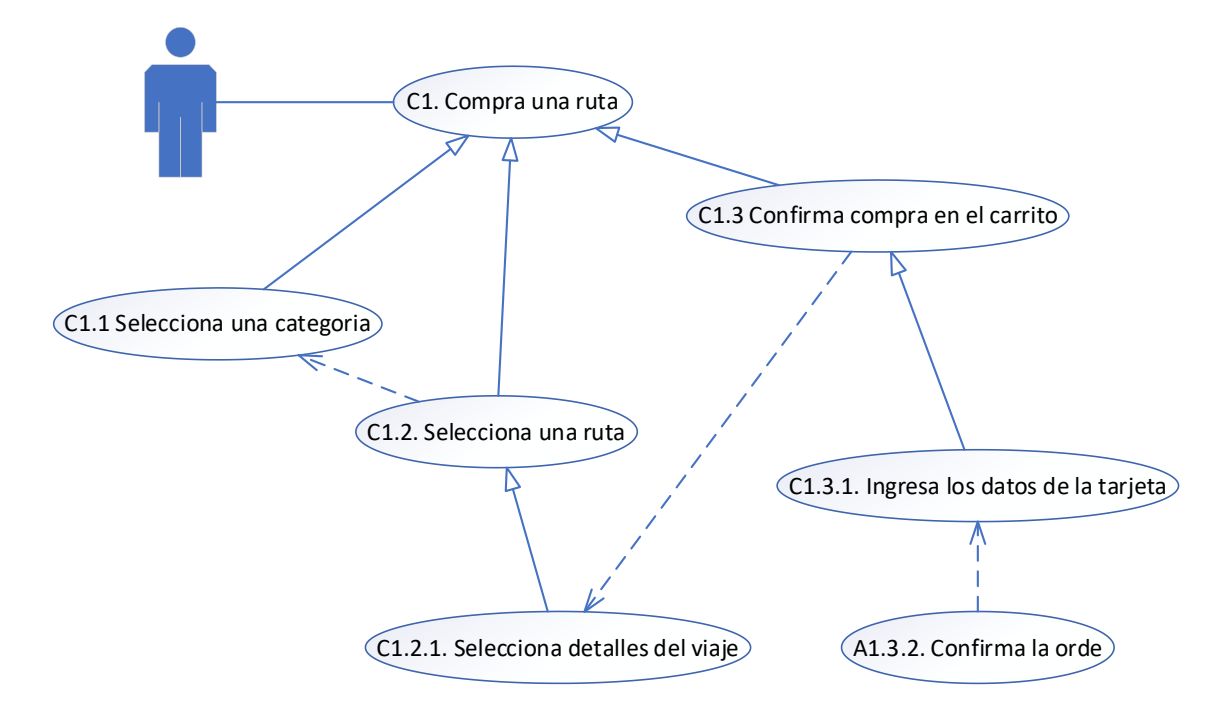

## **Tabla 14**

*Caso de uso: Comprar una ruta*

| Sistema:     | Aplicativo Móvil "Transportes Evangelio" |
|--------------|------------------------------------------|
| Caso de Uso: | Comprar una ruta                         |
| Actor:       | Usuario Cliente                          |

**Excepciones:** 

- 1. El actor ingresa al usuario cliente.
- 2. El actor ingresa al activity rutas.
- 3. El sistema se conecta con la base de datos
- 4. El sistema carga los datos en la activity. (C1)
- 5. El sistema muestra los datos en forma de lista.
- 6. Si el actor no está de acuerdo con las rutas que se muestran al abrir la aplicación puede cambiar de categorías para ver otras rutas disponibles según la categoría seleccionada. (C1.1)
- 7. El actor puede seleccionar cualquier ruta disponible en cualquiera de las categorías existente. (C1.2)
- 8. El actor selecciona una ruta.
- 9. El actor debe de seleccionar el detalle del viaje a comprar (hora de salida, fecha de salida, asientos) y agregar su viaje para la compra. (C1.2.1)
- 10. El actor selecciona "Agregar"
- 11. El actor debe de confirmar la compra en el carrito de compras o cambiar el detalle de la compra haciendo click en la lista de rutas que haya seleccionado. (C1.3)
- 12. El actor selecciona "Confirmar orden"
- 13. El actor debe de ingresar los datos de la tarjeta a utilizar para la compra de la ruta. (C1.3.1)
- 14. El actor selecciona "Continuar"
- 15. El sistema mostrara una pantalla de verificación de la compra si los datos de la tarjeta son correctos. (C1.3.2)
- 16. El actor selecciona "Confirmar pago"
- 17. El actor visualizará la compra finalizada exitosamente al finalizar el proceso

## **Flujo Alterno:**

Consultar con el administrador del sistema

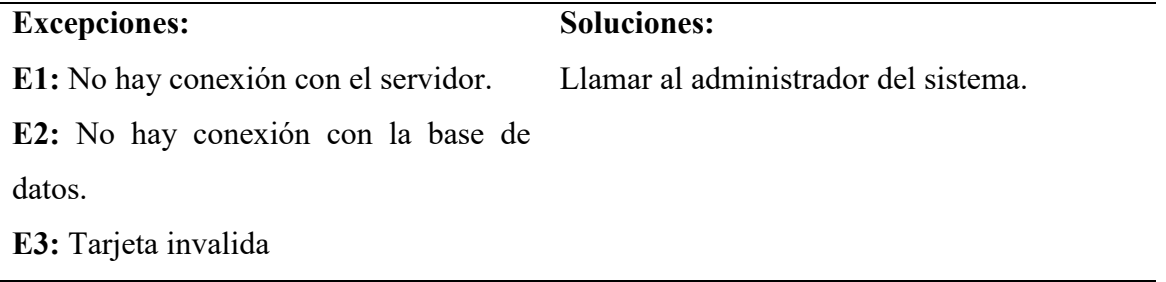

*Diagrama de Casos de Uso a Detalle - Consulta de Viajes*

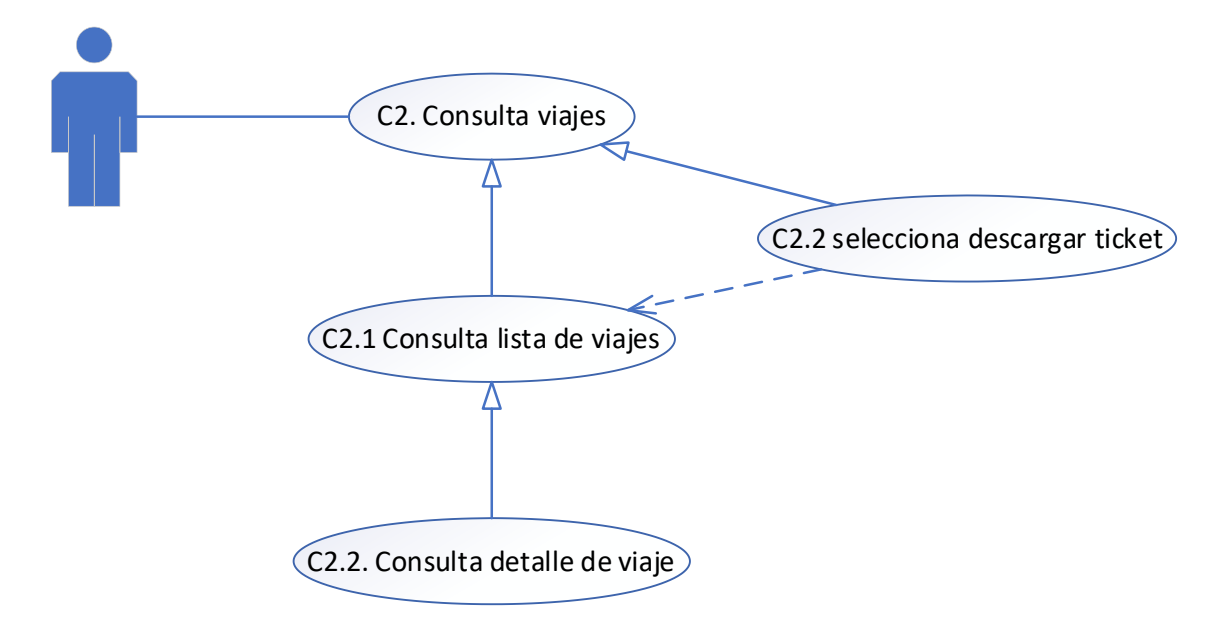

### **Tabla 15**

*Caso de uso: Consulta de viajes*

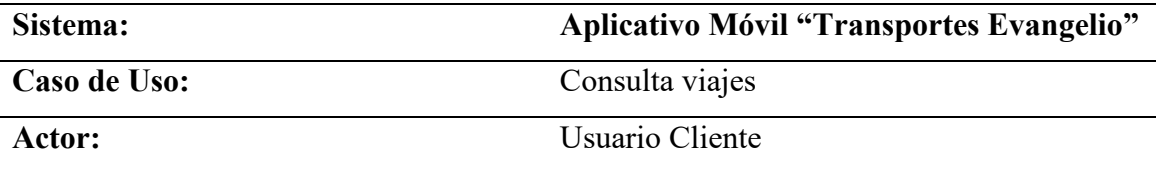

**Excepciones:** 

- 1. El actor ingresa al usuario cliente.
- 2. El actor ingresa al activity mis viajes.
- 3. El sistema se conecta con la base de datos
- 4. El sistema carga los datos en la activity. (C2)
- 5. El sistema muestra los datos en forma de lista.
- 6. El actor debe de seleccionar el detalle del viaje a comprado haciendo click en cualquier ítem de su lista de viajes (C2.2)
- 7. El sistema muestra los datos.
- 8. El actor puede descargar un ticket de su viaje comprado haciendo click en el icono al lado derecho de cada ítem de su lista de viajes realizados.
- 9. El actor selecciona "Icono PDF"
- 10. El sistema le da opción de guardar el ticket en cualquier carpeta de su memoria interna.
- 11. El actor visualiza el archivo con los detalles del viaje.

## **Flujo Alterno:**

Consultar con el administrador del sistema

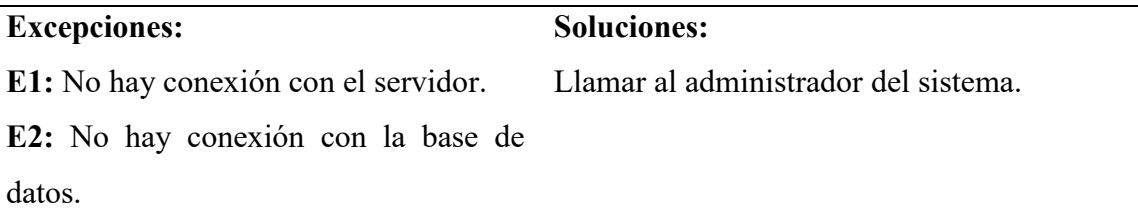

### *3.6.3 Diagrama de Clases General*

Este diagrama sirvió para modelar la estructura de la aplicación, incluyendo las diferentes clases, sus atributos y métodos, y las relaciones entre ellas. Este diagrama es crucial para comprender cómo se organizaron los datos y las funciones en el sistema.

### **Figura 20**

#### *Diagrama de Clases General*

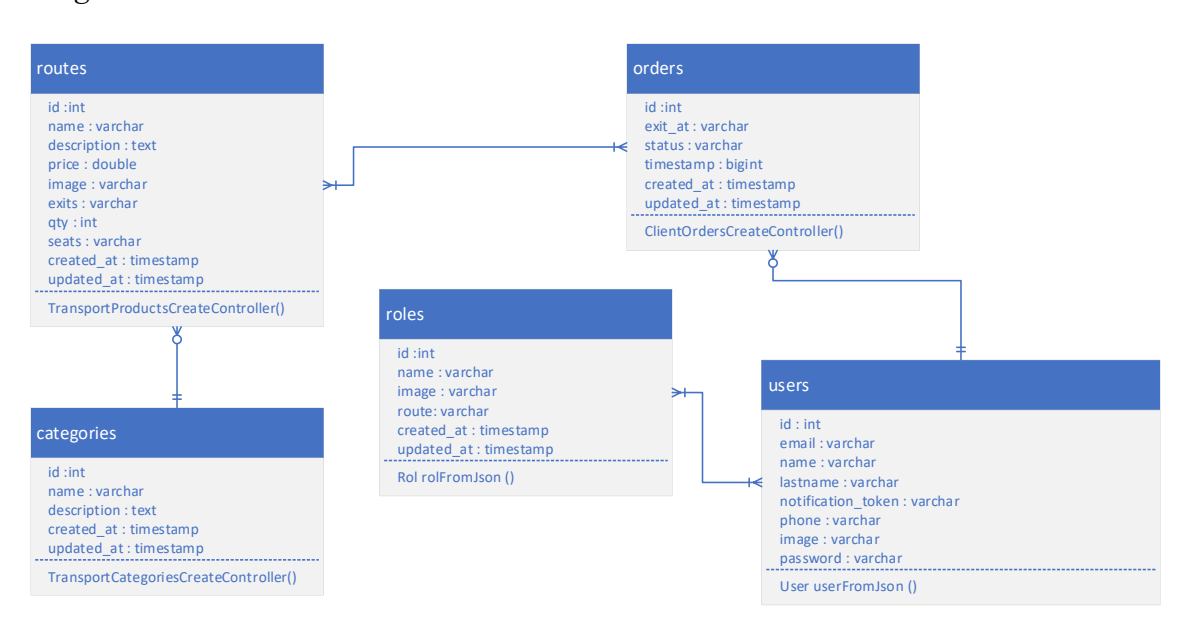

### *3.6.4 Prototipo de Interfaces de Usuario*

En esta sección, me enfocaré en detallar el diseño de las interfaces de usuario de la aplicación propuesta. El prototipo de las interfaces de usuario es esencial para visualizar cómo los usuarios interactuarán con la aplicación y garantizar que la navegación y la funcionalidad estén en línea con las expectativas del usuario.

## *3.6.4.1 Prototipo Usuario Administrador*

## **Figura 21**

*Diseño de la Vista - Usuario Administrador 1*

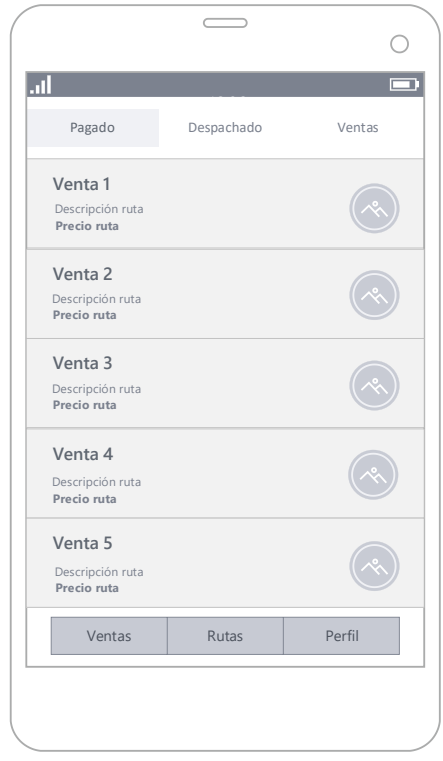

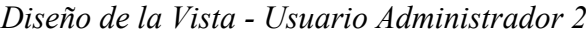

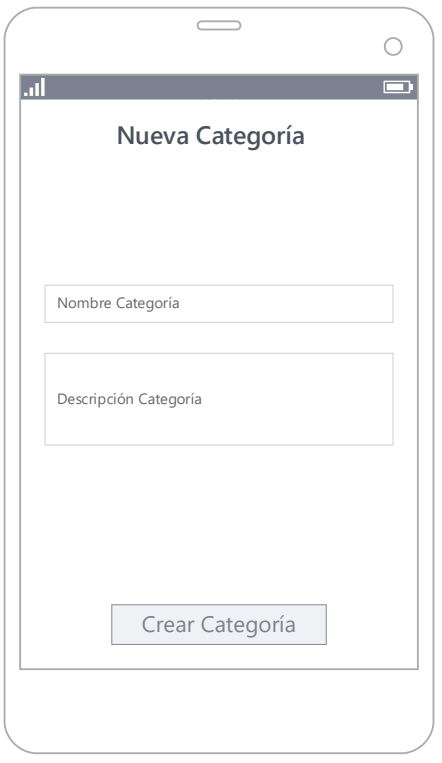

# **Figura 23**

*Diseño de la Vista - Usuario Administrador 3*

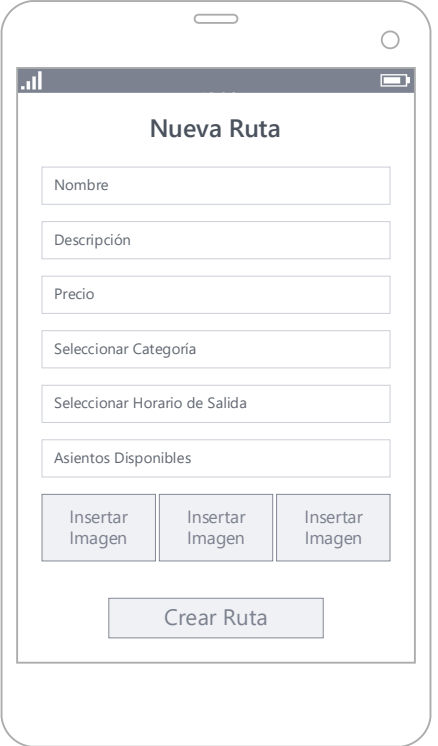
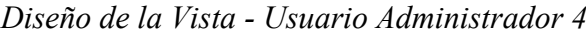

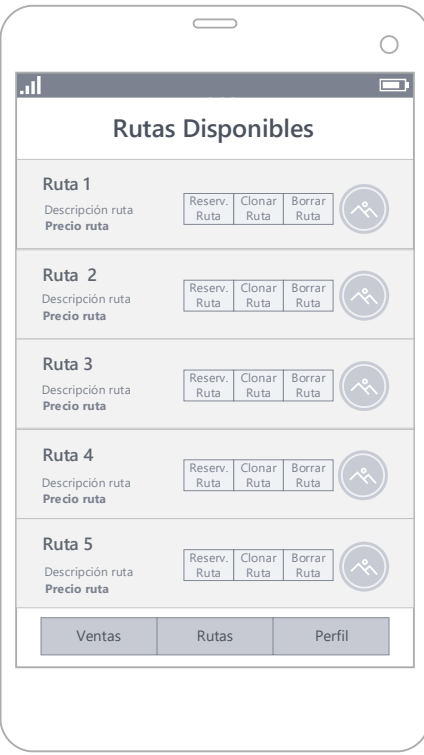

*Diseño de la Vista - Usuario Conductor*

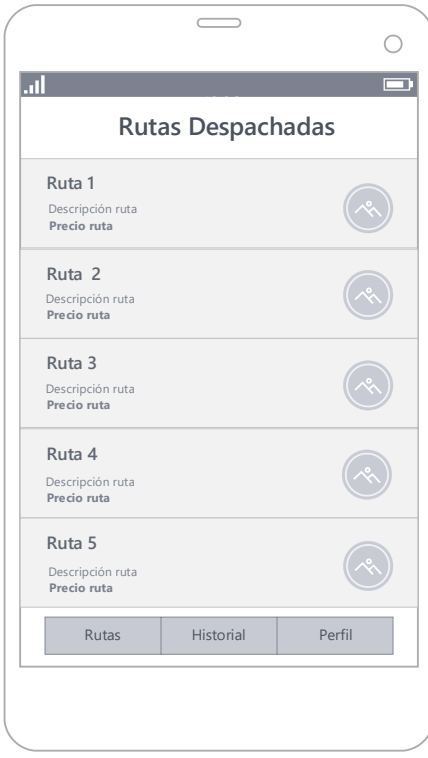

*Diseño de la Vista - Usuario Cliente 1*

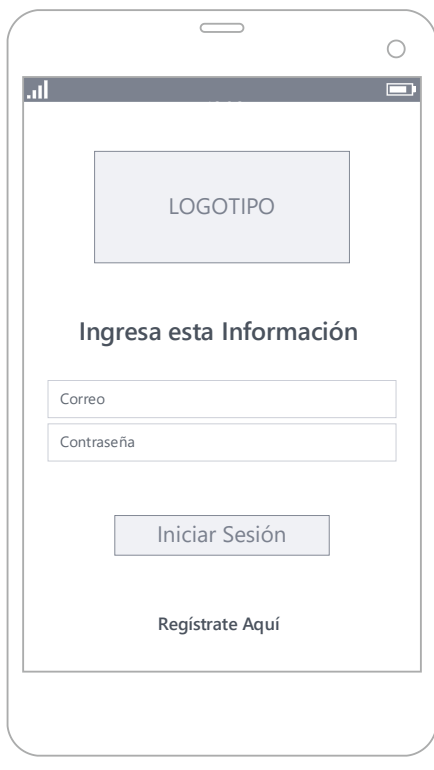

*Diseño de la Vista - Usuario Cliente 2*

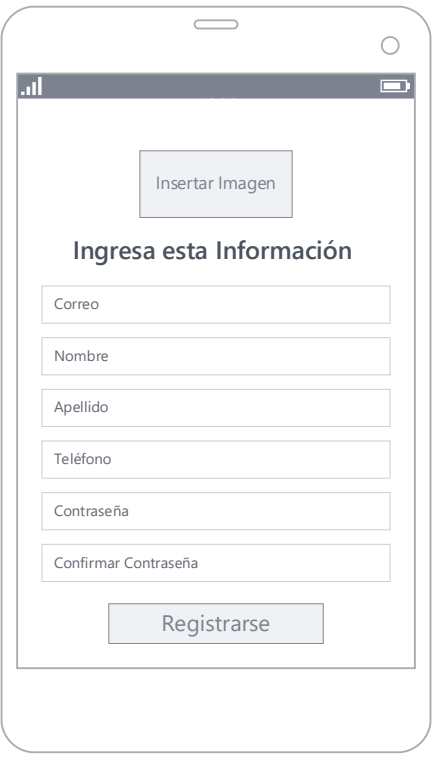

*Diseño de la Vista - Usuario Cliente 3*

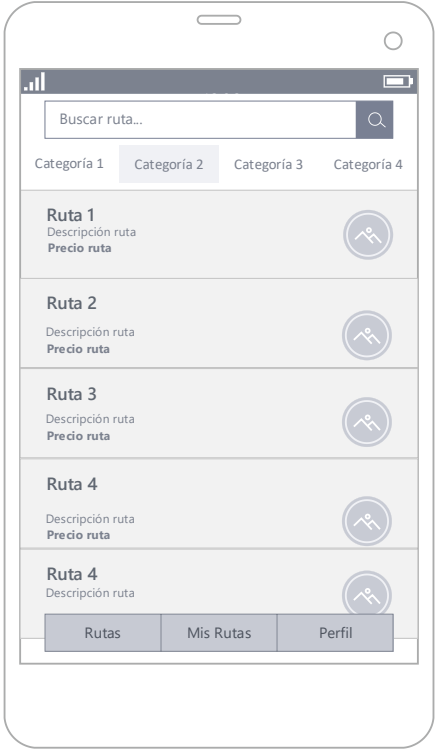

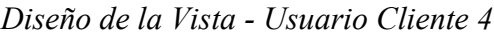

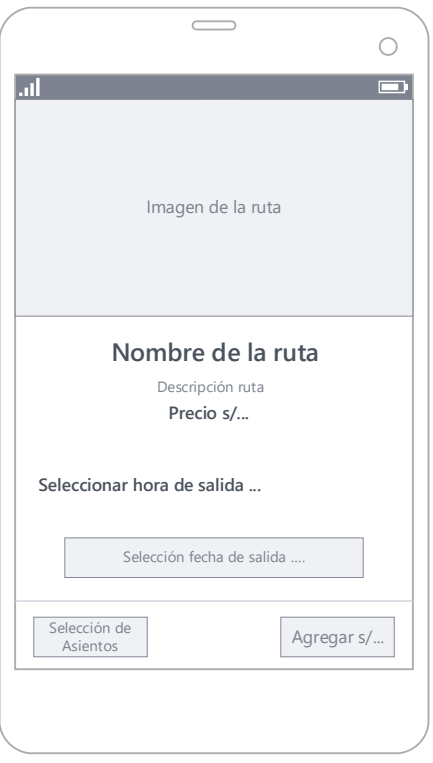

*Diseño de la Vista - Usuario Cliente 5*

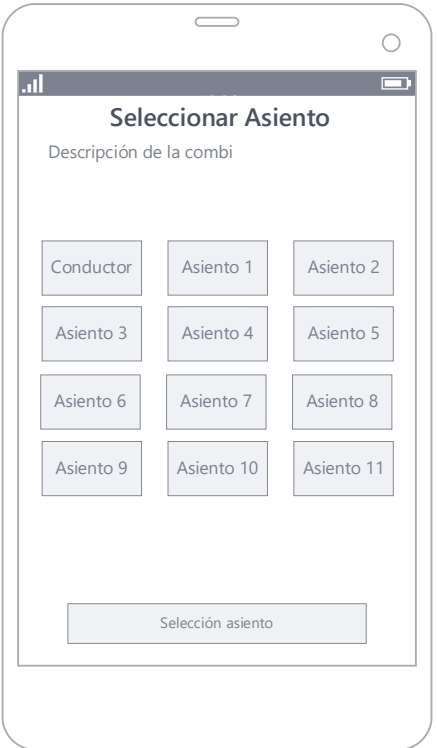

*Diseño de la Vista - Usuario Cliente 6*

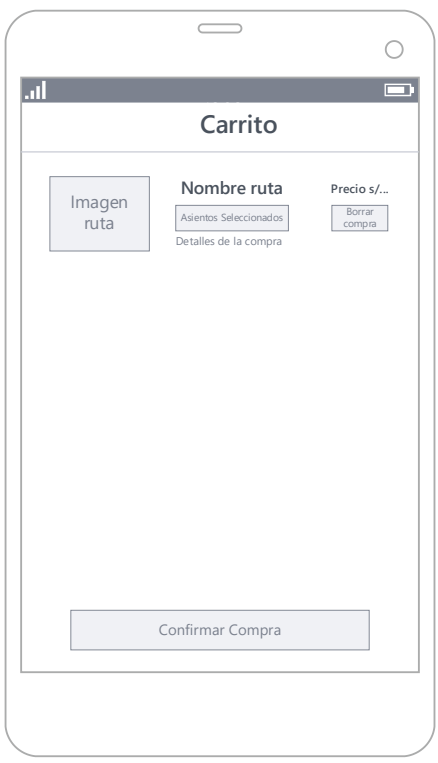

*Diseño de la Vista - Usuario Cliente 7*

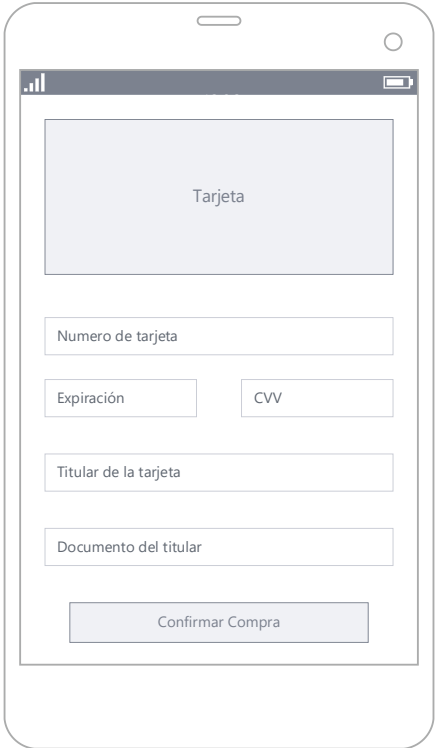

*Diseño de la Vista - Usuario Cliente 8*

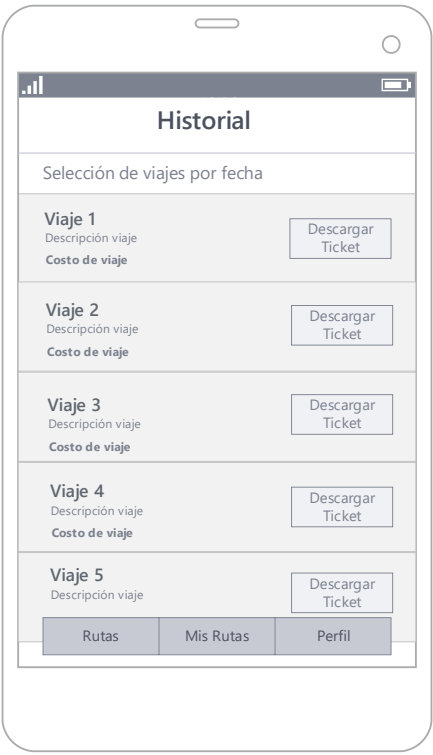

*Diseño de la Vista - Usuario Cliente 9*

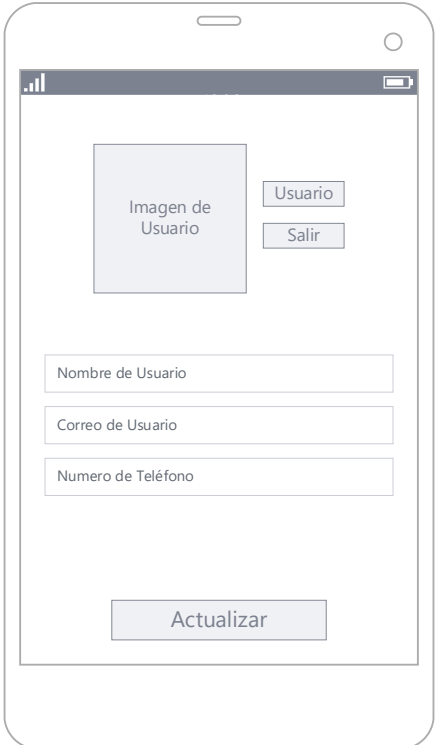

#### *3.6.5 Desarrollo de la Aplicación*

En la sección de desarrollo de la aplicación, opté por una estrategia de desarrollo simultáneo tanto para el front-end como para el back-end. Esta elección se fundamentó en una serie de razones que, en mi opinión, optimizaron el proceso de desarrollo y garantizaron un producto final de alta calidad.

#### *3.6.6 Desarrollo del Front – End*

La elección de Flutter para el desarrollo front-end se debió a su capacidad para ofrecer una experiencia de usuario fluida y consistente en múltiples plataformas. Flutter permite la creación de aplicaciones de alto rendimiento con un solo código base, lo que mejora la eficiencia del proceso de desarrollo (Swathiga et al., 2022).

*Desarrollo de Vistas: Front-End - Usuario Administrador* 

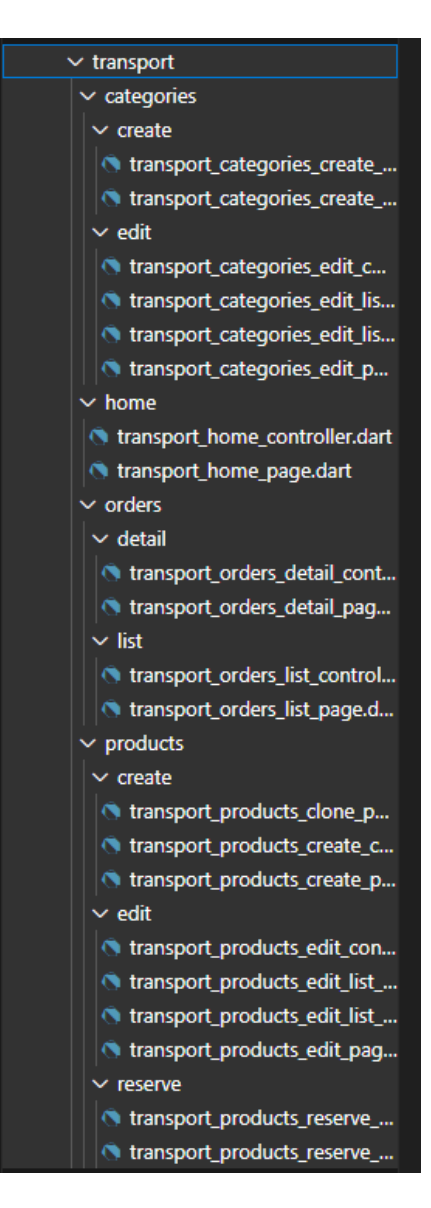

#### *Desarrollo de Vistas: Front-End - Login*

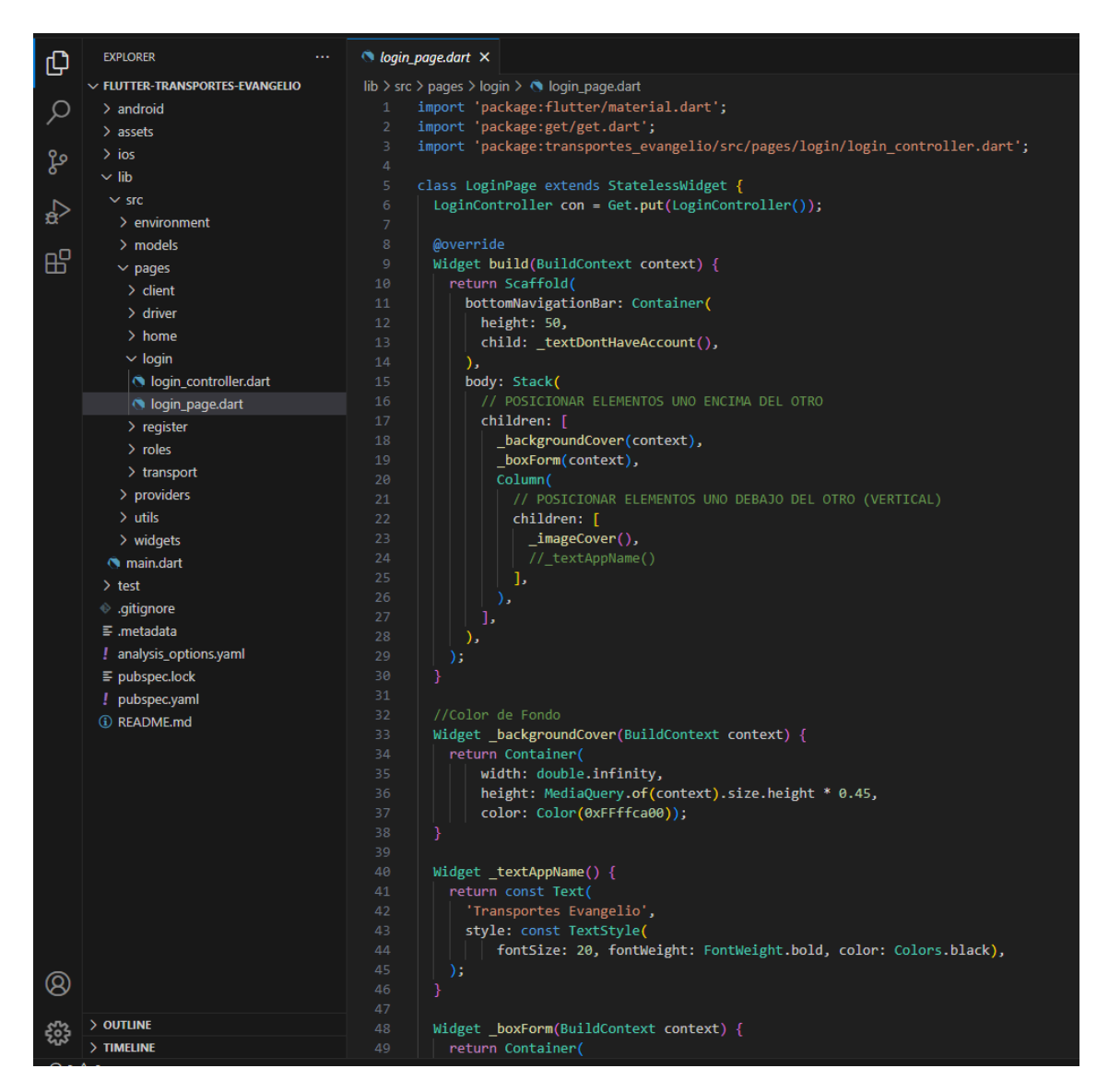

*Vistas Finales de la Aplicación - Login*

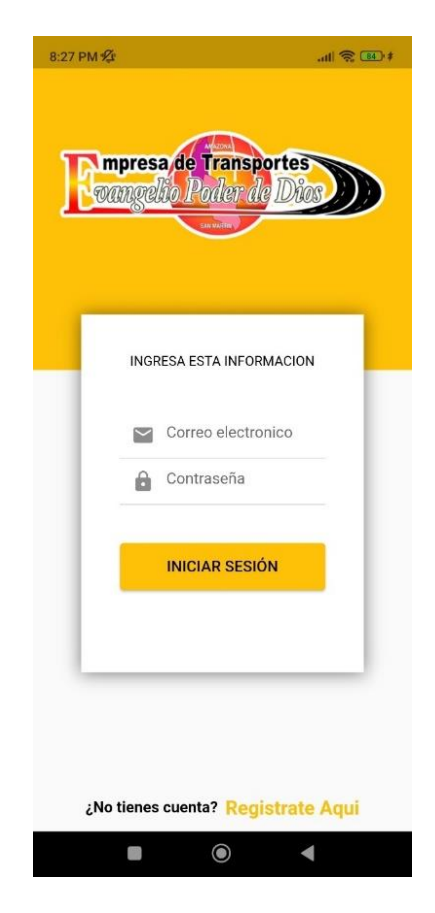

#### *Desarrollo de Vistas: Front-End - Registro*

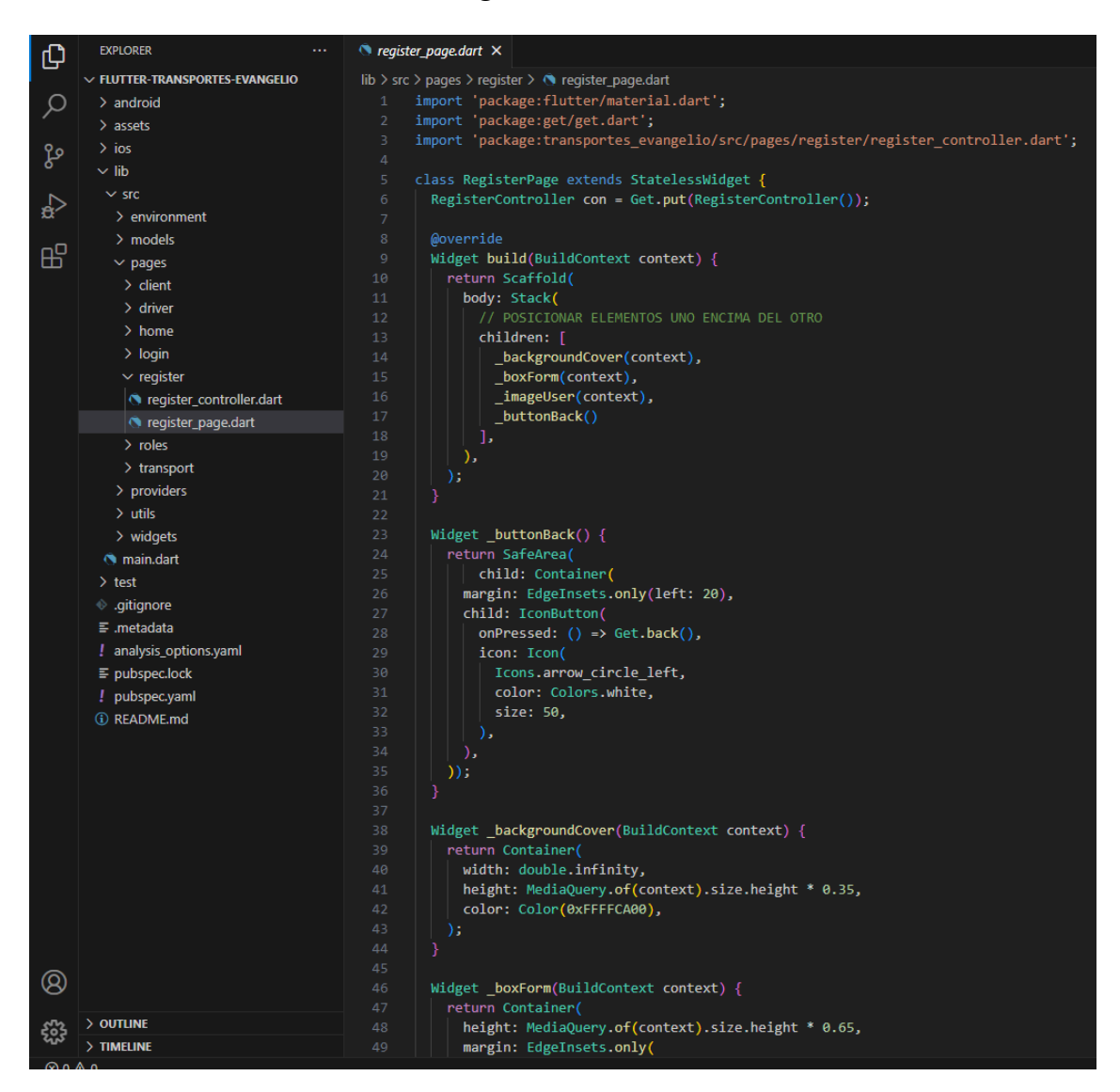

*Vistas Finales de la Aplicación - Registro*

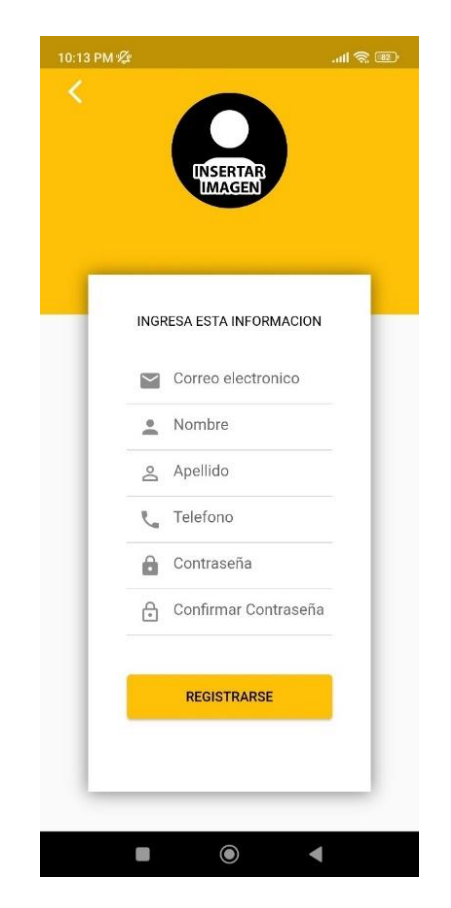

### *Desarrollo de Vistas: Front-End - Roles*

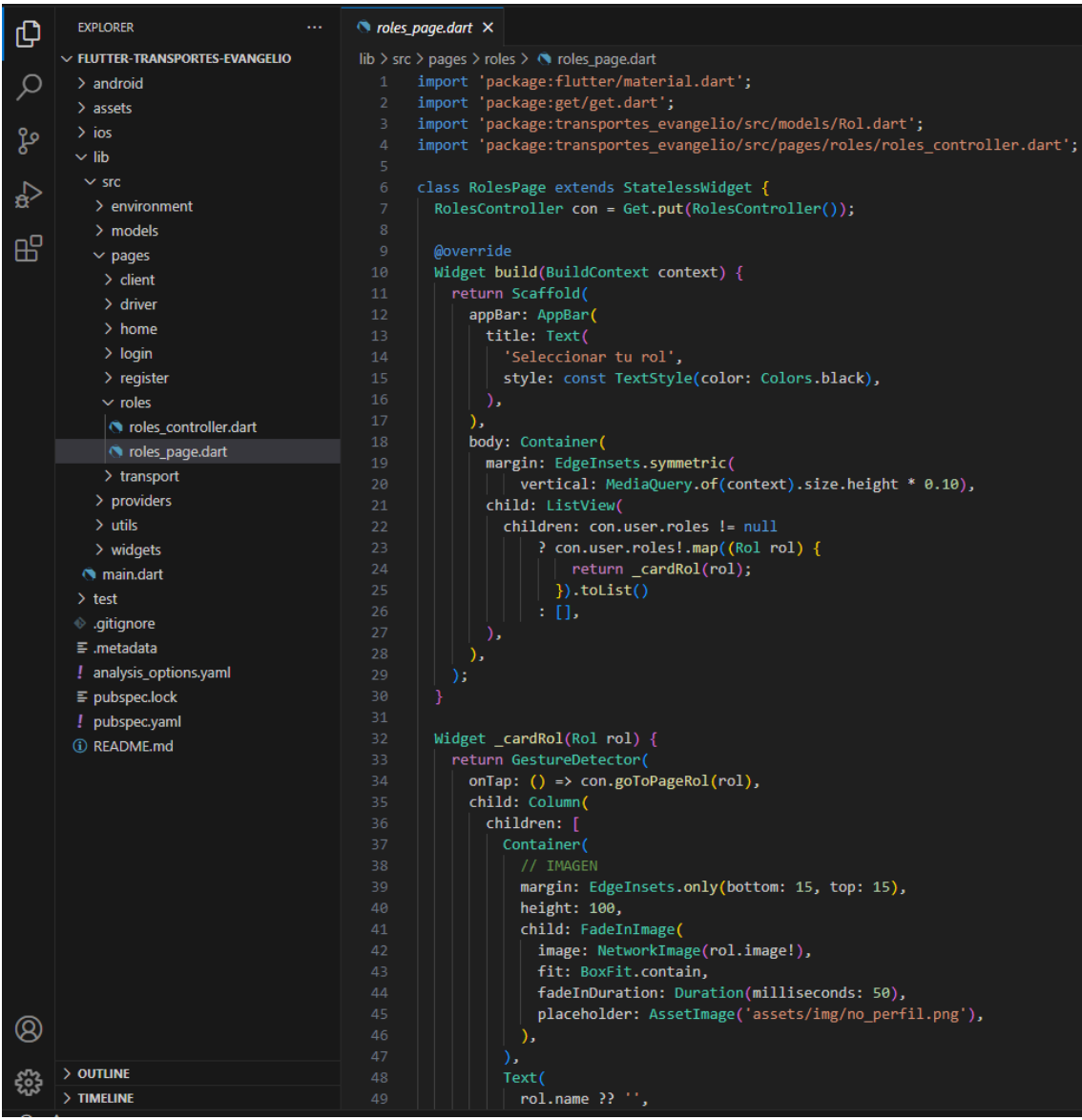

*Vistas Finales de la Aplicación - Roles*

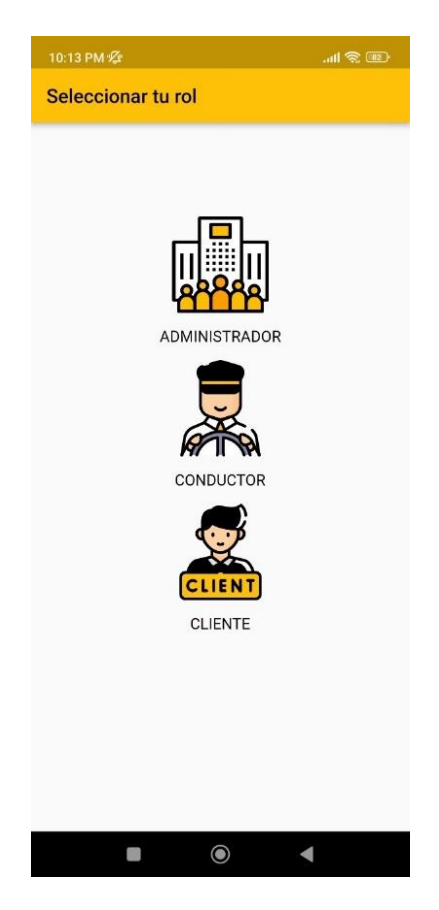

*Desarrollo de Vistas: Front-End -Ventas*

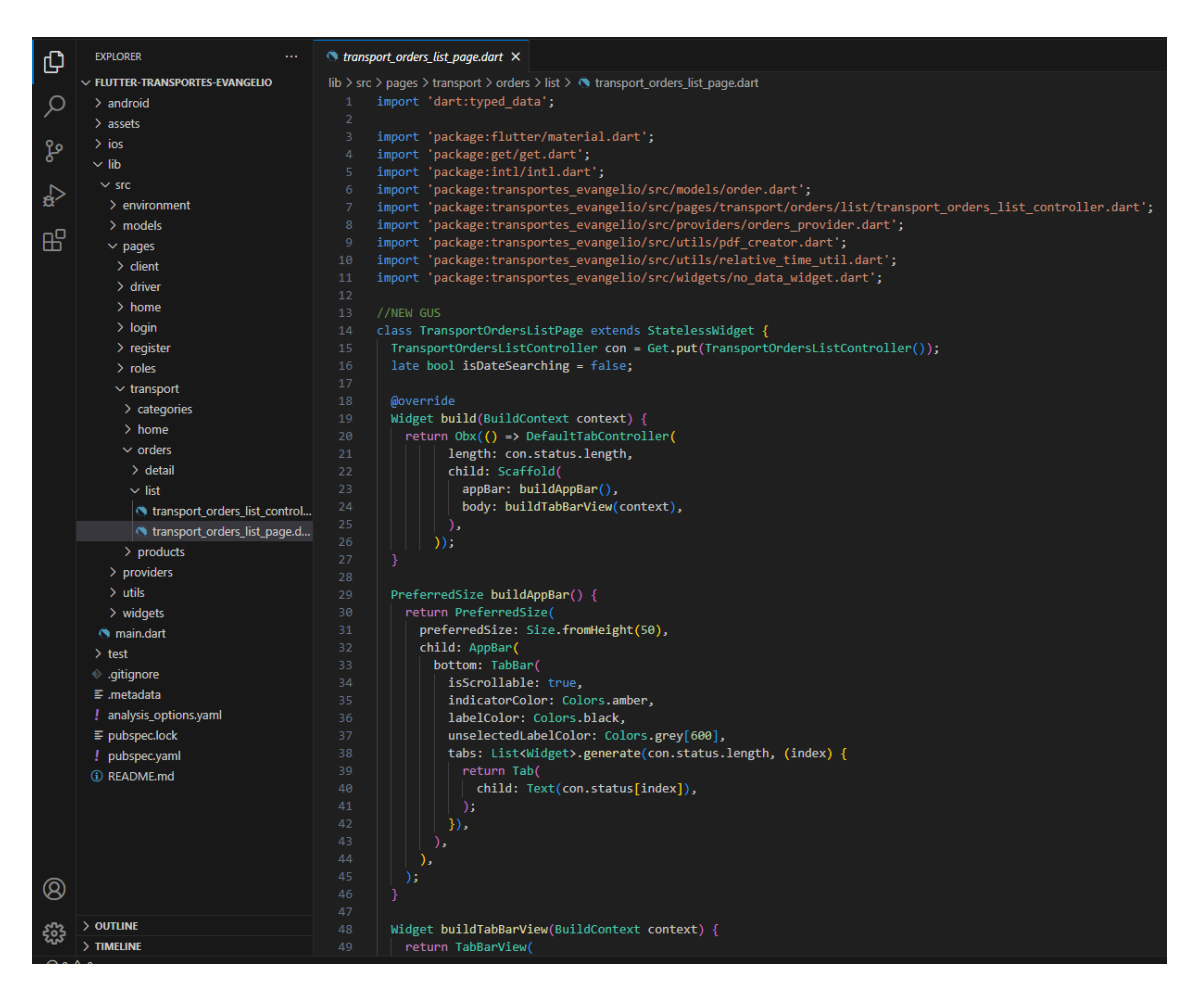

*Vistas Finales de la Aplicación - Ventas*

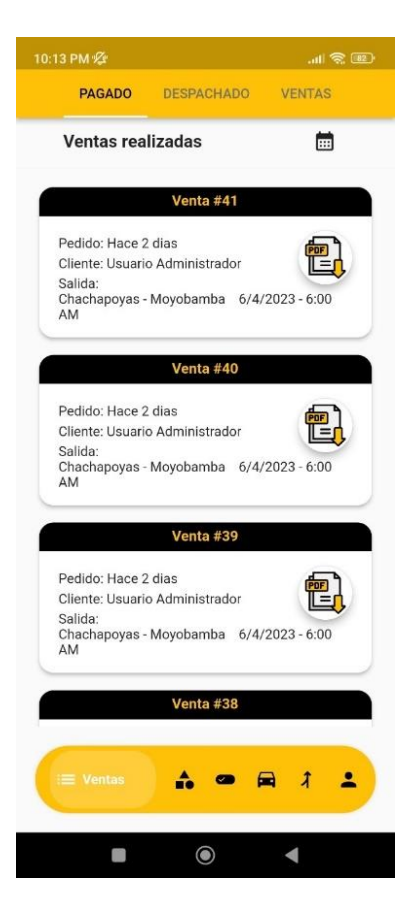

*Desarrollo de Vistas: Front-End – Ventas por Fecha*

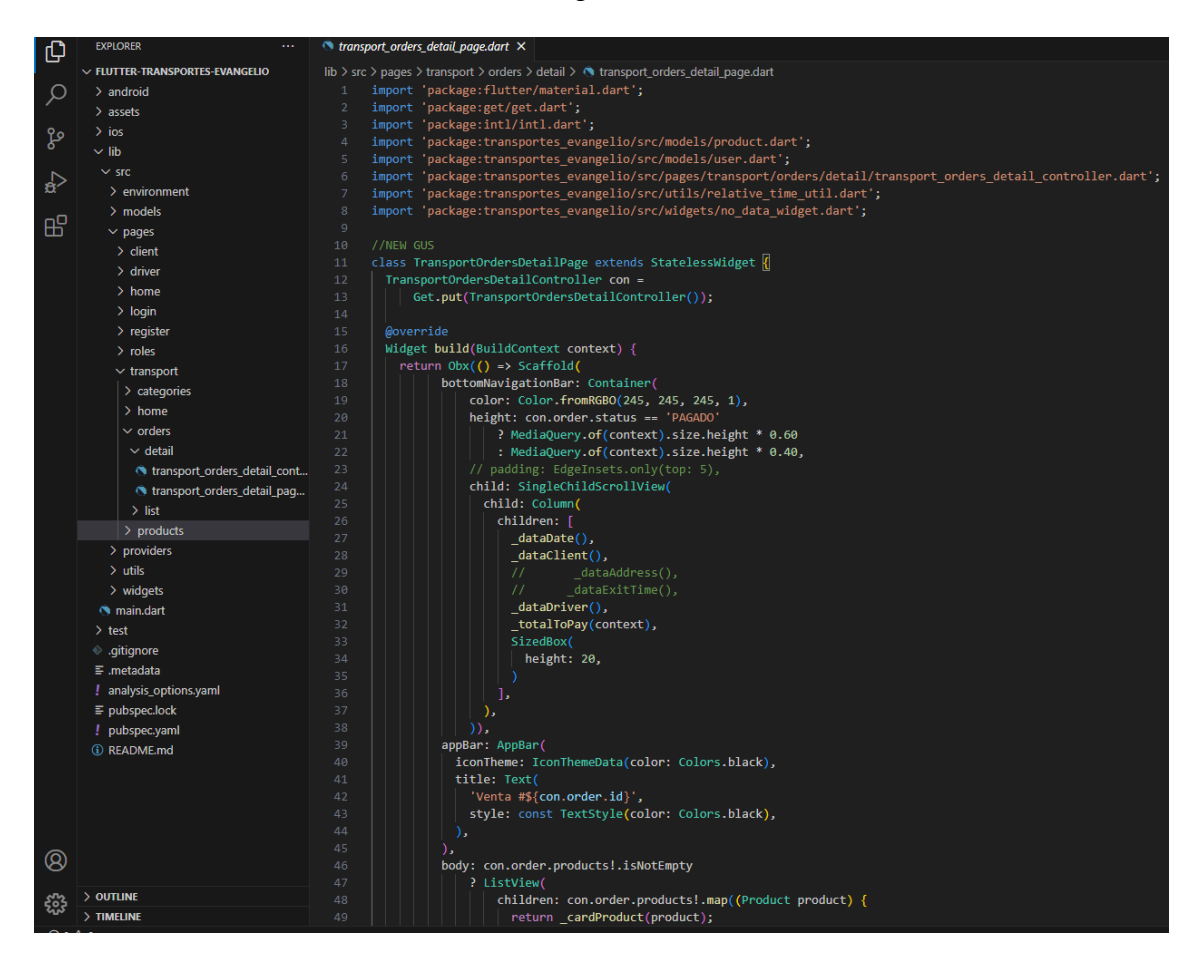

*Vistas Finales de la Aplicación – Ventas por Fecha*

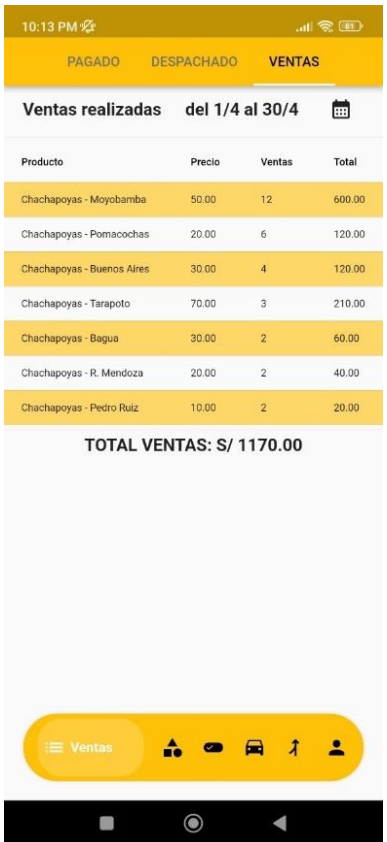

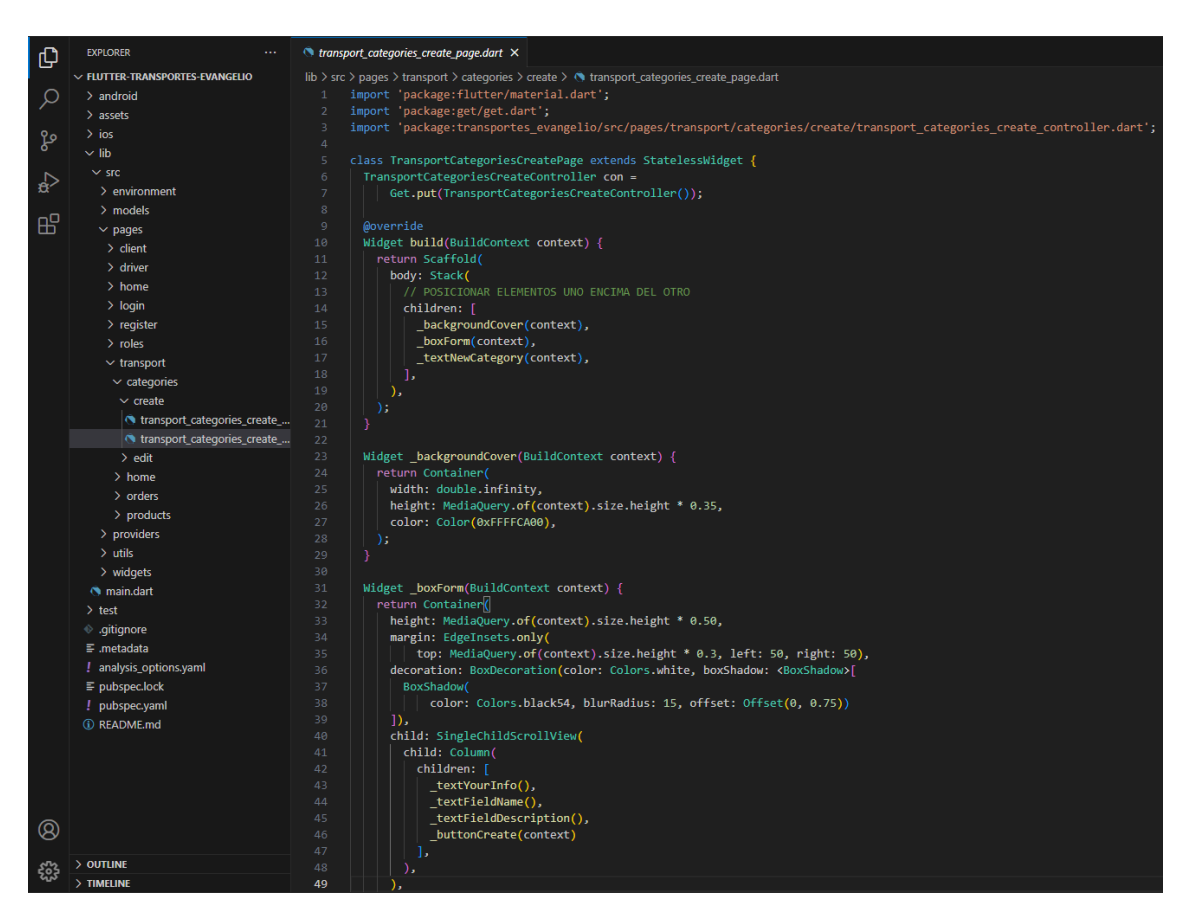

*Desarrollo de Vistas: Front-End – Categoría Ruta*

*Vistas Finales de la Aplicación - Categorías*

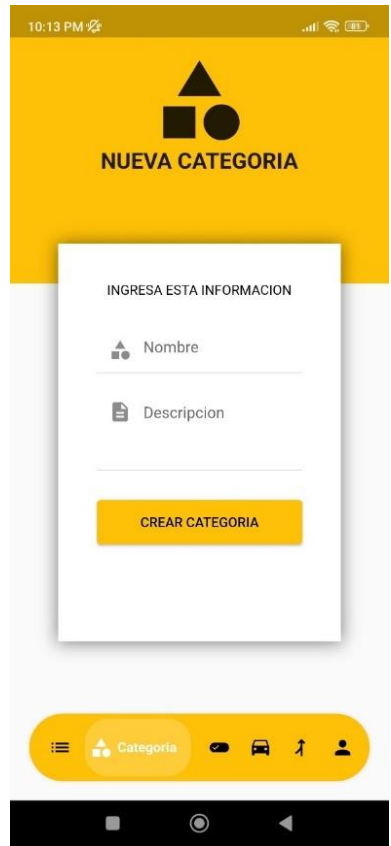

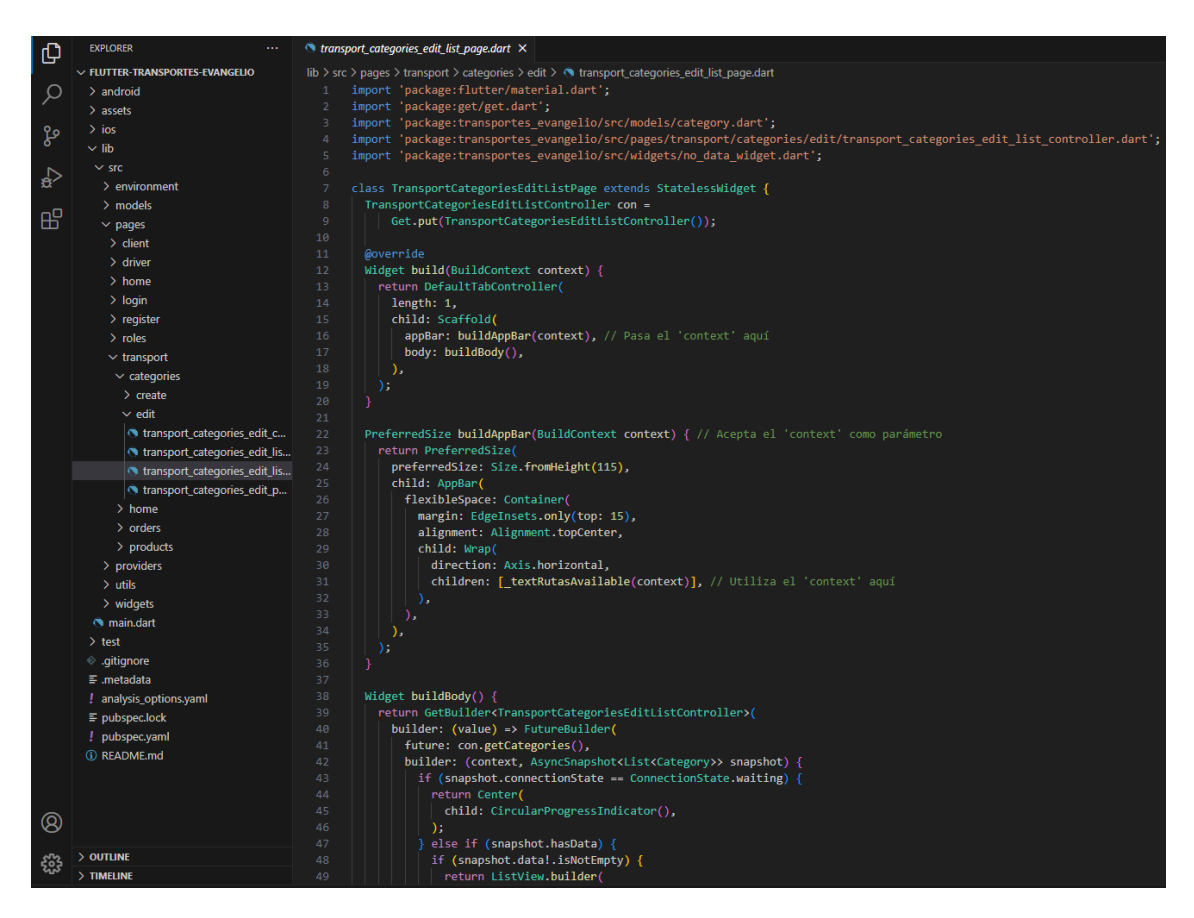

*Desarrollo de Vistas: Front-End – Categorías Disponibles*

*Vistas Finales de la Aplicación – Categorías Disponibles*

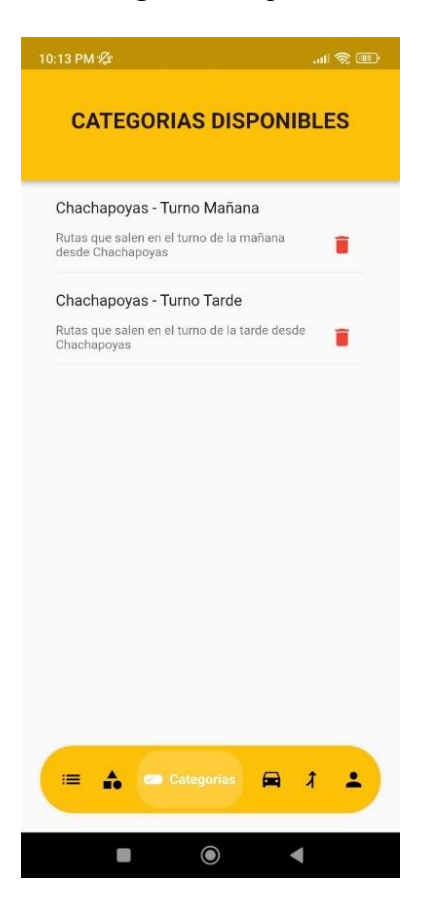

*Desarrollo de Vistas: Front-End – Crear Ruta*

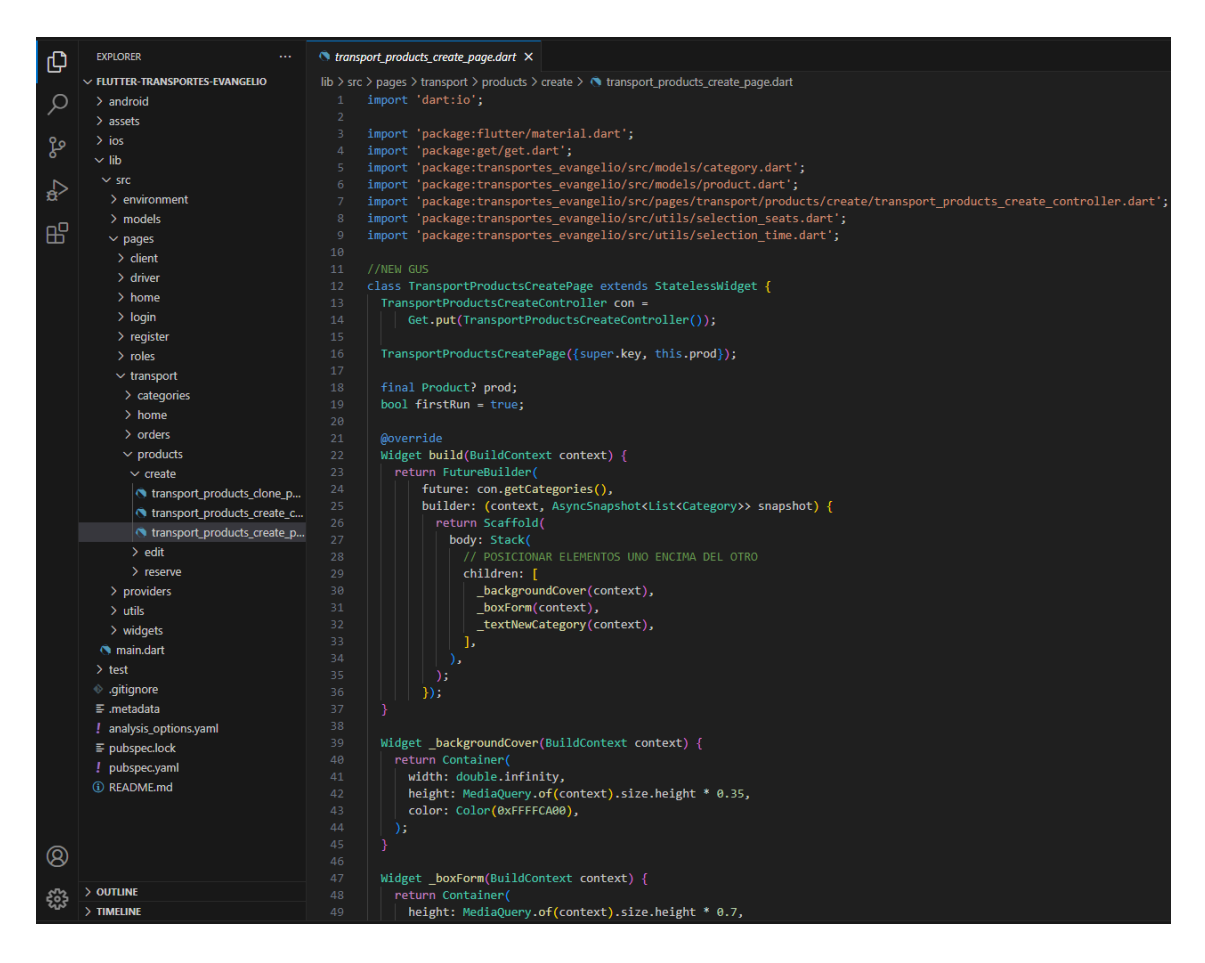

*Vistas Finales de la Aplicación – Crear Ruta*

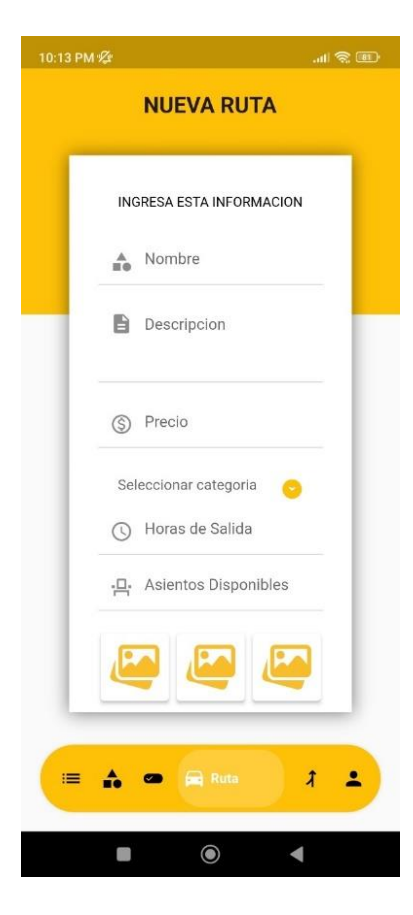

*Desarrollo de Vistas: Front-End – Rutas Disponibles*

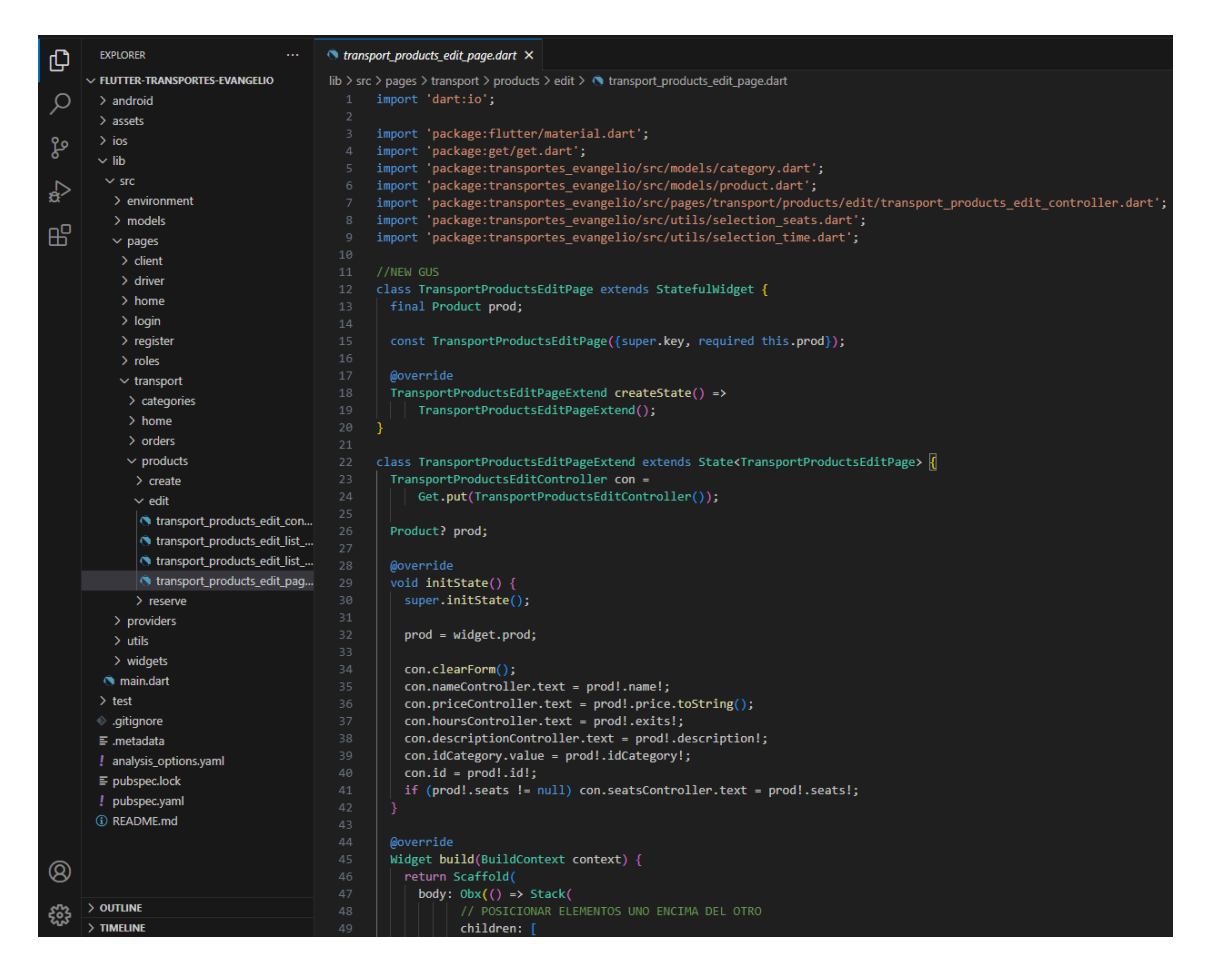

*Vistas Finales de la Aplicación – Rutas Disponibles*

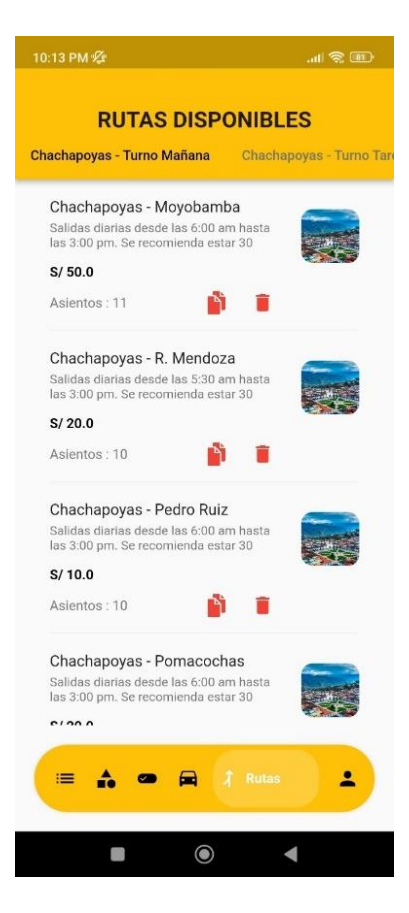

| 凸                 | <b>EXPLORER</b><br>$\cdots$          | o login_page.dart X                                                                |
|-------------------|--------------------------------------|------------------------------------------------------------------------------------|
|                   | $\vee$ FLUTTER-TRANSPORTES-EVANGELIO | lib > src > pages > login > $\bullet$ login_page.dart                              |
| Q                 | $\geq$ android                       | import 'package:flutter/material.dart';<br>$\mathbf{1}$                            |
|                   | $\geq$ assets                        | $\overline{a}$<br>import 'package:get/get.dart';                                   |
|                   | $\frac{1}{2}$ ios                    | 3<br>import 'package:transportes_evangelio/src/pages/login/login_controller.dart'; |
| ಳಿ                | $\vee$ lib                           | $\varDelta$                                                                        |
|                   | $\vee$ src                           | 5<br>class LoginPage extends StatelessWidget {<br>$\overline{6}$                   |
| $\leftrightarrow$ | $\ge$ environment                    | LoginController con = Get.put(LoginController());<br>7                             |
|                   | $>$ models                           | 8<br><b>@override</b>                                                              |
| 昭                 | $\vee$ pages                         | 9<br>Widget build(BuildContext context) {                                          |
|                   | $\ge$ client                         | 10<br>return Scaffold(                                                             |
|                   |                                      | 11<br>bottomNavigationBar: Container(                                              |
|                   | $>$ driver                           | 12<br>height: 50,                                                                  |
|                   | $>$ home                             | 13<br>child: _textDontHaveAccount(),                                               |
|                   | $\vee$ login                         | 14<br>),                                                                           |
|                   | <b>O</b> login_controller.dart       | 15<br>body: Stack(                                                                 |
|                   | o login_page.dart                    | 16<br>// POSICIONAR ELEMENTOS UNO ENCIMA DEL OTRO                                  |
|                   | $\angle$ register                    | 17<br>children: [                                                                  |
|                   | $>$ roles                            | 18<br>_backgroundCover(context),<br>_boxForm(context),<br>19                       |
|                   | $\ge$ transport                      | 20<br>Column(                                                                      |
|                   | $>$ providers                        | 21<br>// POSICIONAR ELEMENTOS UNO DEBAJO DEL OTRO (VERTICAL)                       |
|                   | $>$ utils                            | 22<br>children: [                                                                  |
|                   | $\geq$ widgets                       | 23<br>_imageCover(),                                                               |
|                   | <b><i>M</i></b> main.dart            | 24<br>//_textAppName()                                                             |
|                   | $\ge$ test                           | 25<br>Ъ                                                                            |
|                   | gitignore. ♦                         | 26<br>),                                                                           |
|                   | $\equiv$ .metadata                   | 27<br>ı,                                                                           |
|                   |                                      | 28<br>),                                                                           |
|                   | ! analysis_options.yaml              | 29<br>);<br>30<br>٦                                                                |
|                   | $\equiv$ pubspec.lock                | 31                                                                                 |
|                   | ! pubspec.yaml                       | 32<br>//Color de Fondo                                                             |
|                   | <b><i>(i)</i></b> README.md          | 33<br>Widget _backgroundCover(BuildContext context) {                              |
|                   |                                      | 34<br>return Container(                                                            |
|                   |                                      | 35<br>width: double.infinity,                                                      |
|                   |                                      | height: MediaQuery.of(context).size.height * 0.45,<br>36                           |
|                   |                                      | 37<br>color: Color(0xFFffca00));                                                   |
|                   |                                      | 38<br>١                                                                            |
|                   |                                      | 39                                                                                 |
|                   |                                      | 40<br>Widget _textAppName() {                                                      |
|                   |                                      | 41<br>return const Text(<br>42<br>'Transportes Evangelio',                         |
|                   |                                      | 43<br>style: const TextStyle(                                                      |
|                   |                                      | 44<br>fontSize: 20, fontWeight: FontWeight.bold, color: Colors.black),             |
|                   |                                      | 45<br>$\mathcal{E}$                                                                |
| Q                 |                                      | 46                                                                                 |
|                   |                                      | 47                                                                                 |
|                   | <b>OUTLINE</b>                       | 48<br>Widget _boxForm(BuildContext context) {                                      |
|                   | > TIMELINE                           | 49<br>return Container(                                                            |

*Desarrollo de Vistas: Front-End – Perfil de Usuario*

*Vistas Finales de la Aplicación – Perfil de Usuario*

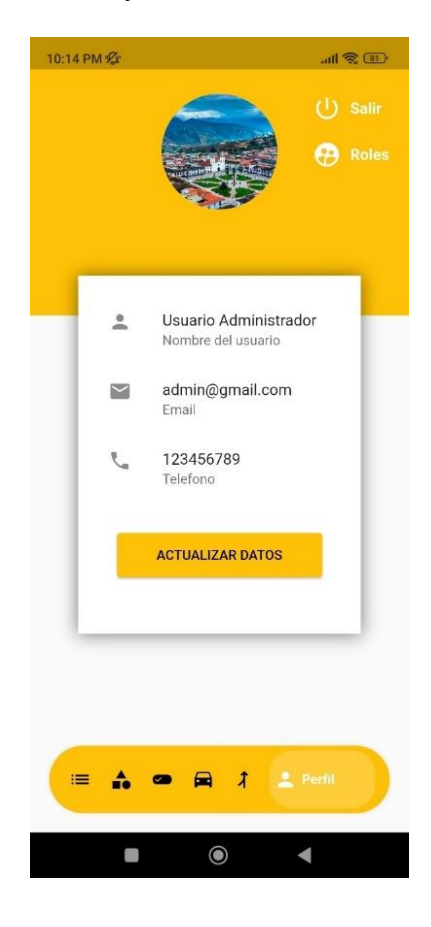

#### **Figura 56**

*Desarrollo de Vistas: Front-End - Usuario Conductor* 

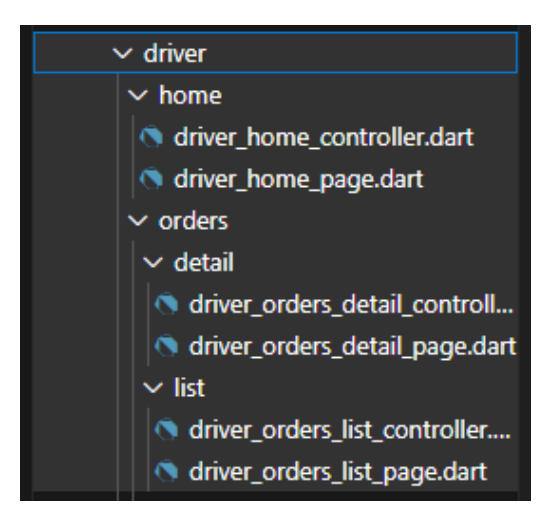

*Desarrollo de Vistas: Front-End – Consulta de Pasajeros*

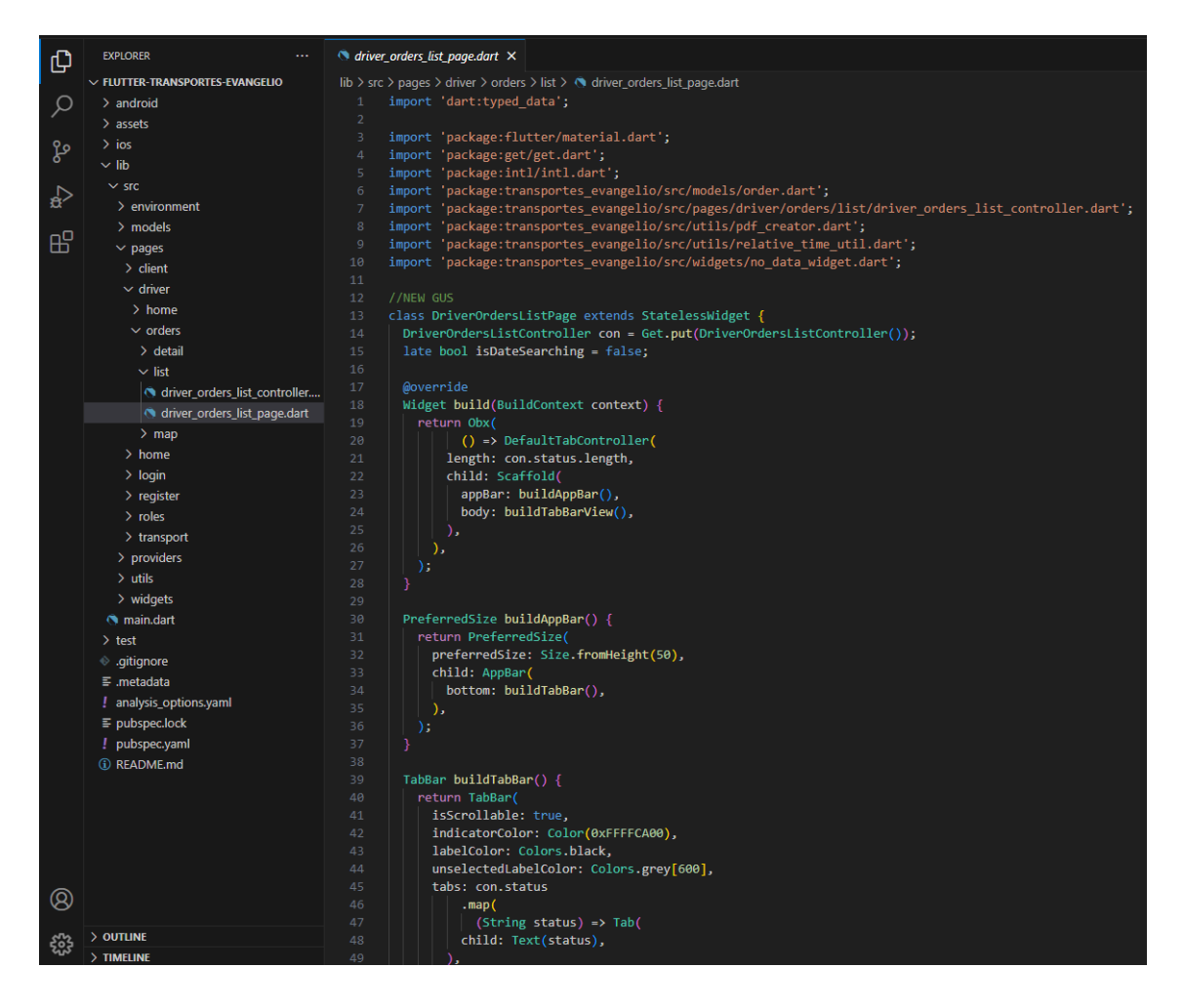

*Vistas Finales de la Aplicación – Consulta de Pasajeros*

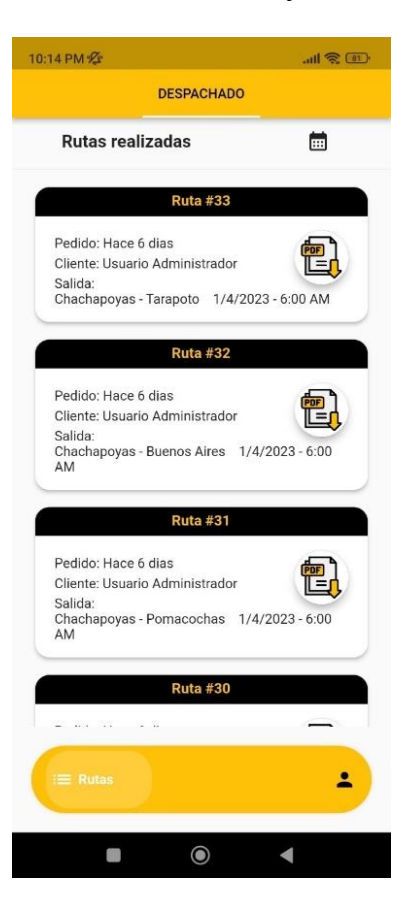

*Desarrollo de Vistas: Front-End - Usuario Cliente*

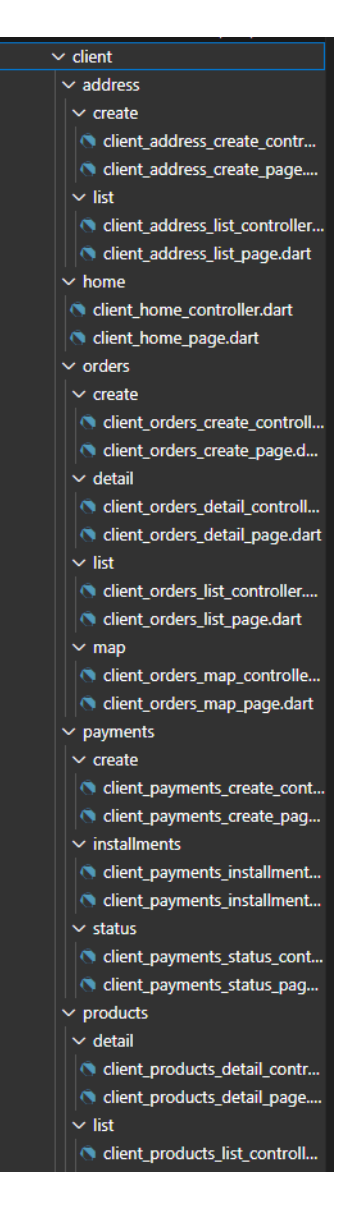

| மு<br>$\vee$ FLUTTER-TRANSPORTES-EVANGELIO<br>lib > src > pages > client > products > list > $\Diamond$ client_products_list_page.dart<br>import 'package:flutter/material.dart';<br>$>$ android<br>ρ<br>import 'package:get/get.dart';<br>$\mathcal{P}$<br>$>$ assets<br>import 'package:transportes evangelio/src/models/category.dart';<br>3<br>$\frac{1}{2}$ ios<br>ပ္နွစ<br>import 'package:transportes_evangelio/src/models/product.dart';<br>4<br>$\vee$ lib<br>import 'package:transportes evangelio/src/pages/client/products/list/client products list controller.dart';<br>5<br>$\vee$ src<br>import 'package:transportes evangelio/src/pages/client/profile/info/client profile info page.dart';<br>6<br>P€<br>$>$ environment<br>import 'package:transportes_evangelio/src/pages/driver/home/driver_home_page.dart';<br>$\overline{7}$<br>import 'package:transportes evangelio/src/pages/register/register page.dart';<br>$\rm ^{8}$<br>$>$ models<br>昭<br>import 'package:transportes_evangelio/src/pages/transport/orders/list/transport orders list page.dart';<br>9<br>$\vee$ pages<br>import 'package:transportes_evangelio/src/utils/custom_animated_bottom_bar.dart';<br>10<br>$\vee$ client<br>import 'package:transportes_evangelio/src/widgets/no_data_widget.dart';<br>11<br>$>$ address<br>12<br>$>$ home<br>13<br>class ClientProductsListPage extends StatelessWidget K<br>$>$ orders<br>14<br>ClientProductsListController con = Get.put(ClientProductsListController());<br>15<br>$>$ payments<br><b>@override</b><br>16<br>$\vee$ products<br>17<br>Widget build(BuildContext context) {<br>$\ge$ detail |
|----------------------------------------------------------------------------------------------------|
|                                                                                                    |
|                                                                                                    |
|                                                                                                    |
|                                                                                                    |
|                                                                                                    |
|                                                                                                    |
|                                                                                                    |
|                                                                                                    |
|                                                                                                    |
|                                                                                                    |
|                                                                                                    |
|                                                                                                    |
|                                                                                                    |
|                                                                                                    |
|                                                                                                    |
|                                                                                                    |
|                                                                                                    |
| 18<br>return Obx(<br>$\vee$ list                                                                                                    |
| () => DefaultTabController(<br>19<br>controll                                                                                                    |
| 20<br>length: con.categories.length,<br>client_products_list_page.dart<br>21<br>child: Scaffold(                                                                                                    |
| $>$ profile<br>22<br>appBar: buildAppBar(context),                                                                                                    |
| 23<br>body: buildTabBarView(),<br>$>$ driver                                                                                                    |
| 24<br>λ,<br>$>$ home                                                                                                    |
| 25<br>λ,<br>$>$ login                                                                                                    |
| 26<br>$\rightarrow$                                                                                                    |
| $\angle$ register<br>27                                                                                                    |
| $>$ roles<br>28                                                                                                    |
| $\ge$ transport<br>29<br>PreferredSize buildAppBar(BuildContext context) {                                                                                                    |
| 30<br>return PreferredSize(<br>$>$ providers                                                                                                    |
| 31<br>preferredSize: Size.fromHeight(115),<br>$>$ utils<br>32<br>child: AppBar(                                                                                                    |
| $\rightarrow$ widgets<br>33<br>flexibleSpace: Container(                                                                                                    |
| nain.dart<br>34<br>margin: EdgeInsets.only(top: 15),                                                                                                    |
| $\ge$ test<br>35<br>alignment: Alignment.topCenter,                                                                                                    |
| oitignore. ♦<br>36<br>child: Wrap(                                                                                                    |
| $\equiv$ .metadata<br>37<br>direction: Axis.horizontal,                                                                                                    |
| children: [ textFieldSearch(context), iconShoppingBag()],<br>38<br>! analysis options.yaml                                                                                                    |
| 39<br>٠,<br>$\equiv$ pubspec.lock                                                                                                    |
| 40<br>λ,<br>! pubspec.yaml                                                                                                    |
| 41<br>bottom: buildTabBar(),<br>(i) README.md                                                                                                    |
| 42<br>λ,                                                                                                    |
| 43<br>$)$ ;<br>44                                                                                                    |
| 45                                                                                                    |
| Ø<br>46                                                                                                    |
| 47<br>TabBar buildTabBar() {                                                                                                    |
| > OUTLINE<br>48<br>return TabBar(                                                                                                    |
| > TIMELINE<br>49<br>isScrollable: true,                                                                                                    |

*Desarrollo de Vistas: Front-End – Consulta de Rutas*

*Vistas Finales de la Aplicación - Consulta de Rutas*

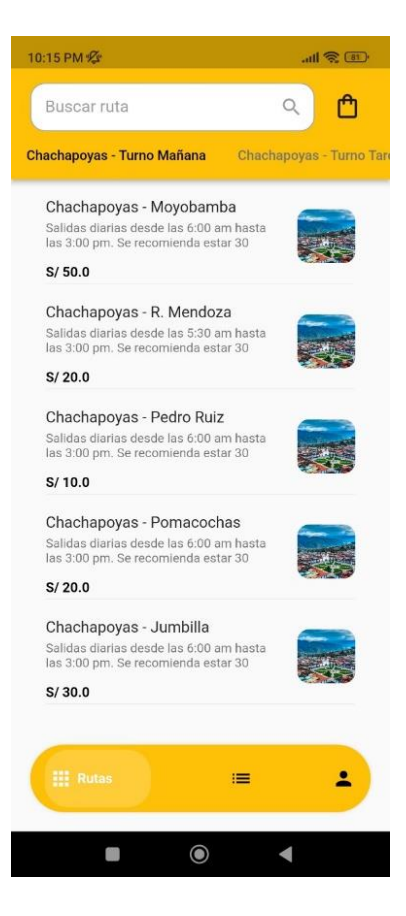

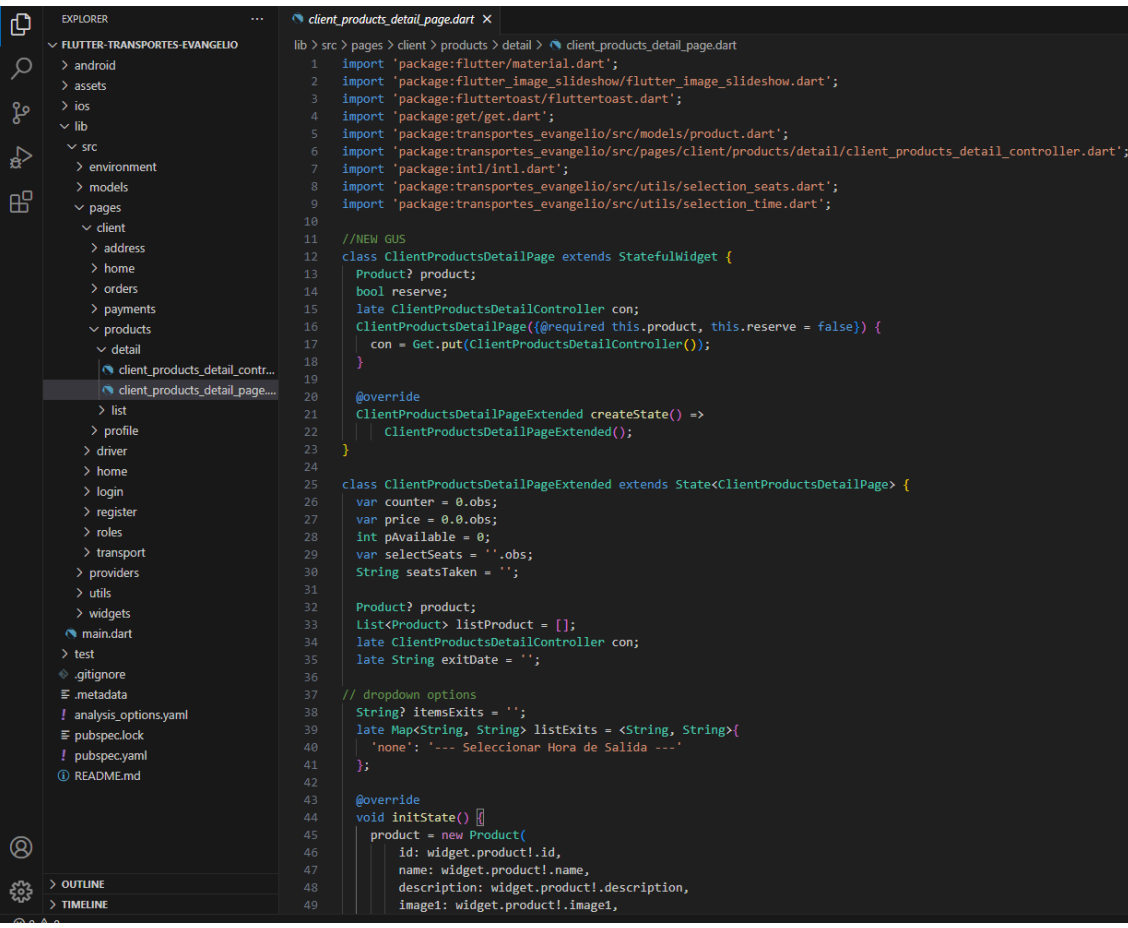

# *Desarrollo de Vistas: Front-End – Opciones de Ruta*

*Vistas Finales de la Aplicación – Opciones de Ruta*

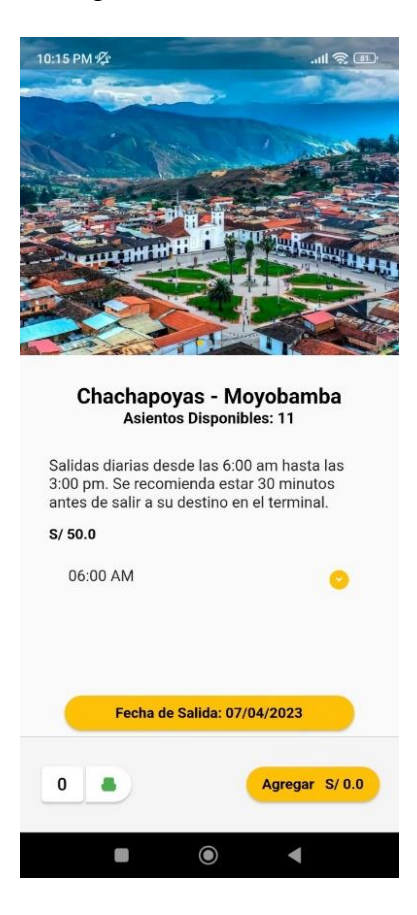
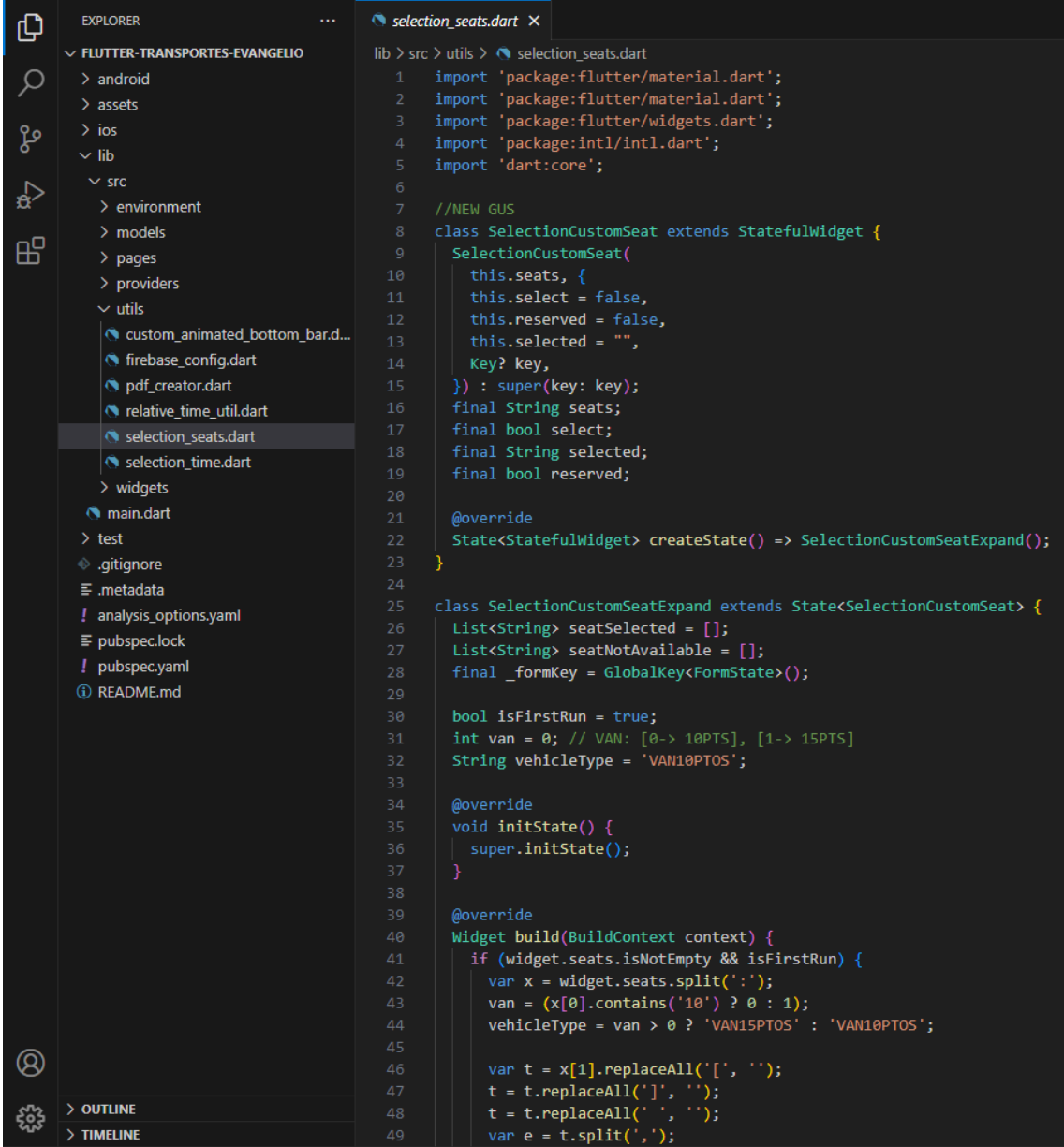

### *Desarrollo de Vistas: Front-End – Selección de Asientos*

*Vistas Finales de la Aplicación – Selección de Asientos*

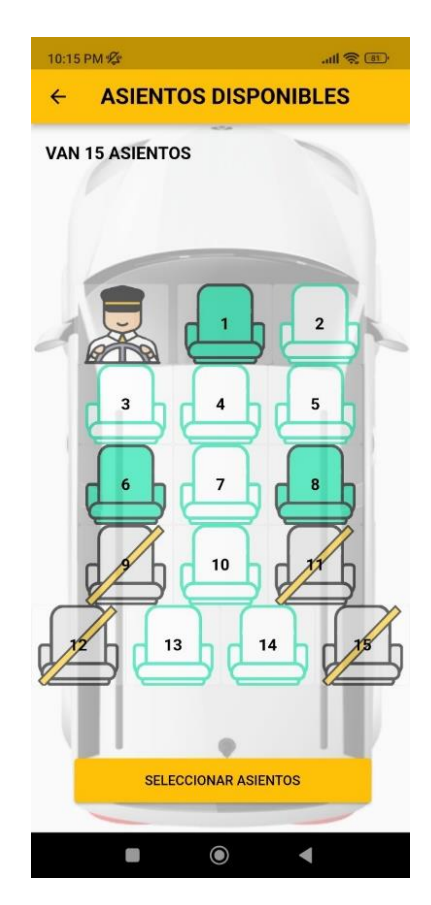

| டு    | <b>EXPLORER</b><br>$\cdots$          | $\bullet$ client_orders_create_page.dart $\times$                                                                 |
|-------|--------------------------------------|----------------------------------------------------------------------------------------------------|
|       | $\vee$ FLUTTER-TRANSPORTES-EVANGELIO | lib > src > pages > client > orders > create > $\Diamond$ client orders create page.dart                          |
| Ω     | $\geq$ android                       | import 'package:flutter/material.dart';                                                                           |
|       | $>$ assets                           | import 'package:get/get.dart';<br>$\overline{2}$                                                                  |
|       | $\frac{1}{2}$ ios                    | import 'package:intl/intl.dart';<br>3                                                                             |
| ပ္နွစ | $\vee$ lib                           | import 'package:transportes_evangelio/src/models/product.dart';<br>$\overline{4}$                                 |
|       | $\vee$ src                           | import 'package:transportes evangelio/src/pages/client/orders/create/client orders create controller.dart';<br>5. |
| ₽     | $\ge$ environment                    | import 'package:transportes evangelio/src/utils/selection seats.dart';<br>6                                       |
|       |                                      | import 'package:transportes evangelio/src/widgets/no data widget.dart';<br>$\overline{7}$<br>8                    |
| 吜     | $>$ models                           | //NEW GUS<br>9                                                                                                    |
|       | $\vee$ pages                         | class ClientOrdersCreatePage extends StatelessWidget {<br>10 <sub>0</sub>                                         |
|       | $\vee$ client                        | 11<br>ClientOrdersCreateController con = Get.put(ClientOrdersCreateController());                                 |
|       | $>$ address                          | 12 <sub>2</sub>                                                                                                   |
|       | $>$ home                             | 13<br><b>Moverride</b>                                                                                            |
|       | $\vee$ orders                        | 14<br>Widget build(BuildContext context) {                                                                        |
|       | $\vee$ create                        | return $0bx$ (() => Scaffold(<br>15                                                                               |
|       | client orders create controll        | bottomNavigationBar: Visibility(<br>16 <sub>1</sub>                                                               |
|       | condient orders create page.d        | visible: con.selectedProducts.length > 0,<br>17                                                                   |
|       | $\ge$ detail                         | 18<br>child: Container(                                                                                           |
|       | $>$ list                             | color: Color.fromRGBO(245, 245, 245, 1),<br>19                                                                    |
|       |                                      | 20<br>height: 100,                                                                                                |
|       | $>$ map                              | 21<br>child: _totalToPay(context),                                                                                |
|       | $>$ payments                         | 22<br>$))$ ,                                                                                                    |
|       | $>$ products                         | 23<br>appBar: AppBar(<br>24                                                                                       |
|       | $>$ profile                          | iconTheme: IconThemeData(color: Colors.black),<br>25<br>title: Text(                                              |
|       | $>$ driver                           | 26<br>'Mi Orden',                                                                                                 |
|       | $>$ home                             | 27<br>style: const TextStyle(color: Colors.black),                                                                |
|       | $\geq$ login                         | 28<br>),                                                                                                    |
|       | $\ge$ register                       | 29<br>),                                                                                                    |
|       | $\sum$ roles                         | body: con.selectedProducts.length > 0<br>30                                                                       |
|       | $\ge$ transport                      | 31<br>? ListView(                                                                                                 |
|       | > providers                          | 32<br>children: con.selectedProducts.map((Product product) {                                                      |
|       | $>$ utils                            | 33<br>return cardProduct(product, context);                                                                       |
|       | $\geq$ widgets                       | 34<br>$\})$ .toList $()$ ,                                                                                        |
|       | nain.dart                            | 35                                                                                                    |
|       |                                      | 36<br>: Center(                                                                                                   |
|       | $\ge$ test                           | 37<br>child: NoDataWidget(                                                                                        |
|       | ⊕ .gitignore                         | text: 'No hay ningun producto agregado aun')),<br>38<br>39<br>$))$ ;                                              |
|       | $\equiv$ .metadata                   | ł<br>40                                                                                                    |
|       | ! analysis_options.yaml              | 41                                                                                                    |
|       | $\equiv$ pubspec.lock                | 42<br>Widget totalToPay(BuildContext context) {                                                                   |
|       | ! pubspec.yaml                       | 43<br>return Column(                                                                                              |
|       | <b><i>(i)</i></b> README.md          | 44<br>children: [                                                                                                 |
|       |                                      | 45<br>Divider(height: 1, color: Colors.grey[300]),                                                                |
| Q     |                                      | 46<br>Container(                                                                                                  |
|       |                                      | 47<br>margin: EdgeInsets.only(left: 20, top: 25),                                                                 |
|       | > OUTLINE                            | 48<br>child: Row(                                                                                                 |
|       | $>$ TIMELINE                         | 49<br>mainAxisAlignment: MainAxisAlignment.center,                                                                |

*Desarrollo de Vistas: Front-End – Carrito de Compras*

*Vistas Finales de la Aplicación – Carrito de Compras*

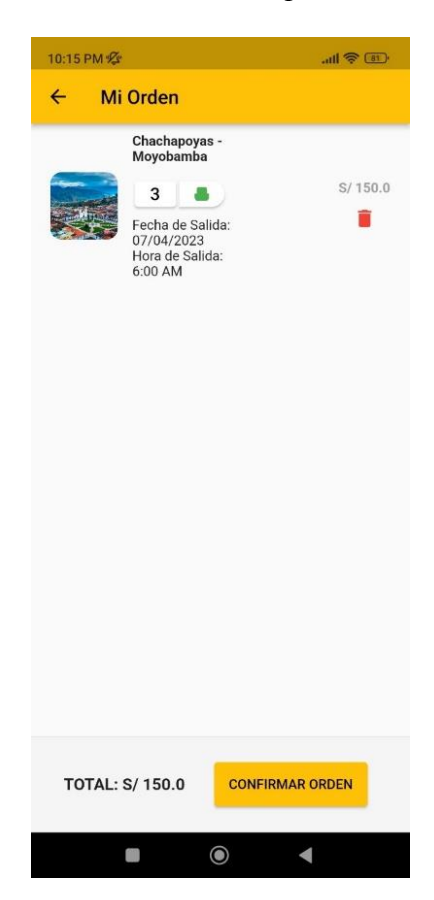

*Desarrollo de Vistas: Front-End – Pago con Tarjeta*

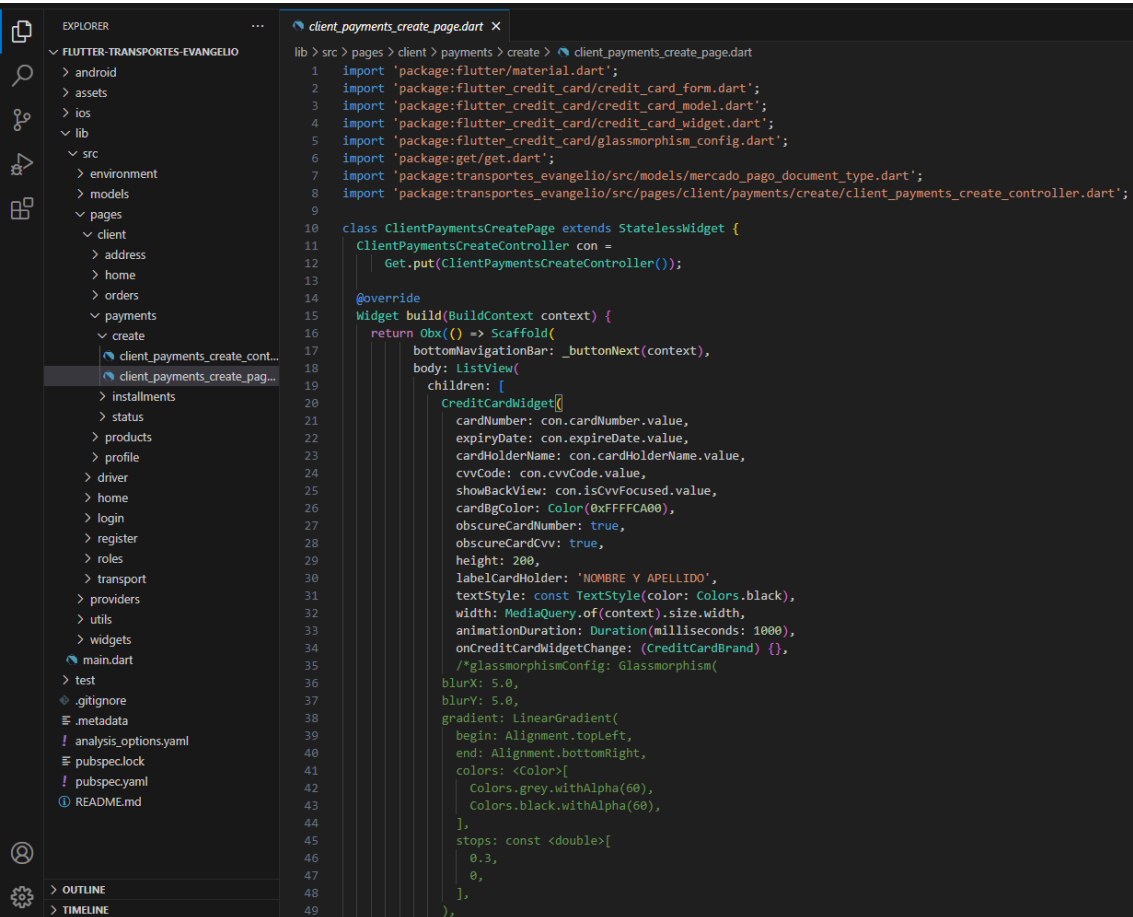

*Vistas Finales de la Aplicación – Pago con Tarjeta*

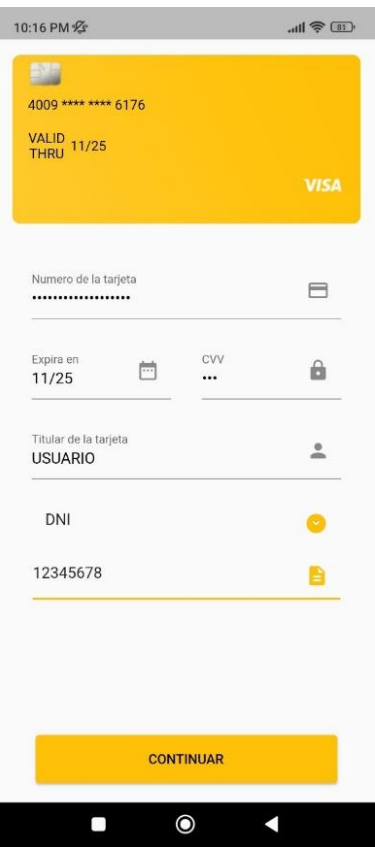

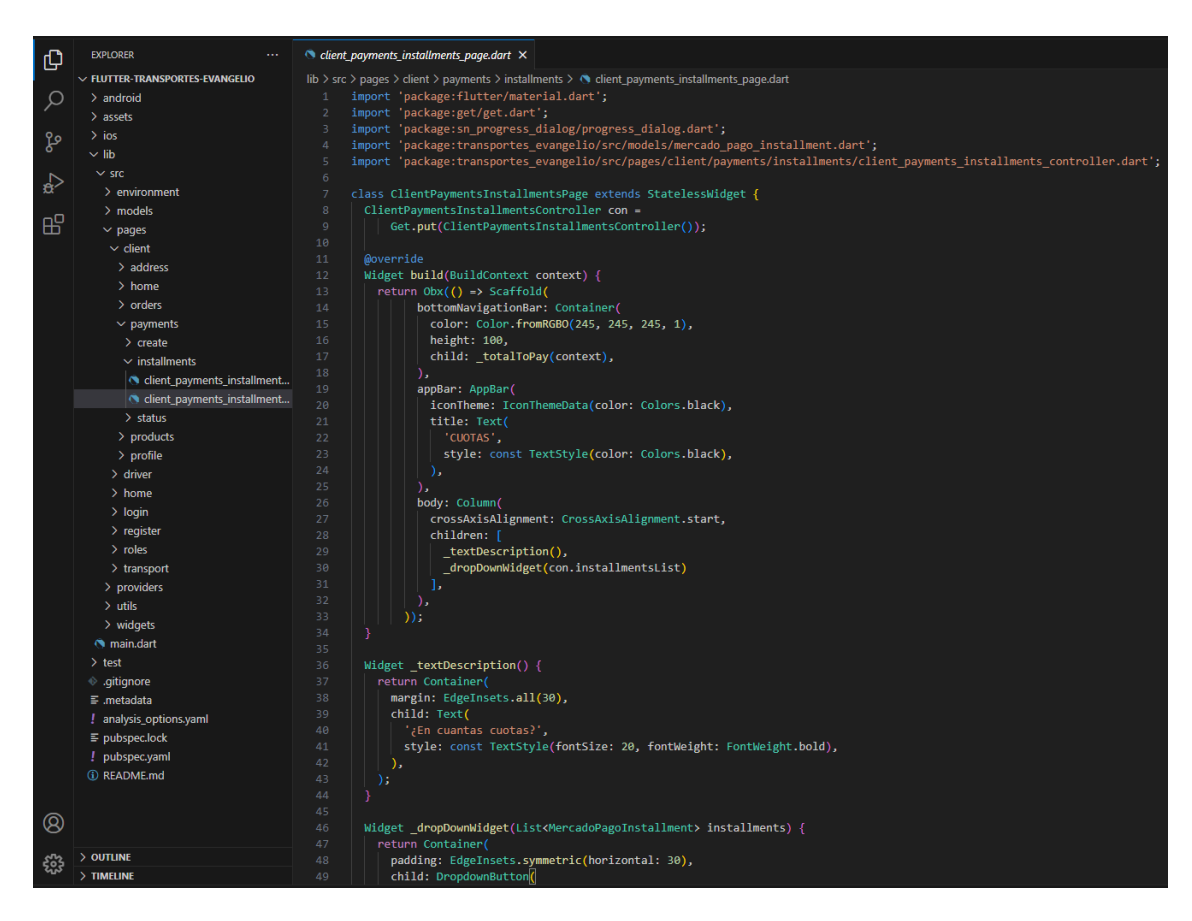

*Desarrollo de Vistas: Front-End – Confirmación de Pago*

*Vistas Finales de la Aplicación – Confirmación de Pago*

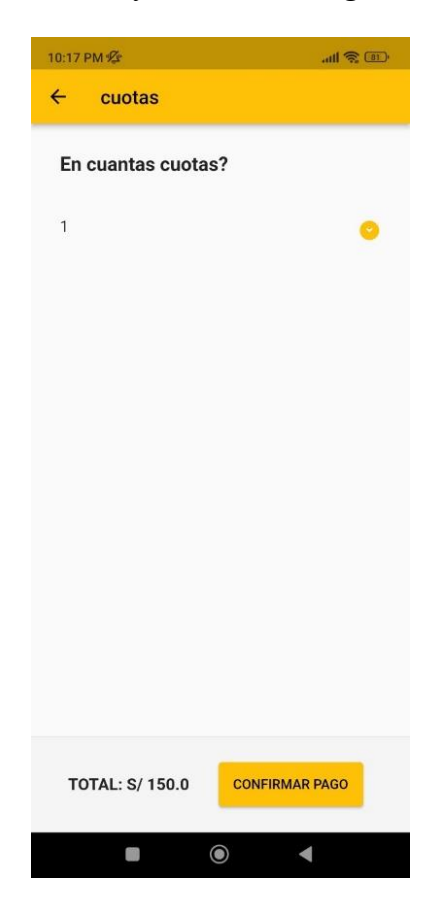

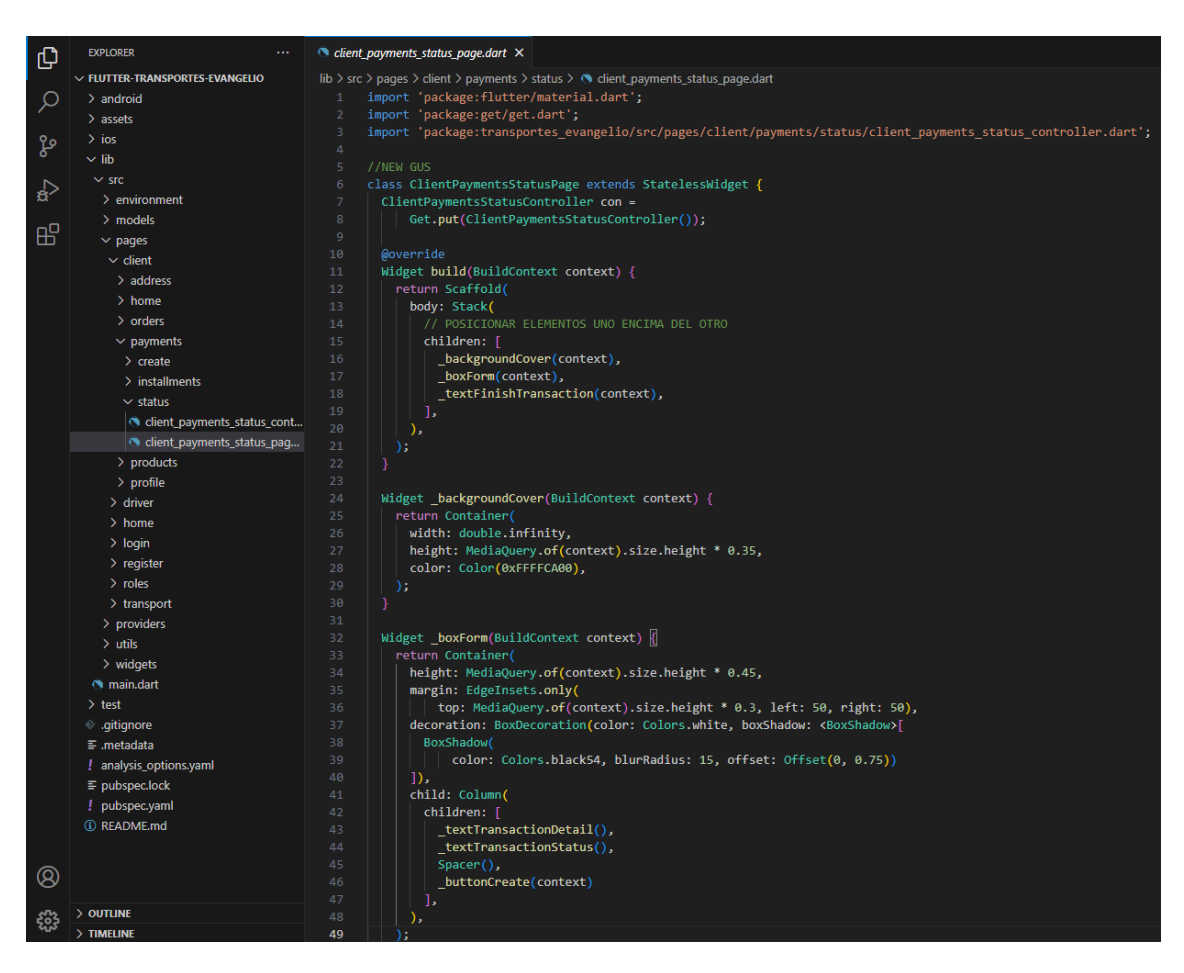

*Desarrollo de Vistas: Front-End – Transacción Exitosa*

*Vistas Finales de la Aplicación – Transacción Exitosa*

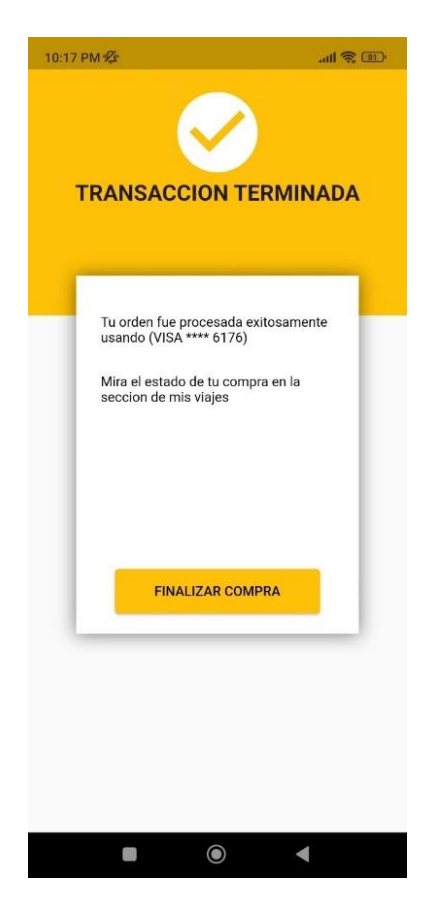

*Desarrollo de Vistas: Front-End – Historial de Viaje / Descarga de Ticket*

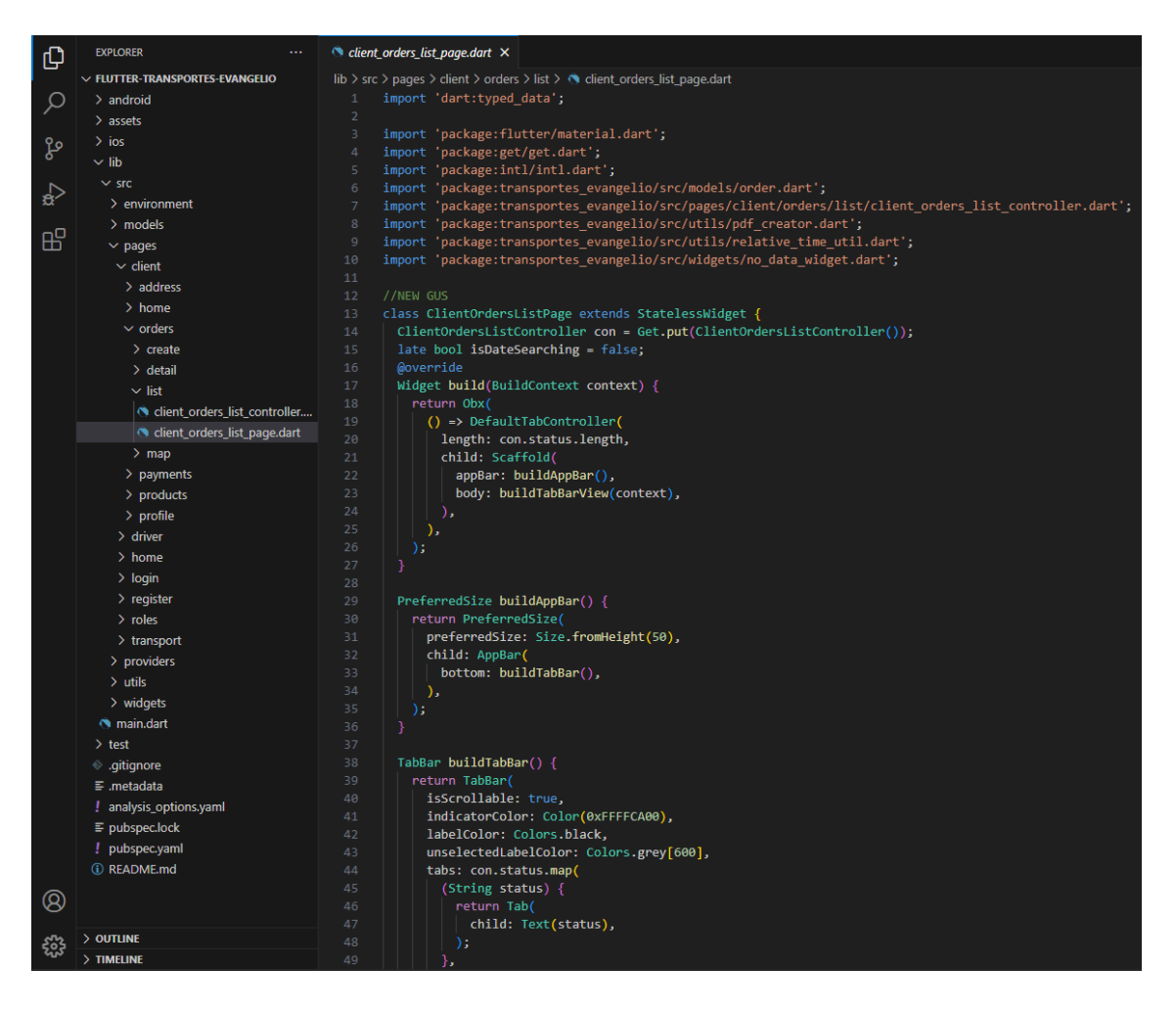

*Vistas Finales de la Aplicación - Historial de Viaje / Descarga de Ticket*

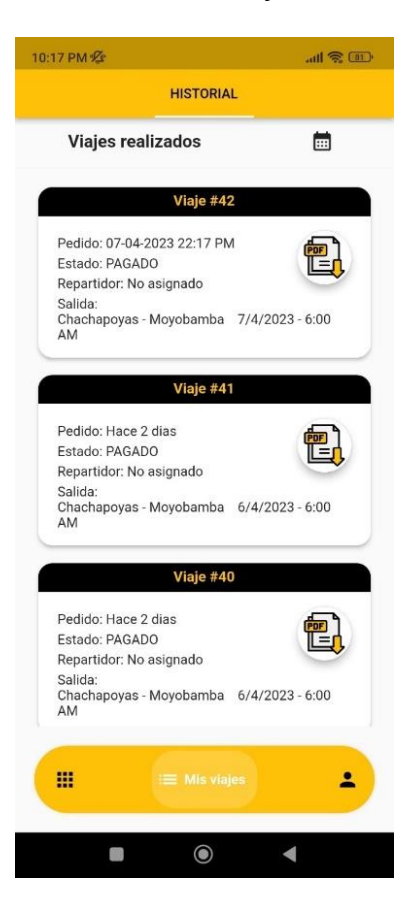

### *3.6.7 Diseño de la Aplicación (Back – End)*

En cuanto al back-end, Node.js fue la elección ideal debido a su enfoque basado en eventos, lo que facilita la creación de aplicaciones en tiempo real y altamente escalables. Node.js también se destaca por su ecosistema de paquetes de software de código abierto, lo que permitió una implementación más rápida de ciertas funcionalidades (Swathiga et al., 2022).

*Desarrollo del Back-End - Controladores*

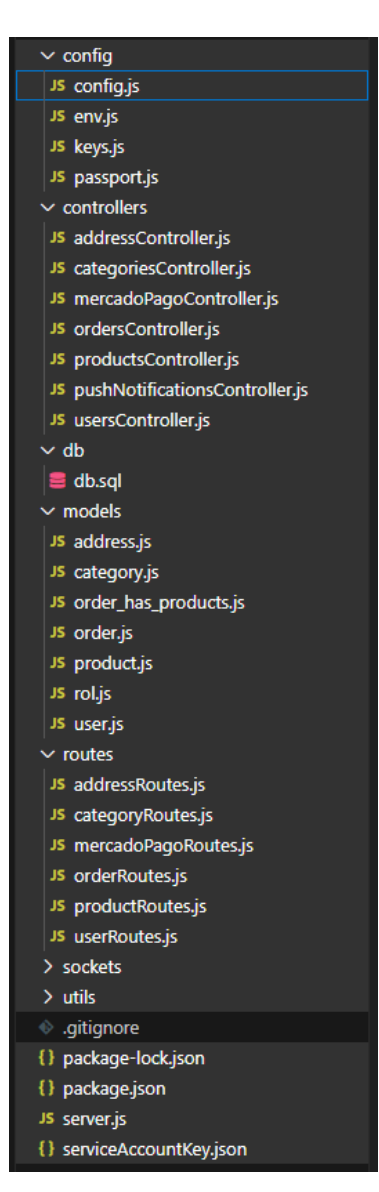

#### *Desarrollo del Back-End – Base de Datos*

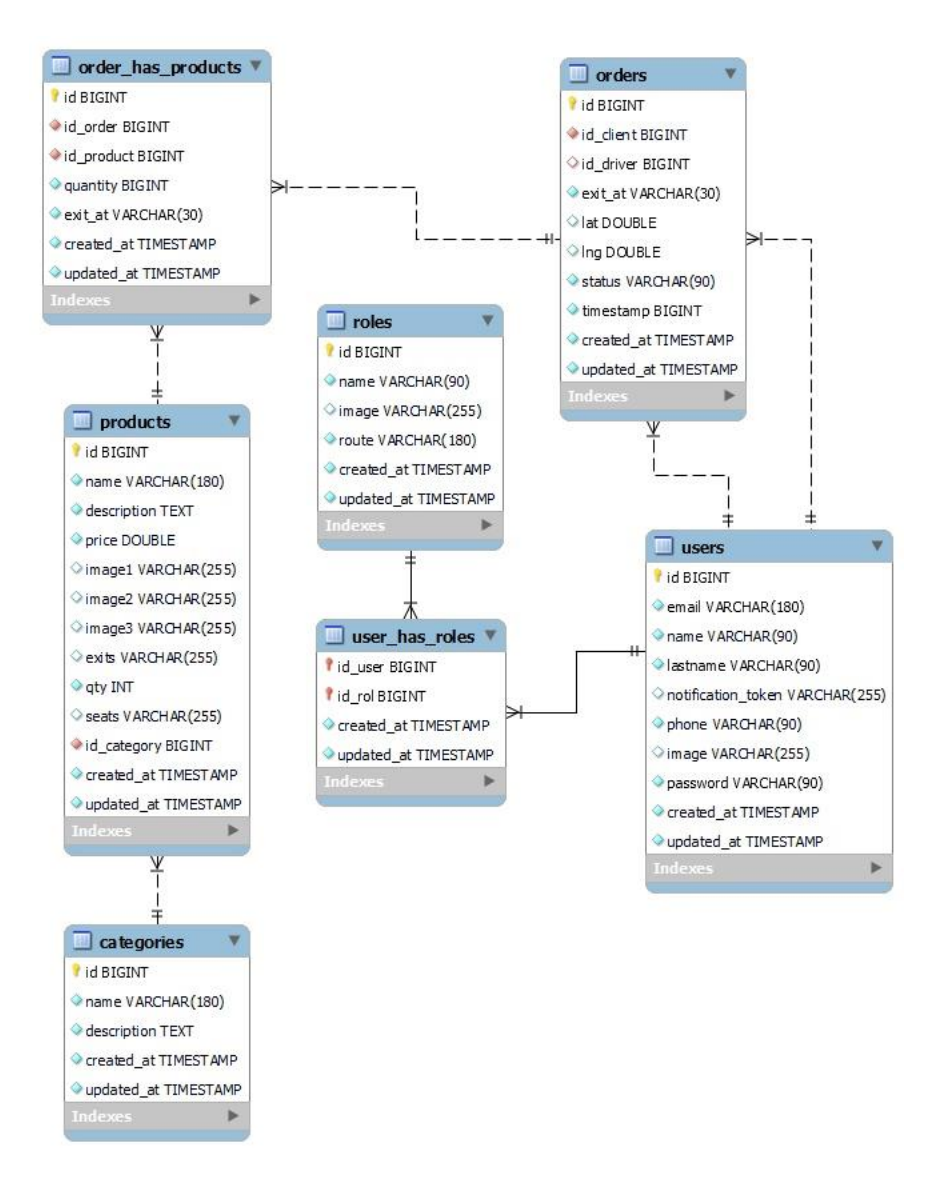

*Desarrollo del Back-End – Conexión con la base de datos*

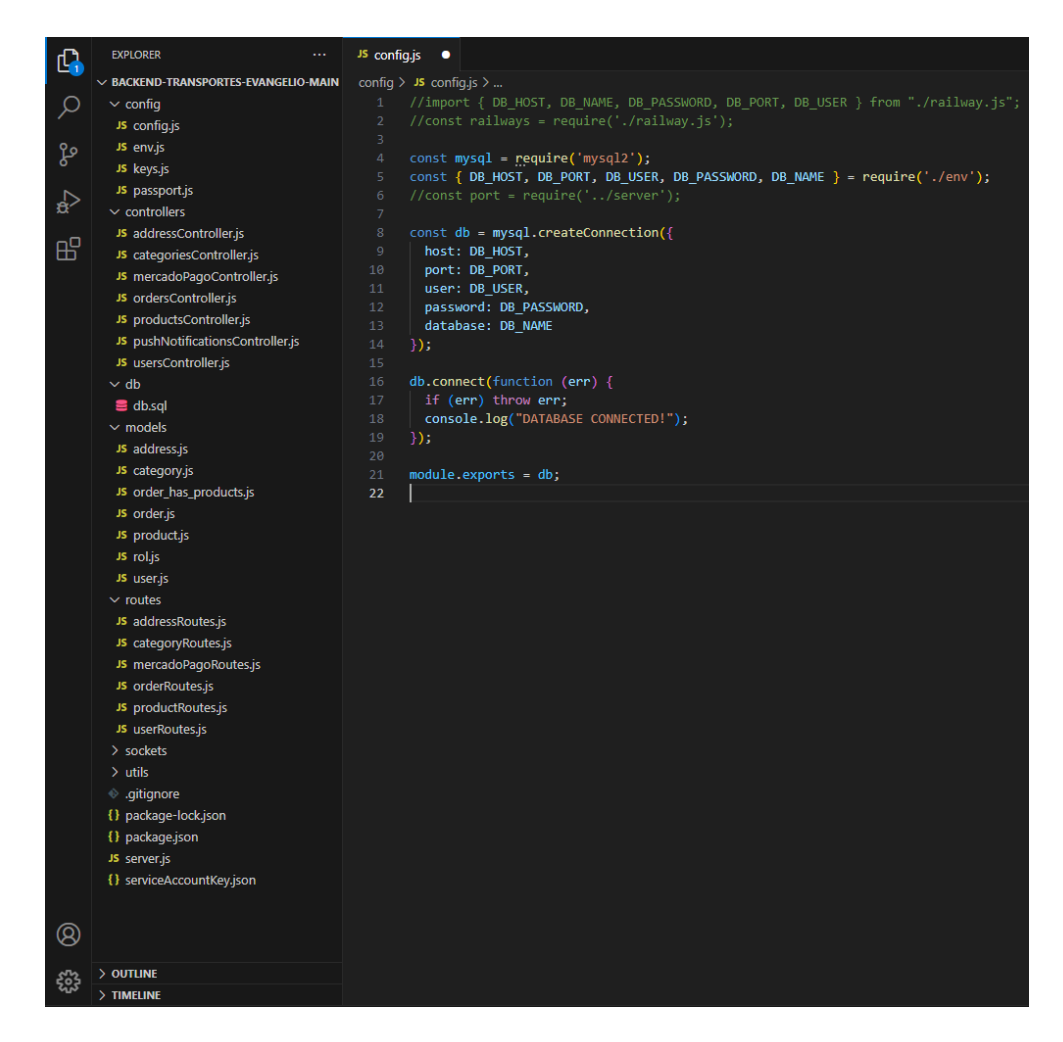

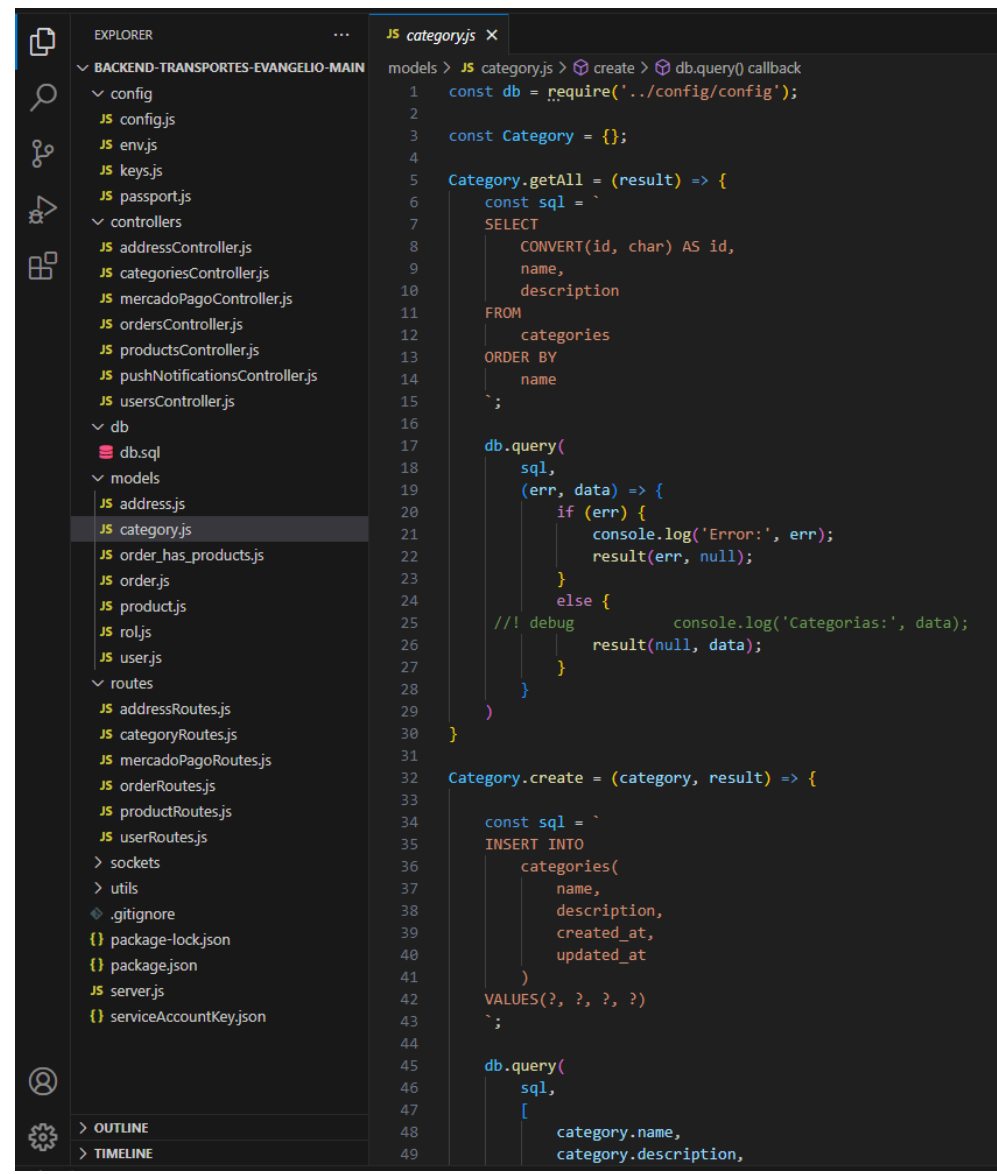

*Desarrollo del Back-End – Controlador de Categorías*

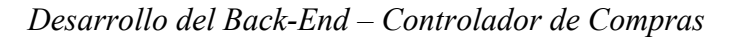

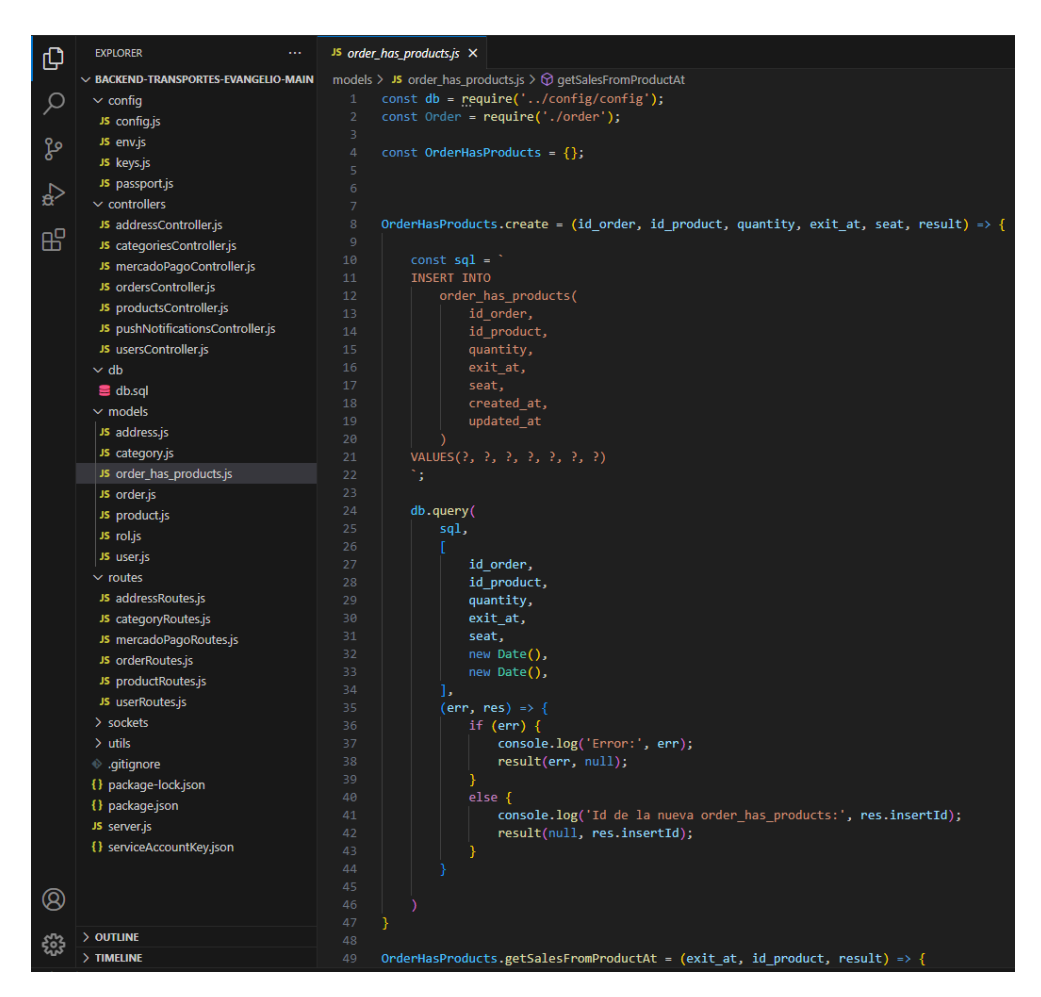

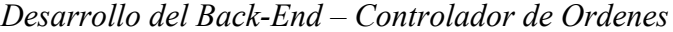

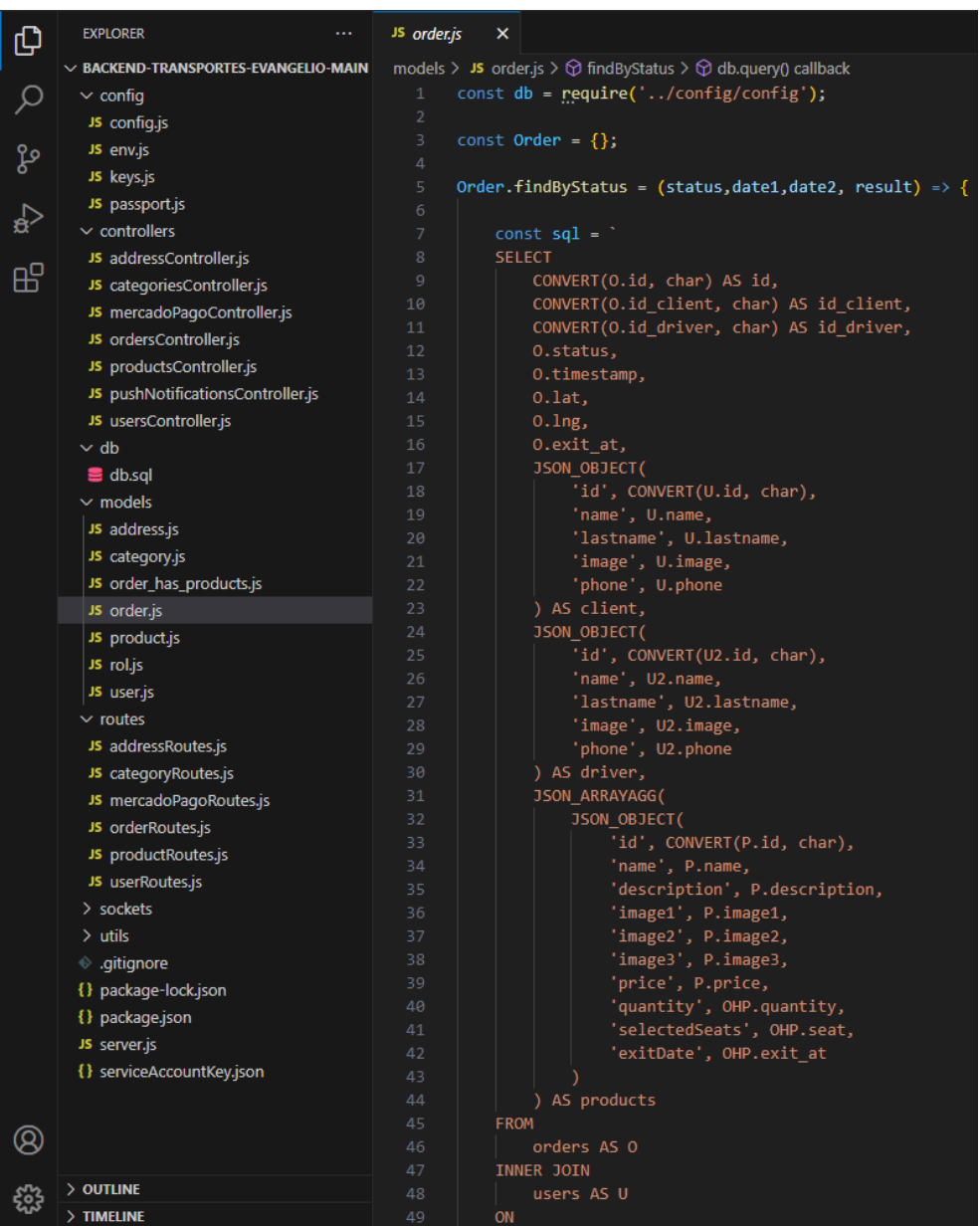

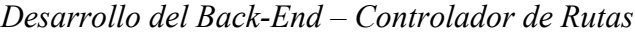

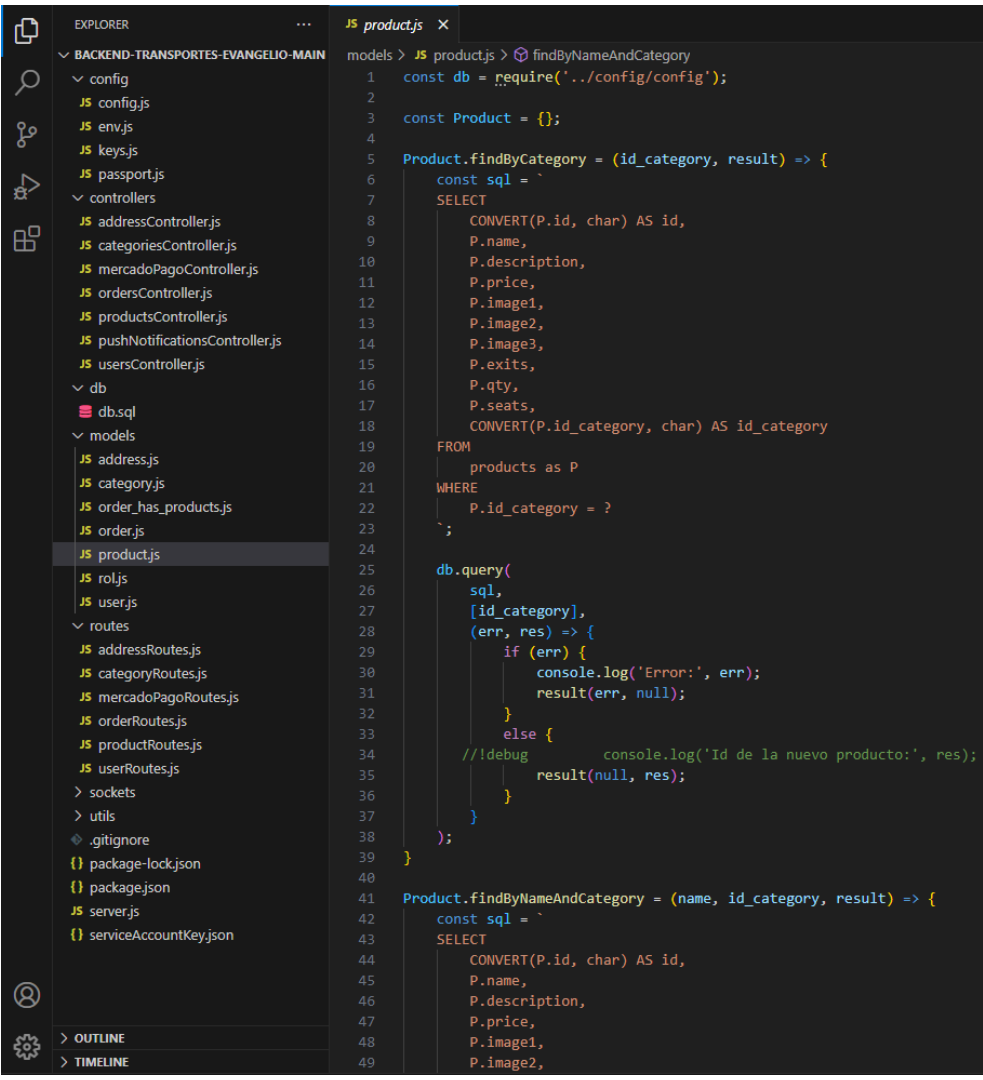

 $^{\circledR}$ 

慾

 $>$  outline

 $\overline{\phantom{a}}$  timeline

EXPLORER JS rol.js 巾  $\sim$  BACKEND-TRANSPORTES-EVANGELIO-MAIN models > JS rol.js > ... const db = require('../config/config');  $\beta$  $\sim$  config JS config.js const  $\text{Roll} = \{\}$ ; JS env.js ပ္နွစ JS keys.js Rol.create =  $(id\_user, id\_rol, result)$  => { JS passport.js  $\overline{\mathbf{R}}$  $\smallsmile$  controllers JS addressController.js  $\mathbb{E}$ JS categoriesController.js  $id_{rol}$ , JS mercadoPagoController.js created\_at,<br>updated\_at JS ordersController.js JS productsController.js  $\rightarrow$ JS pushNotificationsController.js JS usersController.js  $\sim$  db db.query(  $\equiv$  db.sql  $\sim$  models [id\_user, id\_rol, new Date(), new Date()], Js address.js (err, res) => {<br>| if (err) { Js category.js console.log('Error:', err);<br>result(err, null); JS order\_has\_products.js Js order.js Js product.js  $\overline{\phantom{a}}$  $\frac{1}{15}$  rol.js console.log('Usuario obtenido:', res.insertId); Js user.js result(null, res.insertId);  $\sim$  routes JS addressRoutes.js JS categoryRoutes.js JS mercadoPagoRoutes.js JS orderRoutes.js  $module-exports = Rol;$ JS productRoutes.js JS userRoutes.js  $\rightarrow$  sockets  $\rightarrow$  utils ⊕ .gitignore {} package-lock.json {} package.json JS server.js {} serviceAccountKey.json

*Desarrollo del Back-End – Controlador de Roles*

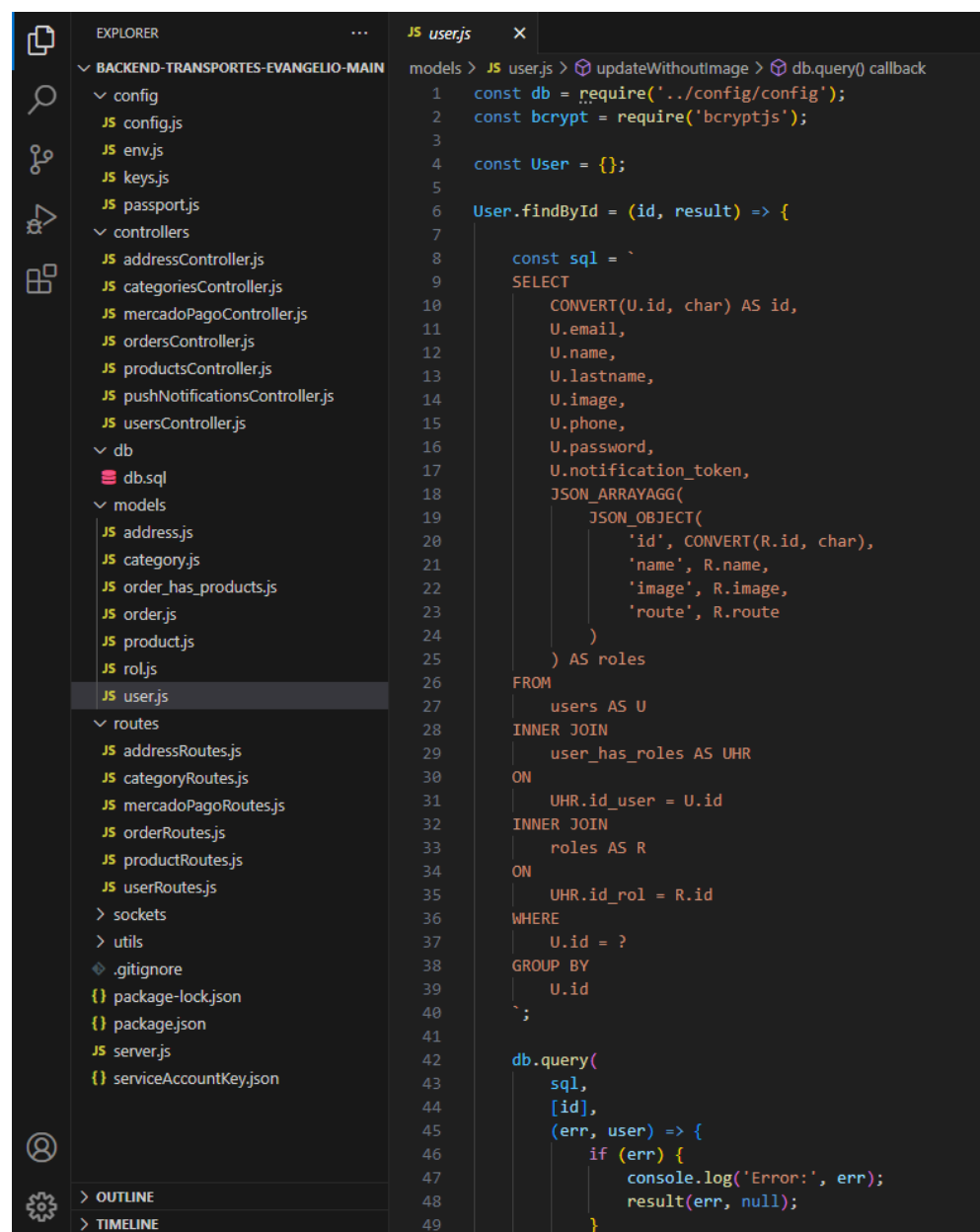

*Desarrollo del Back-End – Controlador de Usuarios*

La implementación simultánea del front-end y del back-end permitió una interacción constante y bidireccional entre las dos capas de la aplicación. Esto dio como resultado un ciclo de feedback más rápido, permitiéndome identificar y corregir problemas de manera más eficiente. Además, esta estrategia también favoreció una mejor integración y cohesión entre el front-end y el back-end, dando como resultado un producto final más coherente y robusto.

En resumen, el desarrollo simultáneo del front-end con Flutter y del backend con Node.js no solo permitió la optimización del tiempo de desarrollo, sino que también aseguró un producto final de alta calidad y rendimiento.

### *3.6.8 Despliegue de la aplicación playstore y backend en la nube*

Para garantizar la accesibilidad, eficiencia y escalabilidad de la aplicación que se desarrolló, opté por desplegarla en un entorno de nube, específicamente utilizando Railway.app. El uso de un servicio de nube proporciona varios beneficios significativos que son cruciales para el éxito y la sostenibilidad a largo plazo de cualquier aplicación digital moderna (Railway Docs, 2023). Railway.app es un proveedor de servicios de nube que se destaca por su enfoque en la facilidad de uso y la optimización del flujo de trabajo del desarrollador. Proporciona una interfaz de usuario intuitiva y una gama de herramientas y servicios de desarrollo integrados que me permitieron desplegar la aplicación de manera eficiente (Railway, 2023). Al mismo tiempo el apk. resultante del desarrollo del Front End en Flutter se subió a la PlayStore previa configuración de la cuenta y pagar una comisión por el derecho de publicar aplicaciones en dicha plataforma.

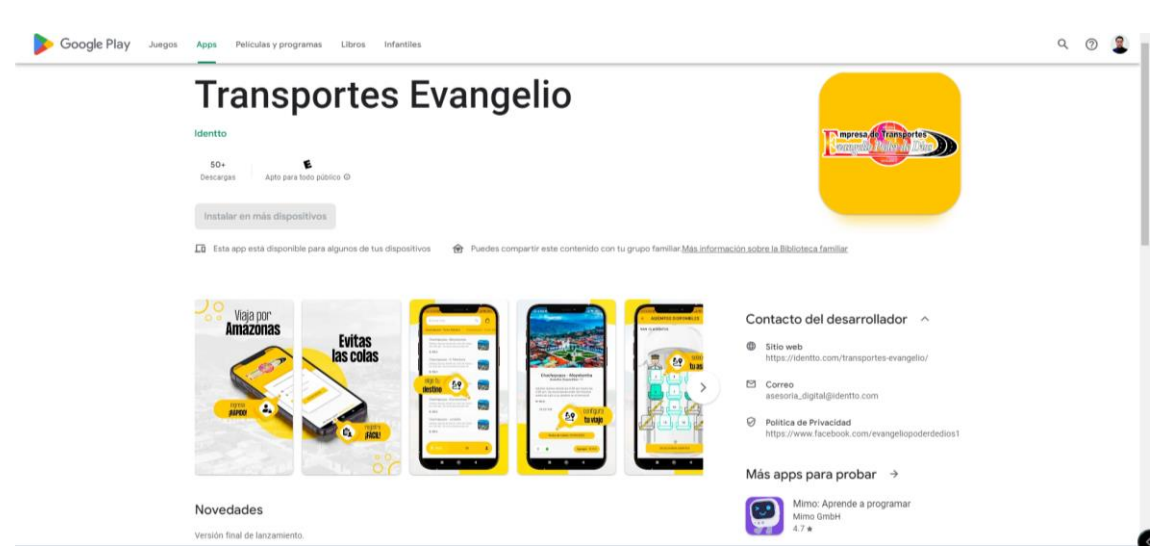

*Página de la PlayStore de la aplicación*

El proceso de despliegue implicó la configuración del entorno de Railway, seguido de la subida de la base de código de la aplicación a la plataforma. Railway.app se encargó de la construcción y despliegue de la aplicación, permitiéndome centrarme en el desarrollo y mejora de las características de la aplicación en lugar de la administración del sistema. El uso de un servicio en la nube también proporciona beneficios en términos de seguridad y protección de datos. Railway.app se adhiere a los estándares modernos de seguridad de datos, asegurando que los datos confidenciales de la aplicación estén protegidos de manera adecuada.

### **Figura 86**

*Conexión del Front-End con railway.app*

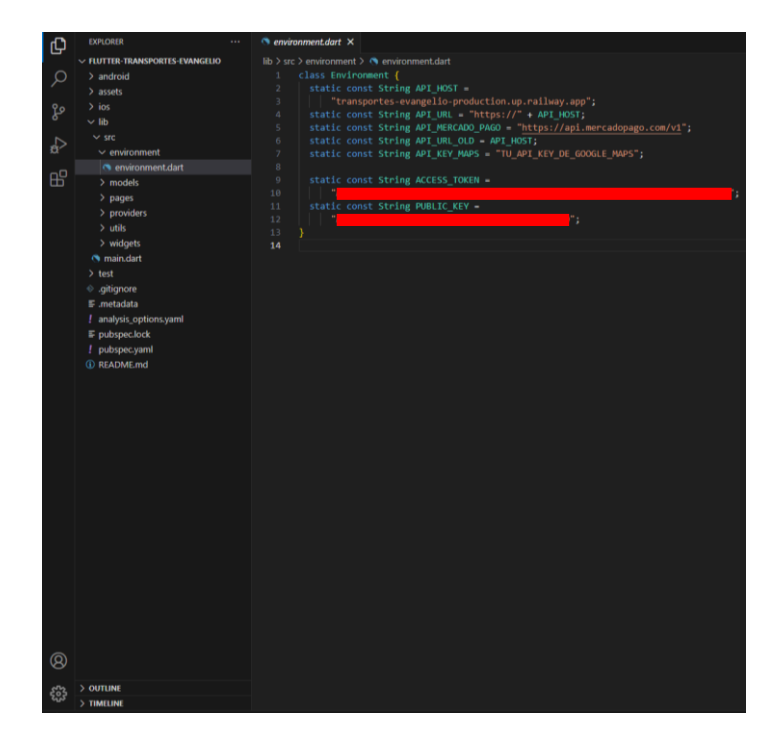

Vinculo de variables con la base de datos en railway.app

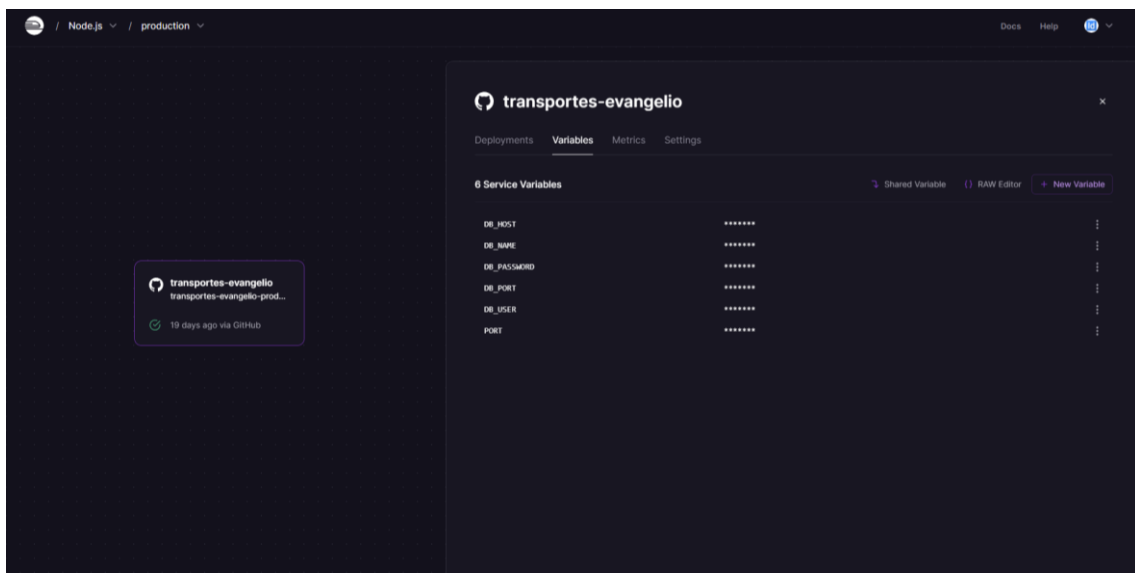

# **Figura 88**

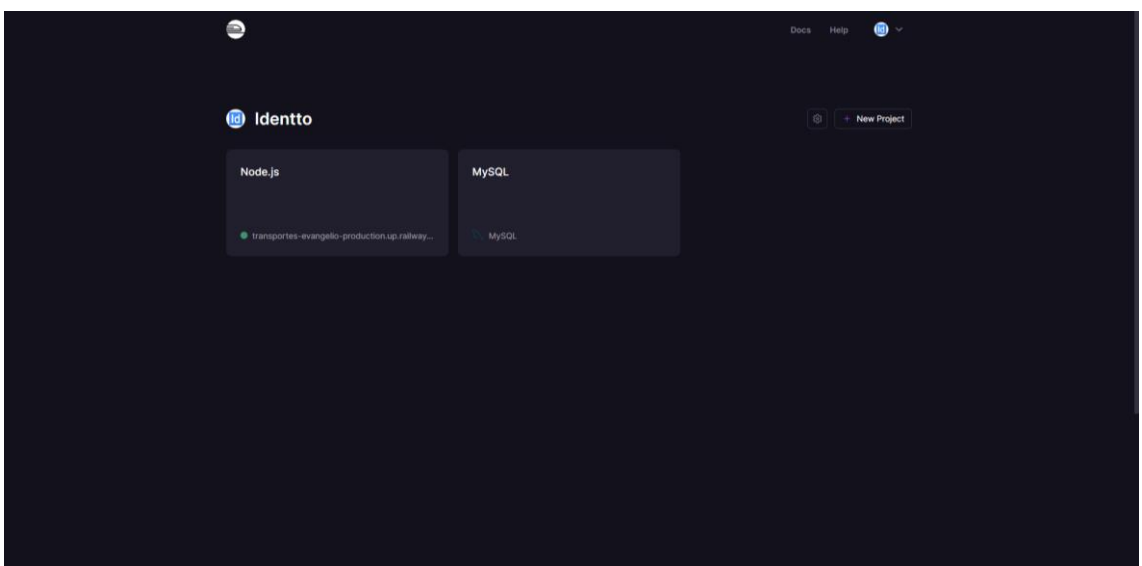

*Back-End desplegado en el servicio de la nube railway.app*

 $\bullet$  / Node.js  $\times$  / production C transportes-evangelio  $\Omega$ .<br>davs ago via GitHub

*Back-End desplegado en el servicio de la nube railway.app (Node.js)*

#### **Figura 90**

*Back-End desplegado en el servicio de la nube railway.app (MySql)*

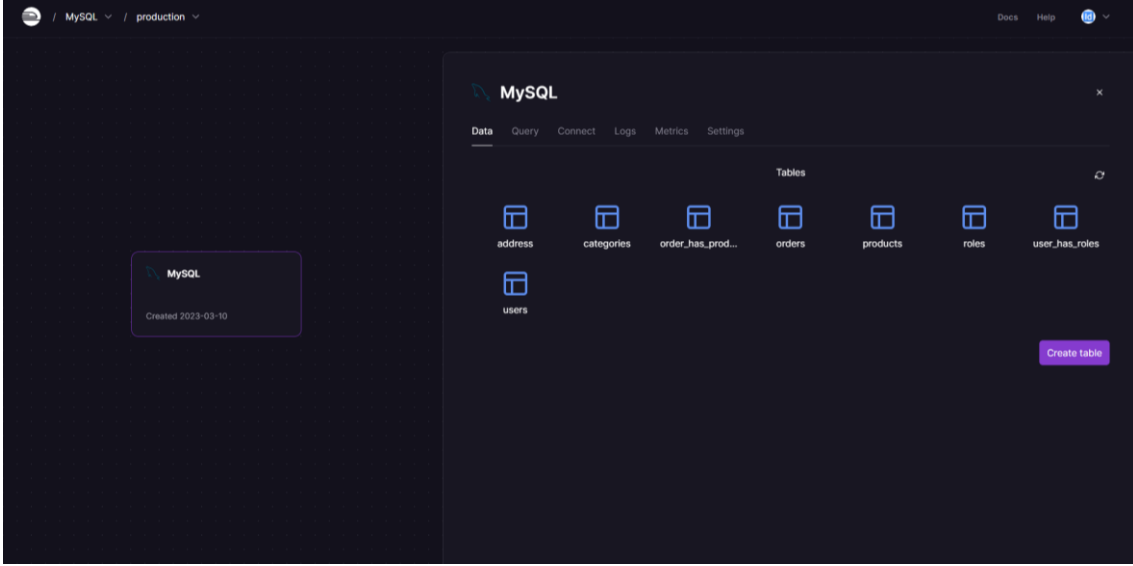

#### *3.6.9 Pruebas de la Aplicación*

La importancia de las pruebas en el ciclo de desarrollo de software no puede ser subestimada, y mi enfoque no fue diferente al desarrollar esta aplicación. Seguí un régimen riguroso de pruebas unitarias y de integración para asegurar la calidad y la funcionalidad de la aplicación (Lee et al., 2020).

Las pruebas unitarias son una forma de pruebas de software donde se examinan pequeñas "unidades" de código para verificar su correcto funcionamiento (Buchgeher et al., 2020). En el contexto de esta aplicación, las pruebas unitarias implicaron la evaluación de funciones individuales y componentes de la aplicación para asegurar que se comportaran como se esperaba. Por ejemplo, las pruebas unitarias se realizaron en las funciones de autenticación del usuario y en los componentes de la interfaz de usuario para asegurar la integridad de los datos y la coherencia de la presentación, respectivamente.

Por otro lado, las pruebas de integración examinan cómo las diferentes partes de la aplicación trabajan juntas. Estas pruebas son cruciales para identificar posibles conflictos y errores que pueden surgir cuando se combinan diferentes componentes (Lee et al., 2020). En mi aplicación, se realizaron pruebas de integración para evaluar la interacción entre la interfaz de usuario y la base de datos, así como la interoperabilidad entre diferentes componentes de la interfaz de usuario.

Al realizar estos dos tipos de pruebas, pude identificar y solucionar varios errores y problemas potenciales antes de que la aplicación se pusiera en producción. Esto aseguró que la aplicación fuera robusta, fiable y fácil de usar para el usuario final.

### *3.6.9.1 Pruebas Unitarias*

## **Tabla 16**

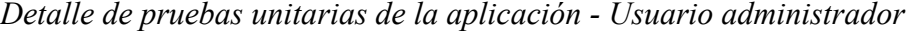

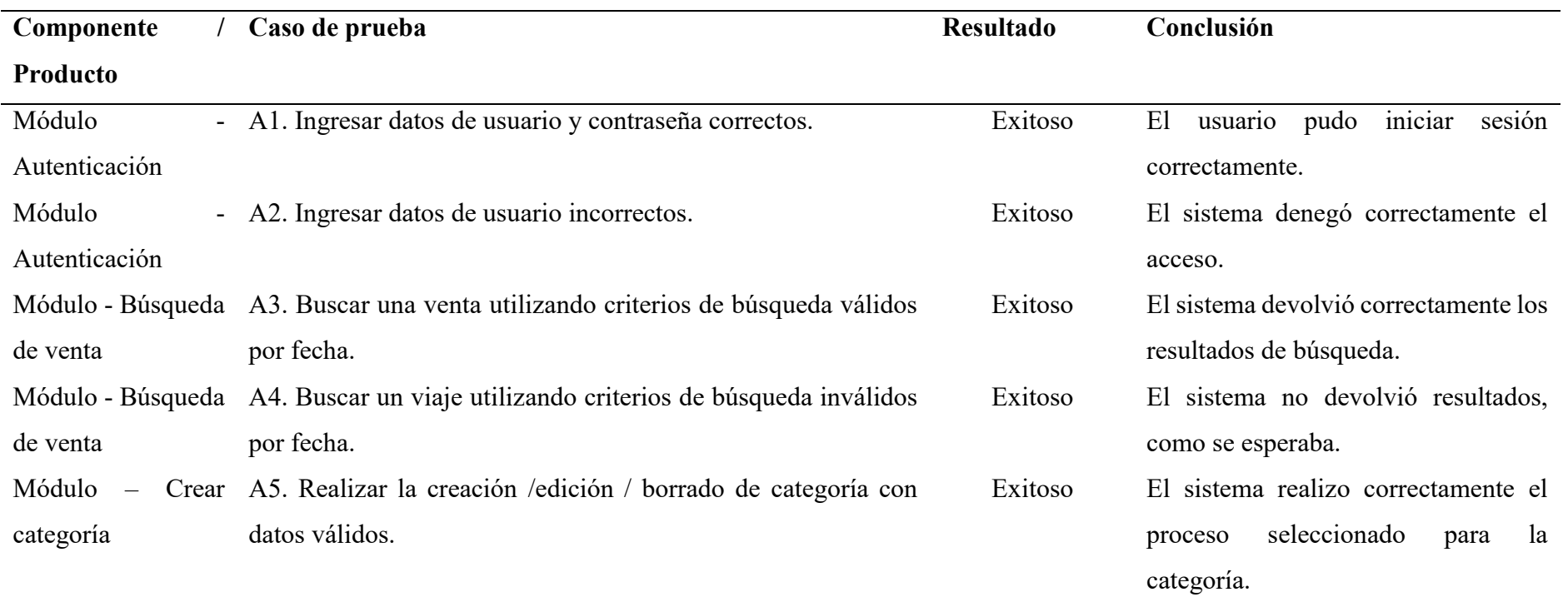

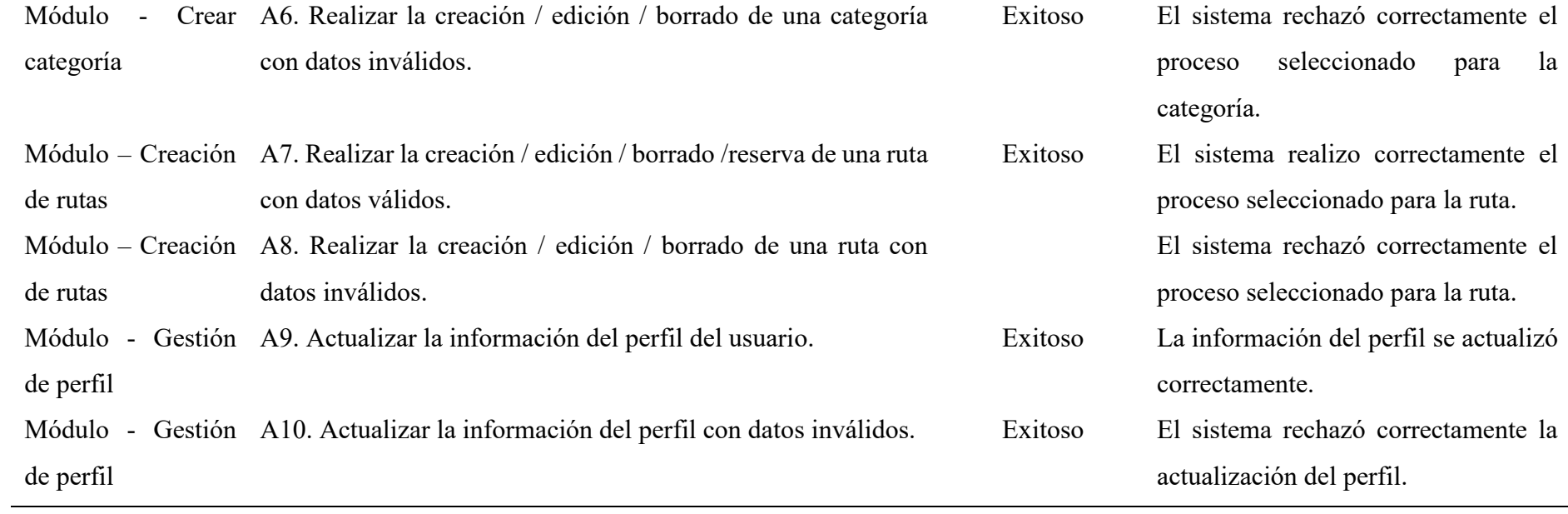

## **Tabla 17**

# *Detalle de pruebas unitarias de la aplicación - Usuario conductor*

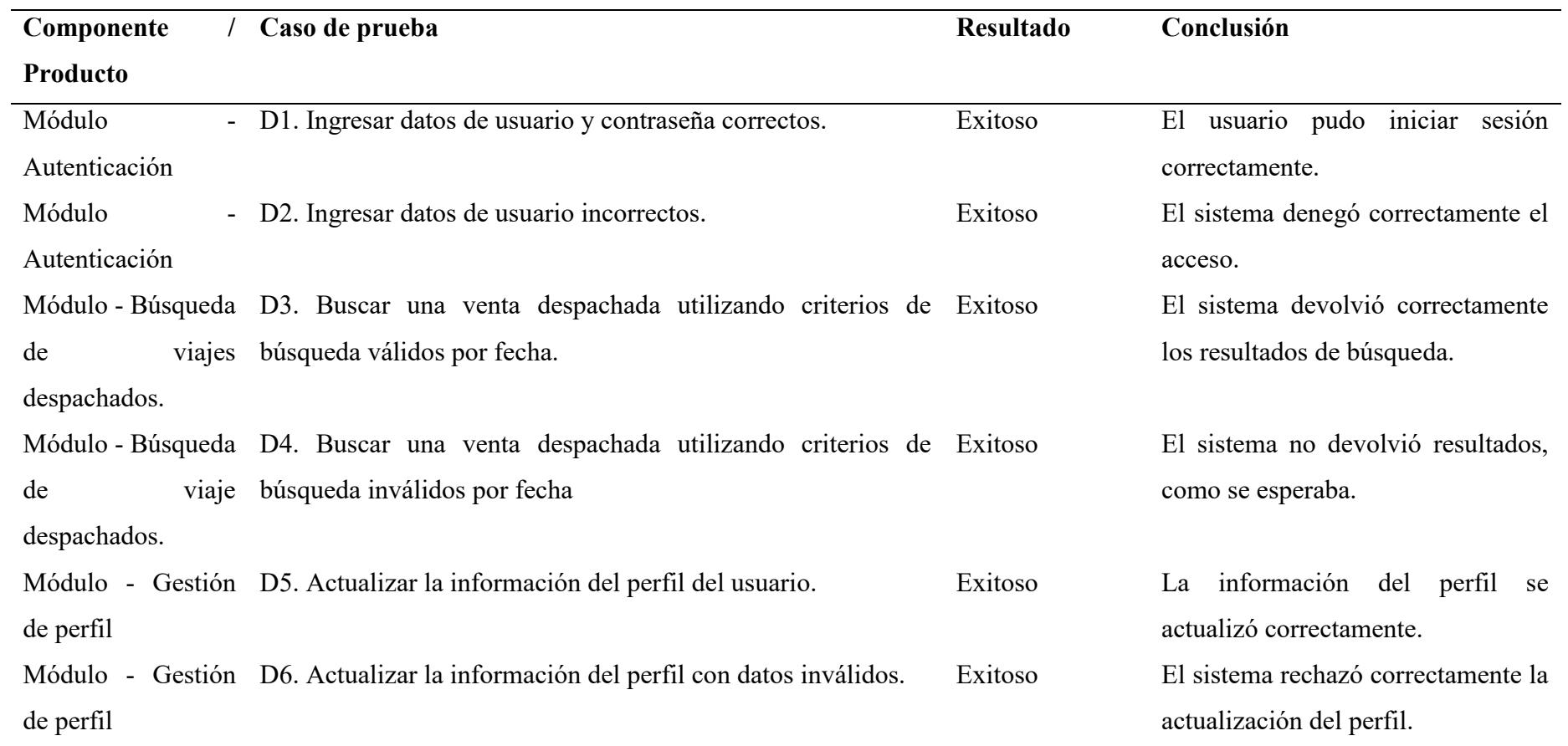

## **Tabla 18**

# *Detalle de pruebas unitarias de la aplicación - Usuario cliente*

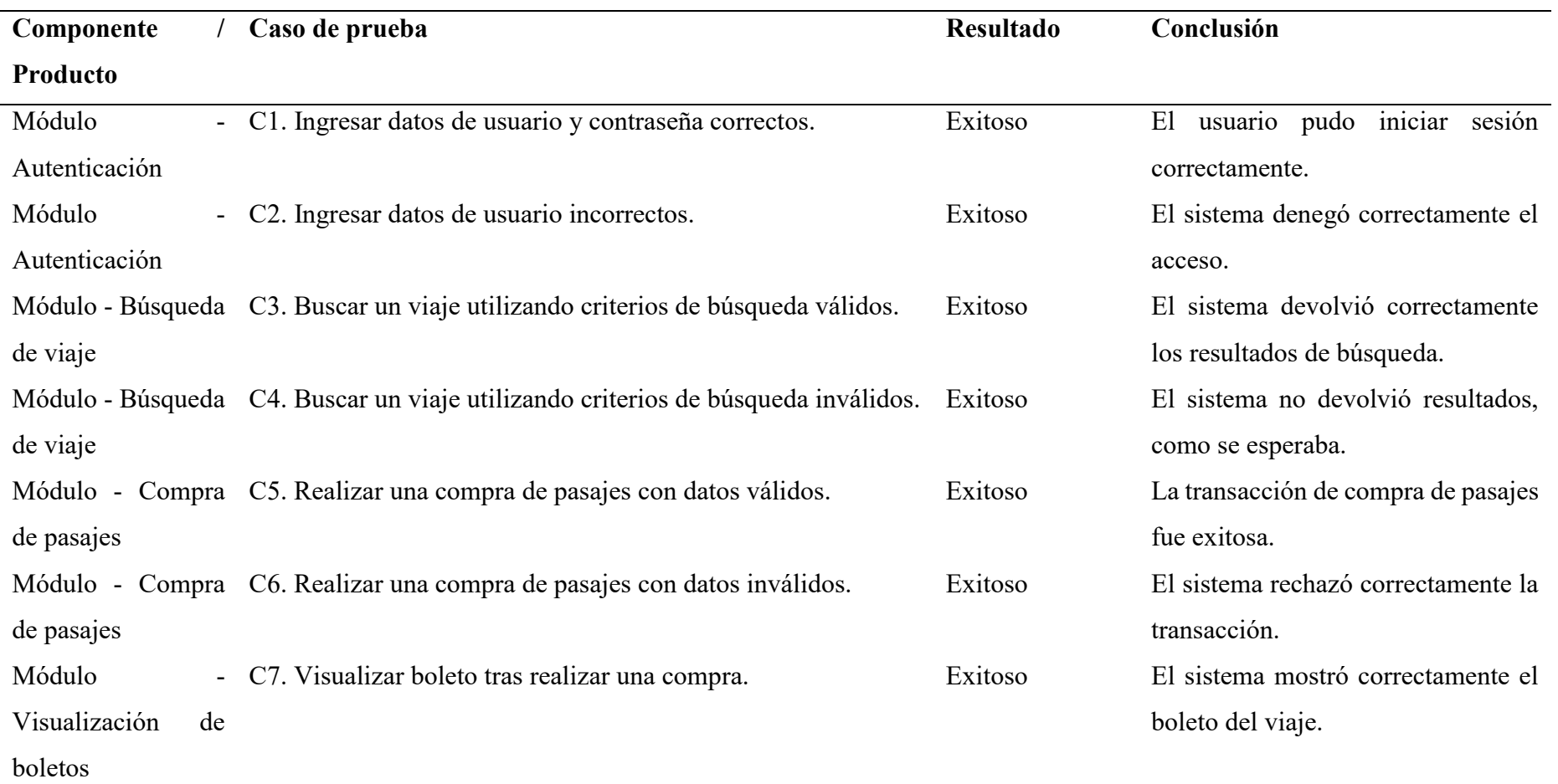

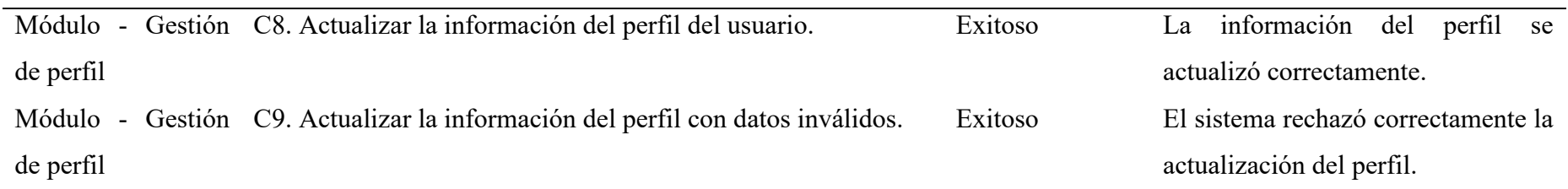

# *3.6.9.2 Pruebas de Integración*

### **Tabla 19**

## *Detalle de pruebas de integración de la aplicación - Usuario administrador*

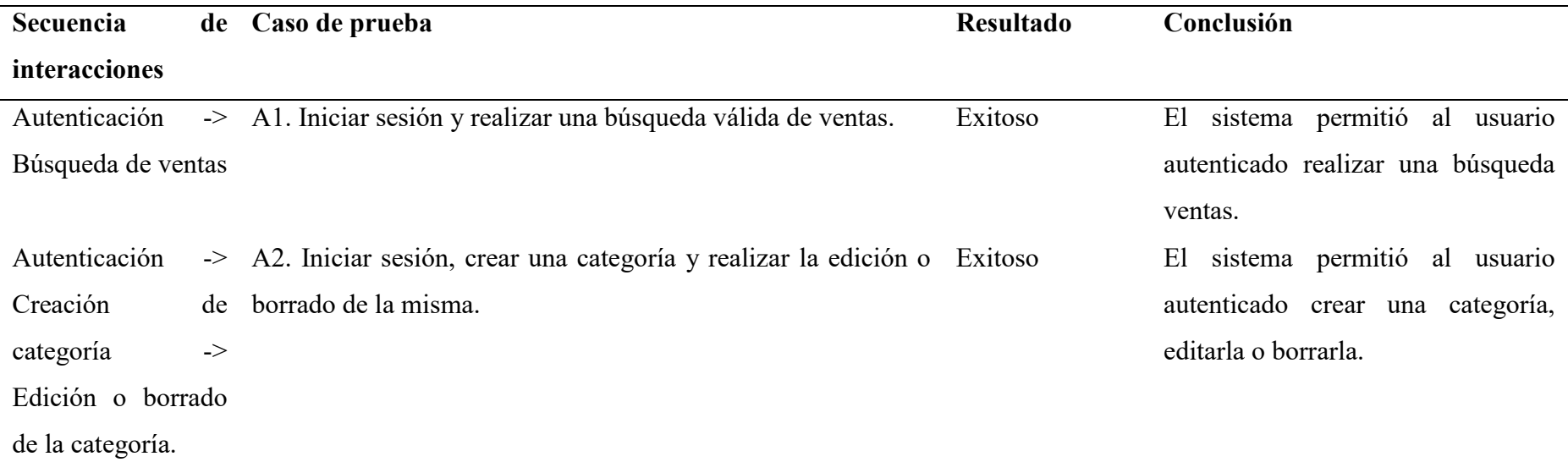

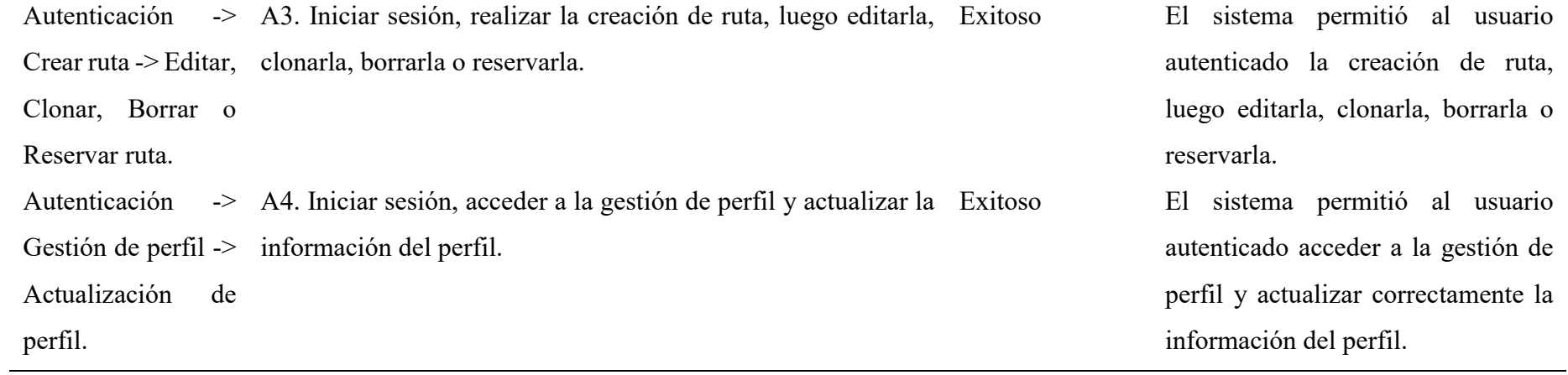

## **Tabla 20**

# *Detalle de pruebas de integración de la aplicación - Usuario conductor*

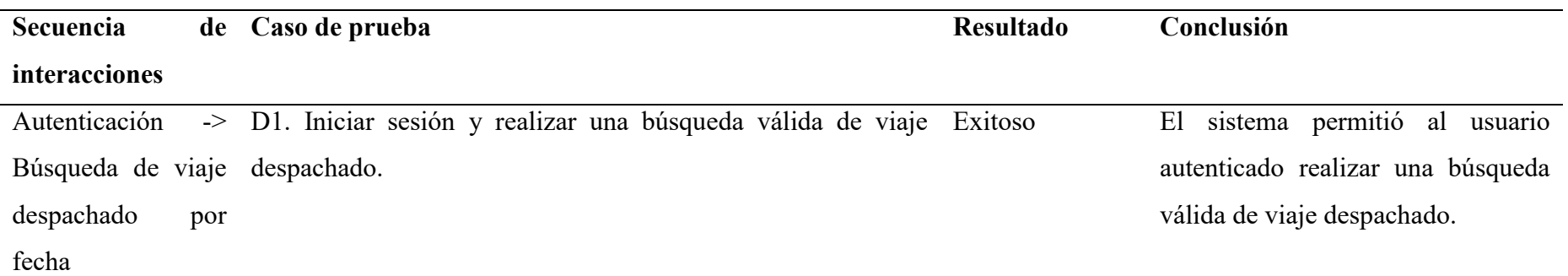

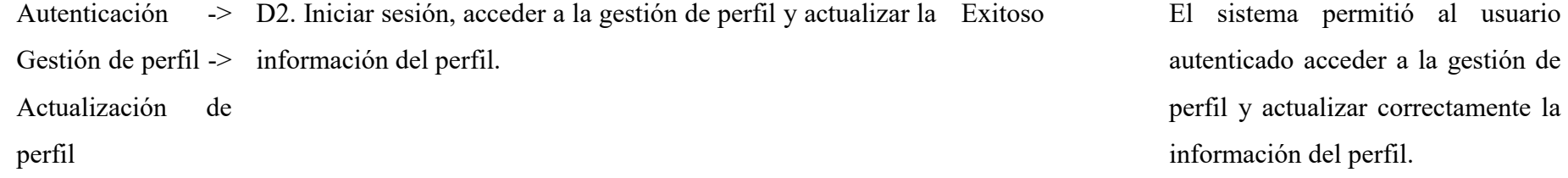

### **Tabla 21**

## *Detalle de pruebas de integración de la aplicación - Usuario cliente*

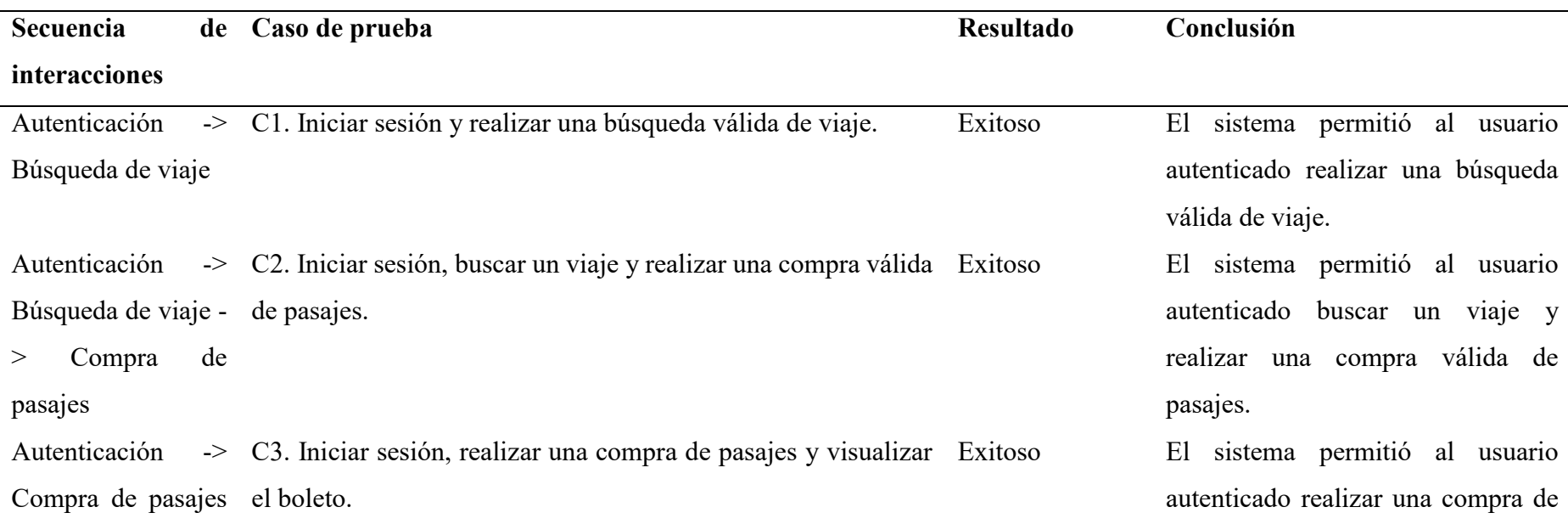

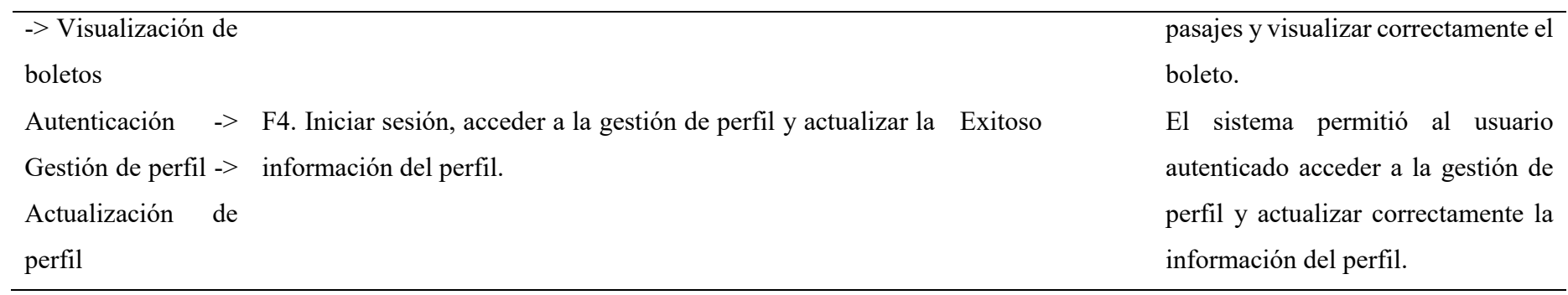

#### **3.7 Aplicación del Post-Test**

Con el objetivo de evaluar la efectividad y el impacto de la aplicación desarrollada para la empresa "Transportes Evangelio", se implementó una estrategia de posttest que incluía la participación de usuarios internos y externos. Esta estrategia fue meticulosamente diseñada para asegurar que los datos recopilados fueran representativos y relevantes para el estudio.

Se realizó una promoción focalizada del aplicativo a través de redes sociales, dirigida a un público objetivo especializado que se ajustaba al perfil de cliente de la empresa. Esta acción permitió ampliar el alcance de la aplicación y atraer a usuarios potenciales que aportaron a la diversidad de los datos recopilados en la fase de post-test.

Paralelamente, se presentó el aplicativo a través de una landing page diseñada con el propósito de brindar una visión detallada y completa de las funcionalidades y ventajas de la aplicación. Esta página se convirtió en una herramienta de captación de usuarios y proporcionó una plataforma adicional para recoger feedback y sugerencias de los usuarios.

Tras la implementación y promoción de la aplicación, se lanzaron dos encuestas. La primera encuesta se dirigió a los miembros de la empresa "Transportes Evangelio". Se recogieron sus opiniones sobre el funcionamiento de la aplicación, su utilidad en sus tareas diarias y cualquier mejora que percibieran en la eficiencia de sus operaciones gracias a la aplicación.

La segunda encuesta se dirigió al público especializado, es decir, a aquellos usuarios que habían interactuado con la aplicación en calidad de clientes. Esta encuesta se centró en medir las percepciones de los clientes en cuanto a la calidad de la atención, la facilidad de compra y su nivel de satisfacción general con la empresa tras la implementación de la aplicación.

Los resultados obtenidos a partir de estas encuestas permitieron evidenciar el impacto positivo de la aplicación en la empresa "Transportes Evangelio" y sus usuarios. En las siguientes secciones, se analizarán y discutirán estos resultados en detalle.

#### *3.7.1 Facebook ADS y Landing Page para el aplicativo*

La estrategia de marketing a través de Facebook ADS se diseñó de manera cuidadosa, tomando en cuenta a un público objetivo específico. Las personas residentes en un radio de aproximadamente 80 km alrededor de la ciudad de Chachapoyas, con edades comprendidas entre los 20 y 50 años, fueron el objetivo principal de esta campaña. Además, se consideraron aquellos interesados en viajes y turismo, y que previamente habían buscado aplicaciones para la compra de viajes. Este conjunto conformó nuestro público objetivo especializado.

Al cabo de unas semanas de la implementación de la campaña, se logró llegar a un total de, 7286 personas. Esto evidencia el alcance potencial de la publicidad en las redes sociales y su capacidad para generar una amplia visibilidad de la aplicación. Entre estos individuos, se registraron 269 interacciones con la publicación, lo que incluye compartir, comentar y reacciones diversas.

A través del análisis de las interacciones y del alcance de la campaña, se pudo determinar que nuestro público objetivo más frecuente oscila entre los 18 y 34 años de edad, como se muestra en la figura 12. Esta información es de gran relevancia, ya que indica la correlación que tiene este público objetivo con la población de nuestro estudio.
*Flyer promocional de la aplicación "Transportes Evangelio"*

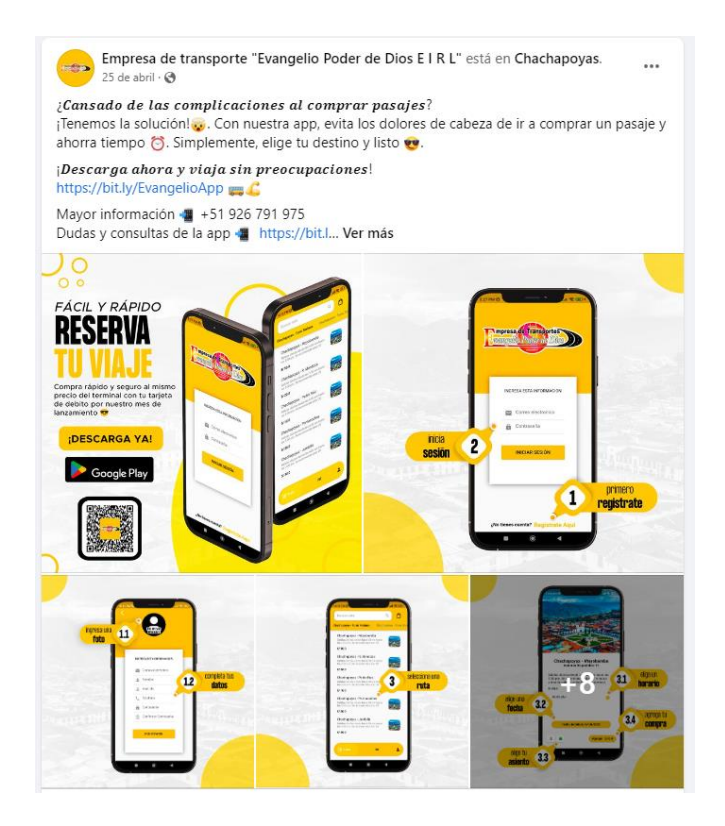

# **Figura 92**

*Rendimiento de la segmentación aplicada en el flyer de la aplicación*

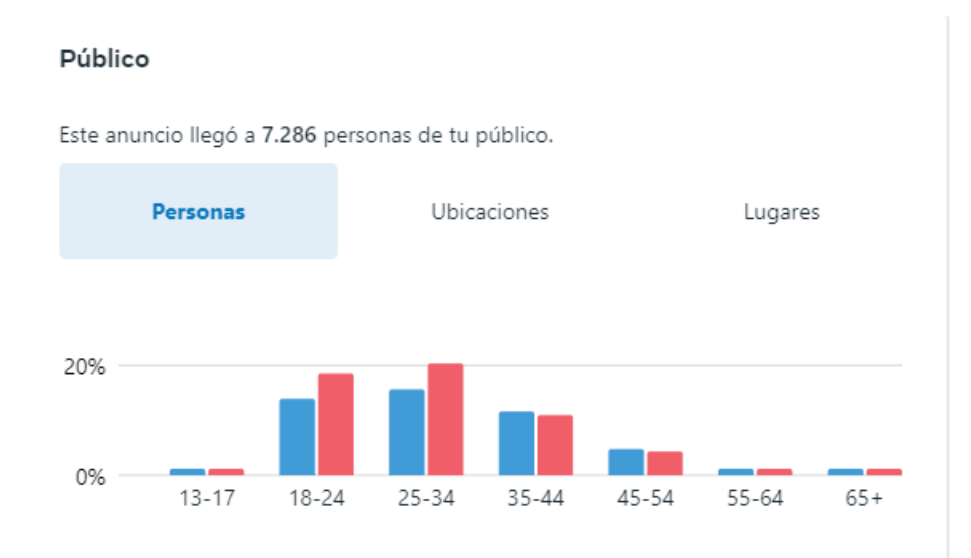

A la par de la campaña publicitaria, se desarrolló una página de aterrizaje (landing page) atractiva y funcional para el aplicativo. Este espacio en línea no solo resaltaba las características y ventajas del aplicativo, sino que también presentaba una visión preliminar de su interfaz. Este diseño innovador permitía a los usuarios explorar de manera interactiva las diversas vistas de la aplicación antes de decidir descargarla. Esta estrategia permitió a los usuarios potenciales interactuar y familiarizarse con la aplicación, mejorando así su experiencia de usuario y permitiéndoles percibir el valor añadido de la aplicación antes de su instalación.

Esta iniciativa apoyó la transparencia y la interacción del usuario con la aplicación, generando confianza y aumentando la probabilidad de descarga. Se convirtió en una parte integral de nuestra estrategia para incrementar la adopción de la aplicación y potenciar su valor en el mercado.

*Landing Page de la aplicación "Transportes Evangelio" 1*

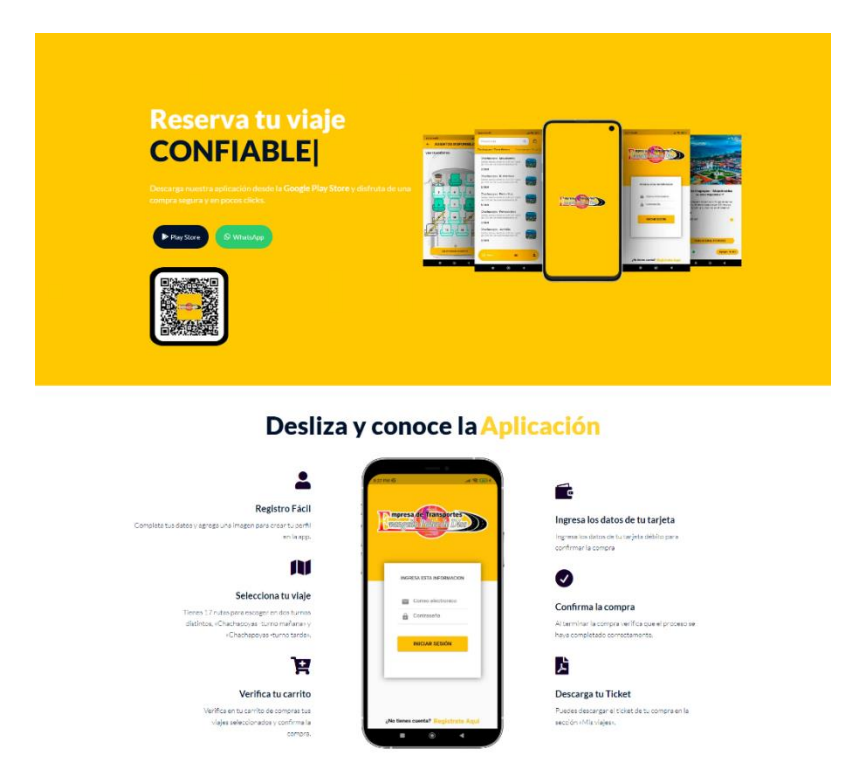

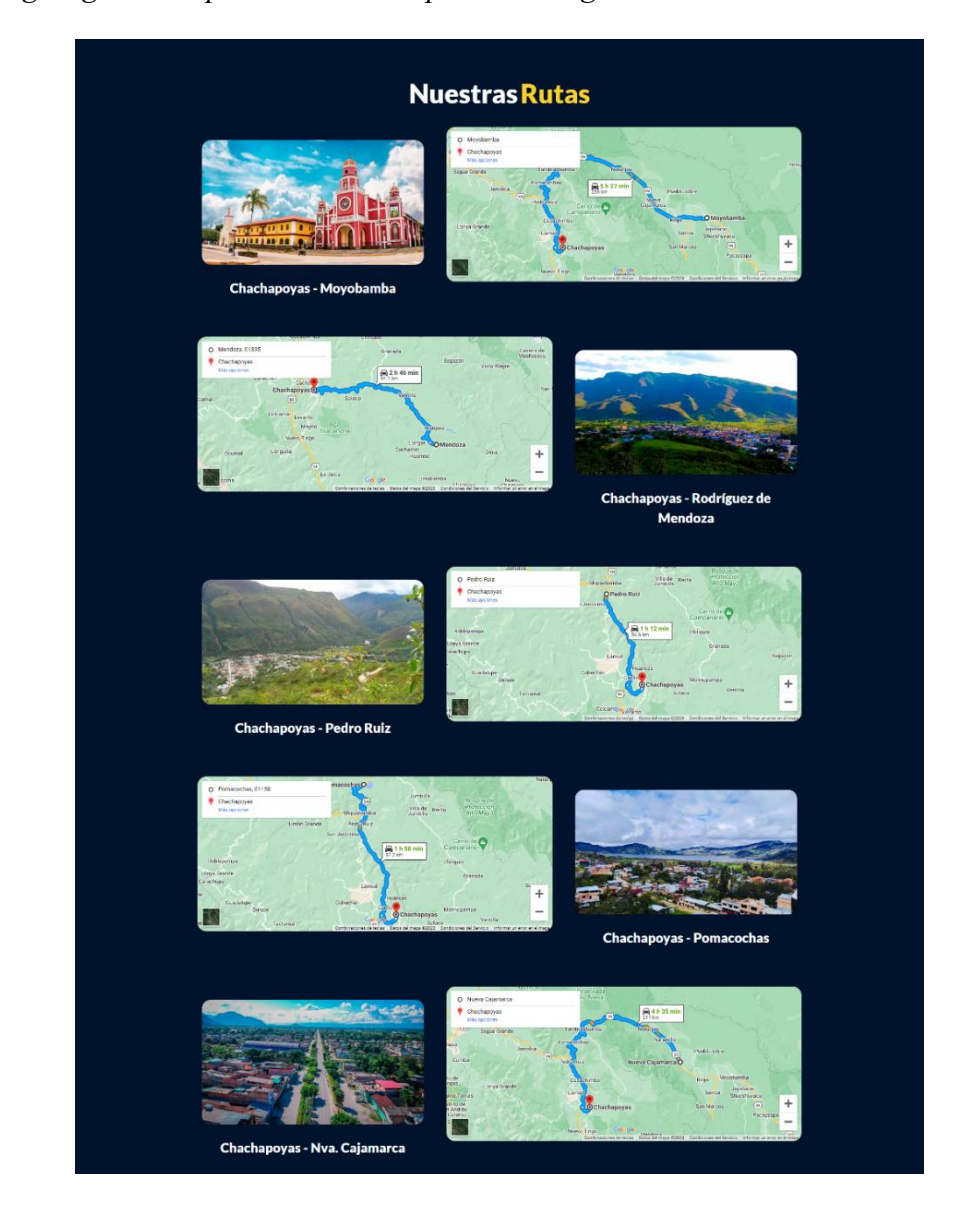

*Landing Page de la aplicación "Transportes Evangelio" 2*

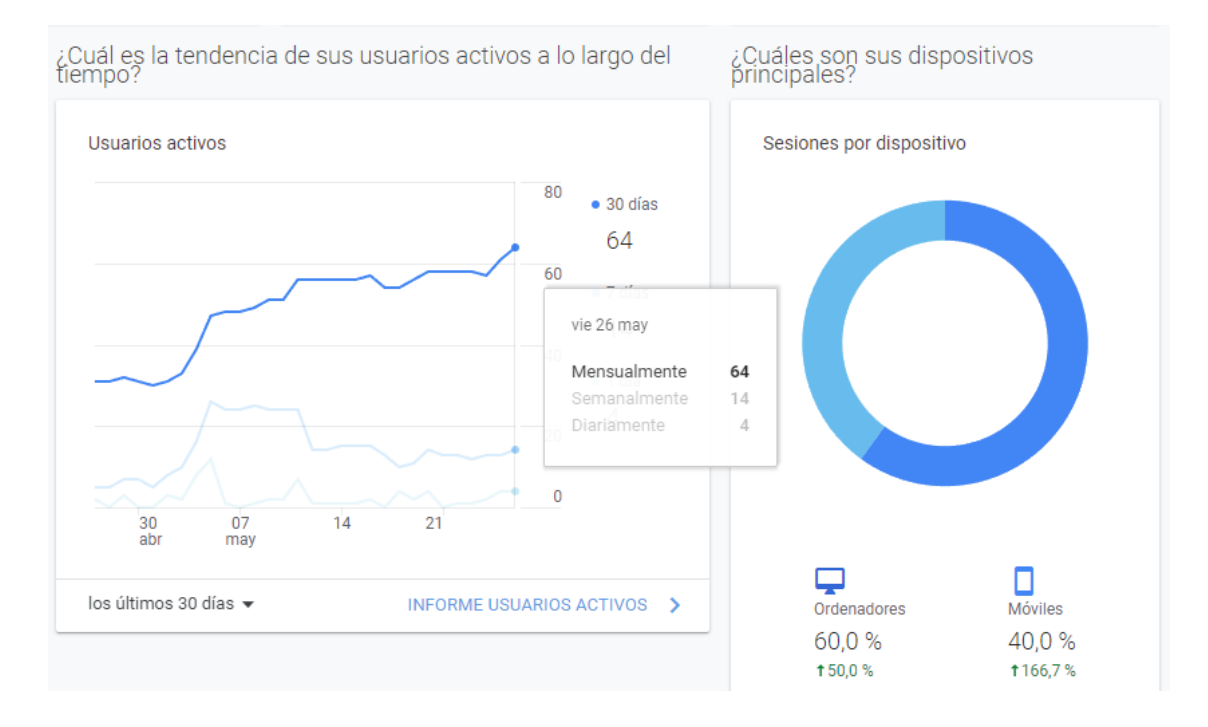

### *Rendimiento de la Landing Page de la aplicación*

### *3.7.1 Evaluación de la aplicación*

### *3.7.1.1 Evaluación Externa*

De acuerdo a la entrevista realizada a los usuarios de la Aplicación Transportes Evangelio, se presenta el siguiente cuadro de calificación del funcionamiento del sistema.

### **Tabla 22**

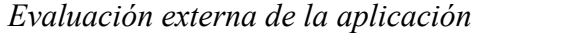

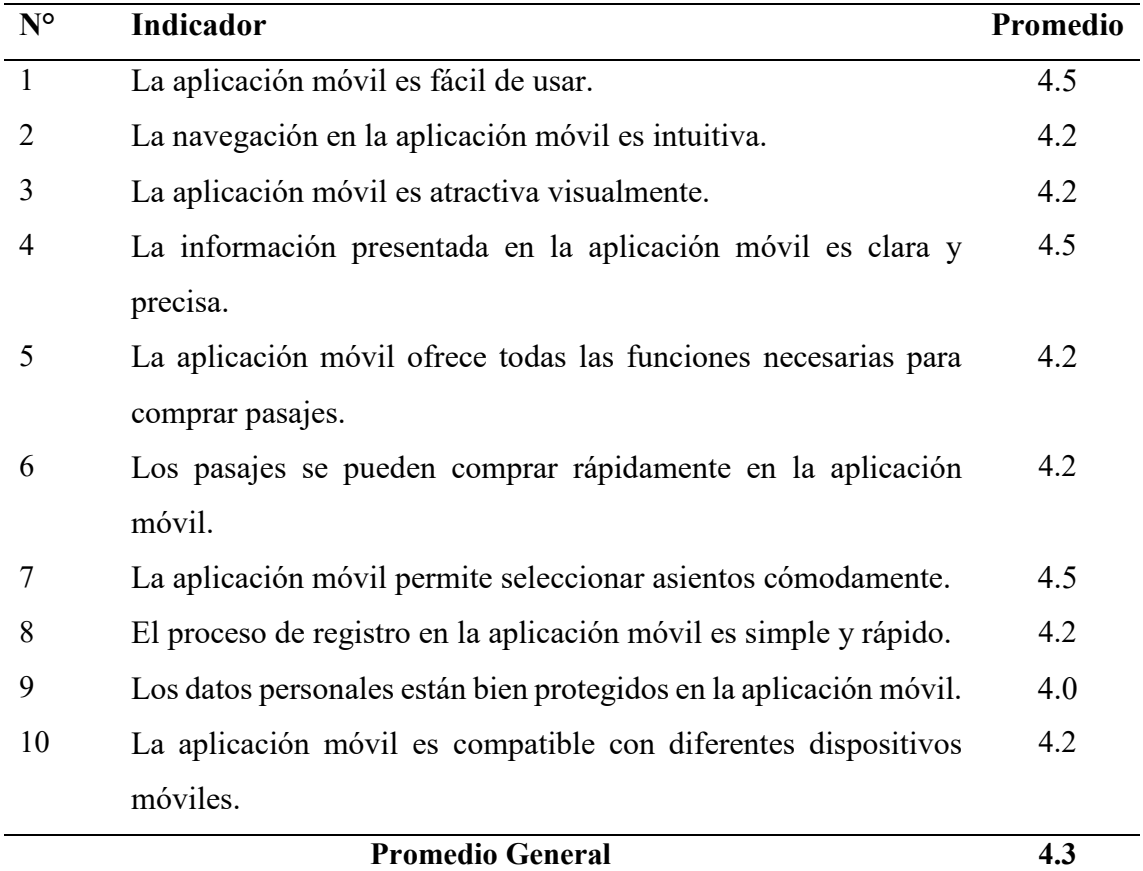

Nota: "Totalmente en desacuerdo = 1", "En desacuerdo = 2", "Indiferente = 3", "De Acuerdo  $= 4$ ", "Totalmente en desacuerdo= 5"

> Con base en los resultados presentados en esta tabla, puedo determinar que el promedio general para la evaluación interna de la aplicación es de 4.3, lo que indica una calificación de "De acuerdo", con una tendencia hacia 5, según la interpretación matemática. Este promedio se basa en una serie de indicadores clave que se han evaluado en la aplicación móvil de la empresa "Transportes Evangelio".

> Al desglosar estos resultados, observo que la facilidad de uso y la claridad de la información presentada en la aplicación obtuvieron las calificaciones más altas, con un promedio de 4.5. Estos indicadores son fundamentales para asegurar una experiencia de usuario positiva, ya que permiten a los usuarios interactuar con la aplicación de manera eficiente y comprender claramente la información que se les presenta. La capacidad de seleccionar asientos cómodamente también obtuvo

una calificación alta de 4.5, lo que indica que los usuarios aprecian la flexibilidad y el control que se les brinda al reservar sus pasajes a través de la aplicación.

Otros indicadores como la navegación intuitiva, la atractividad visual, la funcionalidad completa para la compra de pasajes, la rapidez del proceso de compra, el proceso de registro simple y rápido y la compatibilidad con diferentes dispositivos móviles, todos obtuvieron una calificación promedio de 4.2, lo que demuestra la solidez general de la aplicación en estos aspectos clave. Finalmente, la protección de los datos personales obtuvo la calificación más baja con un promedio de 4.0, aunque aún indica un alto nivel de acuerdo entre los usuarios. Esto sugiere que, aunque los usuarios en general consideran que sus datos están bien protegidos, puede haber espacio para mejorar la seguridad y la confianza en este aspecto de la aplicación.

En resumen, estos resultados demuestran que la aplicación móvil "Transportes Evangelio" ha sido bien recibida por los usuarios, quienes aprecian su facilidad de uso, su funcionalidad completa y su diseño atractivo. Sin embargo, a medida que continuamos trabajando en mejoras y actualizaciones, debemos mantener un enfoque particular en la protección de los datos personales para asegurar la confianza y la satisfacción continua de nuestros usuarios.

#### **Figura 96**

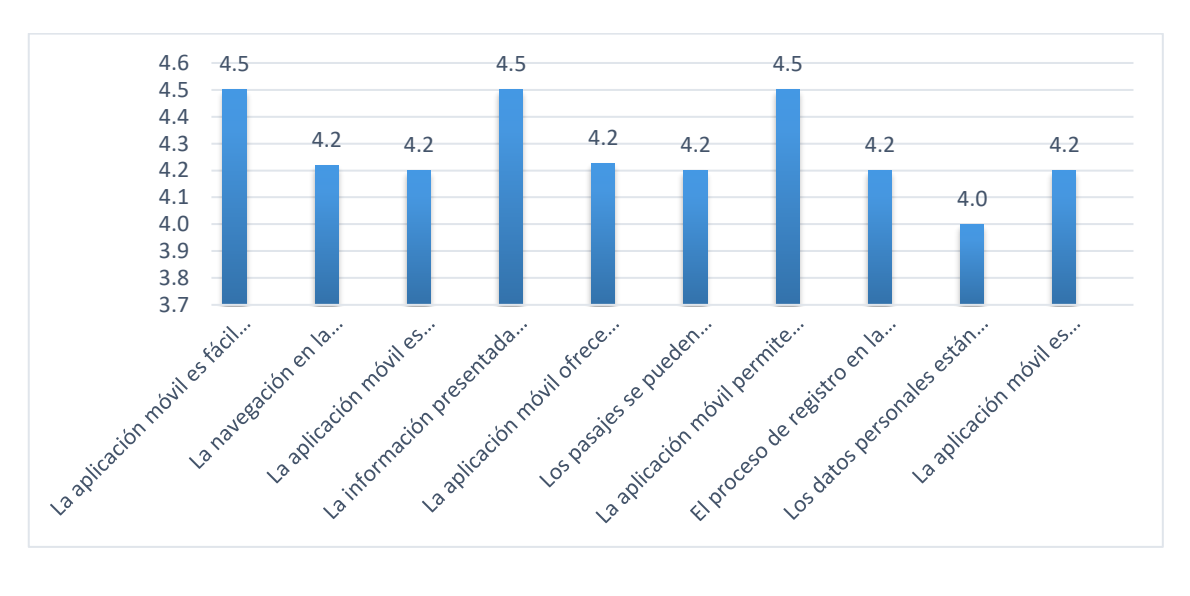

### *Resultado del post-test: Evaluación Externa*

### *3.7.1.2 Evaluación Interna*

La evaluación interna se llevó a cabo con los miembros clave del equipo de la empresa "Transportes Evangelio". Este grupo estuvo compuesto por el Gerente General, el personal del área administrativa y otros empleados que desempeñan diversas funciones dentro de la organización. Esta evaluación abarcó varios niveles de responsabilidad y experiencia, lo que nos permitió obtener una perspectiva amplia y variada sobre la implementación y eficacia de nuestra aplicación móvil.

# **Tabla 23**

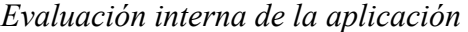

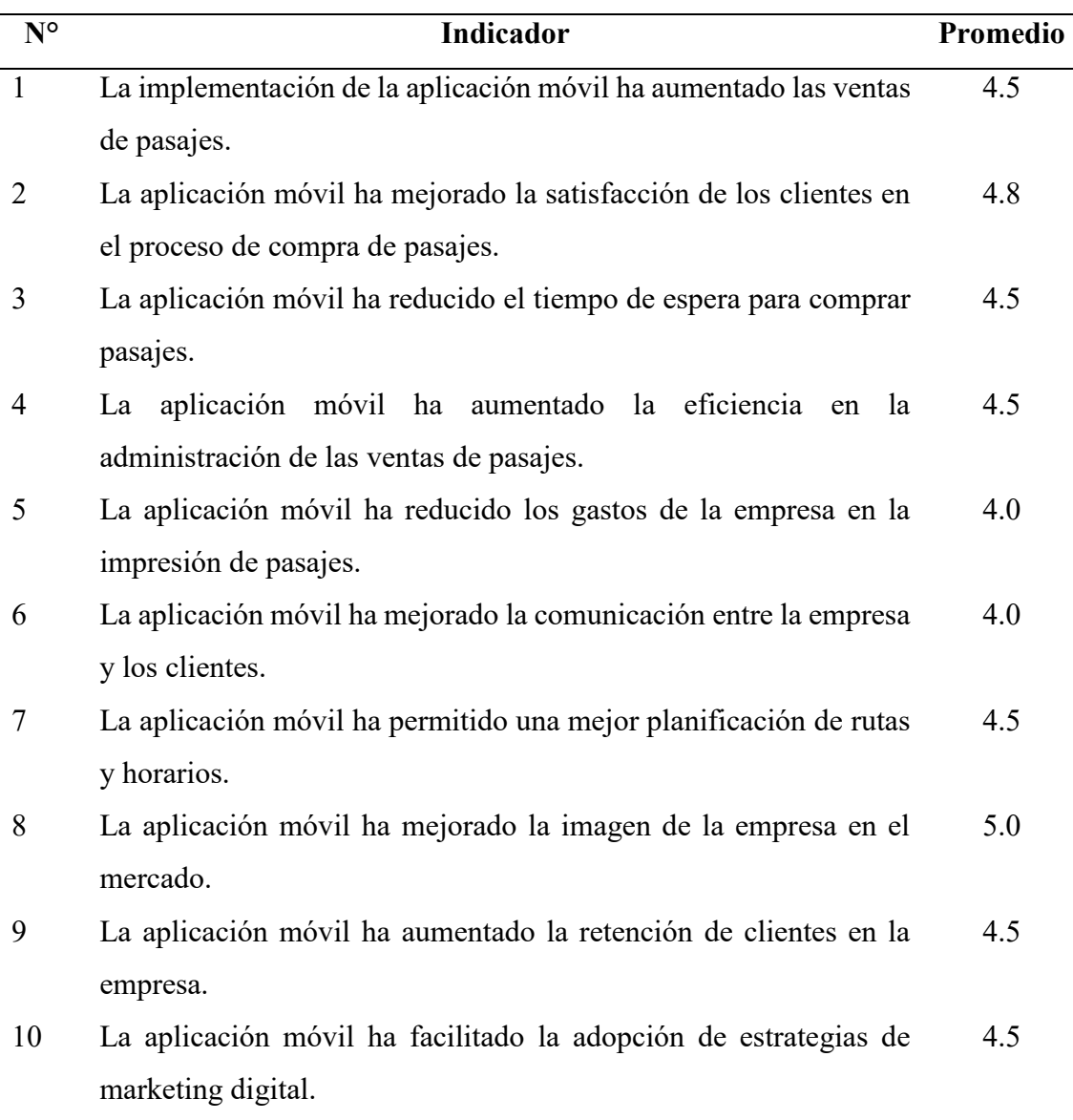

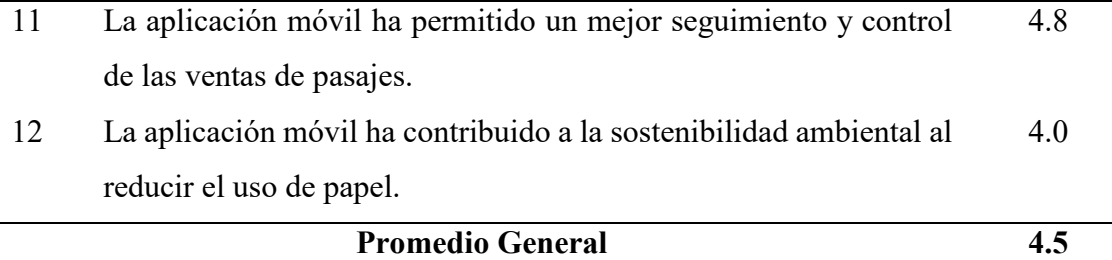

Nota: "Totalmente en desacuerdo = 1", "En desacuerdo = 2", "Indiferente = 3", "De Acuerdo = 4", "Totalmente en desacuerdo= 5"

> Analizando los resultados de la encuesta interna realizada al equipo de "Turismo Evangelio", se puede observar que el promedio general de la evaluación es de 4.5, lo que indica una fuerte aceptación de la aplicación móvil en términos de su efectividad para mejorar el proceso de ventas.

> La implementación de la aplicación móvil recibió una puntuación promedio de 4.5, lo que indica que se percibe un incremento notable en las ventas de pasajes desde que se puso en marcha la aplicación. La puntuación más alta de 4.8 se observa en el ítem de satisfacción de los clientes durante el proceso de compra de pasajes, lo que sugiere que la experiencia de compra mejoró significativamente con la introducción de la aplicación móvil. También se percibe una mejora en el tiempo de espera para la compra de pasajes con una puntuación de 4.5, lo que indica que la aplicación móvil ha agilizado el proceso de compra.

> Con la misma puntuación de 4.5, se observa que la aplicación ha incrementado la eficiencia en la administración de las ventas de pasajes y ha permitido una mejor planificación de rutas y horarios. Además, la aplicación móvil ha mejorado la imagen de la empresa en el mercado, recibiendo una puntuación perfecta de 5.0, lo que sugiere que la presencia de la empresa en el mercado digital se ha fortalecido. Se percibe una disminución en los gastos de impresión de pasajes y una mejora en la comunicación con los clientes con una puntuación de 4.0. Esto indica que la aplicación móvil no solo ha sido una inversión rentable, sino que también ha mejorado la interacción con los clientes. La aplicación móvil ha facilitado la adopción de estrategias de marketing digital y ha permitido un mejor seguimiento y control de las ventas

de pasajes, ambos con una puntuación de 4.5. Por último, la aplicación móvil ha contribuido a la sostenibilidad ambiental con una puntuación de 4.0, lo que demuestra su valor en términos de reducción del uso de papel.

En resumen, la recepción de la aplicación móvil ha sido positiva entre el equipo interno de "Turismo Evangelio", y se perciben mejoras significativas en varias áreas clave del proceso de ventas. Gráficamente se aprecia lo siguiente.

### **Figura 97**

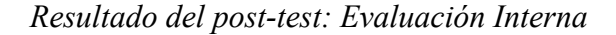

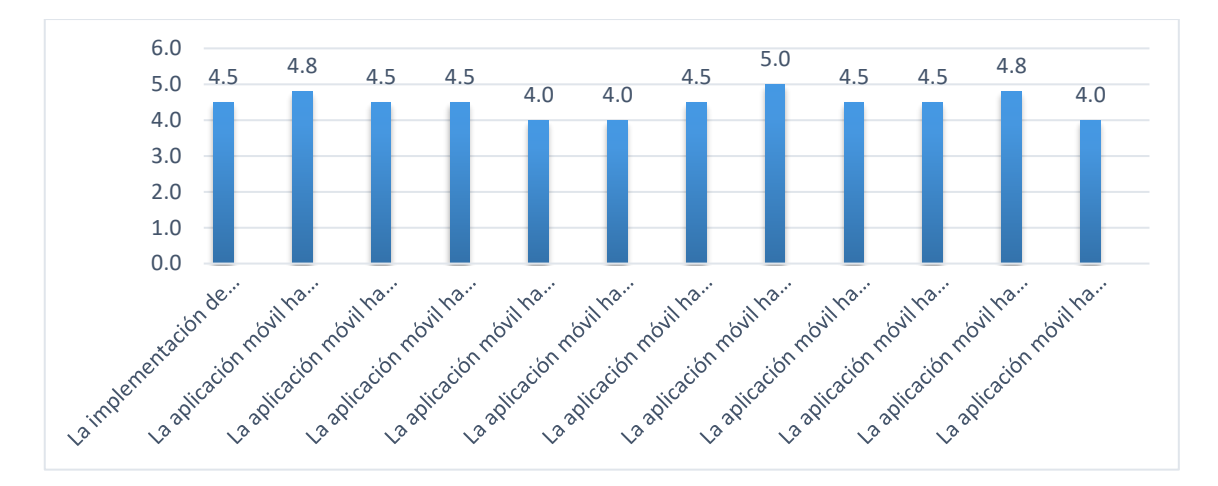

#### *3.7.2 Contrastación de la Hipótesis*

Tomando en cuenta la hipótesis planteada:

*"La implementación de la aplicación móvil mejorará en un 50% el proceso de venta de pasajes de transporte interprovincial para la empresa "Turismo Evangelio" en la ciudad de Chachapoyas".*

Después de un riguroso proceso de desarrollo utilizando la metodología SCRUM y de realizar diversas evaluaciones y pruebas internas y externas, se ha implementado con éxito la aplicación "Turismo Evangelio". La aplicación ha conseguido satisfacer todos los requerimientos y expectativas establecidos inicialmente, y ha conseguido reducir drásticamente el tiempo necesario para completar el proceso de venta de pasajes. Con la implementación de la aplicación, los tiempos de venta se han reducido a un rango de entre 11 a 22 minutos (**Figura 98**), un logro significativo en comparación con los 15 a 80 minutos que se requerían previamente.

Las encuestas post-test fueron un componente fundamental para evaluar el éxito de la aplicación. Los resultados de dichas encuestas proporcionaron evidencia empírica sólida de que la aplicación ha efectuado mejoras sustanciales en el proceso de ventas y la experiencia de compra de los usuarios. Las respuestas indicaron una alta satisfacción con la facilidad de uso de la aplicación, la eficiencia del proceso de compra, la mejora en la gestión de ventas y la satisfacción general del cliente. Estos factores han sido cruciales en el cumplimiento de la meta propuesta de mejorar en un 50% el proceso de ventas de la empresa.

Diagrama del proceso de ventas de la empresa "Transportes Evangelio" – Usando la aplicación

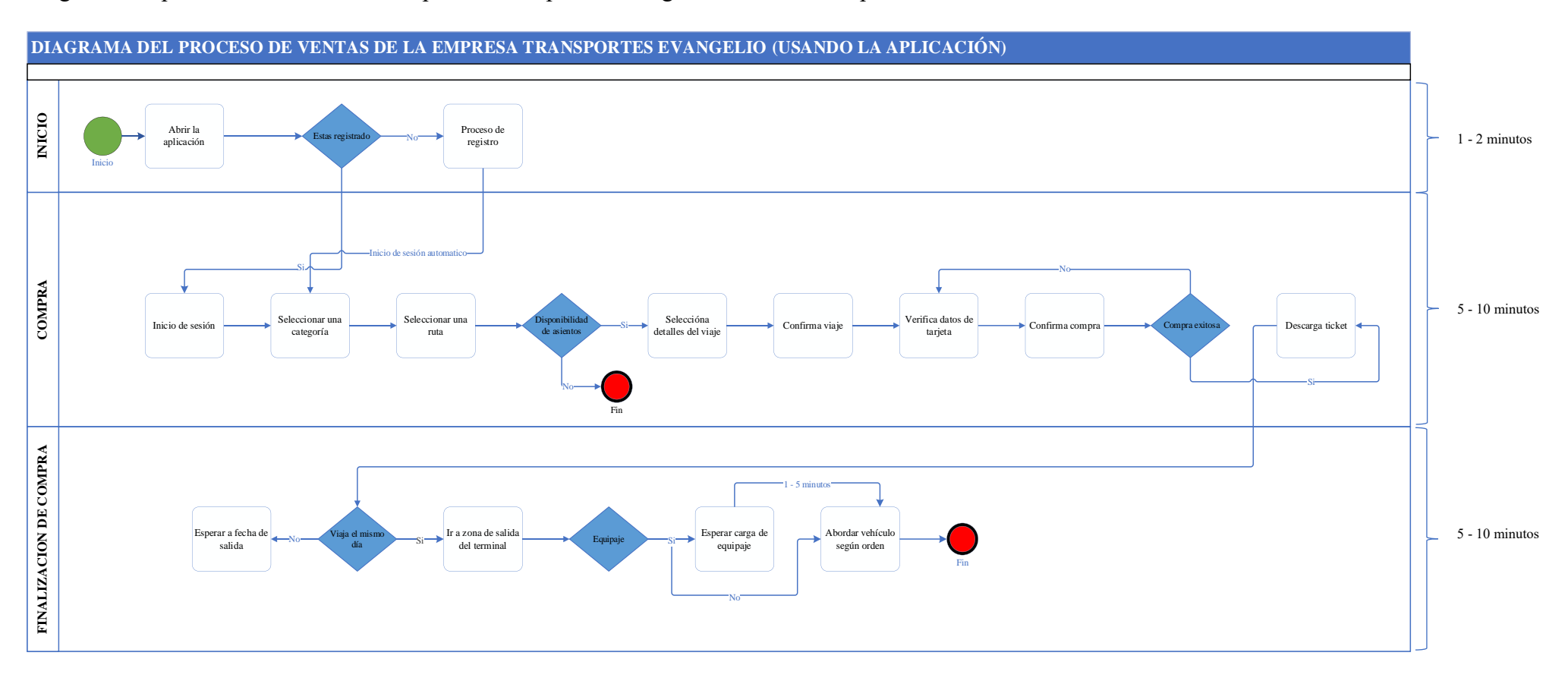

Además, la implementación de la aplicación móvil "Turismo Evangelio" ha tenido un impacto positivo en la imagen y la percepción de la empresa en el mercado. La presencia digital fortalecida por la aplicación ha mejorado el posicionamiento de la empresa y su relevancia en el entorno digital. Asimismo, la aplicación ha facilitado una gestión interna más eficiente, lo que respalda aún más la validez de la hipótesis inicial (Anexo 20).

Por lo tanto, a la luz de los resultados obtenidos y los logros destacados, es válido confirmar y aceptar la hipótesis planteada. La implementación de la aplicación móvil "Turismo Evangelio" ha conseguido una mejora significativa en el proceso de venta de pasajes de la empresa. Estos resultados, que validan la suposición inicial de una mejora del 50% en el proceso de ventas, reflejan la efectividad de la aplicación en la optimización de las operaciones comerciales y la mejora de la experiencia del cliente.

### **IV.DISCUSIÓN**

En el marco de esta investigación y en consonancia con la literatura revisada, el desarrollo de una aplicación móvil dedicada a la venta de pasajes de transporte interprovincial en la empresa "Turismo Evangelio" ha mostrado impactos positivos en diversos niveles. Estos hallazgos respaldan los resultados de Preciado-Ortiz (2021), quienes identificaron que la implementación de aplicaciones móviles puede mejorar la experiencia del usuario y optimizar la gestión de los servicios de transporte.

En el mismo sentido, los resultados obtenidos se alinean con los estudios de Husnina et al., (2022) y Ou et al., (2022), quienes destacaron cómo las aplicaciones móviles han transformado la adquisición de pasajes de transporte, aumentando la eficiencia y la satisfacción del cliente. Similarmente, los resultados de Harini et al., (2020) subrayan la relevancia de las aplicaciones móviles en el sector del transporte, facilitando el proceso de compra de pasajes y reduciendo el tiempo de espera.

En la perspectiva medioambiental, este estudio confirma las observaciones de Amorim et al., (2019) sobre los beneficios de las aplicaciones móviles para la sostenibilidad, al reducir la impresión de pasajes y, por tanto, el impacto en el medio ambiente. La reducción de los gastos de impresión en la empresa "Turismo Evangelio" proporciona un caso claro de cómo la digitalización puede contribuir a las prácticas sostenibles.

Alineado con Bartin et al., (2018), la aplicación desarrollada ha demostrado su potencial para mejorar la eficiencia de los servicios de transporte y reducir los costos. Además, similar a Alfred (2019), la aplicación móvil diseñada en este estudio ofrece una solución efectiva para enfrentar los desafíos relacionados con el crecimiento de la población y la demanda de un sistema de transporte eficiente.

En comparación con el estudio de Quispe et al., (2018) en el contexto peruano, los resultados muestran que la aplicación "Turismo Evangelio" ha contribuido a mejorar la experiencia de compra de pasajes de transporte interprovincial, similar a aplicaciones como RedBus. Sin embargo, este estudio también identifica las brechas

destacadas en la región de Chachapoyas, donde la adopción de tecnologías digitales aún presenta desafíos.

Respecto a la metodología de análisis, este estudio adopta el enfoque de Alghizzawi (2019), utilizando el análisis DAFO para entender el entorno del sector y las fortalezas y debilidades de la empresa "Turismo Evangelio". Sin embargo, este estudio va más allá, ya que implementa una solución tecnológica para mejorar la cadena de venta de pasajes, pero adaptada a las necesidades específicas de la empresa "Turismo Evangelio".

Por último, este estudio proporciona resultados que podrían tener aplicaciones prácticas en el sector del transporte interprovincial en otras regiones del Perú y del mundo, al demostrar la efectividad de las aplicaciones móviles para mejorar la eficiencia de las ventas de pasajes y la experiencia del cliente. Al mismo tiempo, estos hallazgos podrían fomentar un mayor interés en la adopción de tecnologías digitales en el sector del transporte.

#### **V. CONCLUSIONES**

A lo largo de esta investigación, se ha logrado corroborar la veracidad de la hipótesis planteada: "La implementación de la aplicación móvil mejorará en un 50% el proceso de venta de pasajes de transporte interprovincial para la empresa "Evangelio Poder de Dios E.I.R.L." en la ciudad de Chachapoyas". Esta conclusión es resultado de un riguroso proceso de investigación y desarrollo de la aplicación "Transportes Evangelio", el cual se detalla a continuación en relación con los objetivos propuestos.

- 1. A través del diagnóstico realizado, se identificó que el proceso de venta de pasajes del transporte interprovincial en la empresa "Evangelio E.I.R.L" de la ciudad de Chachapoyas era subóptimo, con elementos de ineficiencia que impactaban tanto en la empresa como en la satisfacción del cliente. Este diagnóstico fue fundamental para comprender la necesidad de la implementación de un aplicativo móvil y su potencial impacto.
- 2. Los factores influyentes en el proceso de venta de pasajes fueron identificados y analizados, demostrándose que la falta de un sistema digital efectivo era un obstáculo significativo. Este análisis proporcionó la base para el diseño de la aplicación móvil, asegurando que se abordaran las problemáticas más críticas.
- 3. La aplicación móvil desarrollada para mejorar el proceso de venta de pasajes demostró ser robusta y eficiente, facilitando la compra de pasajes y mejorando la experiencia del cliente. Su implementación fue realizada con éxito, utilizando metodologías ágiles de desarrollo de software y considerando los requerimientos específicos de la empresa y las necesidades de los usuarios.
- 4. La estimación de los resultados que generó la implementación de la aplicación móvil confirmó la hipótesis de la investigación. La adopción del aplicativo mejoró el proceso de venta de pasajes en un 50%, agilizando las transacciones, mejorando la satisfacción del cliente y aumentando la eficiencia en la gestión de ventas de la empresa "Evangelio E.I.R.L" de la ciudad de Chachapoyas.

Este estudio ha demostrado que la digitalización del sector del transporte interprovincial es una necesidad actual. El desarrollo de aplicaciones móviles para la venta de pasajes puede resultar en beneficios significativos para las empresas, los usuarios y el medio ambiente. Por lo tanto, este estudio confirma la importancia de la adopción de tecnologías digitales en el sector del transporte interprovincial y proporciona un caso exitoso de cómo esta adopción puede mejorar los procesos de venta de pasajes, la experiencia del cliente y la sostenibilidad medioambiental.

## **VI.RECOMENDACIONES**

Con base en las conclusiones de este estudio, se presentan las siguientes recomendaciones para futuras investigaciones y aplicaciones en el campo del transporte interprovincial y el desarrollo de aplicaciones móviles:

- 1. Se recomienda continuar con la recopilación y análisis de datos relacionados con el uso de la aplicación "Transportes Evangelio" para entender mejor las tendencias de uso y preferencias de los usuarios. Esto permitiría realizar actualizaciones y mejoras más eficaces en la aplicación.
- 2. La aplicación podría expandirse para incluir más empresas de transporte interprovincial, permitiendo a los usuarios tener un mayor rango de opciones de viaje. Futuros trabajos podrían investigar las posibilidades y desafíos de esta expansión.
- 3. Finalmente, es recomendable llevar a cabo investigaciones en otras regionales del Perú para determinar las oportunidades y retos asociados con la implementación de tecnologías móviles en el sector del transporte. Esto podría llevar a una mayor digitalización y mejora en el sistema de transporte interprovincial en todo el país.

### **VII. REFERENCIAS BIBLIOGRÁFICAS**

- *About the Unified Modeling Language Specification Version 2.5.1*. (2017). Omg.org. https://www.omg.org/spec/UML/2.5.1/About-UML)
- Abrar, M. F., Khan, M. S., Ali, S., Ali, U., Majeed, M. F., Ali, A., Amin, B., & Rasheed, N. (2019). Motivators for Large-Scale Agile Adoption from Management Perspective: A Systematic Literature Review. *IEEE Access*, *7*, 22660–22674. https://doi.org/10.1109/ACCESS.2019.2896212
- Ahani, A., Nilashi, M., Ibrahim, O., Sanzogni, L., & Weaven, S. (2019). Market segmentation and travel choice prediction in Spa hotels through TripAdvisor's online reviews. *International Journal of Hospitality Management*, *80*, 52–77. https://doi.org/10.1016/j.ijhm.2019.01.003
- Alfred, R., & Kaijage, S. F. (2019). Design of an Integrated Android Mobile Application and Web-Based System (IAMAWBS) as a Solution to Concerns of Passengers Using Bus Rapid Transit System for Public Transportation in Dar Es Salaam. *International Journal of Information Technology and Computer Science*, *11*(2), 30–37. https://doi.org/10.5815/ijitcs.2019.02.04
- Alghizzawi, M. (2019). The role of digital marketing in consumer behavior: A survey. In *International Journal of Information Technology and Language Studies (IJITLS)* (Vol. 3, Issue 1). http://journals.sfu.ca/ijitls
- Atlassian. (2021). *Jira | Issue & Project Tracking Software | Atlassian*. Atlassian. https://www.atlassian.com/software/jira
- Bartin, B., Ozbay, K., & Yang, H. (2018). Evaluation framework for mobile ticketing applications in public transit: A case study. *IET Intelligent Transport Systems*, *12*(9), 1166–1173. https://doi.org/10.1049/iet-its.2018.5248
- Benites, M. (2018). *Los Mecanismos de Control Interno de las Empresas de Transporte Urbano de Pasajeros en el Perú*. http://repositorio.uladech.edu.pe/handle/123456789/6281
- Buchgeher, G., Fischer, S., & Moser, M. (2020). *An Early Investigation of Unit Testing Practices ofComponent-Based Software Systems*. https://ieeexplore.ieee.org/document/9051632
- Buele, J., Salazar, F., & Altamirano, S. (2019). *Platform and mobile application to provide information on public transport using a low-cost embedded device*. https://www.researchgate.net/publication/331178564

*Builds | Railway Docs*. (2023). Railway Docs. https://docs.railway.app/deploy/builds

- Candelario, J. R., & Falcón, E. W. (2021). *Aplicativo Móvil para la Gestión de Ventas en la Empresa Internacional Expreso San Cristóbal SRL, 2021*. https://hdl.handle.net/20.500.12692/81026
- Cárdenas García, I., & Cáceres Mesa, M. (2018). *Digital Generations And Mobile Applications As Educational Reinforcement*. http://remca.umet.edu.ec/index.php/REMCA
- DataReportal Global Digital Insights. (2022). *DataReportal – Global Digital Insights*. DataReportal – Global Digital Insights. https://datareportal.com/
- de Amorim, D. M., Dias, T. G., & Ferreira, M. C. (2019). Usability Evaluation of a Public Transport Mobile Ticketing Solution. *Advances in Intelligent Systems and Computing*, *876*, 345–351. https://doi.org/10.1007/978-3-030-02053-8\_53
- Granikov, V., Hong, Q. N., Crist, E., & Pluye, P. (2020). Mixed methods research in library and information science: A methodological review. In *Library and Information Science Research* (Vol. 42, Issue 1). Elsevier Ltd. https://doi.org/10.1016/j.lisr.2020.101003
- Gülcüoğlu, E., Ustun, A. B., & Seyhan, N. (2021). Comparison of Flutter and React Native Platforms. *Journal of Internet Applications and Management*. https://doi.org/10.34231/iuyd.888243
- Gupta, S., & Sinha, K. (2022). Assessing the Factors Impacting Transport Usage of Mobility App Users in the National Capital Territory of Delhi, India. *Sustainability (Switzerland)*, *14*(21). https://doi.org/10.3390/su142113768
- Harini, B. K., Parkavi, A., Supriya, M., Kruthika, B. C., & Navya, K. M. (2020). Increasing Efficient Usage of Real-Time Public Transportation Using IOT, Cloud and Customized Mobile App. *SN Computer Science*, *1*(3). https://doi.org/10.1007/s42979-020-00161-8
- Hort, M., Kechagia, M., Sarro, F., & Harman, M. (2022). A Survey of Performance Optimization for Mobile Applications. *IEEE Transactions on Software Engineering*, *48*(8), 2879–2904. https://doi.org/10.1109/TSE.2021.3071193
- Husnina, S. N., Mokhtar, S., Muhammad Hussein, M. Z. S., Mohamad Husny Hamid, Z. J., Sinniah, G. K., & Abdul Ghani, N. (2022). Mobile Public Transportation Application: Factors Influencing Urban Rail Transit Passengers' Use. *Journal of Cognitive Sciences and Human Development*, *8*(2), 179–198. https://doi.org/10.33736/jcshd.4395.2022
- *INEI. (2018). AMAZONAS, Resultados Definitivos. INEI, 1, 1–773. https://www.inei.gob.pe/media/MenuRecursivo/publicaciones\_digitales/Est/Lib1 567/01TOMO\_01.pdf*/01tomo\_01.Pdf
- Kannan, P. K., & Li, H. "Alice." (2017). Digital marketing: A framework, review and research agenda. *International Journal of Research in Marketing*, *34*(1), 22–45. https://doi.org/10.1016/j.ijresmar.2016.11.006
- Lee, S. H., Lee, S. J., Koo, S. R., Varuttamaseni, A., Yue, M., Li, M., Cho, J., & Kang, H. G. (2020). Optimization of software development life cycle quality for NPP safety software based on a risk-cost model. *Annals of Nuclear Energy*, *135*. https://doi.org/10.1016/j.anucene.2019.106961
- Machaca, K. (2018). *Implementación de un Plan Marketing Digital para Incrementar el Nivel Ventas en una Empresa de Transporte Interprovincial del Perú*. http://repositorio.uigv.edu.pe/handle/20.500.11818/3370
- Madeira, C., Rodrigues, P., & Gomez-Suarez, M. (2023). A Bibliometric and Content Analysis of Sustainability and Smart Tourism. *Urban Science*, *7*(2), 33. https://doi.org/10.3390/urbansci7020033
- Mendizábal, N. (2018). *La osadía en la investigación el uso de los métodos mixtos en las ciencias sociales*. https://ri.conicet.gov.ar/handle/11336/88819
- Muñante, A. A., García, D., Salazar, J. C., & Sierra, W. A. (2022). *Plan Estratégico Amazon.com Periodo 2021-2023*. https://hdl.handle.net/11354/3405
- Ou, X., Yuan, Z., Wang, Y., & Ren, L. (2022). *The Development of High-Speed Rail in China: Impact Research on Transportation Modal Shift and CO2 Emission Reduction Potential*. https://transition-china.org/wpcontent/uploads/2022/06/20220621\_HSR-Study-English-Final.pdf
- Pérez, L. (2022). *Internationalization issues identification in mobile Flutter apps*. http://hdl.handle.net/1992/64539
- Preciado-Ortiz, C. L. (2021). *Quality and Use of Mobile Applications for Transportation Service: Influence on Satisfaction*. https://doi.org/https://doi.org/10.32870/myn.v0i44.7646
- Quispe, J. C. (2018). *Sistema de Información Para el control de Operaciones de la Empresa Grupo Express del Perú S.A.C.Lima.2017.* https://repositorio.utelesup.edu.pe/handle/UTELESUP/953
- Romero, D., Sánchez, S., Rincón, Y., & Romero, M. (2020). Estrategia y ventaja competitiva: Binomio fundamental para el éxito de pequeñas y medianas

empresas. *Revista de Ciencias Sociales*, *XXVI*(4), 465–475. https://orcid.org/0000-0003-2427-3161

- Saharan, S., Bawa, S., & Kumar, N. (2020). Dynamic pricing techniques for Intelligent Transportation System in smart cities: A systematic review. In *Computer Communications* (Vol. 150, pp. 603–625). Elsevier B.V. https://doi.org/10.1016/j.comcom.2019.12.003
- Schwaber, K., & Sutherland, J. (2020). *The Scrum Guide The Definitive Guide to Scrum: The Rules of the Game*. https://scrumguides.org/docs/scrumguide/v2020/2020-Scrum-Guide-US.pdf
- Seliverstov, Y., Starichenkov, A., & Nikitin, K. (2020). Using mobile applications to evaluate quality of road networks and transport mobility. *Transportation Research Procedia*, *50*, 636–646. https://doi.org/10.1016/j.trpro.2020.10.075
- Silva, D. S., Ghezzi, A., Aguiar, R. B. de, Cortimiglia, M. N., & ten Caten, C. S. (2020). Lean Startup, Agile Methodologies and Customer Development for business model innovation: A systematic review and research agenda. In *International Journal of Entrepreneurial Behaviour and Research* (Vol. 26, Issue 4, pp. 595– 628). Emerald Group Holdings Ltd. https://doi.org/10.1108/IJEBR-07-2019- 0425
- Swathiga, U. U., Vinodhini, P., & Sasikala, V. (2022). *An Interpretation Of Dart Programming Language*. https://www.researchgate.net/publication/358661479

# **ANEXOS**

### **Anexo 1**

*Evaluación de juicio de expertos 1*

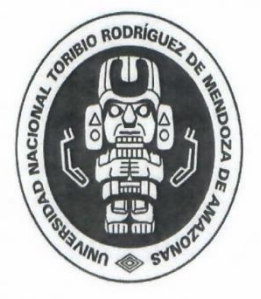

# UNIVERSIDAD NACIONAL TORIBIO RODRÍGUEZ DE MENDOZA DE AMAZONAS

FACULTAD DE INGENIERÍA DE SISTEMAS Y MECÁNICA **ELÉCTRICA** ESCUELA PROFESIONAL DE INGENIERÍA DE SISTEMAS FICHA DE VALIDACIÓN DE INSTRUMENTO

# *Evaluación de juicio de expertos 2*

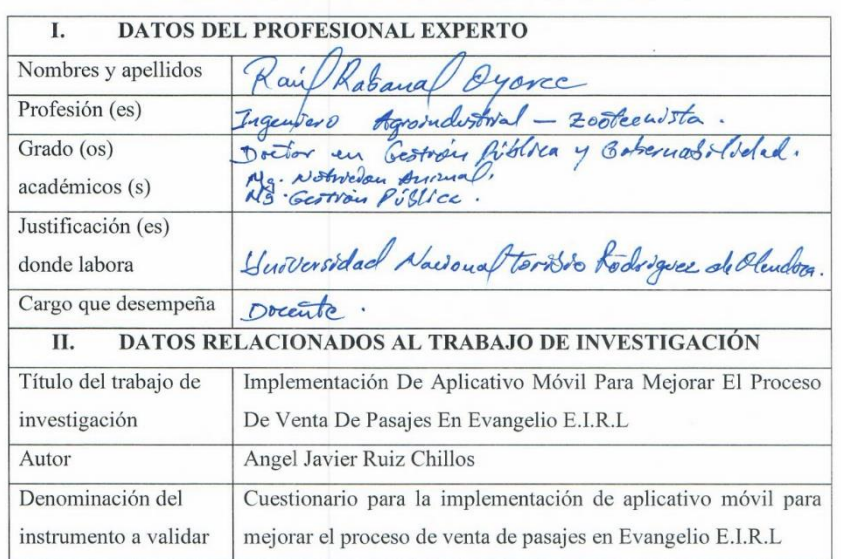

# INFORME OPINIÓN DE EXPERTOS: INSTRUMENTO

#### **CRITERIOS DE EVALUACIÓN** III.

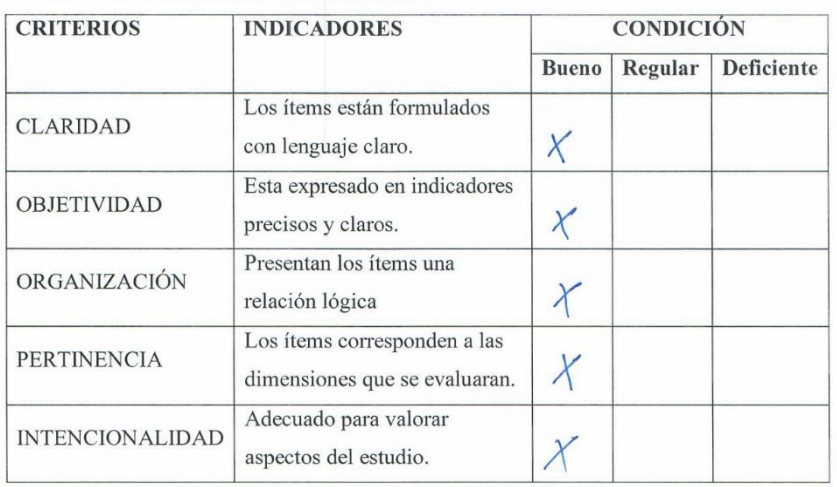

### *Evaluación de juicio de expertos 3*

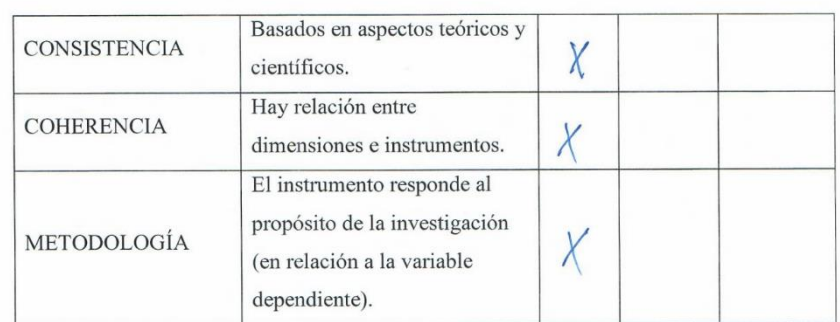

#### VALORACIÓN - OPINIÓN DE APLICABILIDAD IV.

(.....) El instrumento puede ser aplicado, tal como está elaborado.

(.....) El instrumento debe ser mejorado antes de ser aplicado.

#### **SUGERENCIAS**  $V_{\star}$

el instruction due ser apticado cambiando la escala de medorin dels veus

Lugary fecha: Chachapayas 16-1000 2023.

Firma del Experto

DNI: 33432096

N° de Teléf. Cel.: 996861193.

# *Evaluación de juicio de expertos 4*

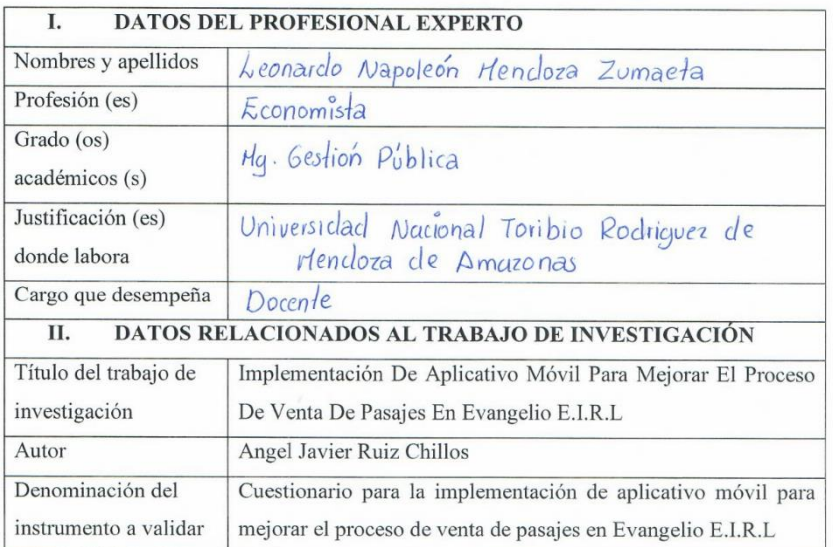

### INFORME OPINIÓN DE EXPERTOS: INSTRUMENTO

### III. CRITERIOS DE EVALUACIÓN

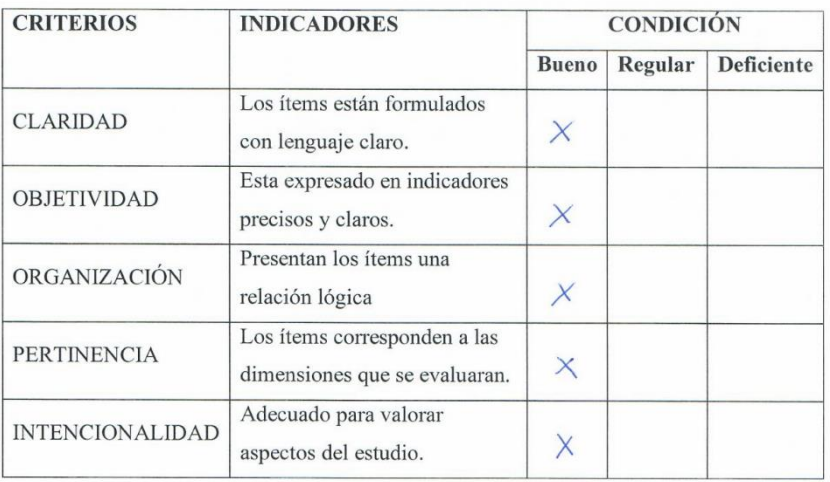

# *Evaluación de juicio de expertos 5*

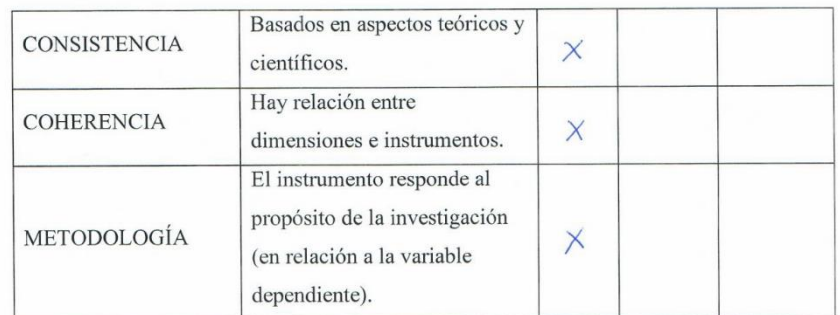

#### IV. VALORACIÓN - OPINIÓN DE APLICABILIDAD

(.X..) El instrumento puede ser aplicado, tal como está elaborado.

(.....) El instrumento debe ser mejorado antes de ser aplicado.

#### **SUGERENCIAS**  $\mathbf{V}$  .

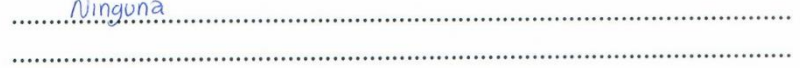

Lugar y fecha: Chachapoyas 16 de marzo - 2023

Firma del Experto DNI:  $07629978$ 

N° de Teléf. Cel.: 945382602.....

# *Evaluación de juicio de expertos 6*

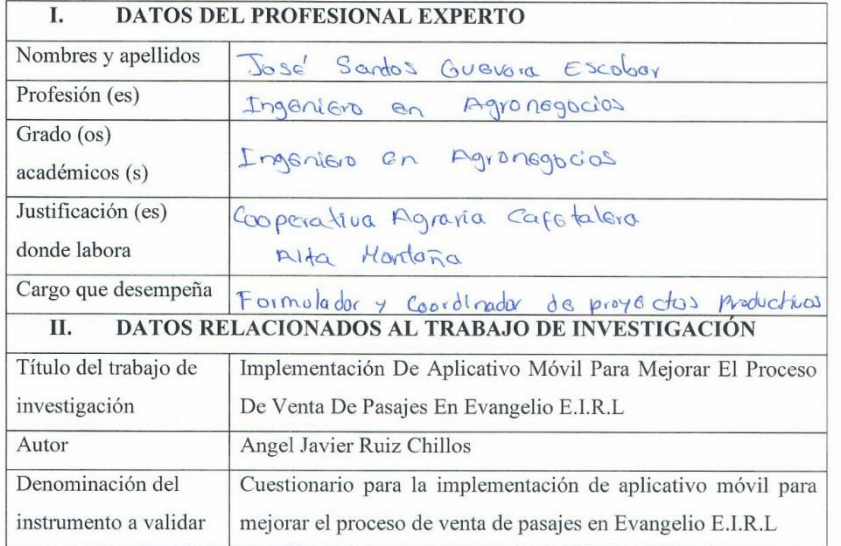

## INFORME OPINIÓN DE EXPERTOS: INSTRUMENTO

### III. CRITERIOS DE EVALUACIÓN

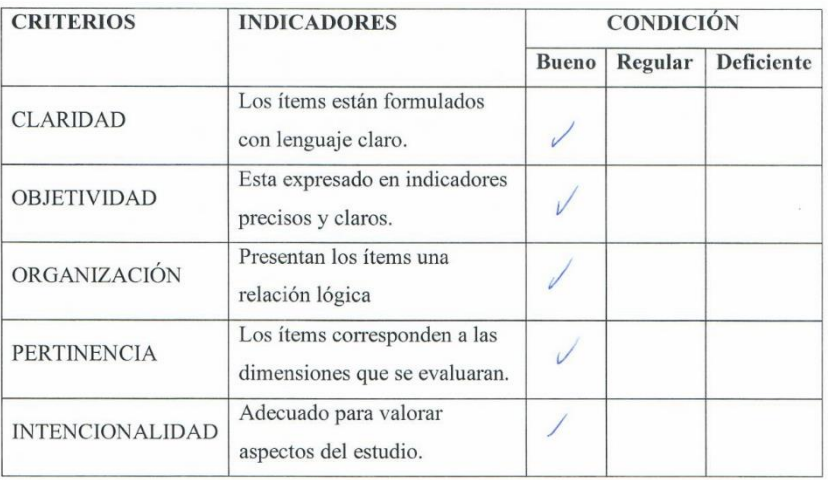

# *Evaluación de juicio de expertos 7*

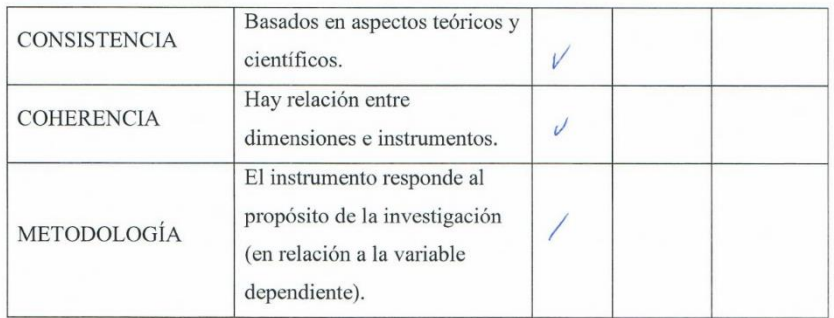

#### IV. VALORACIÓN - OPINIÓN DE APLICABILIDAD

(... X .: ) El instrumento puede ser aplicado, tal como está elaborado. (.....) El instrumento debe ser mejorado antes de ser aplicado.

#### **SUGERENCIAS**  $\mathbf{V}_{\star}$

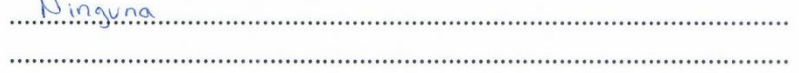

Lugar y fecha: Cha chappya 3-16-marzo -2023

Firma del Experto DNI: 40133592

 $N^{\circ}$  de Teléf. Cel.:  $915863258$ .

Evaluación de juicio de expertos (Aplicativo) 1

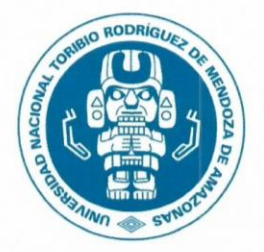

# **UNIVERSIDAD NACIONAL** TORIBIO RODRÍGUEZ DE MENDOZA DE AMAZONAS

FACULTAD DE INGENIERÍA DE SISTEMAS Y MECÁNICA **ELÉCTRICA** ESCUELA PROFESIONAL DE INGENIERÍA DE SISTEMAS FICHA DE VALIDACIÓN DEL APLICATIVO

Evaluación de juicio de expertos (Aplicativo) 2

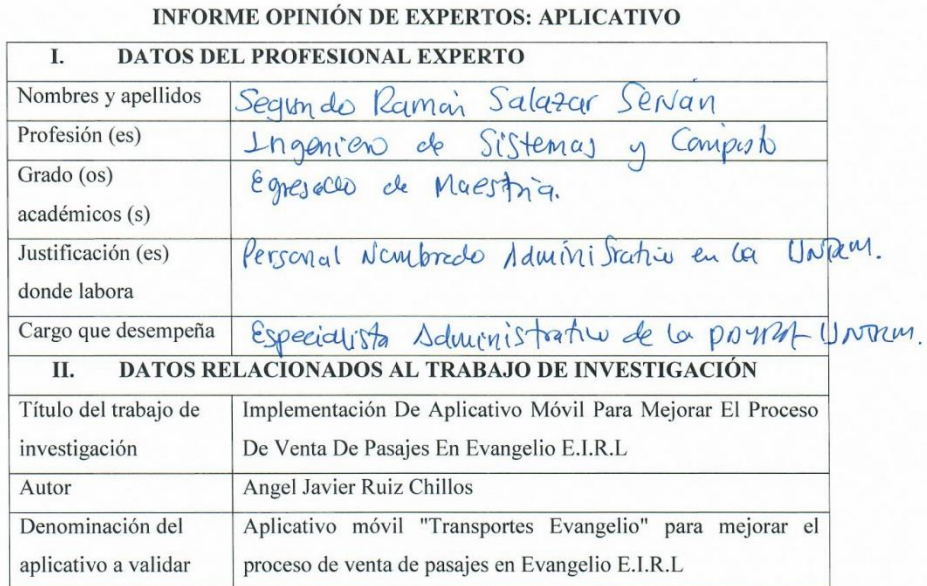

#### CRITERIOS DE EVALUACIÓN III.

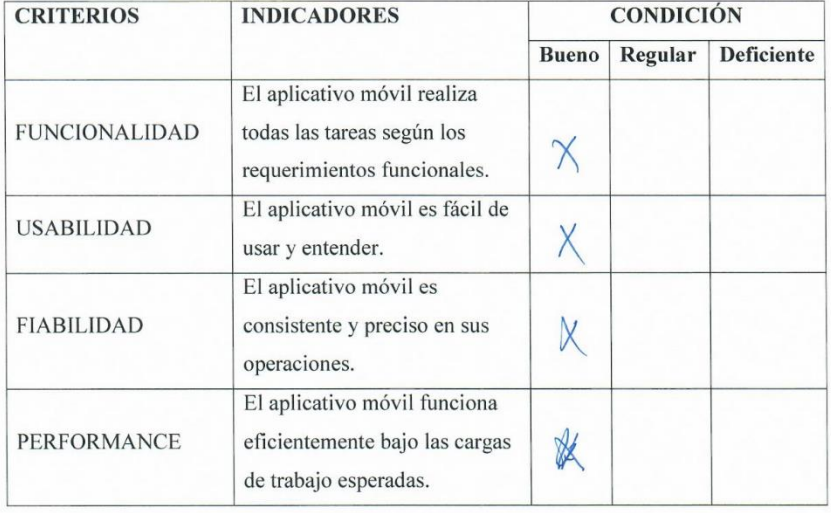

Evaluación de juicio de expertos (Aplicativo) 3

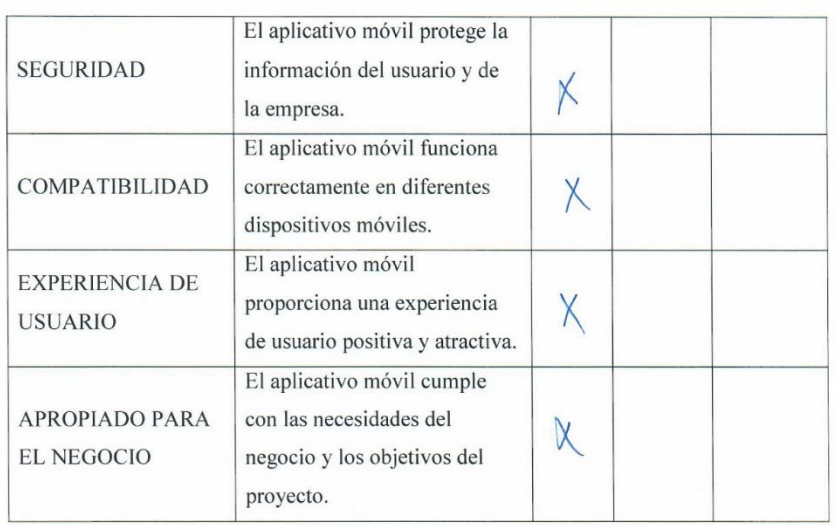

#### IV. VALORACIÓN - OPINIÓN DE APLICABILIDAD

(. , ) El instrumento puede ser aplicado, tal como está elaborado. (.....) El instrumento debe ser mejorado antes de ser aplicado.

#### **SUGERENCIAS**  $\mathbf{V}$  .

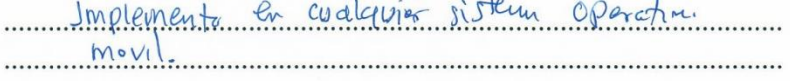

Lugar y fecha: Chochapoges 14/07/023 Firma del Experto DNI: 04606298 . . . . . . .  $N^{\circ}$  de Teléf. Cel.:  $.98$ 33686

Evaluación de juicio de expertos (Aplicativo) 4

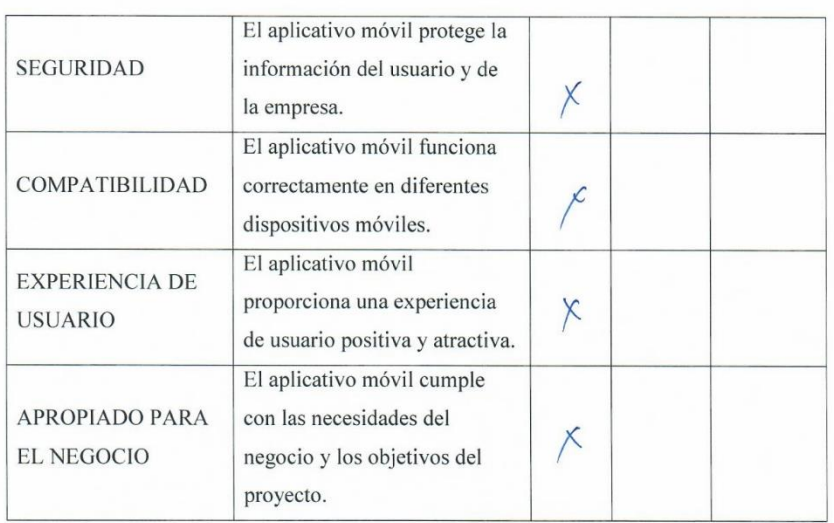

#### VALORACIÓN - OPINIÓN DE APLICABILIDAD IV.

(.X.) El instrumento puede ser aplicado, tal como está elaborado. (.....) El instrumento debe ser mejorado antes de ser aplicado.

#### V. **SUGERENCIAS**

Lugary fecha: CHACHARYNS / 9 DE Jou's 2023

Joseph

Firma del Experto DNI:  $16766361$ 

 $N^{\circ}$  de Teléf. Cel.:  $979160274$ 

Evaluación de juicio de expertos (Aplicativo) 5

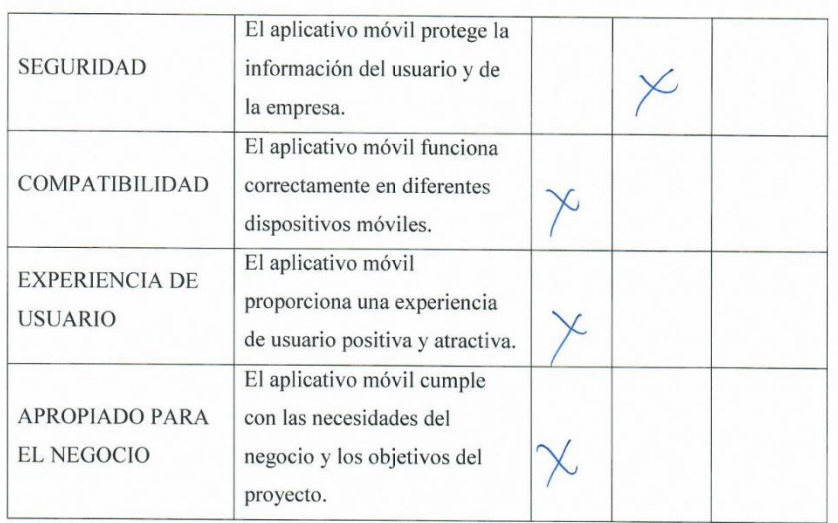

#### IV. VALORACIÓN - OPINIÓN DE APLICABILIDAD

(.X.) El instrumento puede ser aplicado, tal como está elaborado. (.....) El instrumento debe ser mejorado antes de ser aplicado.

#### V. **SUGERENCIAS**

Lugar y fecha: Chachapteryos 14/04/23  $\mathbf{v}$ .

Firma del Experto DNI: 4527452 . . . . . . . . . . . .

N° de Teléf. Cel.: ... 981916355

Evaluación de juicio de expertos (Aplicativo) 6

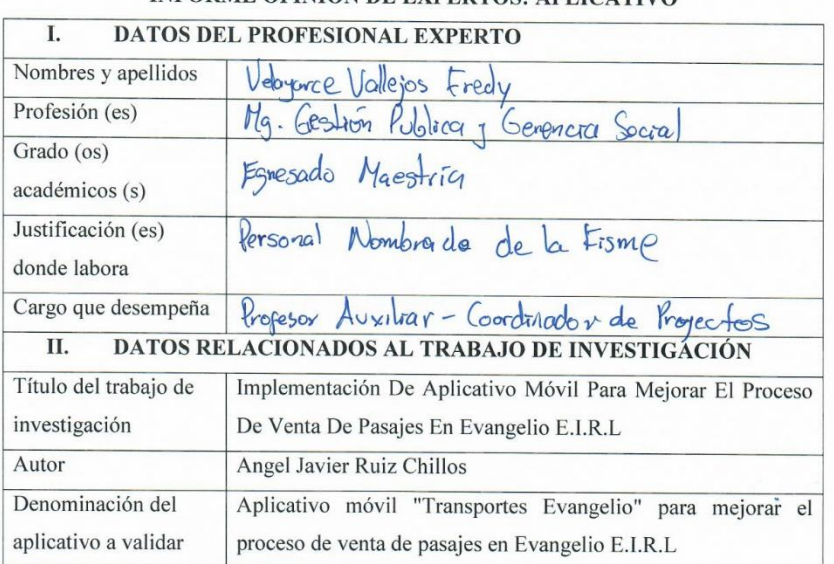

# INFORME OPINIÓN DE EXPERTOS: APLICATIVO

#### **CRITERIOS DE EVALUACIÓN** III.

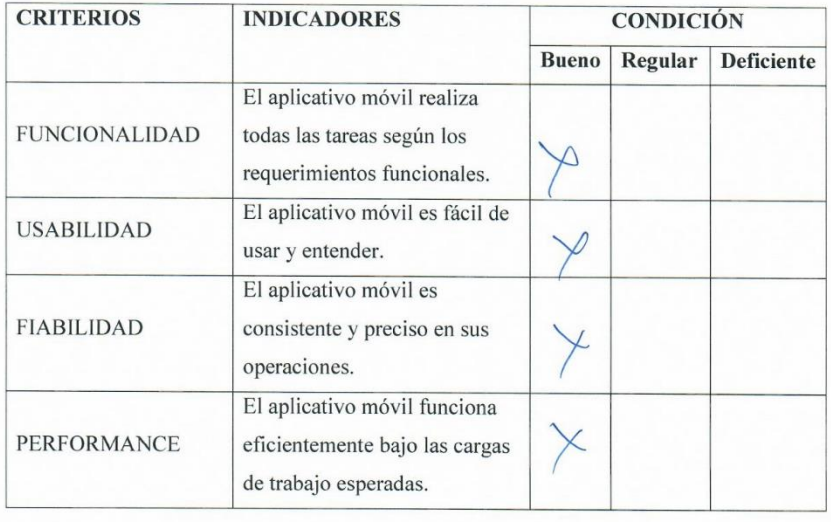

Evaluación de juicio de expertos (Aplicativo) 7

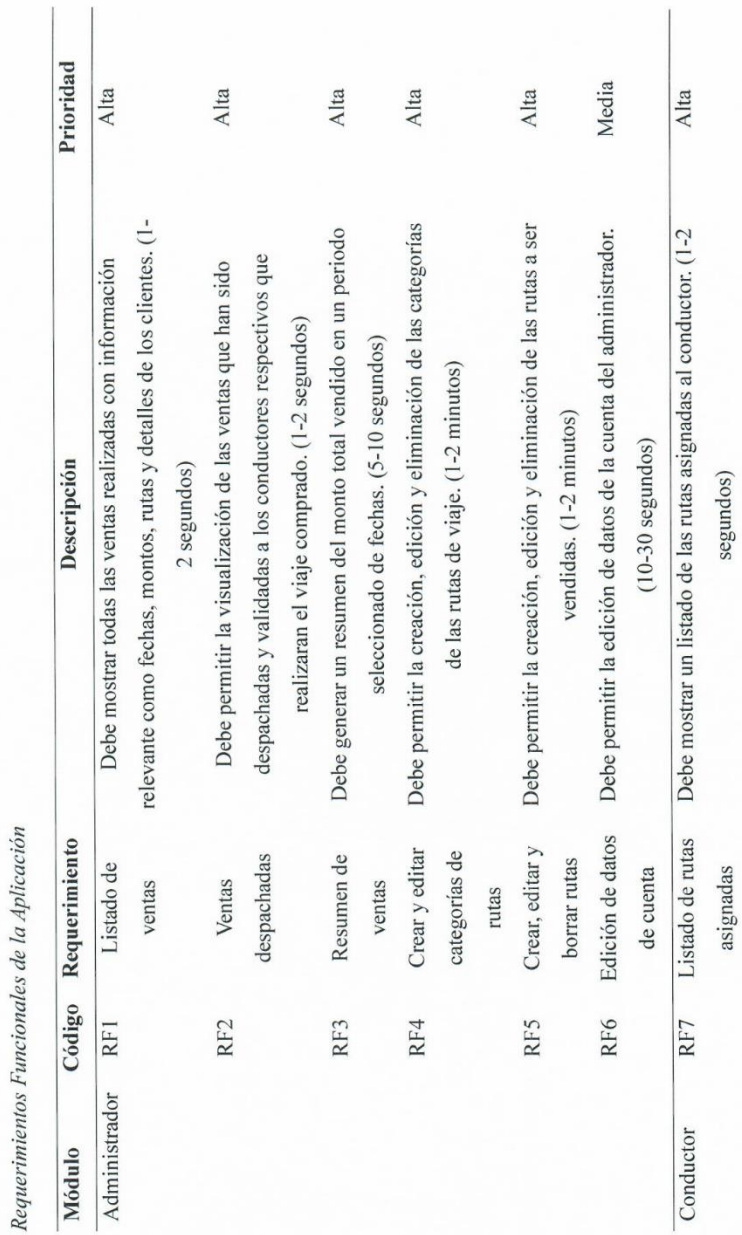
Evaluación de juicio de expertos (Aplicativo) 8

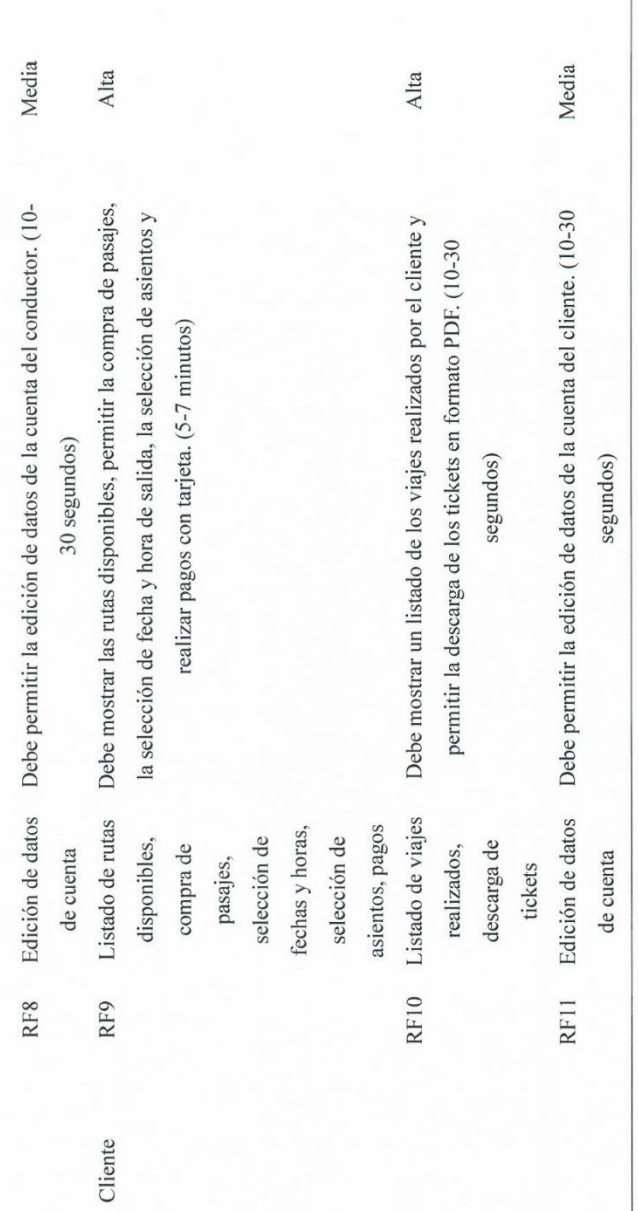

Entrevista aplicada al gerente de la empresa "Turismo Evangelio" - 1

### UNIVERSIDAD NACIONAL

## TORIBIO RODRÍGUEZ DE MENDOZA DE AMAZONAS FACULTAD DE INGENIERÍA DE SISTEMAS Y MECÁNICA **ELÉCTRICA**

### ESCUELA PROFESIONAL DE INGENIERÍA DE SISTEMAS

### Entrevista con el gerente de la empresa de transportes Evangelio E.I.R.L

Nombre del entrevistado/a: Sr. Arcenio Barboza Castillo

Fecha: 1/11/2022

Nombre del Entrevistador: Bach. Angel Javier Ruiz Chillos

Objeto del Instrumento: El siguiente instrumento tiene como finalidad conocer la realidad actual del proceso actual de ventas que brinda la empresa Evangelio E.I.R.L. en la ciudad de Chachapoyas. La información se utilizará con fines estrictamente académicos. La encuesta es anónima, por lo que te invitamos a contestar con sinceridad.

#### ¿Cuál es el rubro de la empresa?

La Empresa de Transporte Evangelio Poder de Dios E.I.R.L. pertenece al rubro de transporte interprovincial, realiza viajes a distintos lugares de la región Amazonas y San Martin entre ellos: Rodríguez de Mendoza, Pedro Ruiz, Pomacochas, Nueva Cajamarca, Moyobamba, entre otros.

### ¿Cuáles son los procesos principales que tiene la empresa?

La gestión de ventas es el proceso más grande que contiene la empresa, entre sus subprocesos se encuentran la gestión de viajes, gestión de pasajes y el transporte de pasajeros.

### Entrevista aplicada al gerente de la empresa "Turismo Evangelio" - 2

#### ¿Los procesos se llevan a cabo de forma eficiente?

Solo el transporte de pasajeros, va que hay muchas cosas por mejorar con los demás procesos.

#### ¿Cómo se realiza el proceso de venta de pasajes?

La gestión de venta de pasajes está compuesta por 3 etapas por así llamarlo, donde la primera etapa inicia en la gestión de viajes, en la que se planifica los viajes después de hacer una evaluación al mercado y calcular si es beneficioso. La segunda etapa es la gestión de pasajes, que se encarga en vender todos los asientos de una combi, buscando la manera de que las combis salgan llenas en un punto inicial, también se enfoca en brindar un buen servicio al cliente. La tercera etapa es la etapa de transporte de pasajeros, que consiste en el traslado de los pasajeros desde el punto inicial a un punto final o hasta donde ellos lo crean conveniente, que en la mayoría de los casos es en otra ciudad.

#### ¿Qué problemas existen en el proceso de venta de pasajes?

En primer lugar, la empresa cuenta con un sistema de escritorio que no está en su 100% funcional todo el tiempo, ya sea por un mal servicio de internet o fallos en el mismo, ocasionando que no se cumpla con las necesidades de los clientes. Además, la empresa tiene problemas en sus procesos, donde participan los administradores, vendedores, conductores y el cliente, pues la venta no se lleva a cabo de una manera rápida y eficaz en todos los casos.

#### ¿Qué problemas existen de parte de los clientes?

Hasta el momento no contamos con un sistema que permita a los clientes adquirir sus pasajes de manera online, lo cual hace de cierta manera el proceso de compras es tedioso, ya que tienes que llamar a la empresa o venir personalmente al terminal a consultar los pasajes o a comprar los mismos.

#### ¿Qué problemas existen después de haber comprado un pasaje?

La empresa no está actualizada y gestiona los pasajes en papeles, donde en algunas ocasiones los clientes perdían el boleto, generando molestias en ambas partes.

*Entrevista aplicada al gerente de la empresa "Turismo Evangelio" - 3*

### ¿Qué necesidades tiene la empresa?

La empresa necesita de un sistema que sea capaz de agilizar el proceso de ventas de los pasajes de manera fácil y rápida desde cualquier parte. También la empresa necesita llegar a más personas para ofrecer promociones o descuentos a los clientes para así fidelizarlos más, pero la empresa no cuenta con alguien que se encargue del marketing digital de la misma.

¿Me autoriza a realizar la implementación de un aplicativo para mejorar el proceso de venta de pasajes en Evangelio?

Si lo autorizo y me comprometo a contribuir con lo necesario, gracias.

 $\frac{1}{\sqrt{2\sqrt{2}}}\sqrt{25672512}$ 

# *Observación Directa aplicada en la empresa "Turismo Evangelio" – (Pre Test)*

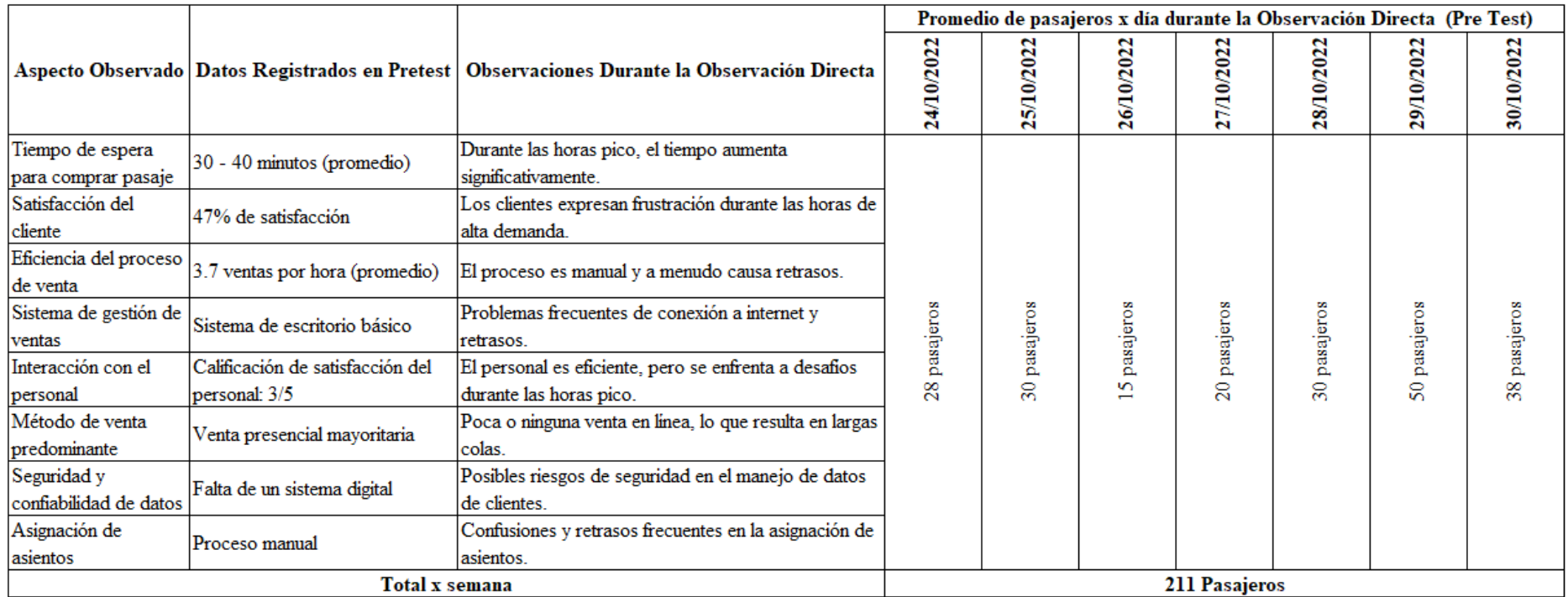

## *Contraste con el Pre Test luego de haber lanzado la app "Turismo Evangelio" – (Post Test)*

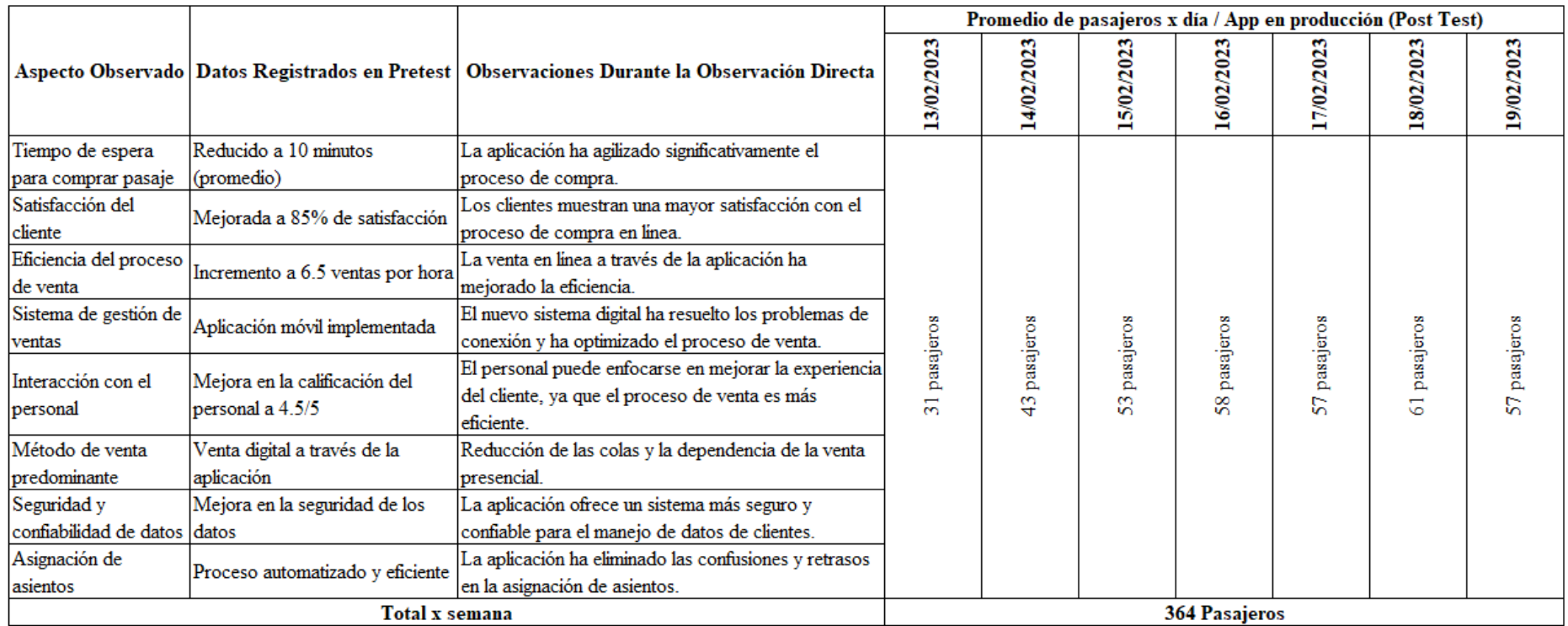

Encuesta utilizada en el Pre-Test - 1

## UNIVERSIDAD NACIONAL TORIBIO RODRÍGUEZ DE MENDOZA DE AMAZONAS FACULTAD DE INGENIERÍA DE SISTEMAS Y MECÁNICA **ELÉCTRICA**

### ESCUELA PROFESIONAL DE INGENIERÍA DE SISTEMAS

Estimado(a) participante:

El siguiente cuestionario tiene como finalidad conocer la calidad del proceso de ventas que brinda la empresa "Evangelio E.I.R.L" en la ciudad de Chachapoyas, además de conocer su opinión sobre las aplicaciones móviles y las compras por internet. La información se utilizará con fines estrictamente académicos. Tenga en cuenta que la encuesta es anónima y no hay respuestas correctas ni incorrectas, así que te invitamos a contestar con sinceridad.

¡Muchas gracias por su valiosa colaboración!

### PARTE I: INFÓRMACION DEL ENCUESTADO

Sexo:

Edad:

Instrucciones: En las proposiciones o reactivos que se presentan a continuación existen cinco (5) alternativas de respuesta, responsa según su apreciación:

- · Señale marcando en la casilla correspondiente a la observación que se ajuste a su caso en particular.
- · Por favor no deje ningún ítem sin responder para que exista una mayor confiabilidad en los datos recabados.

Encuesta utilizada en el Pre-Test - 2

## PARTE II: CUESTIONARIO

### Leyenda:

1: Totalmente en desacuerdo 2: En desacuerdo 3: Indiferente 4: De acuerdo 5: Totalmente de acuerdo

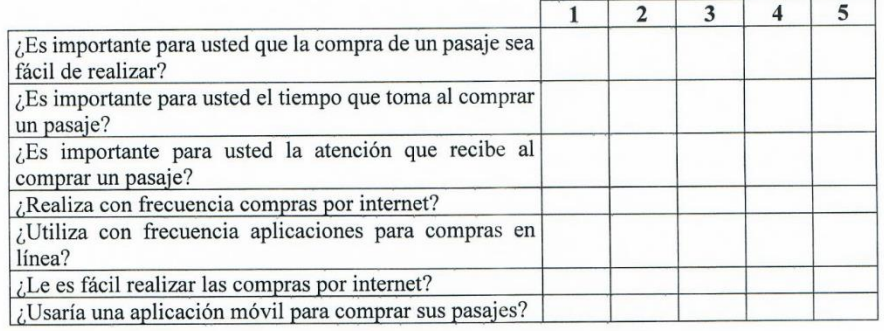

### Leyenda:

1: Nunca 2: Casi Nunca 3: Algunas Veces 4: Casi Siempre 5: Siempre

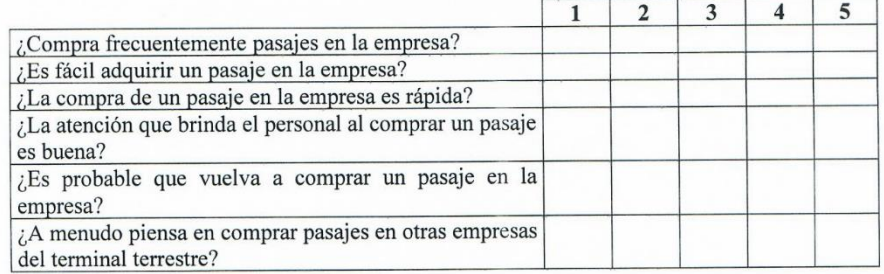

Encuesta utilizada en el Post-Test - 1

## UNIVERSIDAD NACIONAL TORIBIO RODRÍGUEZ DE MENDOZA DE AMAZONAS FACULTAD DE INGENIERÍA DE SISTEMAS Y MECÁNICA **ELÉCTRICA**

### ESCUELA PROFESIONAL DE INGENIERÍA DE SISTEMAS

Estimado(a) participante:

El siguiente cuestionario tiene como finalidad evaluar la calidad del proceso de ventas que brinda la empresa "Evangelio E.I.R.L" en la ciudad de Chachapoyas gracias a la eficacia de la aplicación móvil en la mejora de dicho proceso. La información recopilada se utilizará con fines estrictamente académicos. Tenga en cuenta que la encuesta es anónima y se basa en una escala de Likert, lo que significa que no hay respuestas correctas ni incorrectas. Le invitamos a expresar su grado de acuerdo o desacuerdo con cada afirmación de manera sincera.

¡Muchas gracias por su valiosa colaboración!

### PARTE I: INFÓRMACION DEL ENCUESTADO

Sexo:

Edad:

Instrucciones: En las proposiciones o reactivos que se presentan a continuación existen cinco (5) alternativas de respuesta, responsa según su apreciación:

- · Señale marcando en la casilla correspondiente a la observación que se ajuste a su caso en particular.
- · Por favor no deje ningún ítem sin responder para que exista una mayor confiabilidad en los datos recabados.

### PARTE II: CUESTIONARIO

#### Leyenda:

1: Totalmente en desacuerdo 2: En desacuerdo 3: Indiferente 4: De acuerdo 5: Totalmente de acuerdo

*Encuesta utilizada en el Pre-Test - 2*

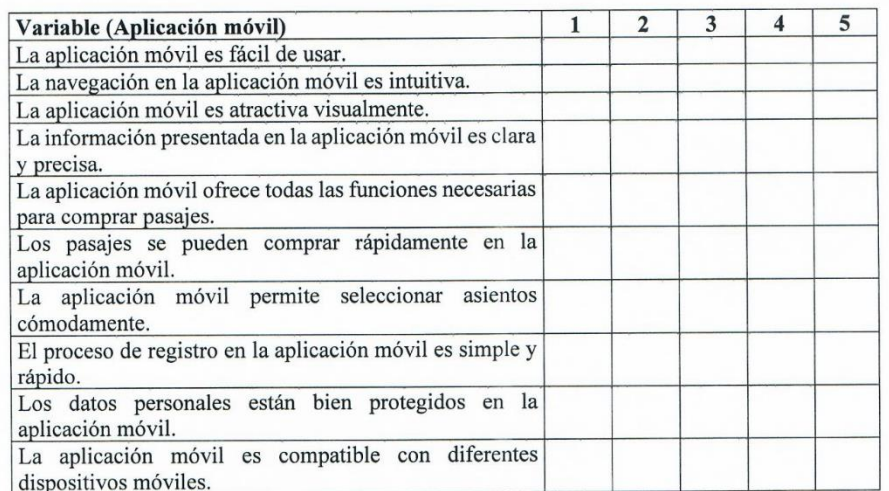

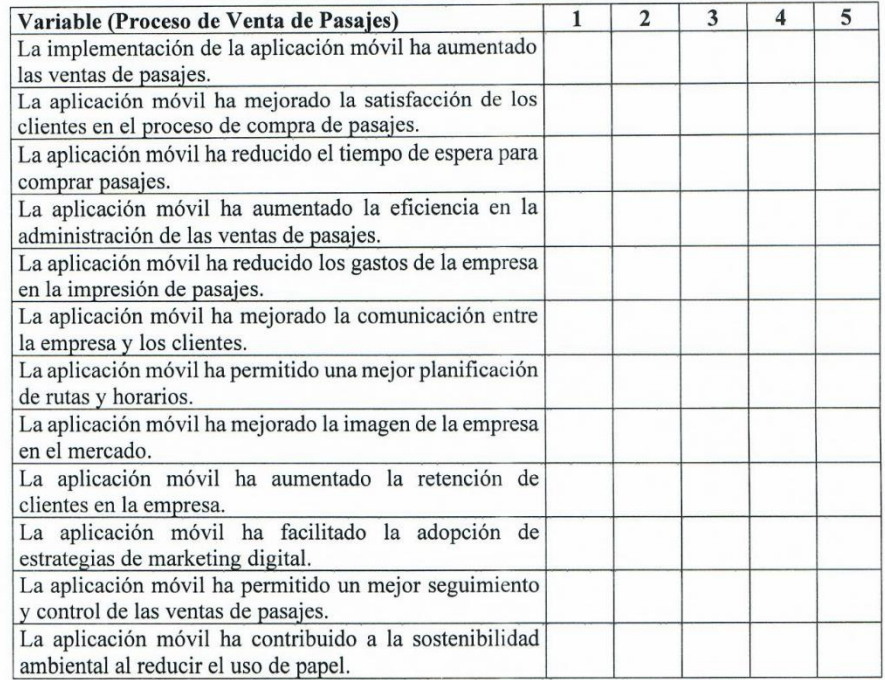

*Revisión del Cheklist con el gerente de la empresa "Transportes Evangelio"*

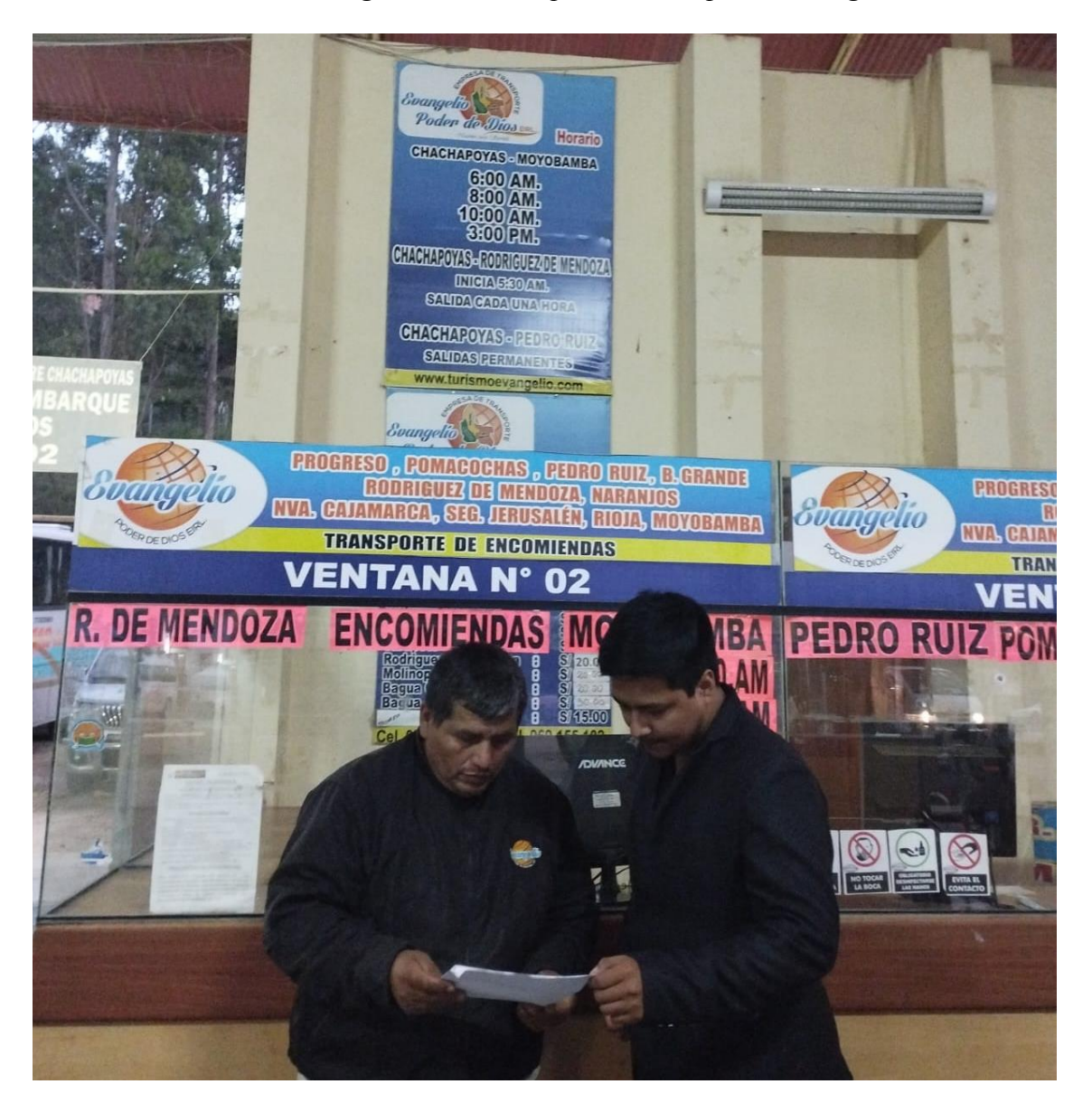

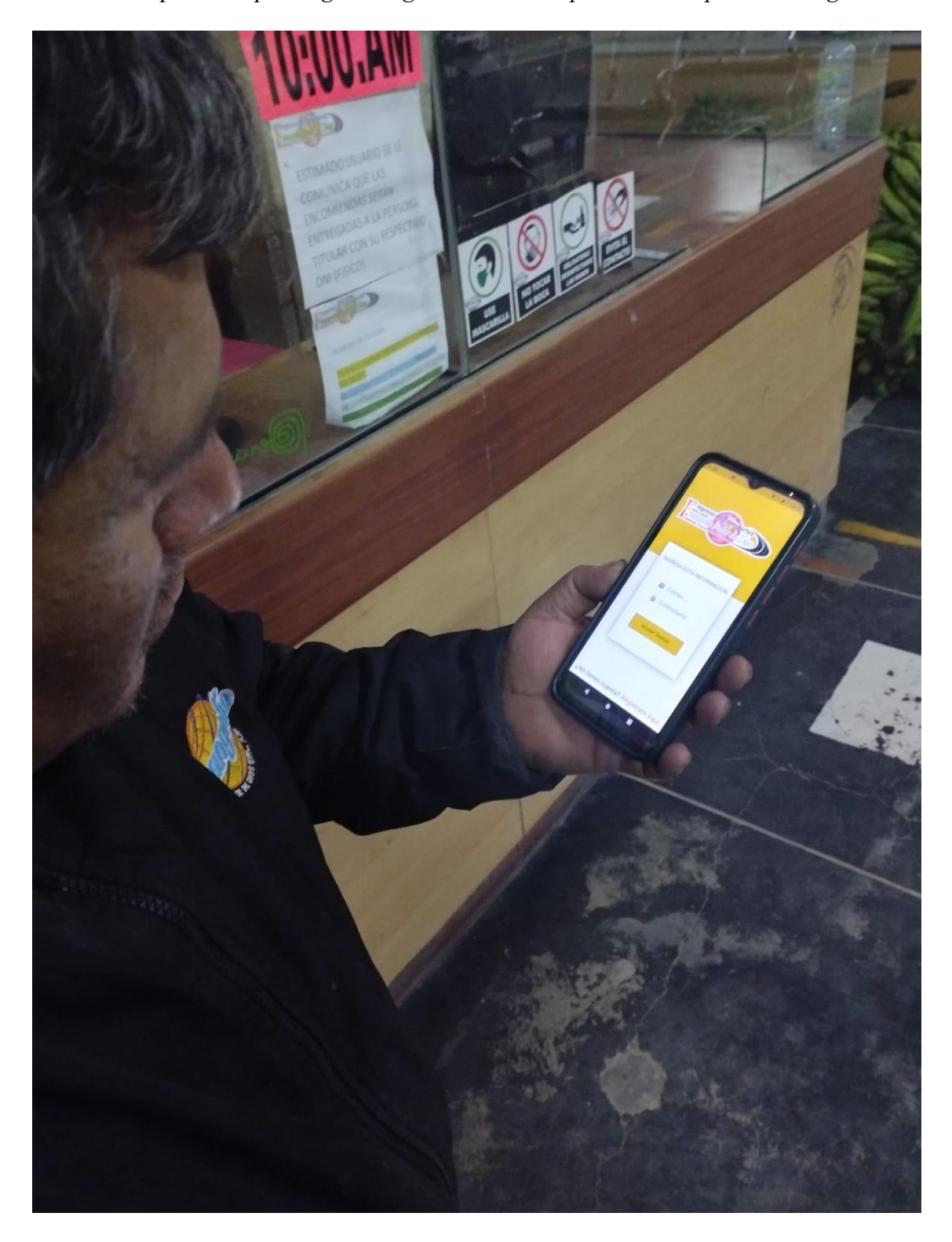

*Prueba del aplicativo por el gerente general de la empresa "Transportes Evangelio"*

*Tamaño de la base de datos en el servidor del aplicativo en uso*

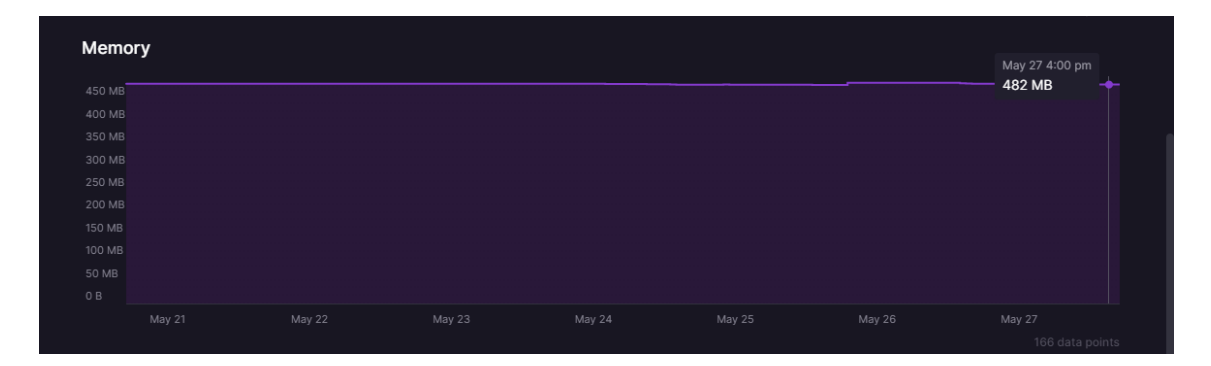

## **Anexo 28**

*Uso de datos en la aplicación (mysql), en azul datos de entrada en morado datos de salida*

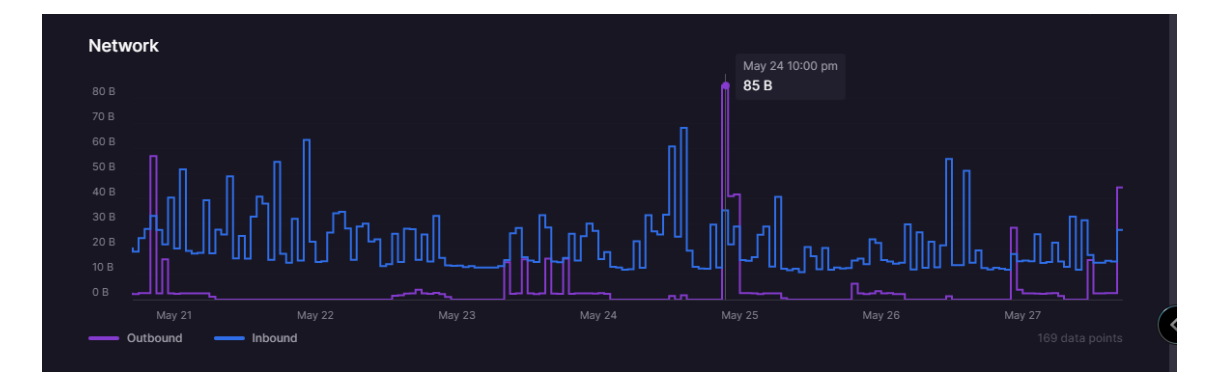

## **Anexo 29**

*Uso de datos en la aplicación (nodejs), en azul datos de entrada en morado datos de salida*

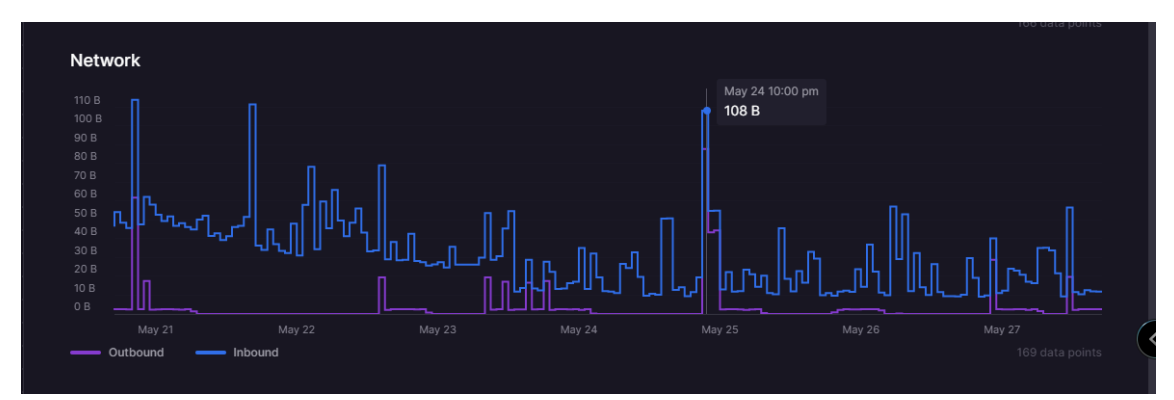